$170$ 

#### **ขอบเขตการใช้งานคู่มือระบบพธิีการศุลกากรส่งออกทางอเลิ ็กทรอนิกส์ (e-Export)**

 $\sqrt{\hat{\theta}}$  คู่มือระบบพิธีการศุลกากรส่งออกทางอิเล็กทรอนิกส์ (e-Export) กำหนดขึ้นเพื่อประโยชน์ในการ ส่งของออก ให้การผ่านพิธีการศุลกากรสามารถกระทําโดยวิธีการทางอิเล็กทรอนิกส์แบบไร้เอกสารได้ โดยให้ใช้บังคับเป็นการทั่วไปสำหรับการส่งของออกไปนอกราชอาณาจักร ทางเรือ ทางรถไฟ ทางรถยนต์ คนเดินออกไป ทางเครื่องบิน ทางไปรษณีย์ทางท่อขนส่งทางบก ทางสายส่งไฟฟ้า ทางเรือที่เข้าออกด่าน ศุลกากรทางบก เรือเล็กทางทะเลที่เข้าออกด่านศุลกากรทางทะเล ทางผู้โดยสารนำพาขึ้นอากาศยาน

 $\hat{\mathcal{F}}$  การส่งของออกไปนอกราชอาณาจักร หมายถึง การนำของใด ๆ จากภายในราชอาณาจักรขนหรือ ย้ายขน โดยทางเรือ ทางรถไฟ ทางรถยนต์คนเดินออกไป ทางเครื่องบิน ทางไปรษณีย์ทางท่อขนส่งทางบก ทางสายส่งไฟฟ้า ทางเรือที่เข้าออกด่านศุลกากรทางบก เรือเล็กทางทะเลที่เข้าออกด่านศุลกากรทางทะเล ้ทางผู้โดยสารนำพาขึ้นอากาศยาน เป็นต้น เพื่อส่งออกไปนอกราชอาณาจักร และให้ดำเนินการโดยวิธีการ ทางอิเล็กทรอนิกส์ ณ ท่า หรือที่ หรือสนามบินศุลกากร สุดท้าย (Last Port) ที่ระบุไว้ว่าจะทำการขน หรือ ้ย้ายขนของเพื่อส่งออกไปนอกราชอาณาจักร

 ในการผ่านพิธีการศุลกากรหรือดําเนินการในกระบวนการทางศุลกากรกับของที่เก็บใน คลังสินค้าทัณฑ์บน หรืออยู่ในเขตปลอดอากรและ/หรือในเขตประกอบการเสรี ให้ดำเนินการโดยวิธีการทาง ้อิเล็กทรอนิกส์ ณ ท่า หรือที่ หรือสนามบินศุลการสุดท้าย (Last Port) ที่ระบุไว้ว่าจะทำการขน หรือย้ายขน ขคงเพื่อส่งออกไปนอกราชอาณาจักร

 $\sqrt{2}$  หากเรื่องใดที่เป็นข้อปฏิบัติเฉพาะของหน่วยงานที่สำนัก/สำนักงานศุลกากรที่รับผิดชอบเสนอ ระเบียบปฏิบตัิและขอความเห็นชอบจากกรมศลกากร ุ ให้กําหนดเพิ่มเติมเป็นการเฉพาะหรือแตกต่างไป ็จากที่กำหนดในคู่มือฉบับนี้ ให้ถือปฏิบัติตามข้อปฏิบัติดังกล่าวนั้น

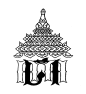

#### กระบวนการส่งสินค้าออกด้วยวิธีทางอิเล็กทรอนิกส์

ส่งข้อมูลใบขนสินค้าขาออกพร้อมชำระค่าภาษีอากร (ถ้ามี) ผ่านธนาคาร

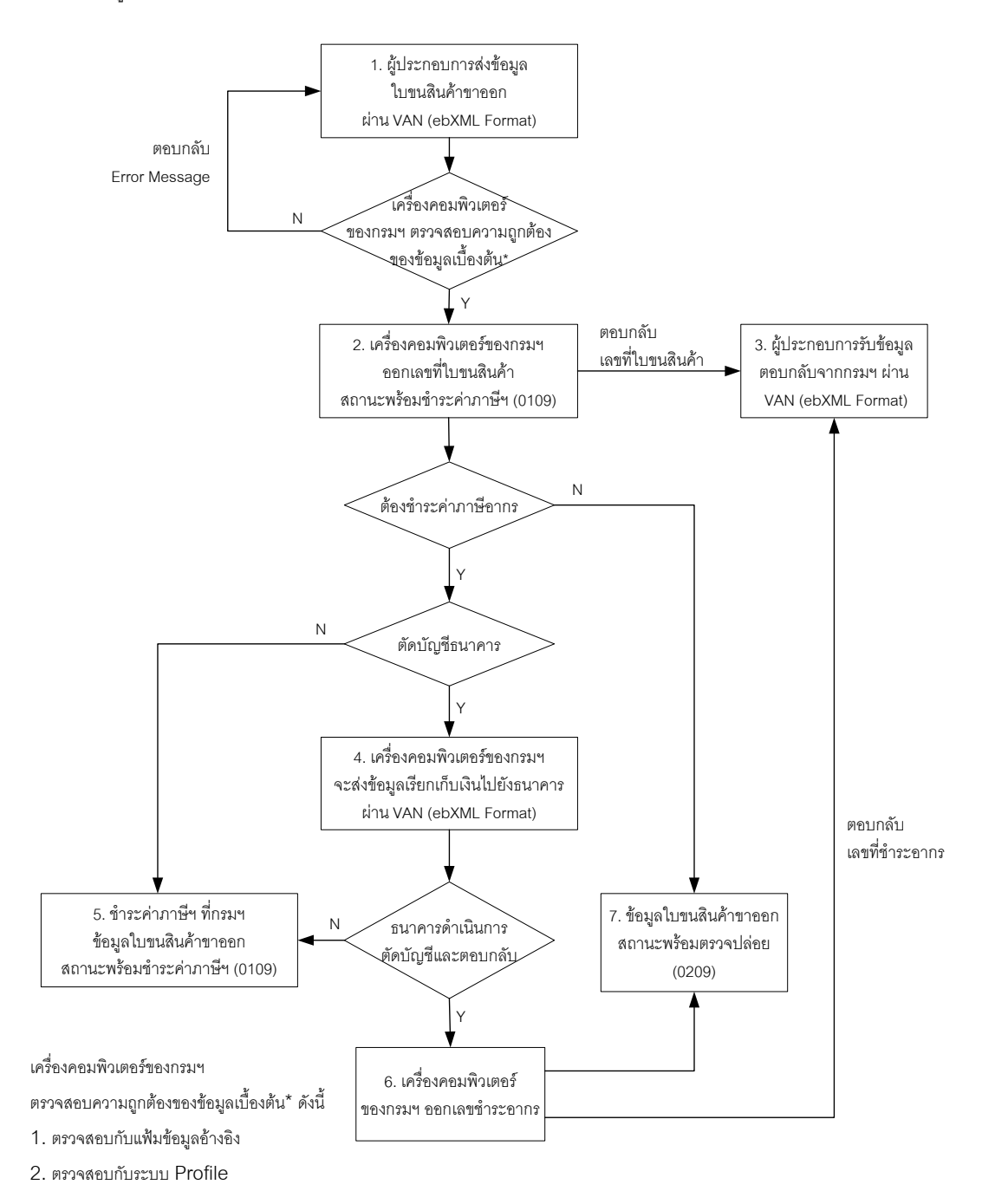

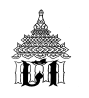

## **ระบบพธิีการส่งออกทางอเลิ ็ กทรอนิกส์ (e-Export) ขันตอนการส ้ ่งออก 5 ขันตอน ้**

**การจัดทาใบขนส ํ ินค้าขาออก**

- $\bullet$  การบรรจุสินค้าและการจัดทำใบกำกับการขนย้ายสินค้า
- **การขนย้ายสินค้าผ่านสถานีรับบรรทกุ ณ ท่า ท่ีหรือสนามบนทิ ่สี่งออก**
- $\bullet$  การตัดบัญชีใบกำกับการขนย้าย
- **การรับบรรทกของส ุ ่งออก**

# **ขันตอนท ้ ่ี การจัดทาใบขนส ํ ินค้าขาออก**

### **หลักการการผ่านพธิีการใบขนสินค้าขาออกทางอเลิ ็กทรอนิกส์**

 $\,{}^{\prime}\!$ ธิ **การผ่านพิธีการศุลกากร**ให้สามารถกระทำได้โดยวิธีการทางอิเล็กทรอนิกส์แบบไร้เอกสาร (Paperless) โดยส่งข้อมูลอิเล็กทรอนิกส์พร้อมลงลายมือชื่ออิเล็กทรอนิกส์ (Digital Signature) ของเจ้าของ ลายมือชื่อ ผ่านบุคคลที่เป็นสื่อกลางผู้ให้บริการรับส่งข้อมูลทางอิเล็กทรอนิกส์ (Value Added Network Services : VANS) เข้าสู่ระบบคอมพิวเตอร์ของศุลกากรทางอิเล็กทรอนิกส์ตามมาตรฐานที่ศุลกากรกำหนด (ebXML/ XML Format) เสมือนการจัดทำ ยื่น ส่ง รับเอกสาร และการลงลายมือชื่อในกระดาษ

**ี T การยื่นใบขนสินค้าขาออก** ให้ผู้ส่งของออกจัดทำข้อมูลใบขนสินค้าขาออกตามมาตรฐานที่ ศุลกากรกําหนด และเป็นผู้ส่งข้อมูลทางอิเล็กทรอนิกส์เข้าสู่ระบบคอมพิวเตอร์ของศุลกากร เมื่อระบบ ้ คอมพิวเตอร์ของศุลกากรผู้รับข้อมูลได้ทำการตอบรับข้อมูลอิเล็กทรอนิกส์นั้นในการผ่านพิธีการ ถือเป็นการ ่ ยื่นเอกสารนั้น ๆ ตามกฎหมายว่าด้วยศุลกากรและกฎหมายอื่นที่เกี่ยวข้องกับการศุลกากรแล้ว

 $\sqrt{2}$  วิธีการการส่งข้อมูลใบขนสินค้าขาออก กระทำได้ 4 ช่องทาง

- 1. ผู้ส่งออกส่งข้อมูลใบขนสินค้าขาออกด้วยตนเอง
- 2. ผู้ส่งออกมอบหมายให้ตัวแทนออกของ (Custom Brocker) เป็นผู้ส่งข้อมูลแทน
- 3. ผู้ส่งออกใช้เคาน์เตอร์บริการ (Service Counter) ในการส่งข้อมูล

4. ผู้ส่งออกยื่นใบขนสินค้าขาออก พร้อมแบบรายละเอียดข้อมูลใบขนสินค้าและชำระค่าธรรมเนียน ้กับเจ้าหน้าที่ศุลกากร ณ ท่า/ที่/สนามบินที่ส่งของออก

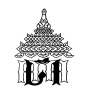

#### **ข้อมูลใบขนสินค้าขาออก**

**ใบขนสินค้าขาออก** แบ่งออกเป็น 6 สวน่ ได้แก่

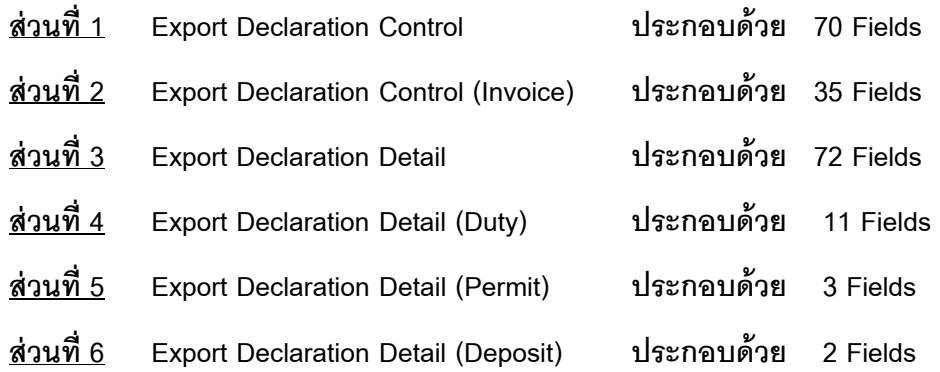

 $\sqrt{2}$  หาก Field ใด กำหนดให้ต้องระบุค่า (Value = M) แต่ผู้บันทึกไม่สามารถหาข้อมูลได้

- สำหรับ Field ที่เป็น Alphabet (แสดงออกเป็นตัวอักษร) ให้ระบุค่าเป็น N/A
- สำหรับ Field ที่เป็น Numeric (แสดงออกเป็นตัวเลข) ให้ระบุค่าเป็น 0 (ศูนย์)

 $\sqrt{2}$  หาก Field ใด กำหนดให้ไม่ต้องระบุค่า (Value = O) และผู้บันทึกไม่สามารถหาข้อมูลได้ ก็ไม่ ต้องบันทึกค่าใด ๆ

 $\sqrt{2}$  หาก Field ใด กำหนดให้ต้องระบุค่า เมื่อเข้าเงื่อนไขที่กำหนด (Value = C) แต่ผู้บันทึกไม่ สามารถหาข้อมูลได้

- สำหรับ Field ที่เป็น Alphabet (แสดงออกเป็นตัวอักษร) ให้ระบุค่าเป็น N/A
- สำหรับ Field ที่เป็น Numeric (แสดงออกเป็นตัวเลข) ให้ระบุค่าเป็น 0 (ศูนย์)

 $\sqrt{2}$  ค่าในช่อง Format คือ อักษรย่อ ที่ใช้ในการอธิบายรูปแบบชนิดของข้อมูล มีดังนี้

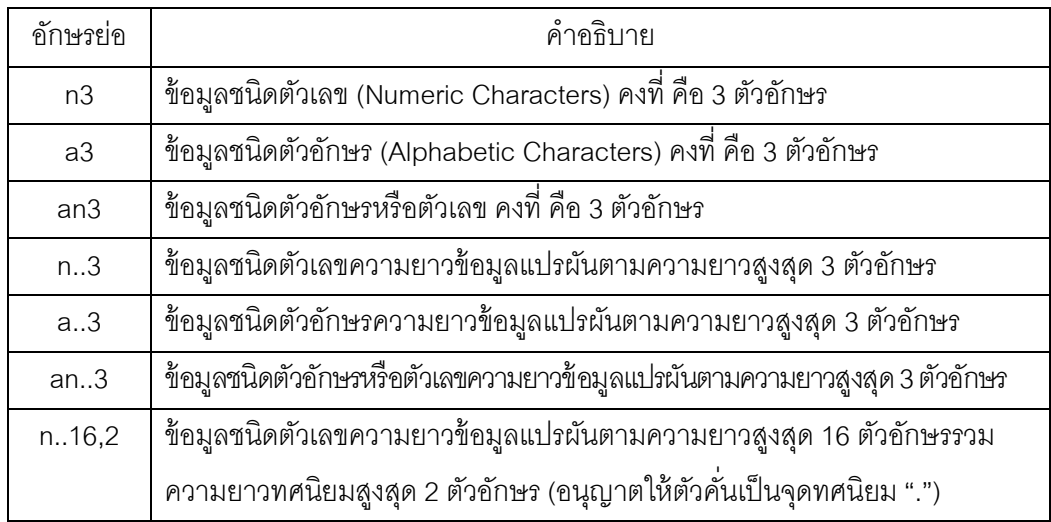

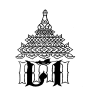

# **ใบขนสินค้าขาออก ส่วนท่ 1 Export Declaration Control ี ประกอบด้วย 70 Fields**

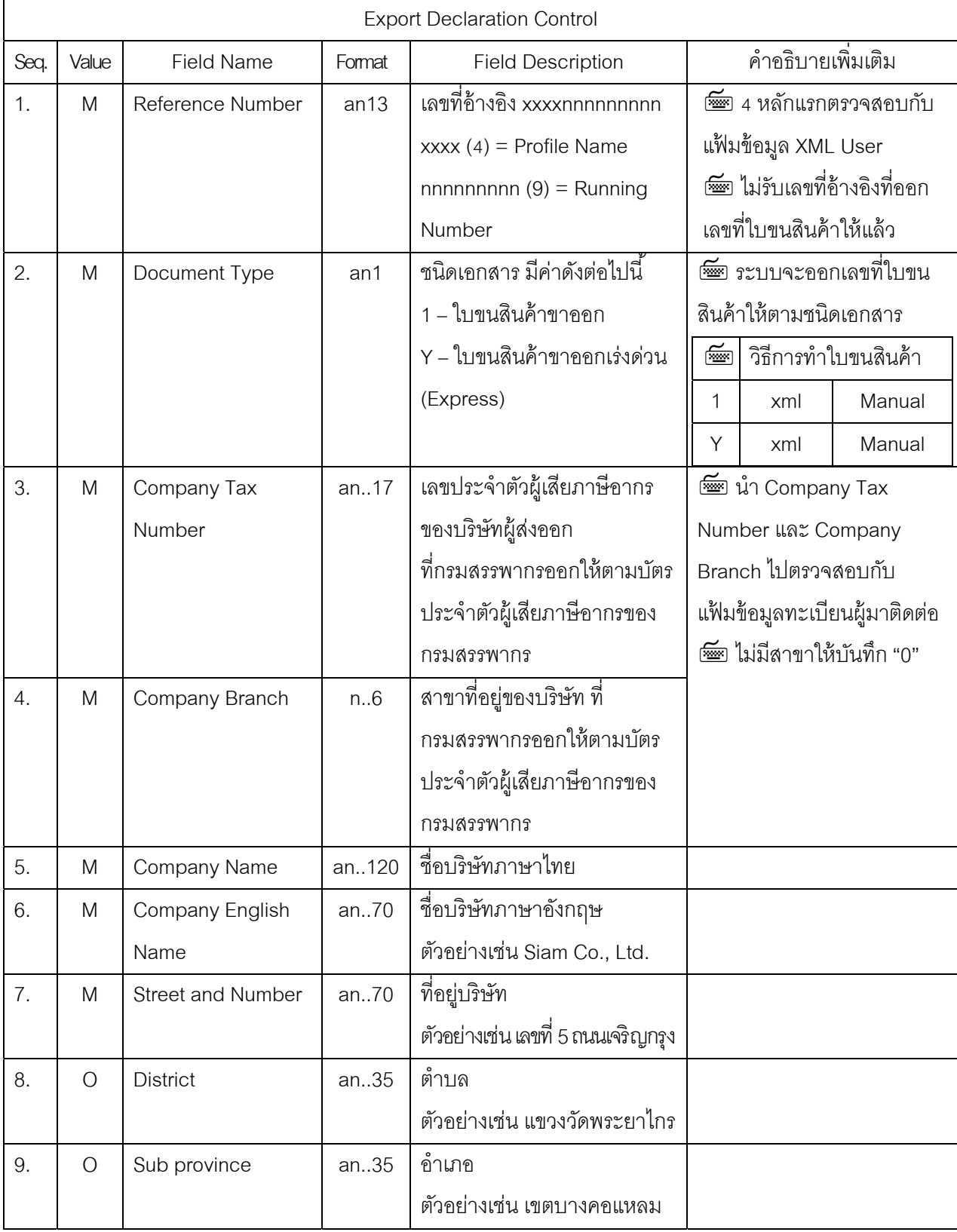

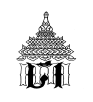

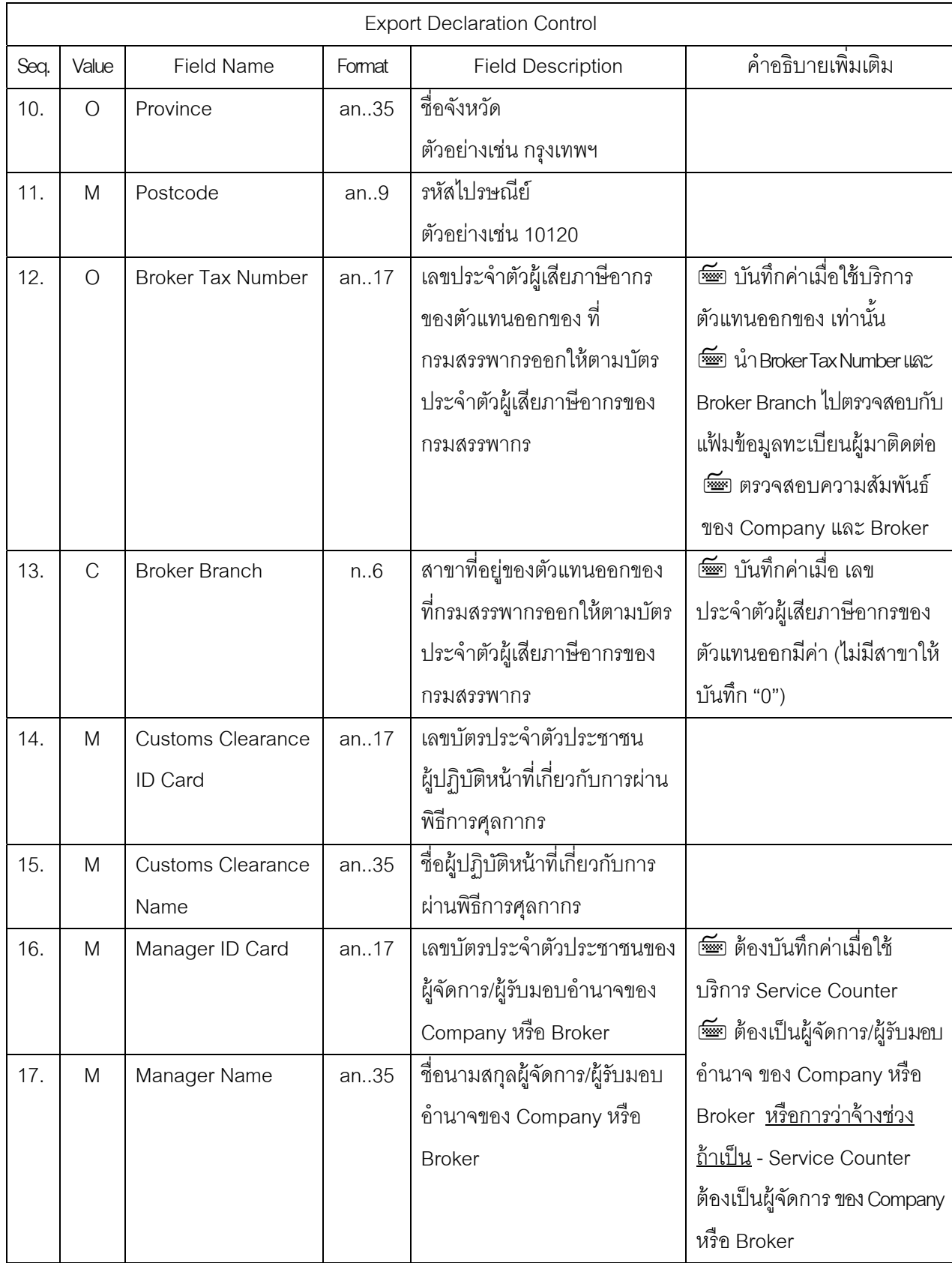

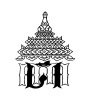

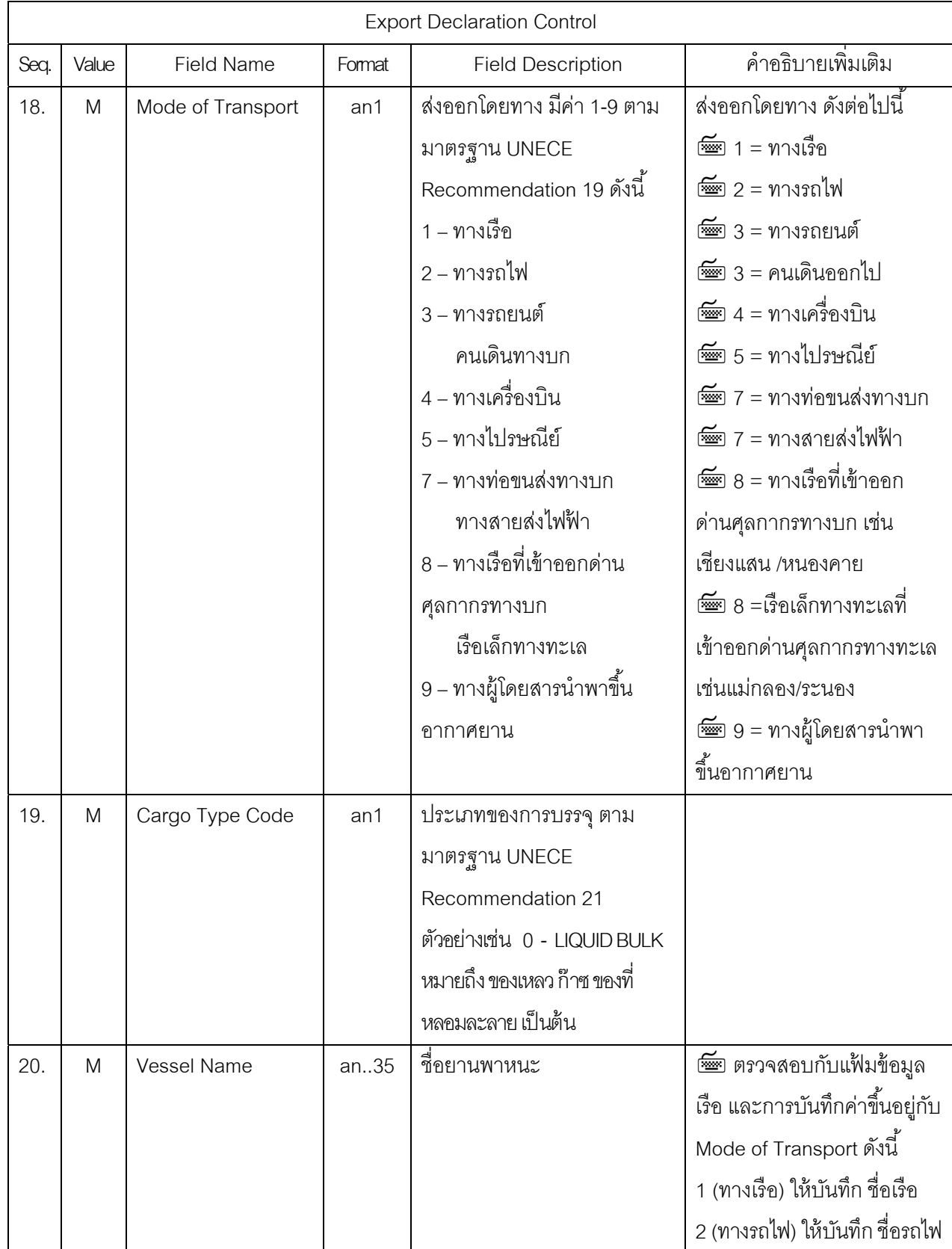

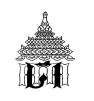

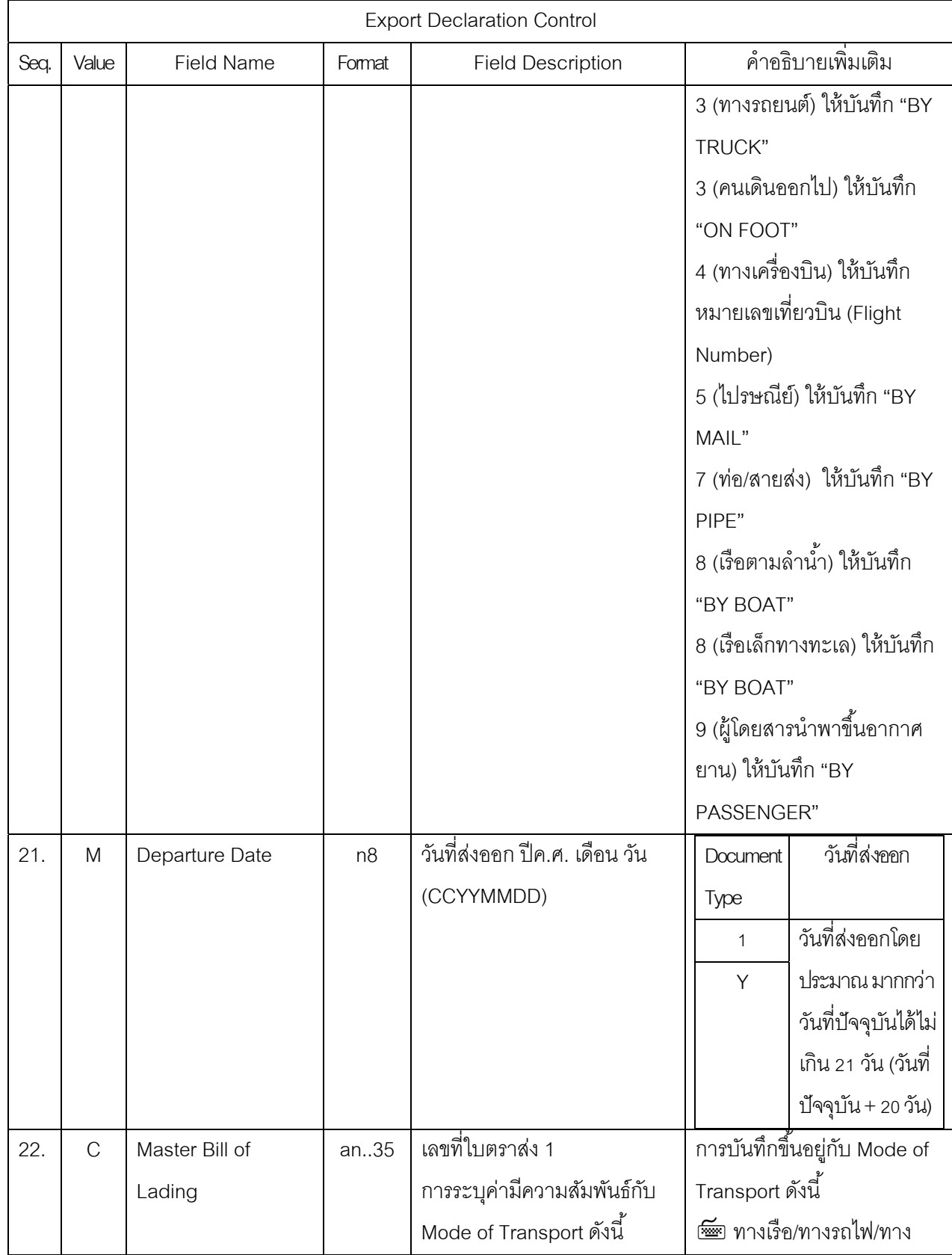

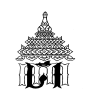

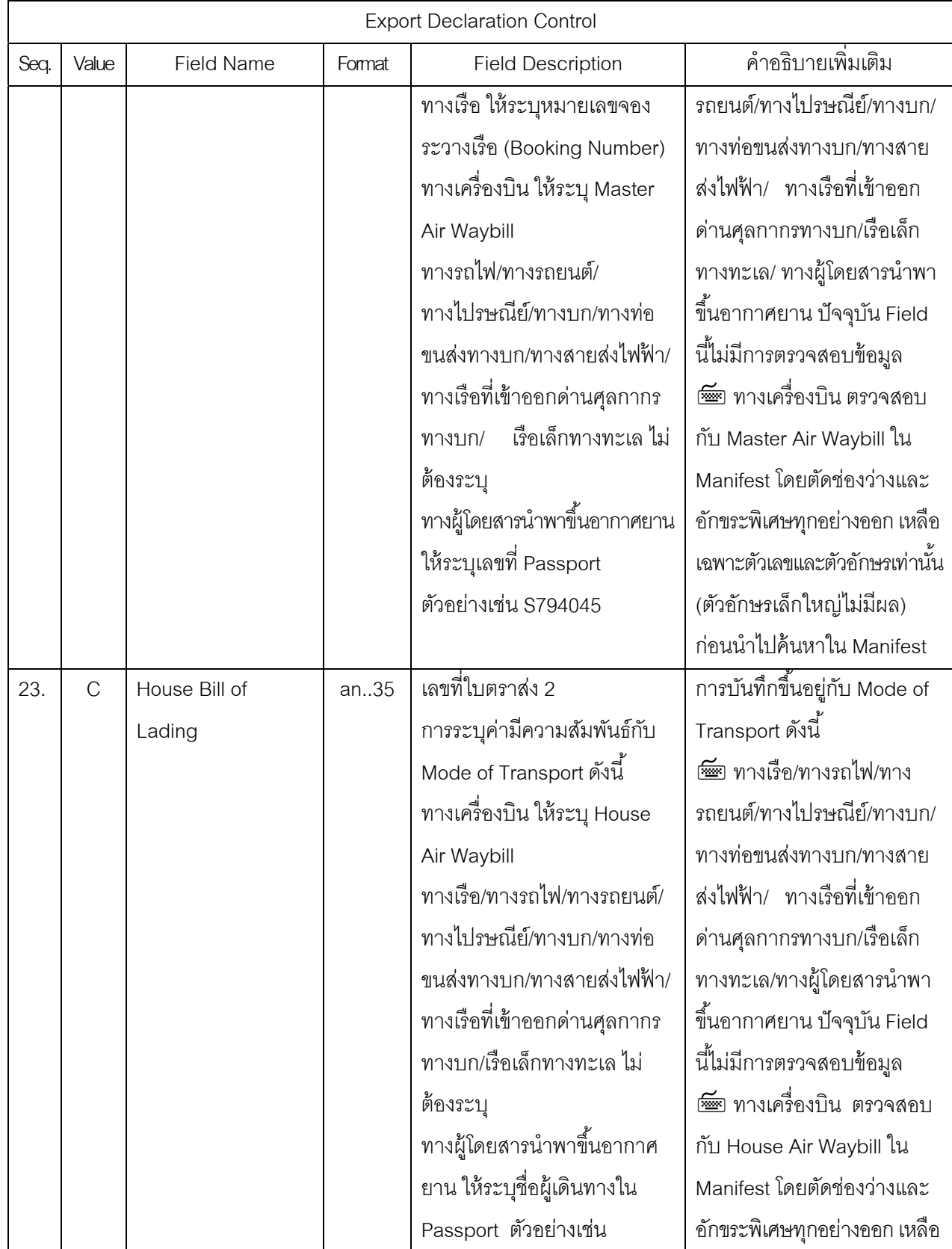

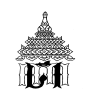

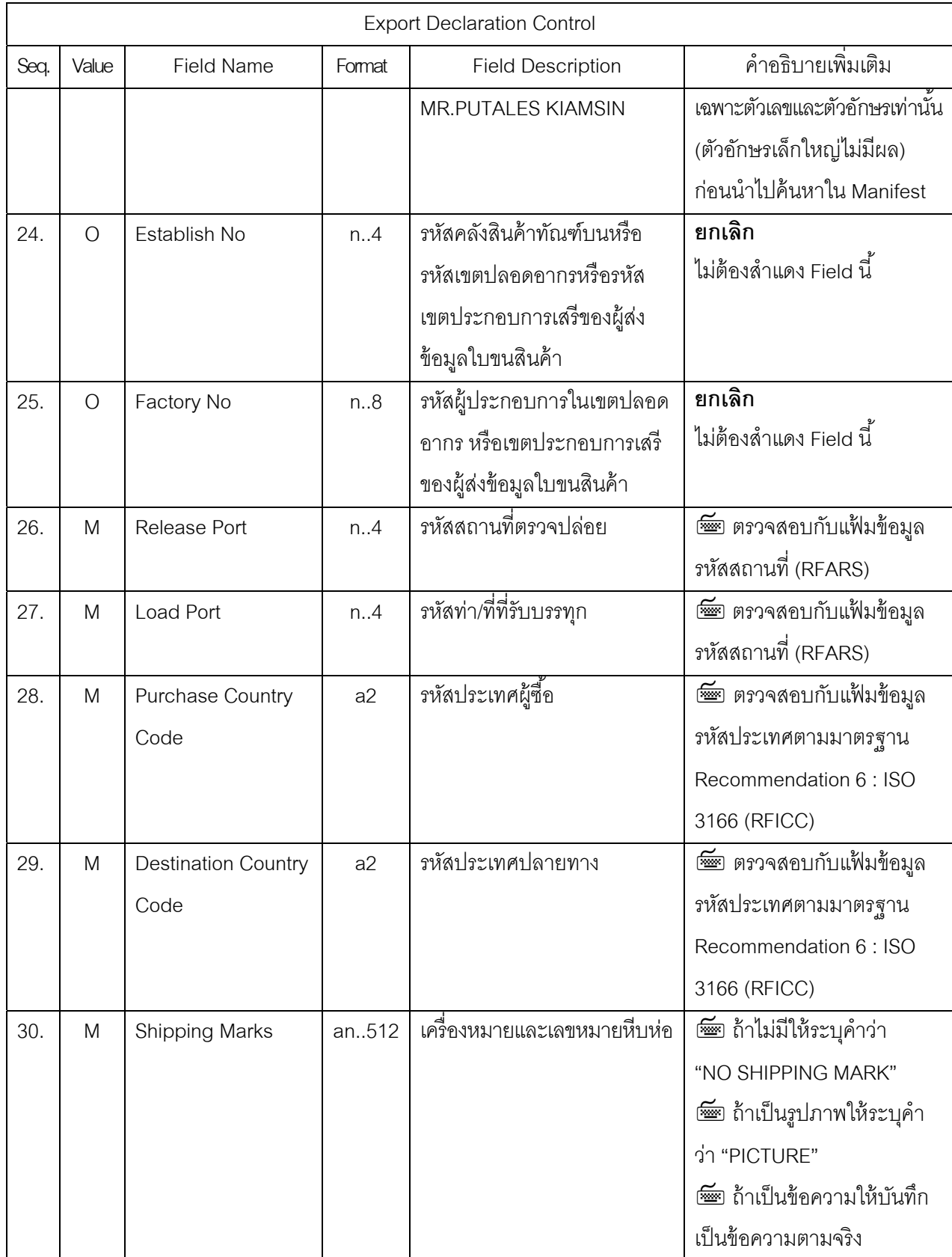

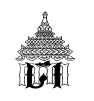

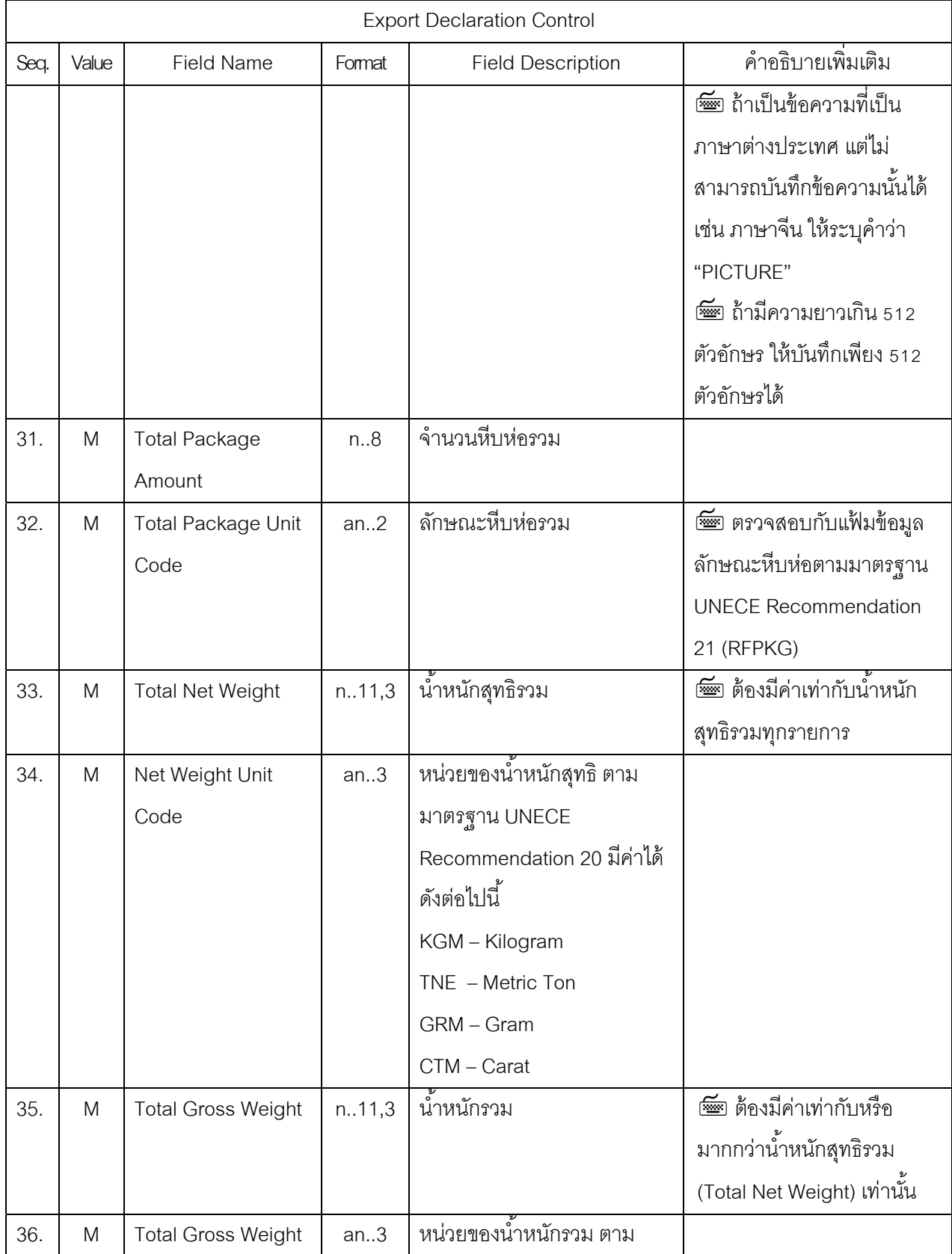

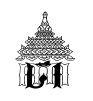

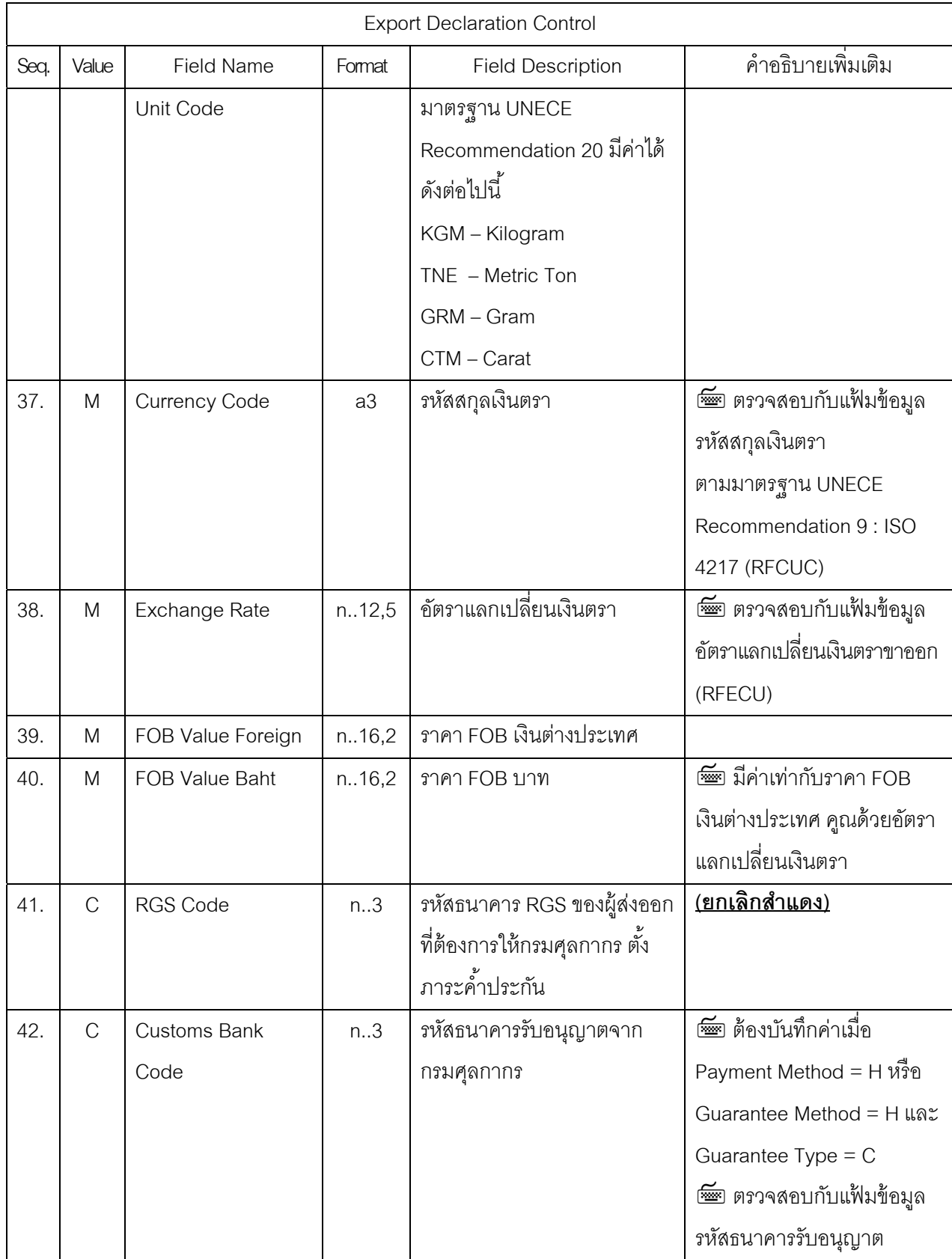

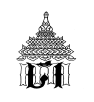

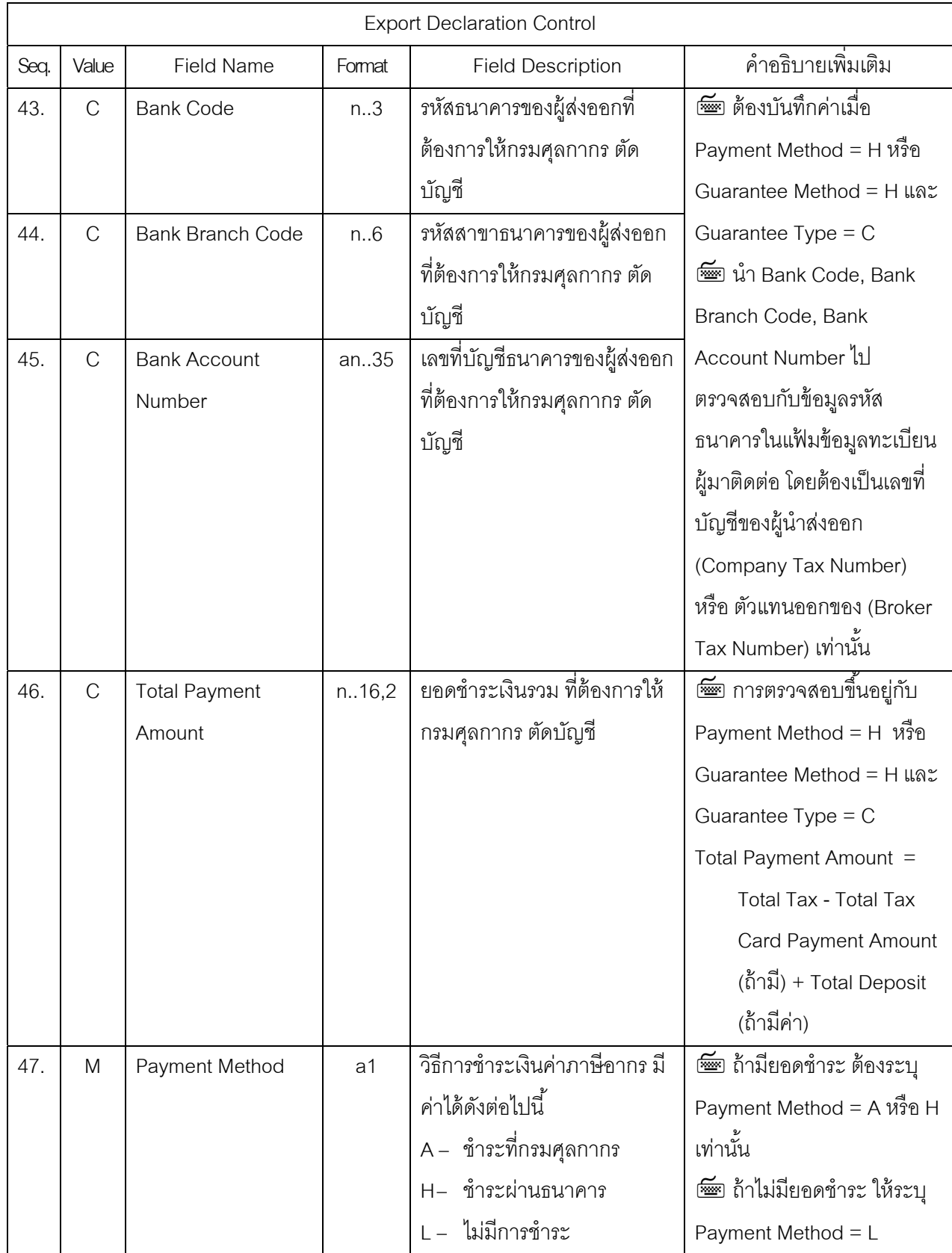

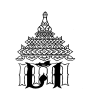

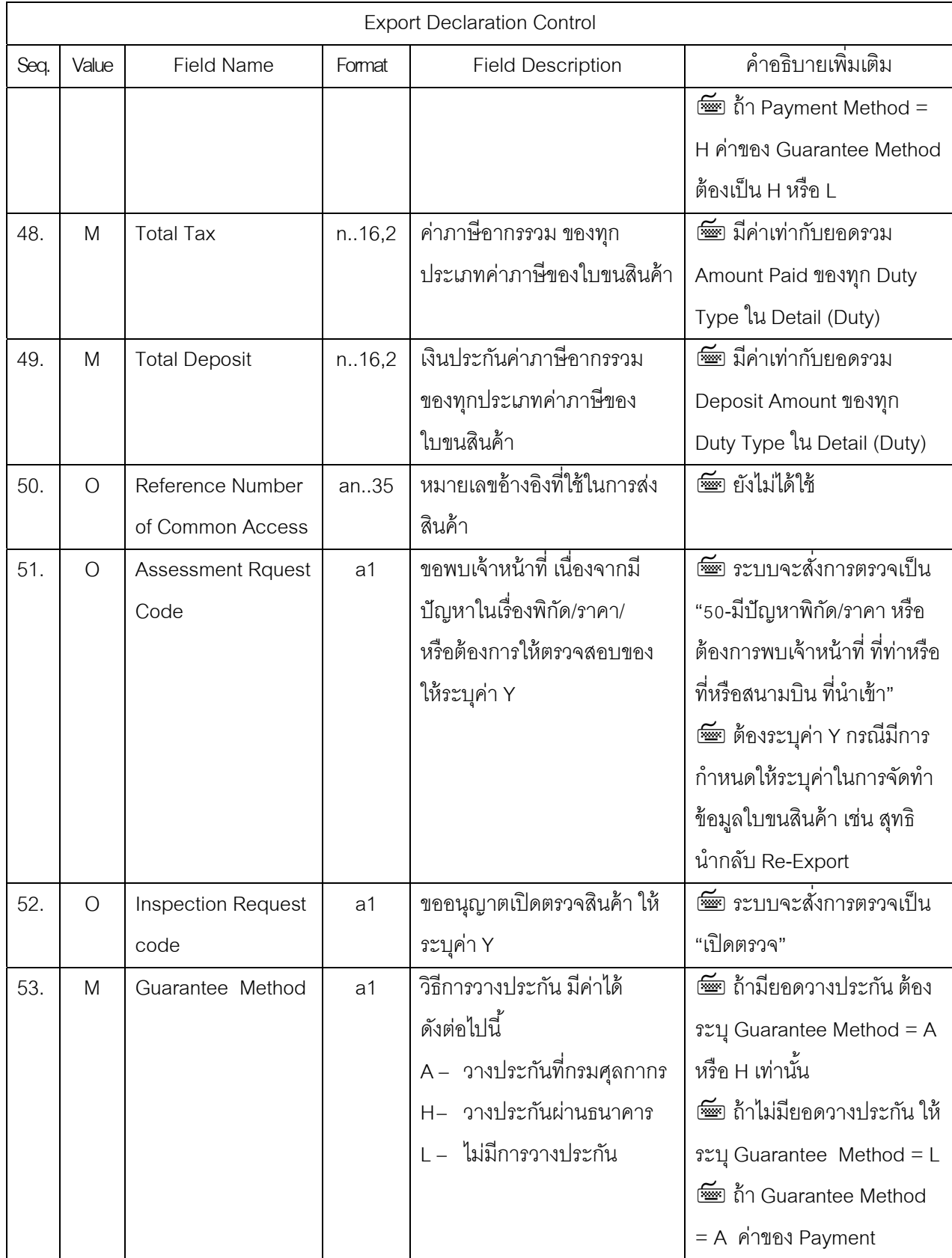

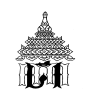

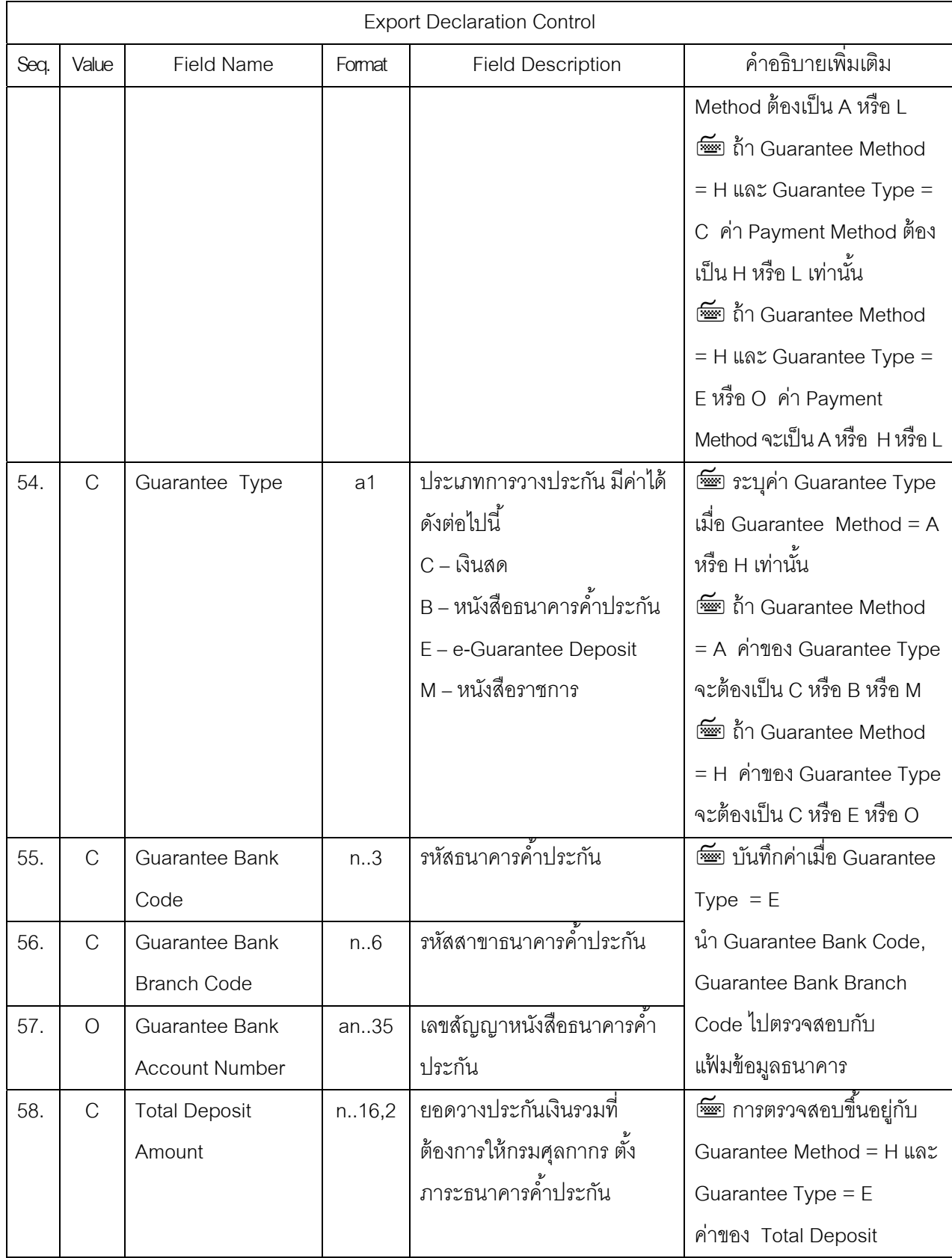

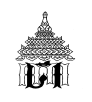

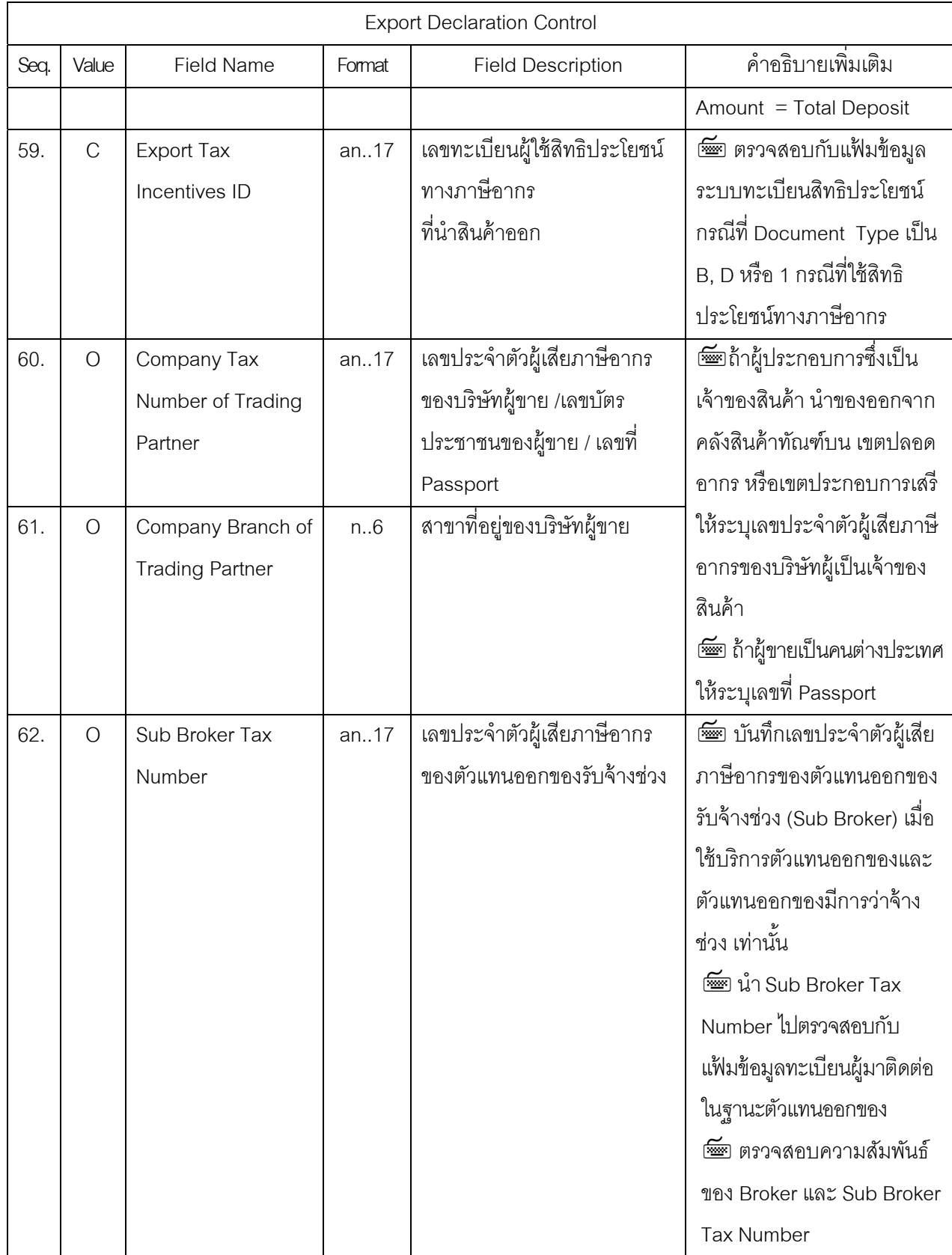

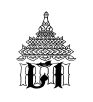

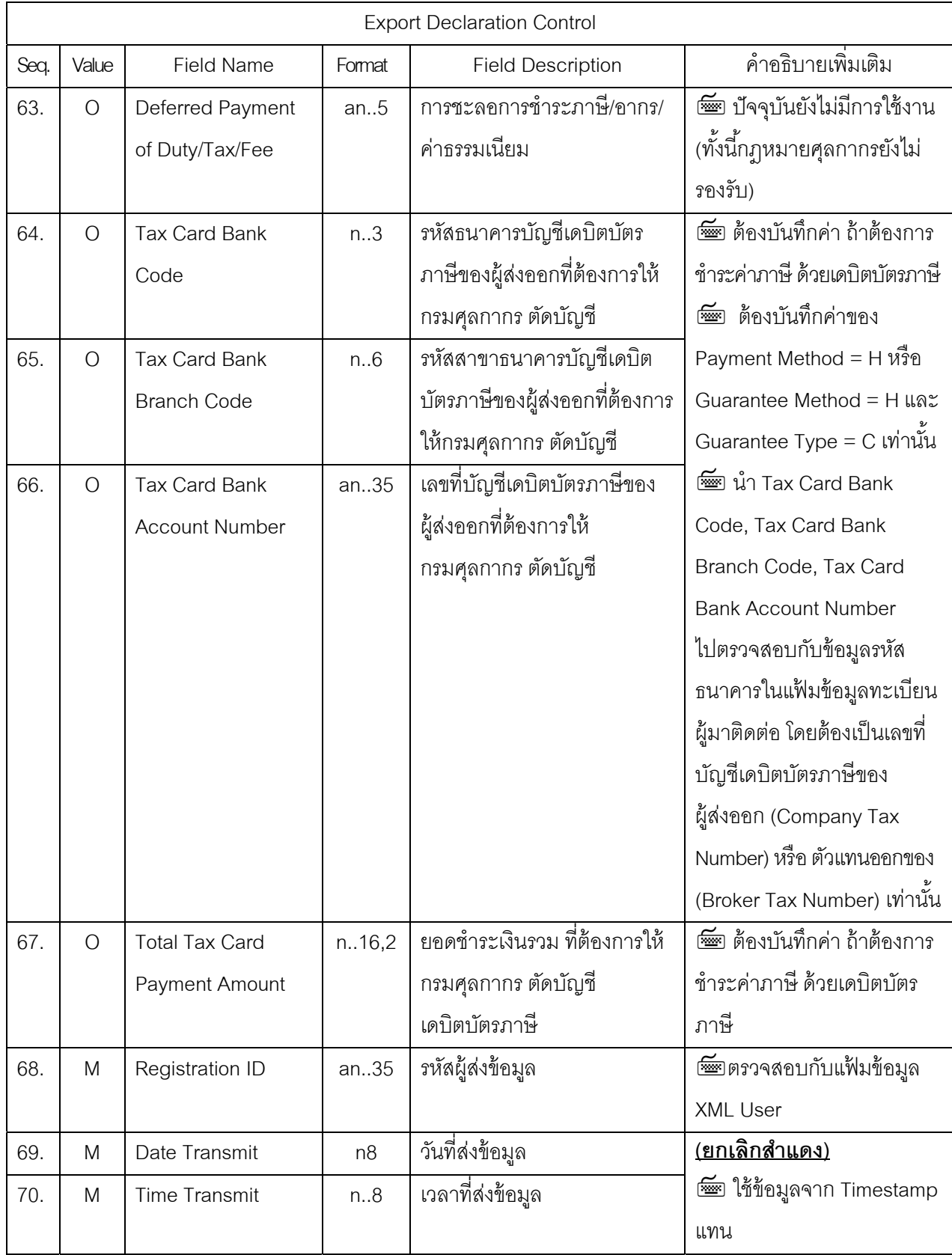

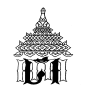

## **ใบขนสินค้าขาออก ส่วนท่ 2 Export Declaration Co ี ntrol (Invoice Control) ประกอบด้วย 35 Fields**

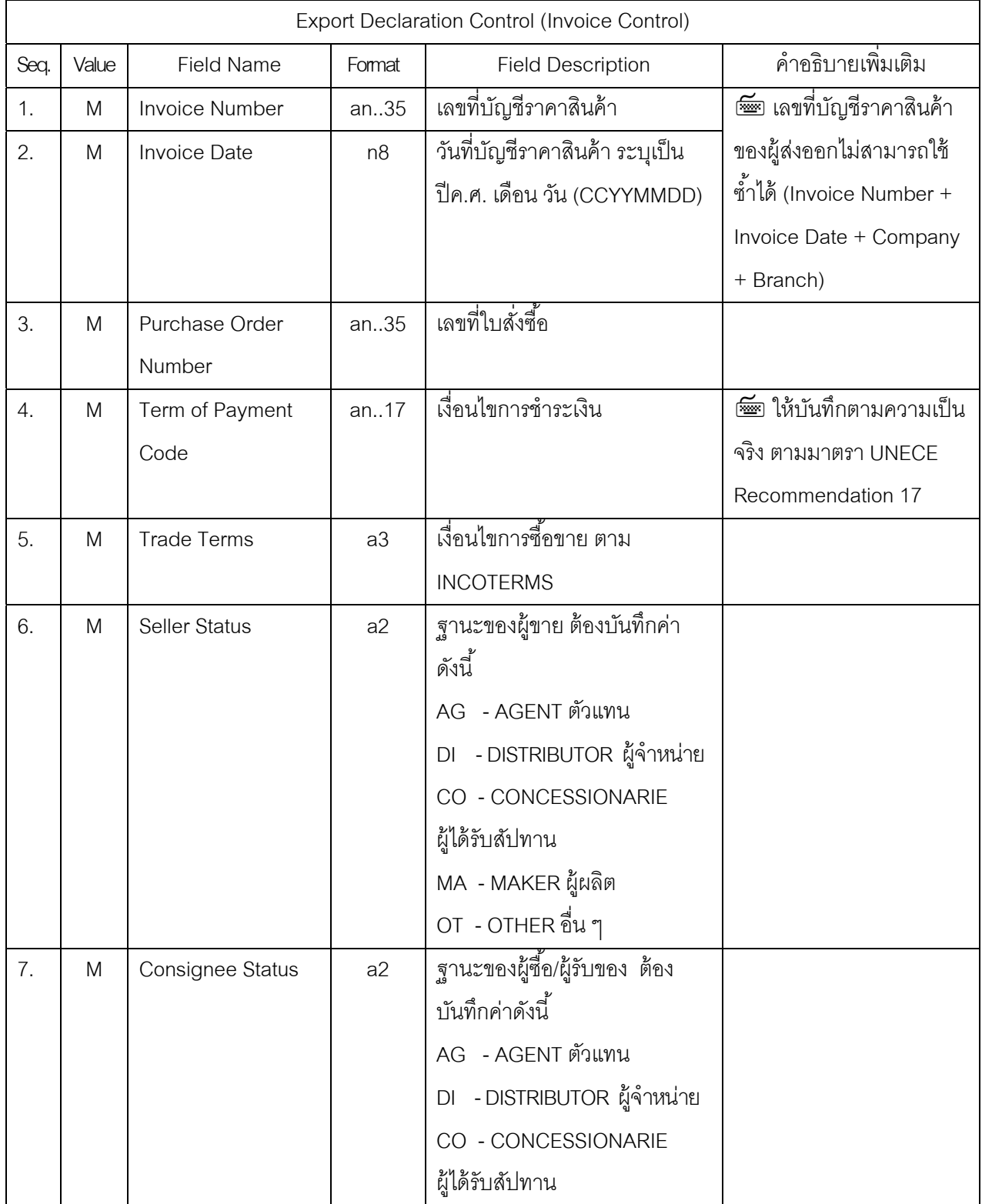

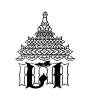

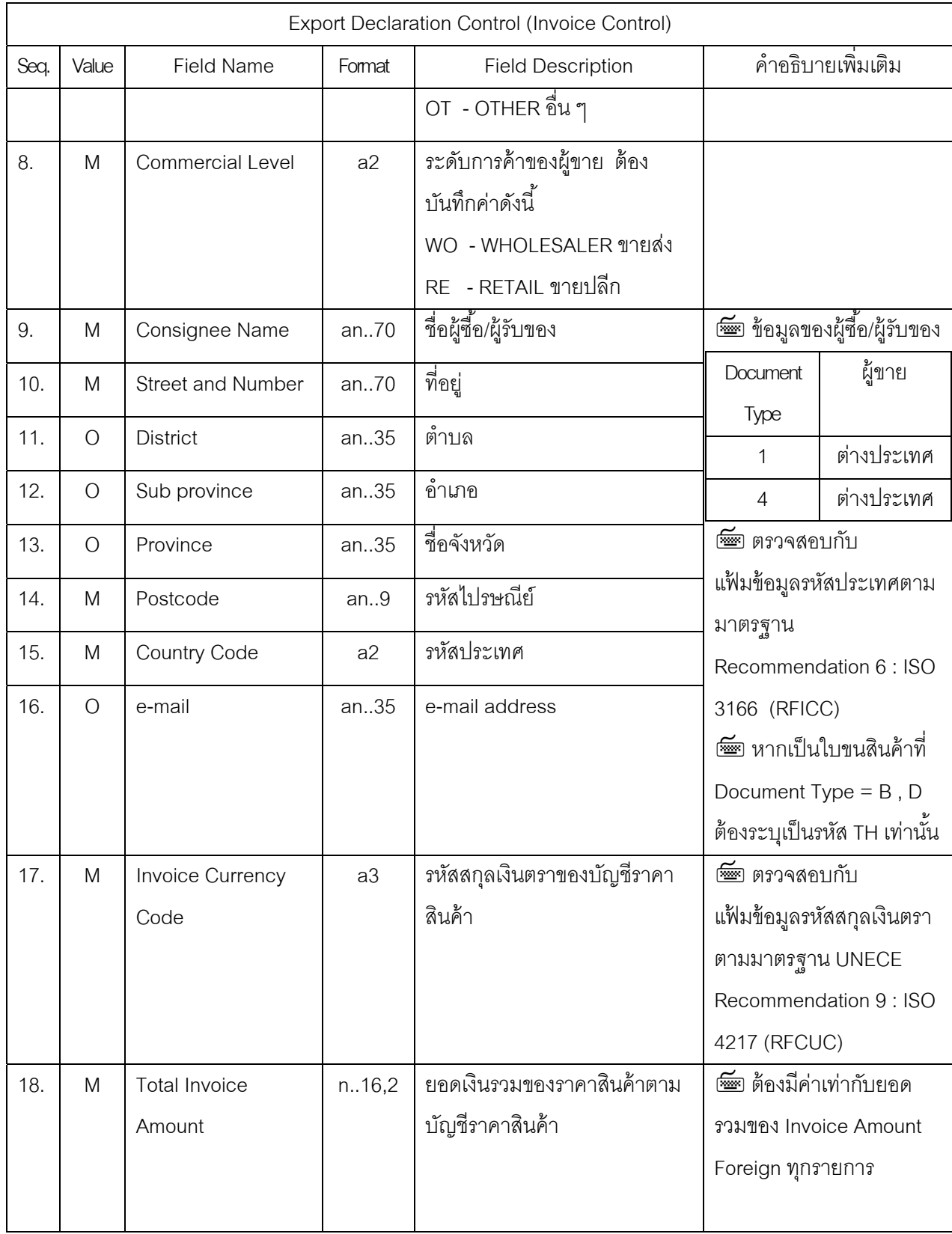

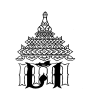

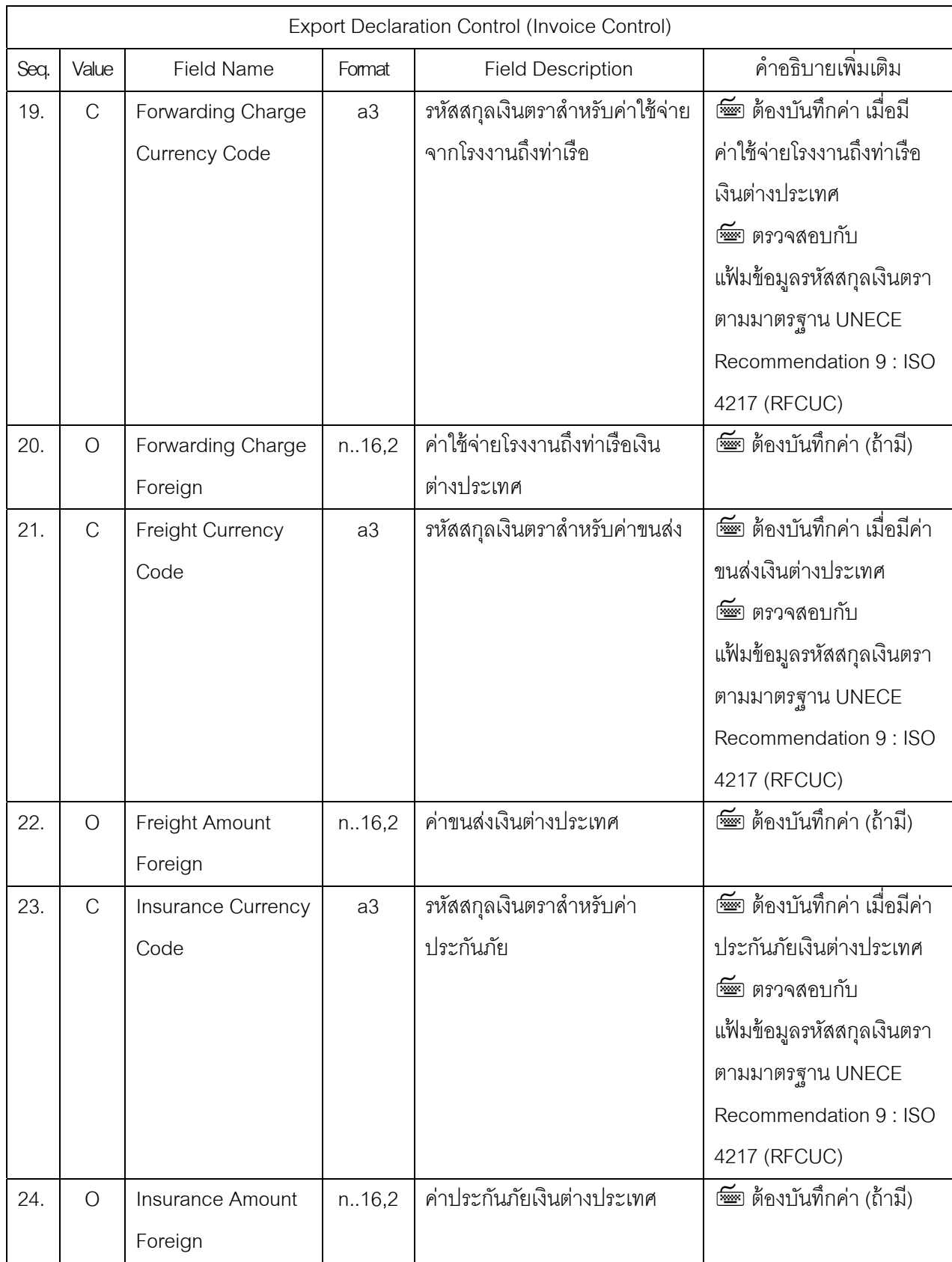

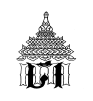

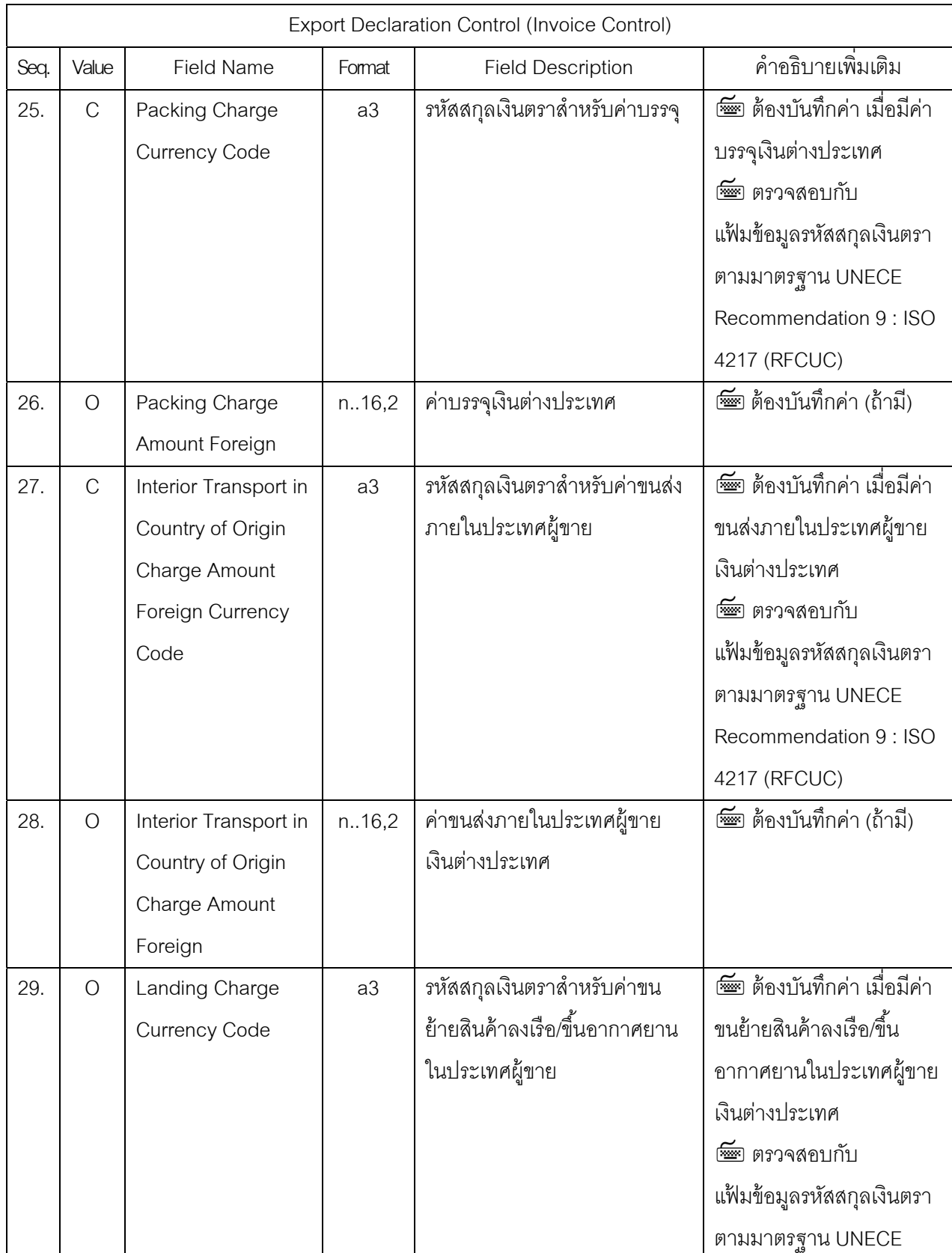

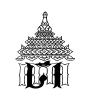

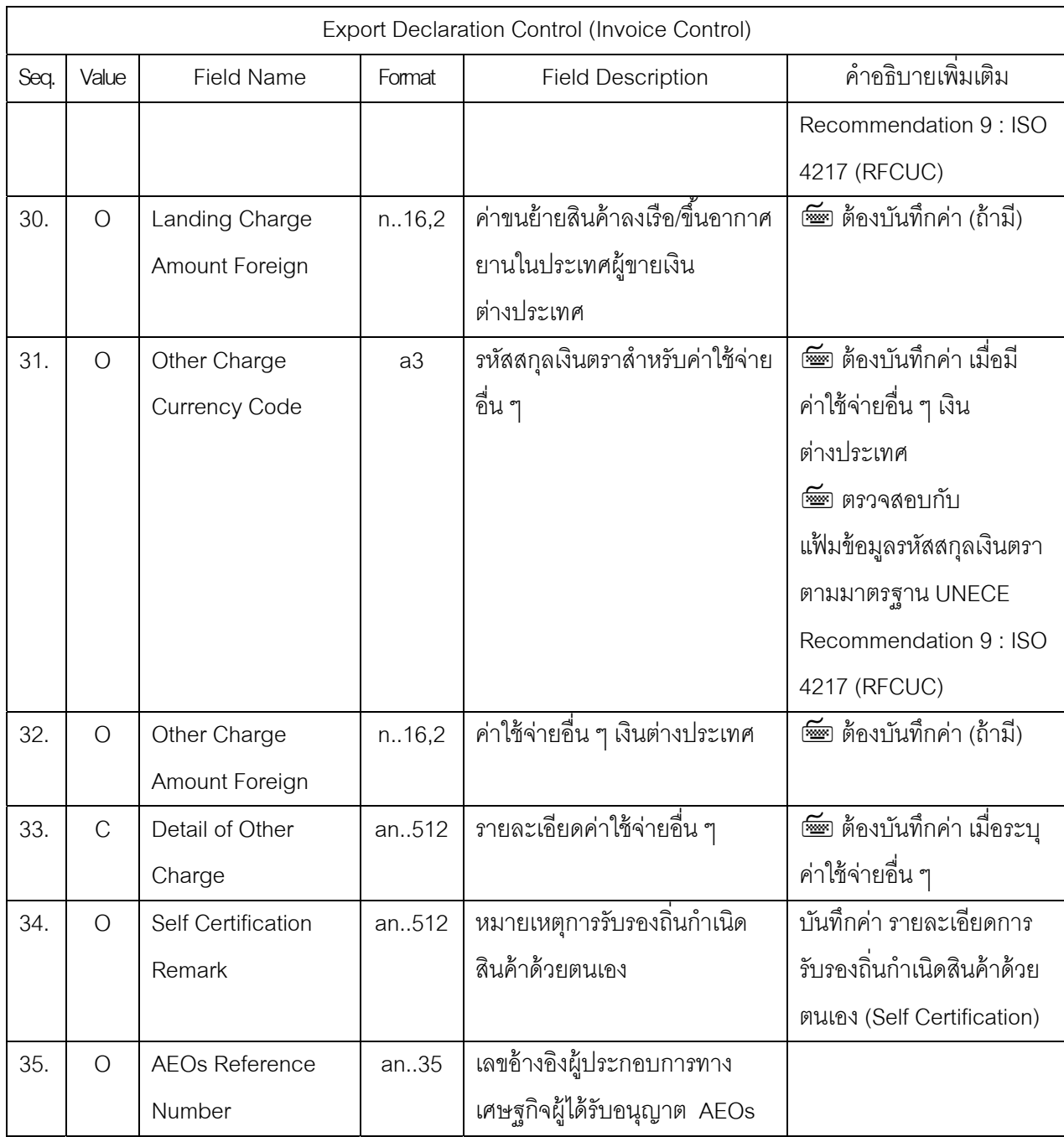

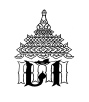

# **ใบขนสินค้าขาออก ส่วนท่ 3 Export Declaration Detail (Detail) ี ประกอบด้วย 72 Fields**

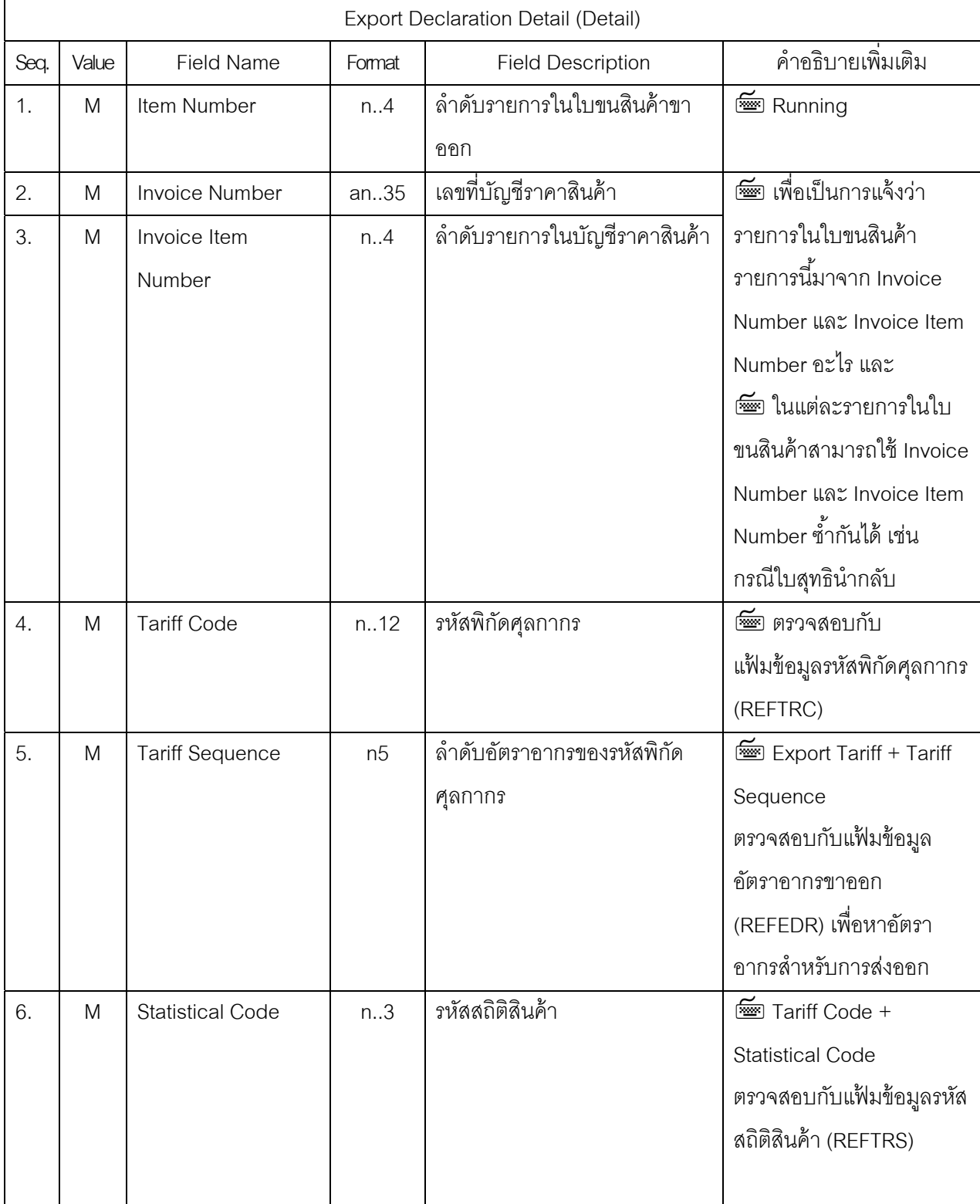

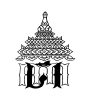

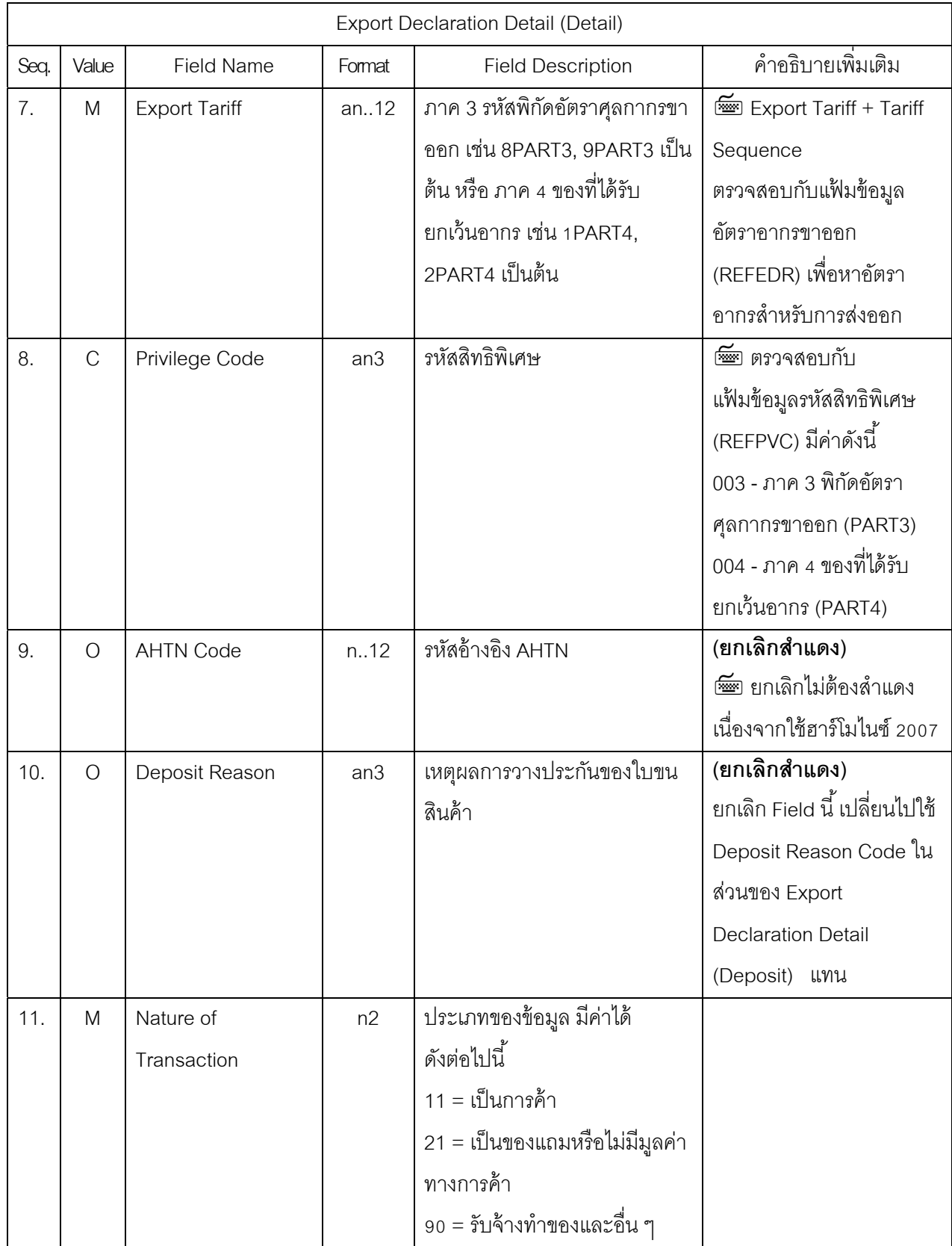

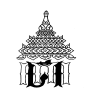

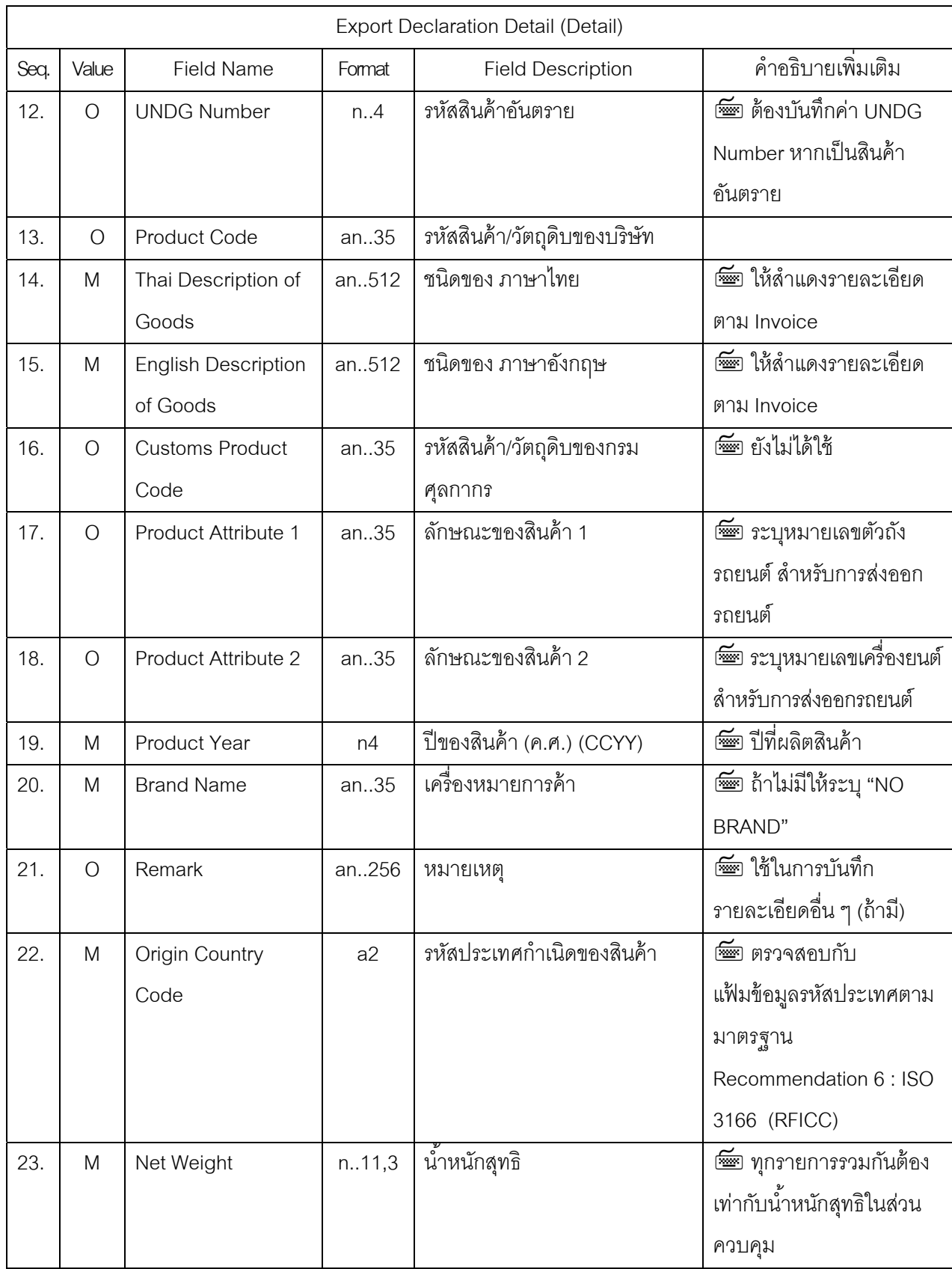

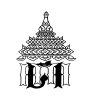

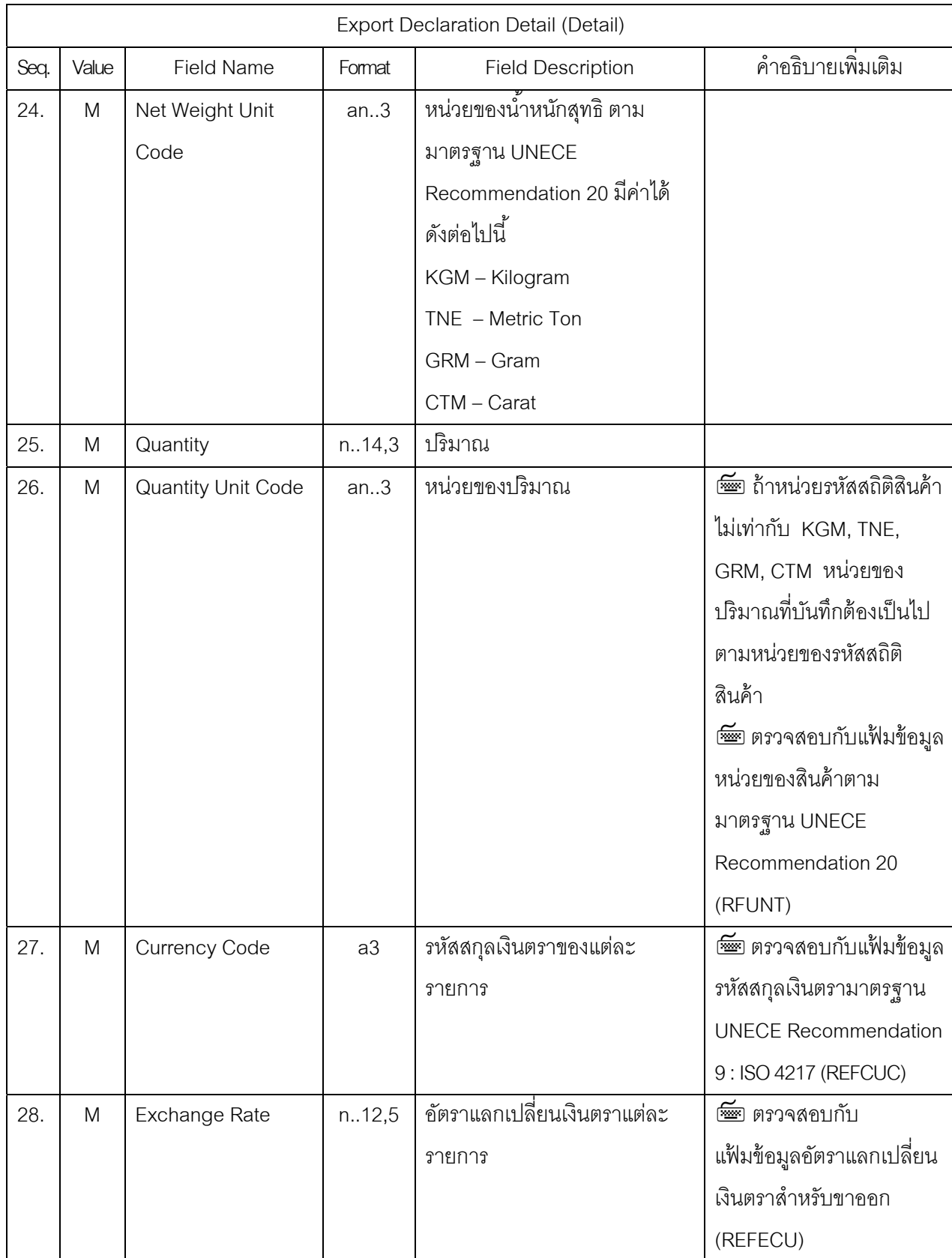

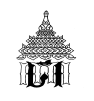

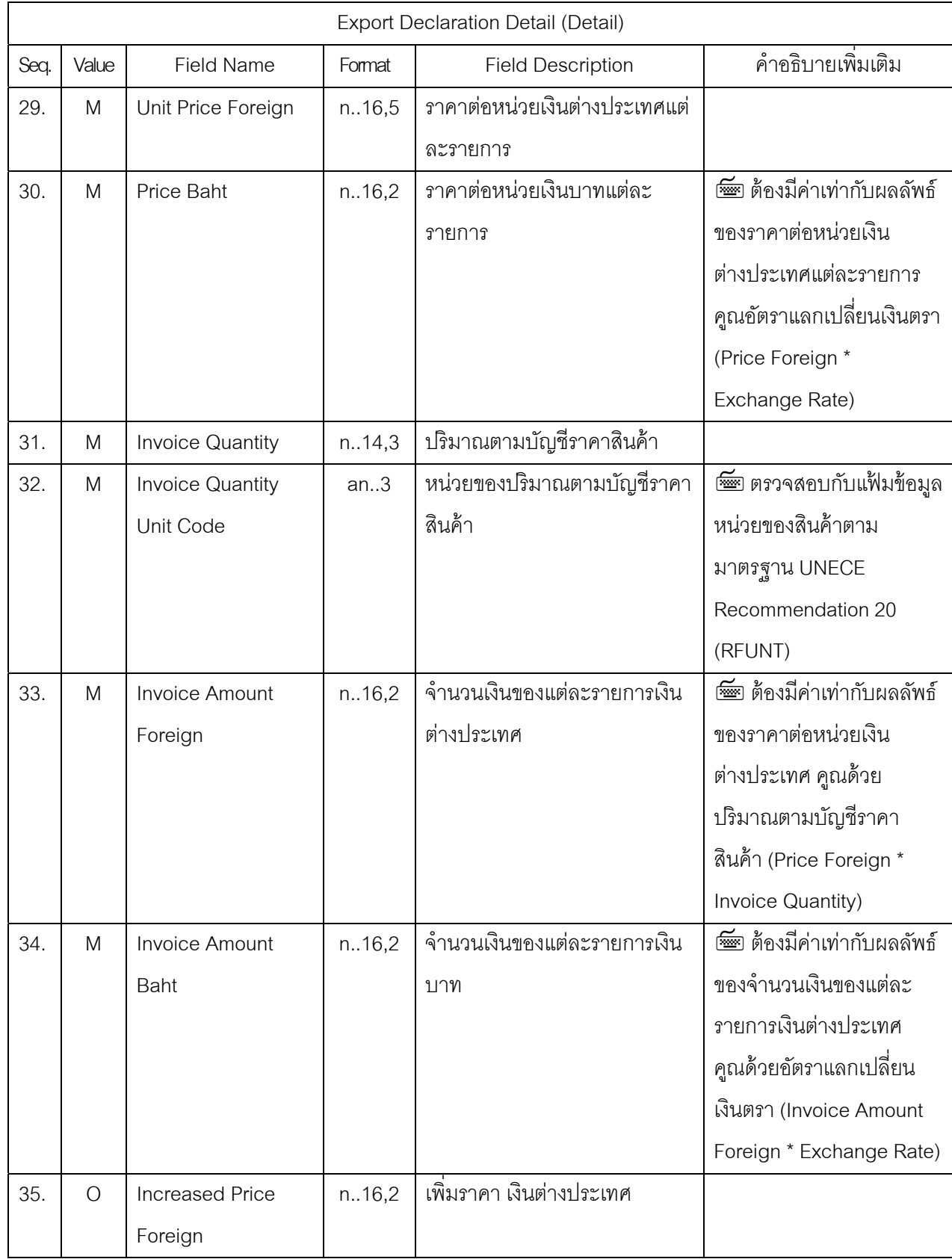

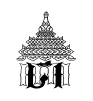

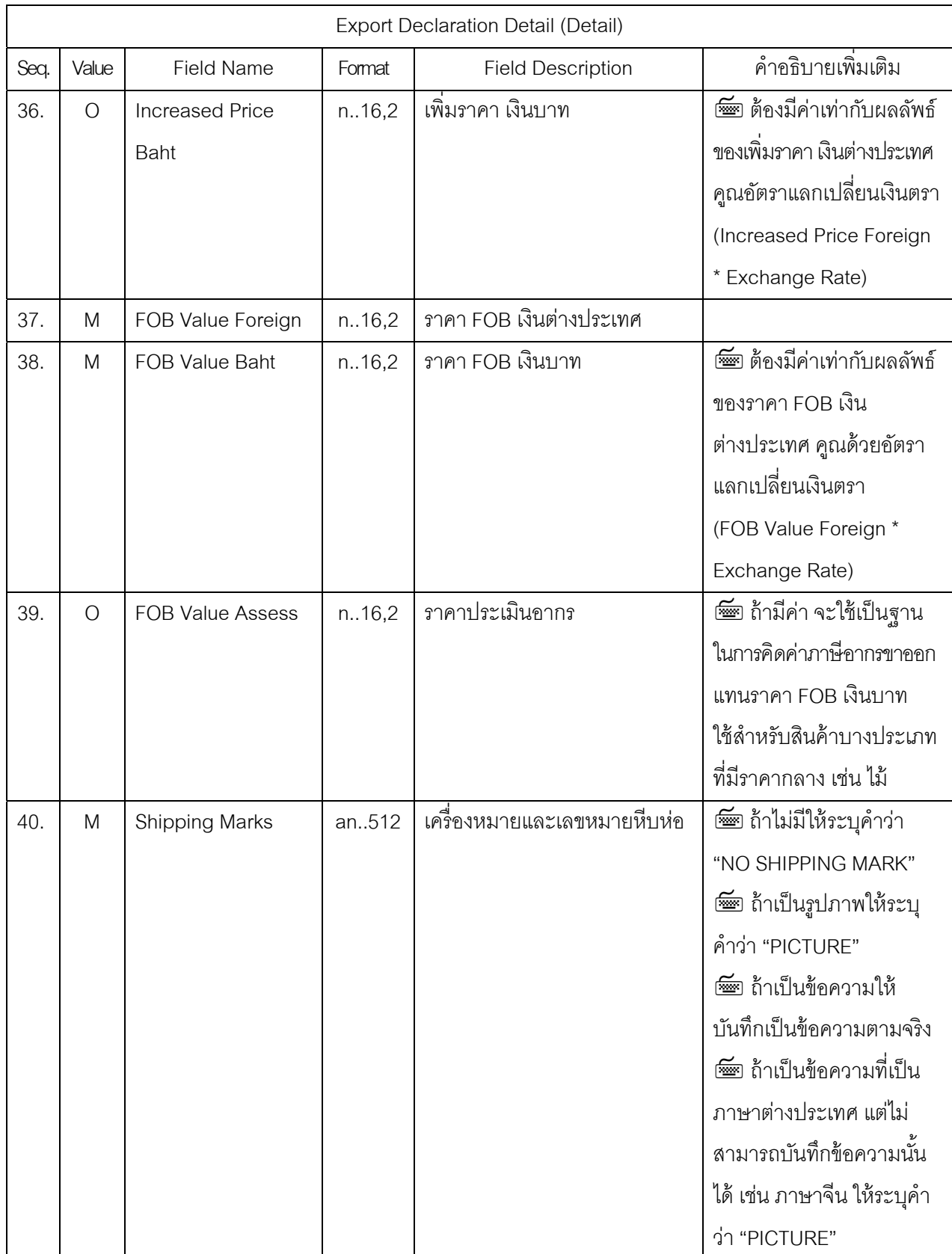

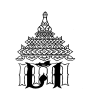

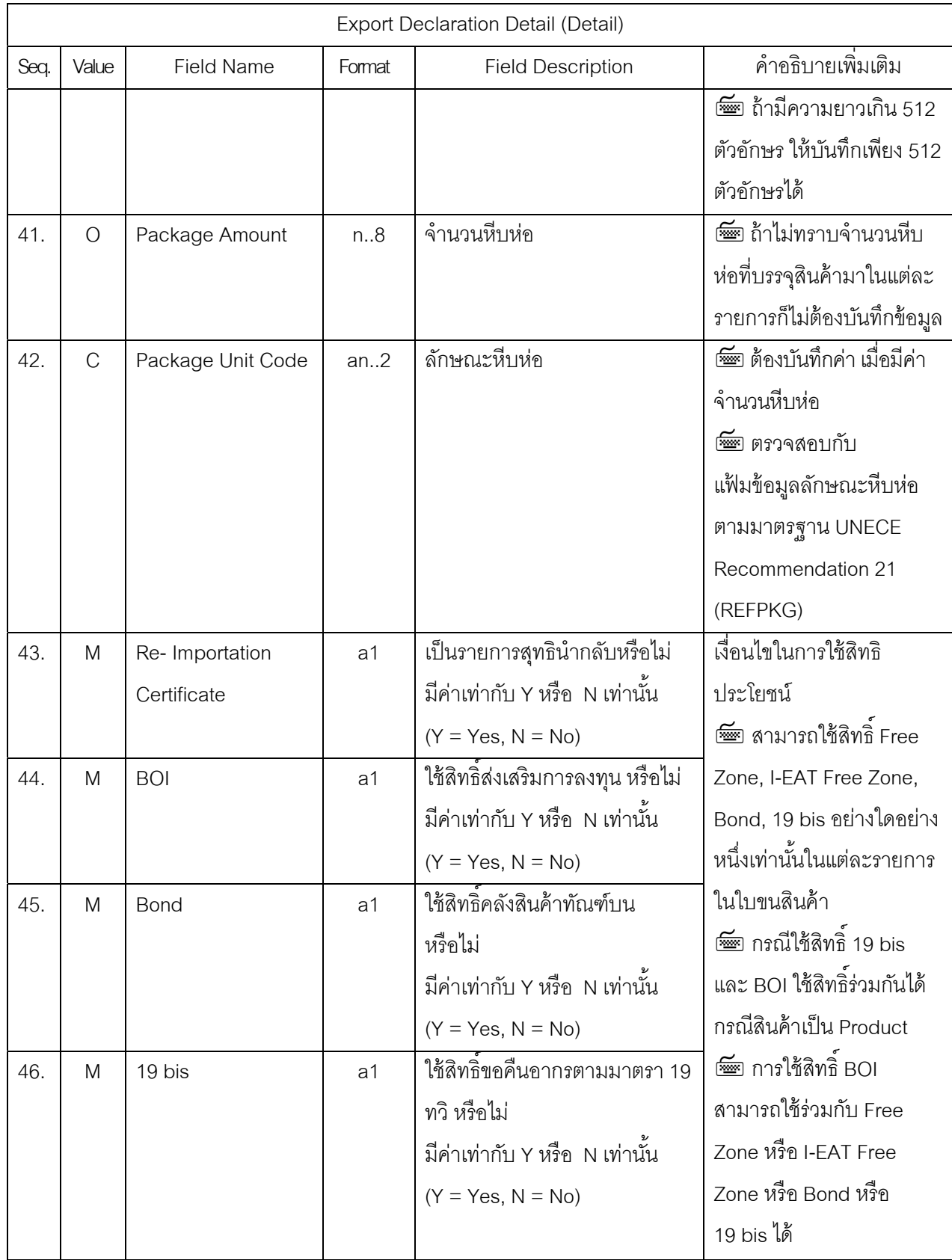

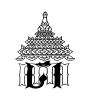

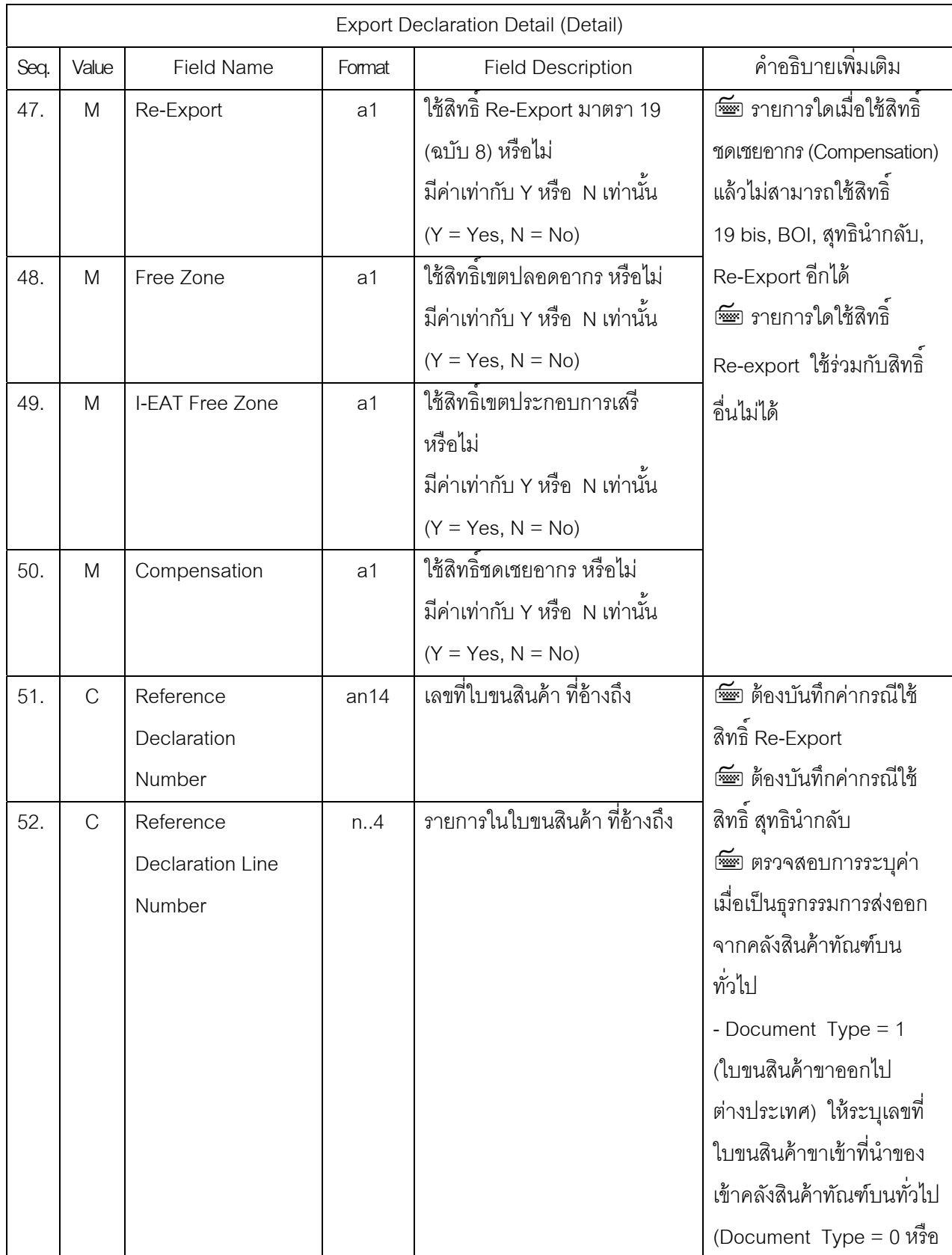

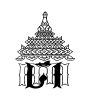

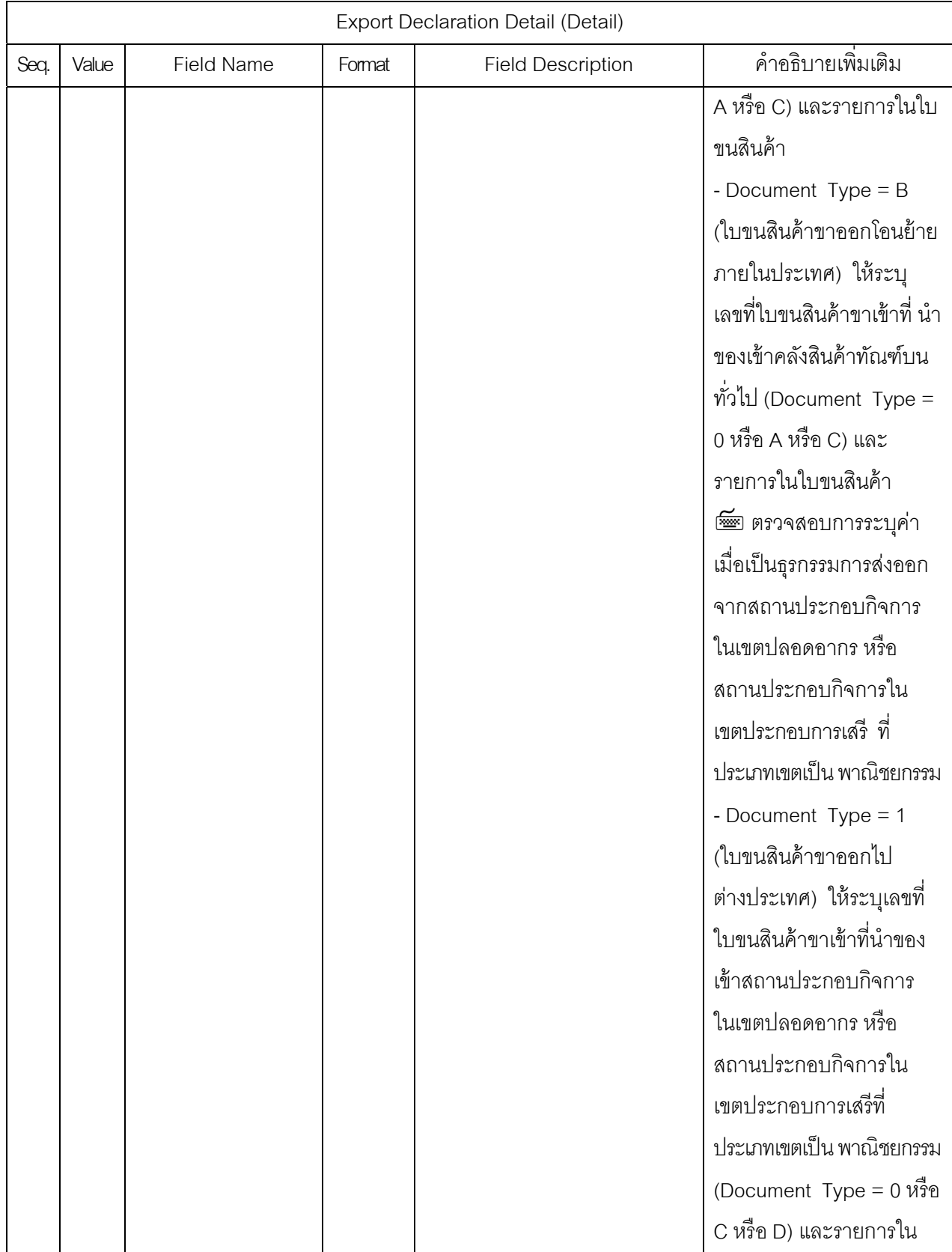

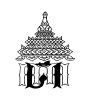

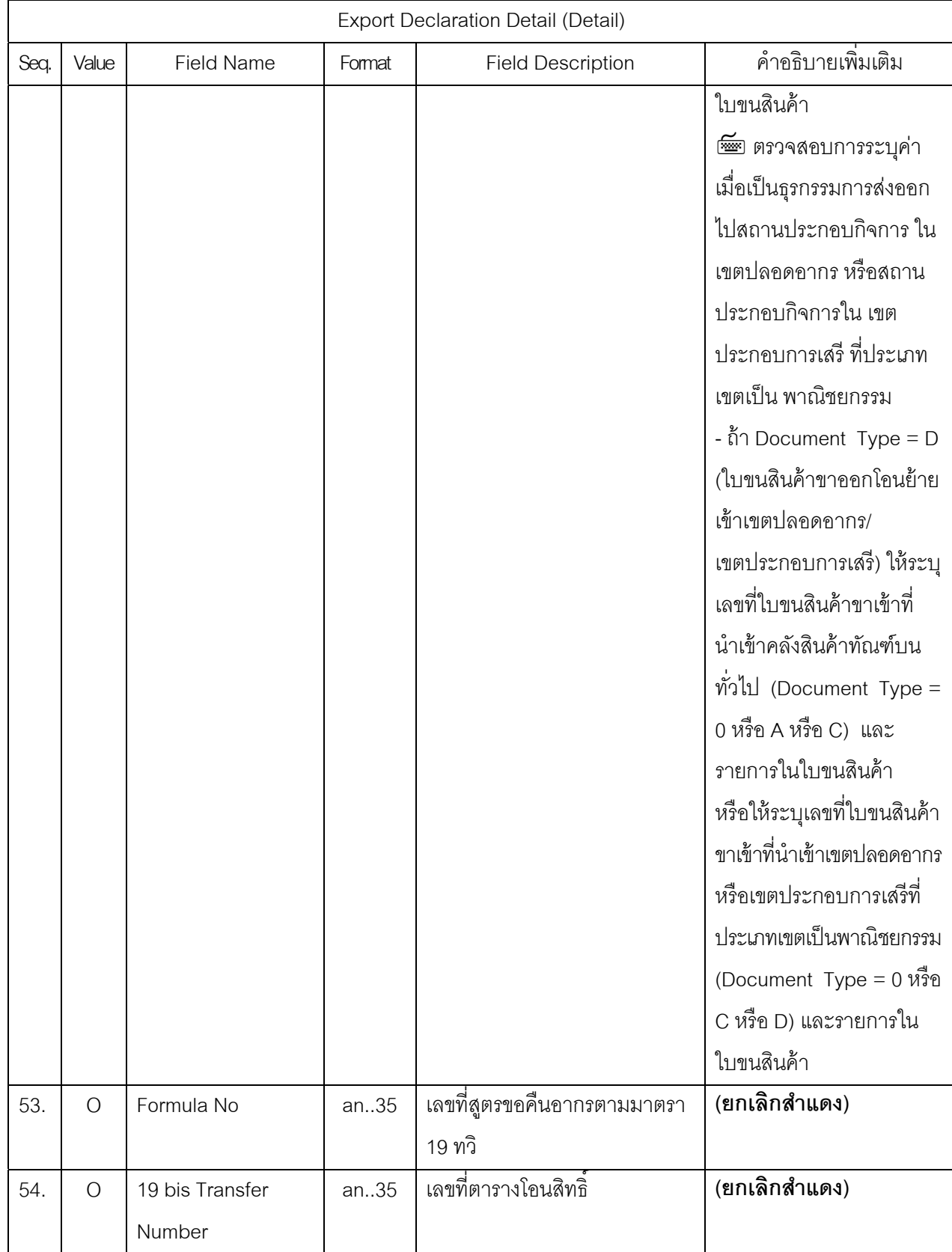

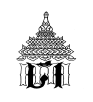

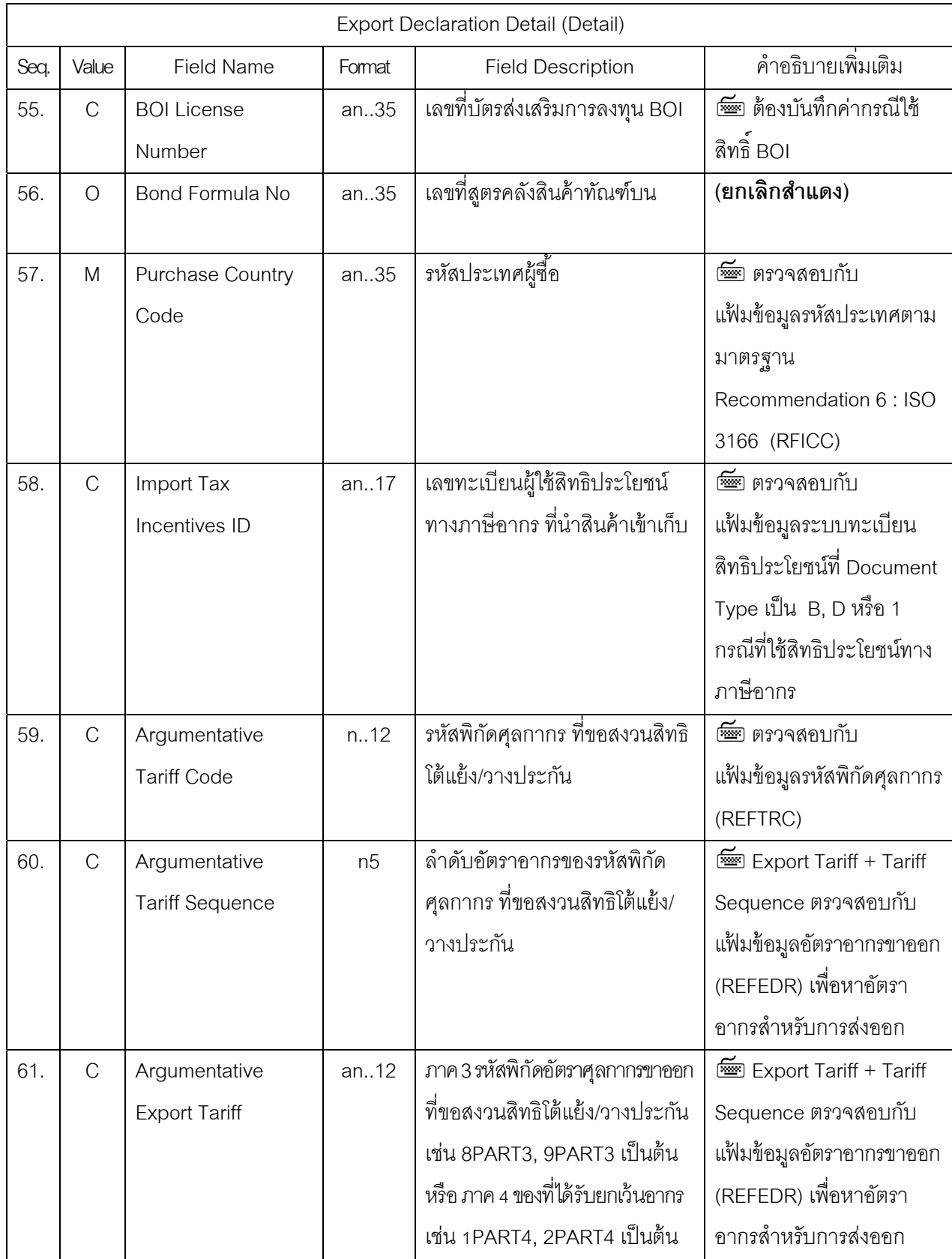

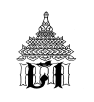

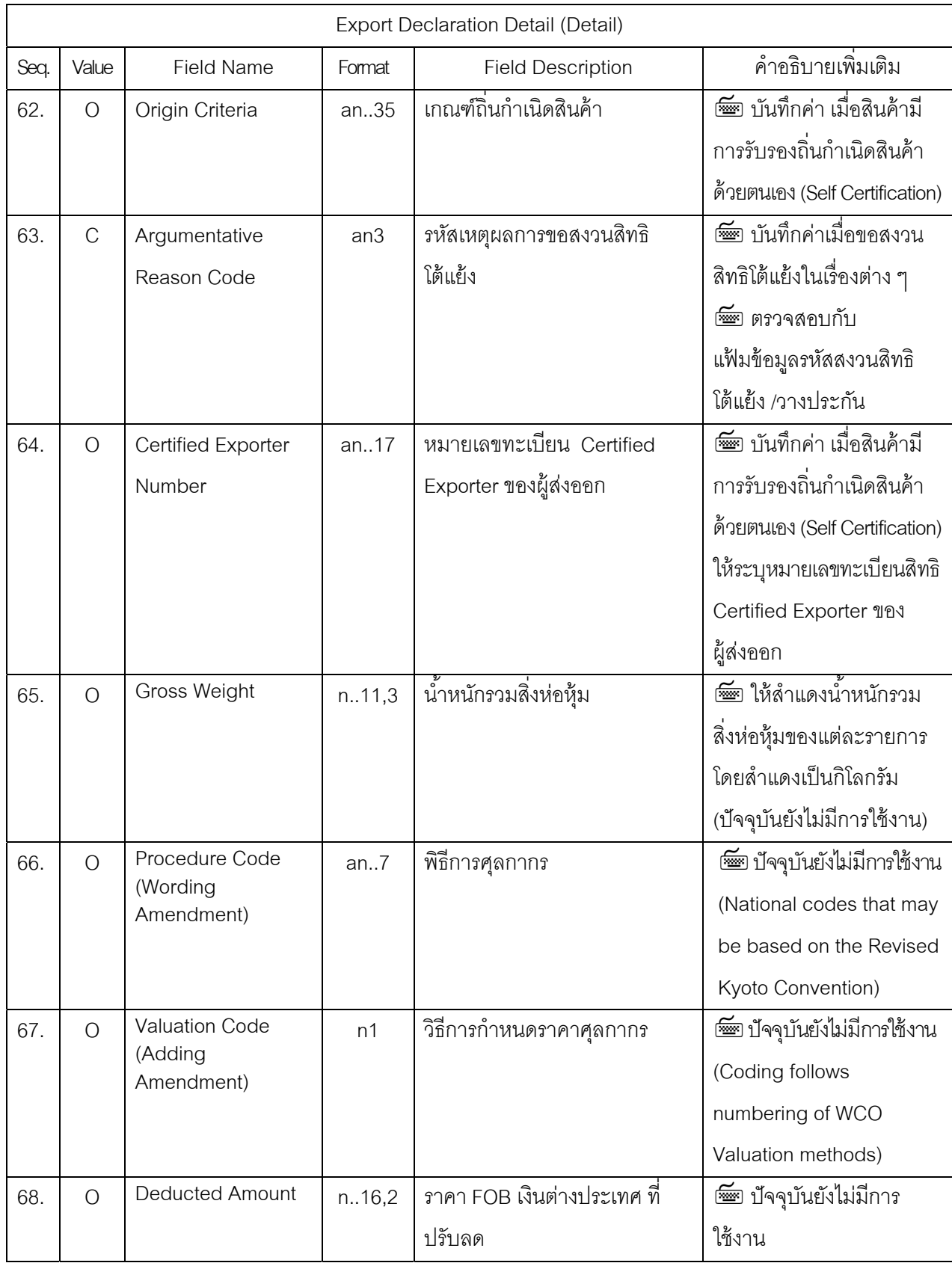

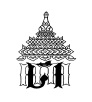

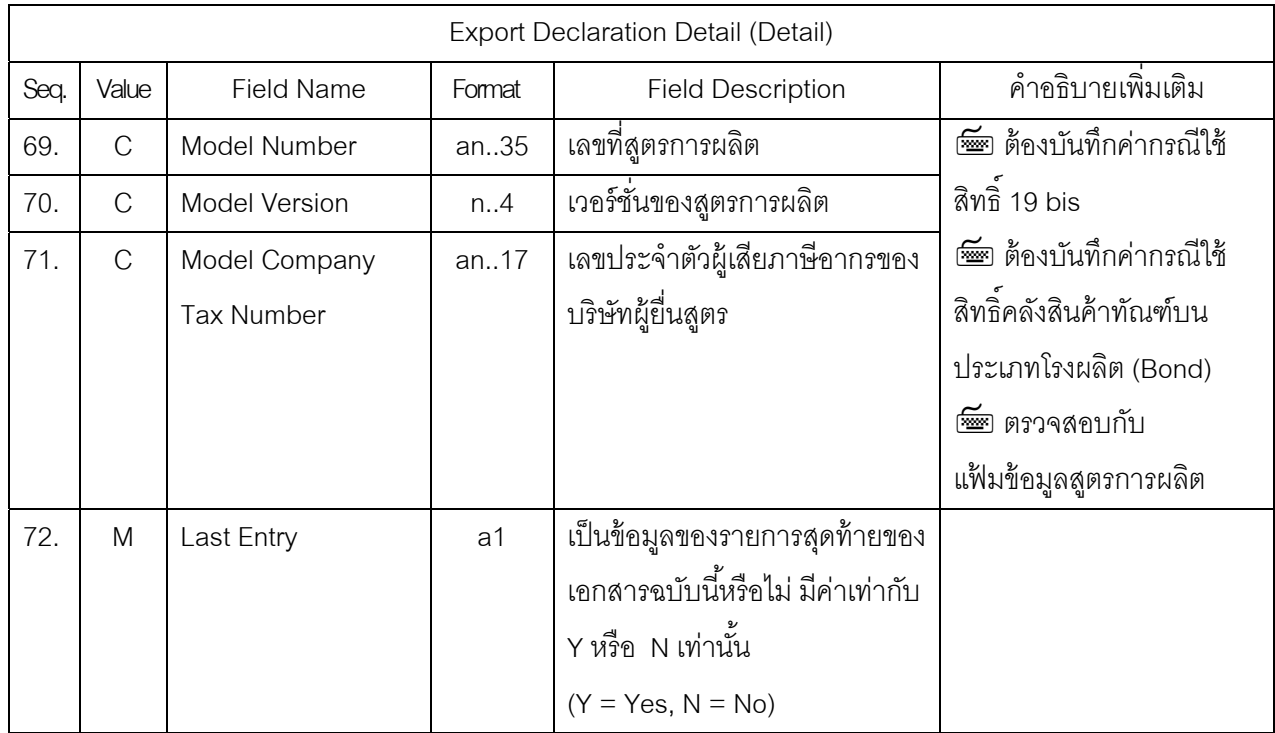

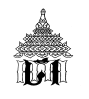

# **ใบขนสินค้าขาออก ส่วนท่ 4 Export Declaration Detail (Duty) ี ประกอบด้วย 11 Fields**

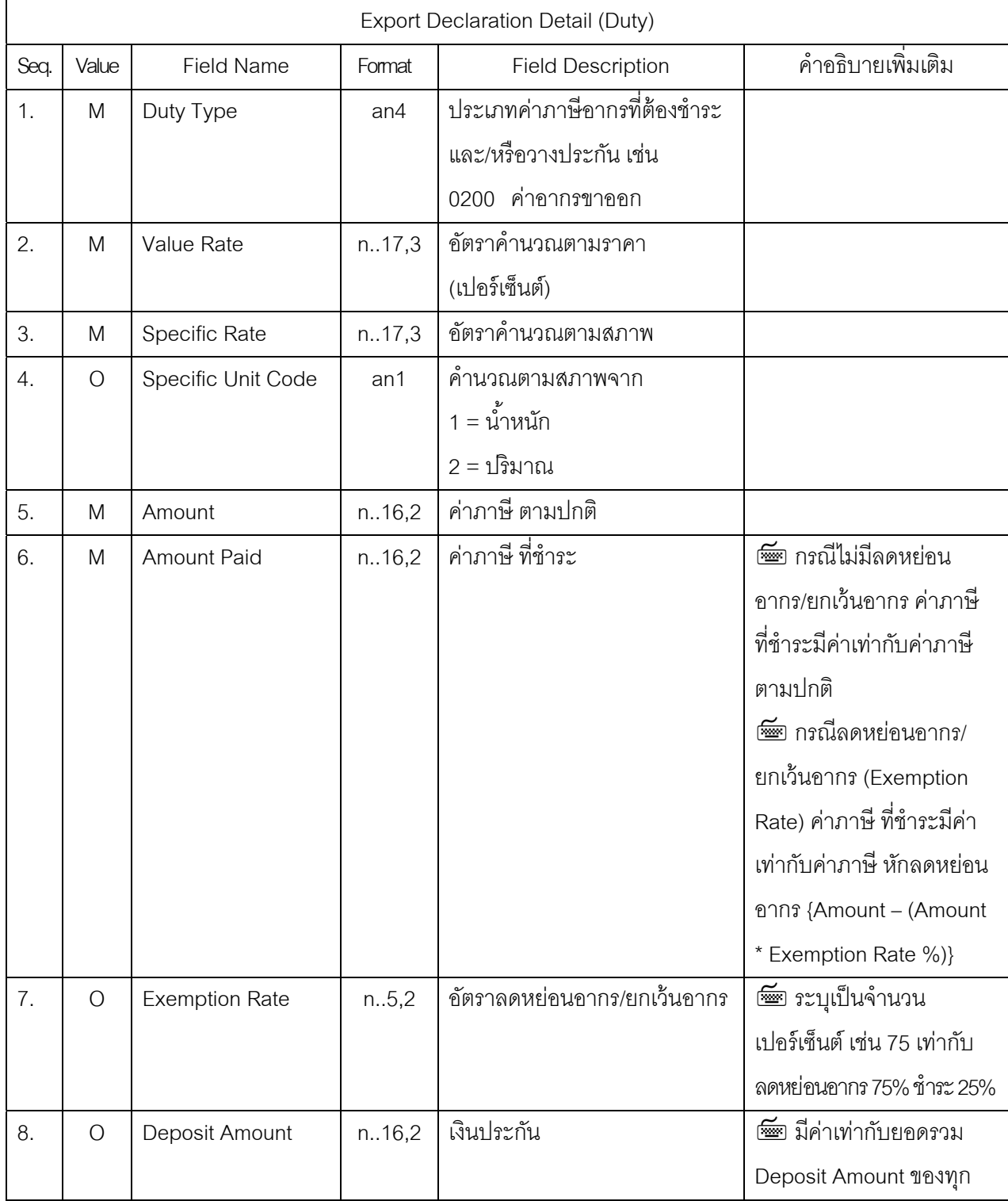
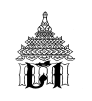

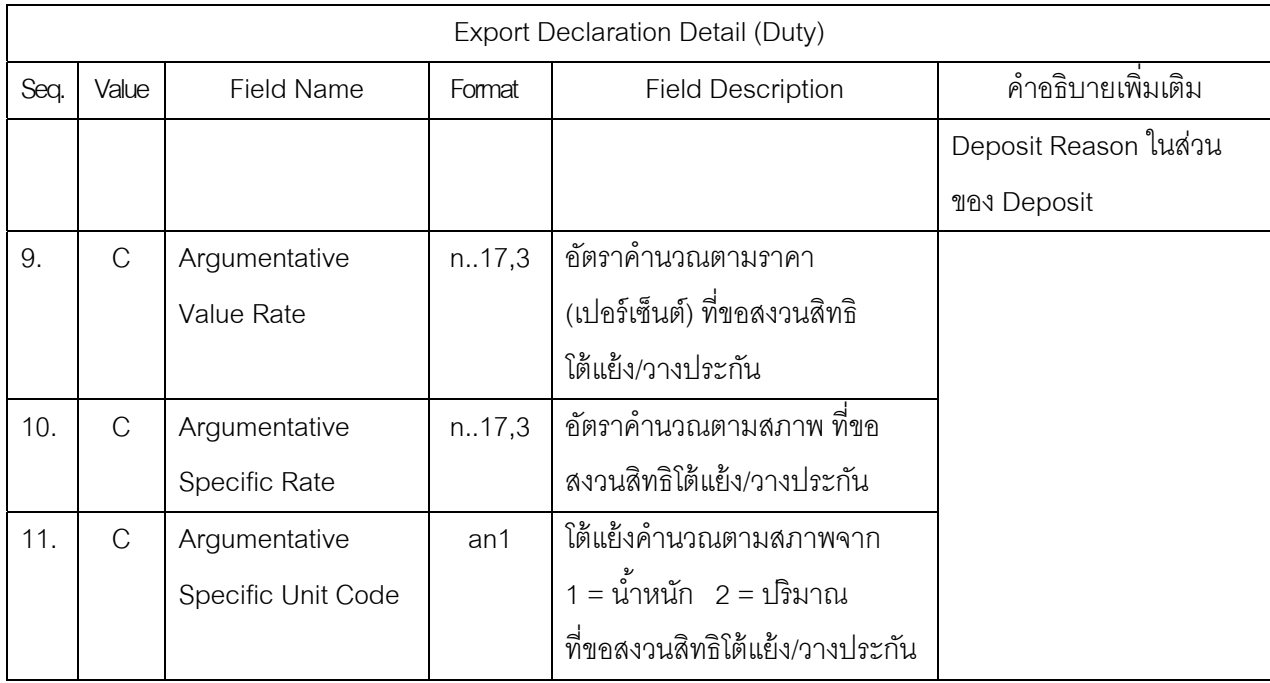

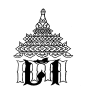

# **ใบขนสินค้าขาออก ส่วนท่ 5 Export Declaration Detail (Permit) ี ประกอบด้วย 3 Fields**

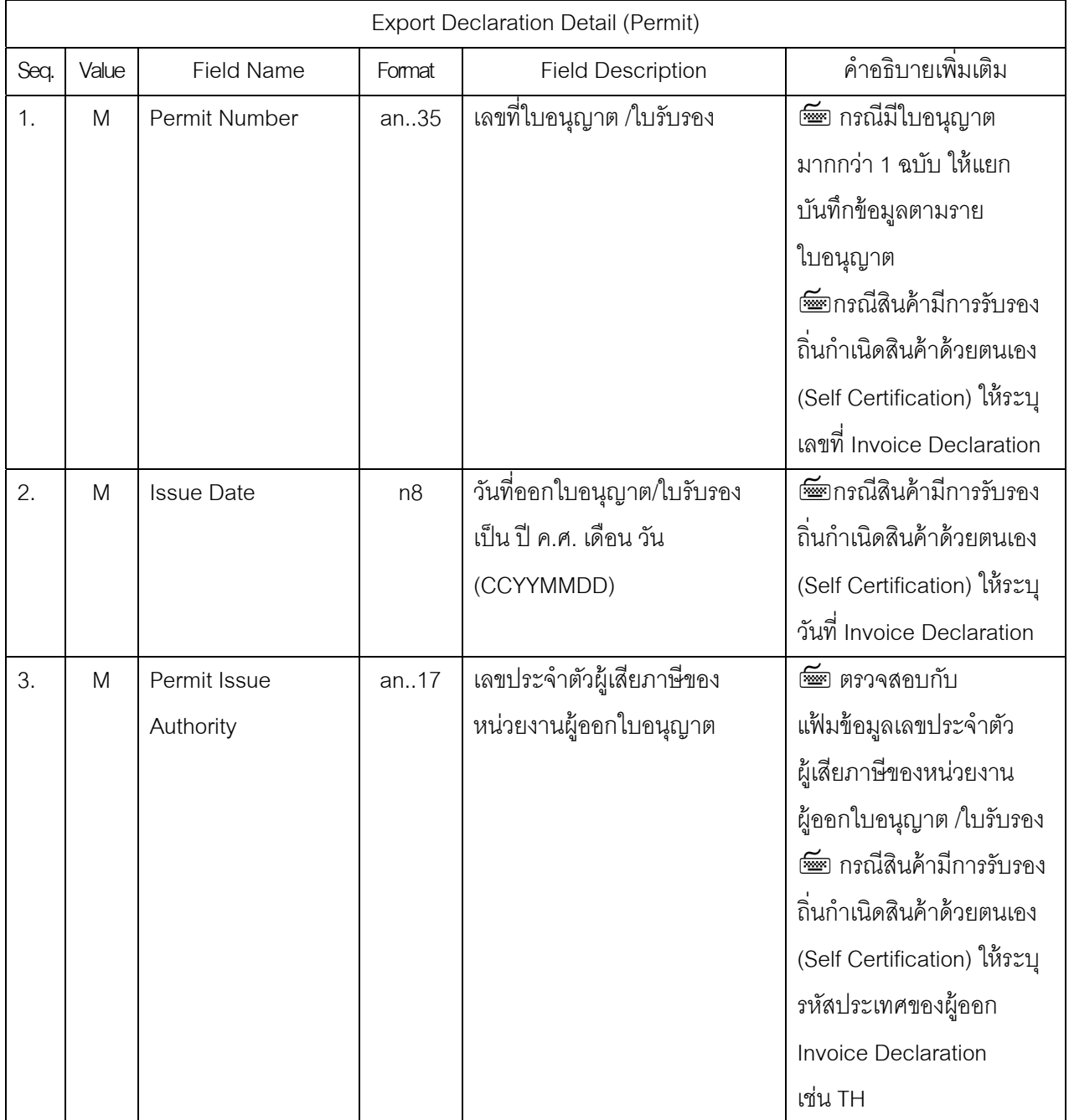

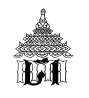

# **ใบขนสินค้าขาออก ส่วนท่ 6 Export Declaration Detail (Deposit) ี ประกอบด้วย 2 Fields**

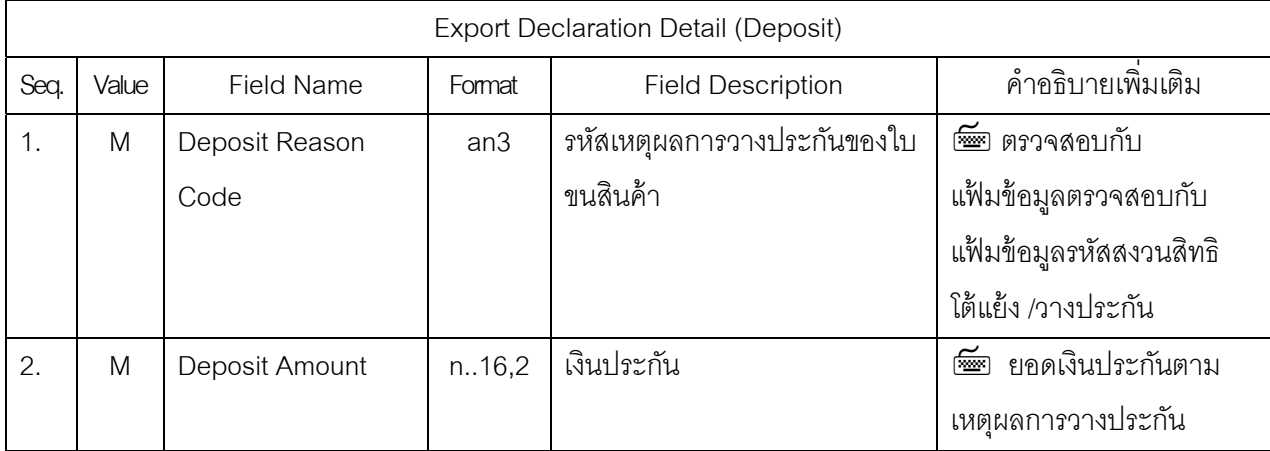

## **หลักการบันทกขึ ้อมูลใบขนสินค้าขาออก**

TAA

 $\hat{\mathcal{A}}$  สามารถใช้สิทธิ์ Free Zone, I-EAT Free Zone, Bond เพียงอย่างใดอย่างหนึ่งในแต่ละรายการของ ใบขนสินค้า (บันทึกการขอใช้สิทธิ์ในส่วนของ Export Declaration Detail)

 $\hat{\mathcal{F}}$  รายการบันทึกในส่วนของ Export  $\;\;\;$  Declaration  $\;\;\;$  Detail เมื่อบันทึกขอใช้สิทธิ์ชดเชยอากร (Compensation) แล้วไม่สามารถบันทึกขอใช้สิทธิ์ (Y) ในส่วนของ 19 ทวิ, BOI, สุทธินำกลับ, Re-Export อีกได้

 $\hat{\mathcal{A}}$  การลำแดงพิกัดศุลกากร (Tariff Code) ให้สำแดงตรงกับชนิดของของที่ส่งออก (ยกเลิกการ สำแดงพิกัดศุลกากร 99.... ทุกกรณี)

 $\sqrt{\theta}$  ใบขนสินค้าขาออก ถ้า Export Tariff เป็น PART3 (ภาค 3 พิกัดอัตราศุลกากรขาออก) ต้องระบุ รหสสั ิทธิพเศษ Privilege Code = 003 เว้นแต่ กรณีใบขนสินค้าขาออกถ้า Export Tariff เป็น PART4 (ภาค 4 ของที่ได้รับยกเว้นอากร) ต้องระบุรหัสสิทธิพิเศษ Privilege Code = 004 เสมอ

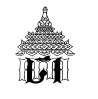

## **หลักการรวมเอกสาร Invoice เป็นข้อมูล Export Declaration Detail**

### **ใบขนสินค้าขาออก ท่ขอใช ี ้สิทธ์ ิตาม มาตรา 19 ทวิ**

ี สามารถบันทึกข้อมูลรายละเอียดใบขนสินค้าจัดกลุ่มรายการตามพิกัดศุลกากร และ สูตรการผลิต และ Model (ถ้ามี) โดยต้องสำแดงชนิดสินค้าให้มีรายละเอียดที่จำเป็น เพื่อให้สามารถเชื่อมโยงกับสูตรการ ผลตทิ ี่ต้องการขอคืนอากรได้

#### **ใบขนสินค้าขาออก ท่ขอใช ี ้สิทธ์ ิชดเชย**

ี สามารถบันทึกข้อมูลรายละเอียดใบขนสินค้าจัดกลุ่มรายการตามพิกัดศุลกากร และ ชนิดของของ ิตามเงื่อนไขที่ระบุในการขอชดเชยค่าภาษีอากร

### $\sqrt{2}$  ใบขนสินค้าขาออก คลังสินค้าทัณฑ์บนทั่วไป . คลังสินค้าทัณฑ์บนประเภทแสดงสินค้า. **คลังสินค้าทัณฑ์บนประเภทคลังเก็บ**

ี สามารถบันทึกข้อมูลรายละเอียดใบขนสินค้าจัดกลุ่มรายการตามพิกัดศุลกากร และ ตามเลขที่ใบ ขนสินค้าขาเข้า และ รายการใบขนสินค้าขาเข้า ที่นำเข้ามาในราชอาณาจักร โดยต้องสำแดงรายละเอียด สินค้าให้ครบถ้วน ตามเงื่อนไขที่ระบุในการขอยกเว้นอากร

#### **ใบขนสินค้าขาออก คลังสินค้าทณฑั ์บนประเภทโรงผลิต**

ี สามารถบันทึกข้อมูลรายละเอียดใบขนสินค้าจัดกลุ่มรายการตามพิกัดศุลกากร และ สูตรการผลิต ต้องสำแดงรายละเอียดชนิดสินค้าให้ครบถ้วน ตามเงื่อนไขที่ระบุในการขอยกเว้นอากร

#### $\sqrt{\mathbb{O}}$  ใบขนสินค้าขาออก ขอใช้สิทธิ์ BOI

ี่ สามารถบันทึกข้อมูลรายละเอียดใบขนสินค้าจัดกลุ่มรายการตามพิกัดศุลกากร และ สูตรการผลิต โดยต้องสําแดงรายละเอียดชนิดสินค้าให้ครบถ้วน ตามเงื่อนไขที่ระบุในการขอใช้สิทธิ์ ส่งเสริมการลงทุน (BOI)

#### $\sqrt{\ _{\Box}$  ใบขนสินค้าขาออก ขอใช้สิทธิ์สุทธินำกลับ และ Re-Export

ี สามารถบันทึกข้อมูลรายละเอียดใบขนสินค้าจัดกลุ่มรายการตามพิกัดศุลกากร และเลขที่ใบขน ้สินค้า ขาเข้า และ รายการในใบขนสินค้าขาเข้าที่นำเข้ามาในราชอาณาจักร

#### **ใบขนสินค้าขาออก ประเภท อ่ืนๆ**

สามารถบันทึกข้อมูลรายละเอียดใบขนสินค้าจัดกลุ่มรายการตามพิกัดศุลกากร และ ชนิดของของ

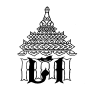

## **หลักการบันทกขึ ้อมูลใบขนสินค้าขาออก ภาค 4 ของท่ไดี ้รับยกเว้นอากร**

 $\hat{\mathcal{F}}$  **รายการสุทธินำกลับ** (Re- Importation Certificate) ภาค 4 ประเภท 1 ให้ระบุค่าดังนี้

- Re- Importation Certificate = Y (ในส่วนของ Export Declaration Detail)
- Export Tariff = 1PART4
- Privilege Code = 004
- Tariff Code = บันทึกพิกัดศุลกากรให้ตรงกับชนิดของของที่ส่งออก

 $\sqrt{2}$  **รายการส่งกลับไปซ่อม** (Re- Importation Certificate) ภาค 4 ประเภท 2 ให้ระบุค่าดังนี้

- Re- Importation Certificate = Y (ในส่วนของ Export Declaration Detail)
- Export Tariff = 2PART4
- Privilege Code = 004
- Tariff Code = บันทึกพิกัดศุลกากรให้ตรงกับชนิดของของที่ส่งออก
- Declaration No = เลขที่ใบขนสินค้าขาเข้าที่ค้างถึง ซึ่งนำของเข้ามาครั้งแรก
- $\rm \,$  Declaration Line Number = รายการในใบขนสินค้าขาเข้าที่อ้างถึง

 $\cdot$ ปี **สิทธิ์ Re-Export** ของส่งออกที่เป็นของที่นำเข้ามาไม่เกิน 2 ปี และยังไม่ได้เปลี่ยนแปลงรูปร่าง ้ ลักษณะแต่ประการใด (ภาค 4 ประเภท 18) ให้ระบุค่าดังนี้

- Re-Export = Y (ในส่วนของ Export Declaration Detail)
- Privilege Code = 004
- Export Tariff = 18PART4
- Tariff Code = บันทึกพิกัดศุลกากรให้ตรงกับชนิดของของที่ส่งออก
- Declaration No = เลขที่ใบขนสนคิ ้าขาเข้าที่อ้างถงึ
- Declaration Line Number = รายการในใบขนสินค้าขาเข้าที่ค้างถึง

 $\mathrm{d} \theta$  **สิทธิ์ส่งออกทัณฑ์บนนำเข้าชั่วคราว** ของที่นำเข้ามาพร้อมกับตน หรือนำเข้ามาเป็นการ ้ ชั่วคราวและจะส่งกลับออกไปภายในไม่เกินหกเดือนนับตั้งแต่วันที่นำเข้ามา (ภาค 4 ประเภท 3)

- $Re$ -Export = Y (ในส่วนของ Export Declaration Detail)
- Privilege Code = 004
- Export Tariff  $=$  3PART4
- Tariff Code = บันทึกพิกัดศุลกากรให้ตรงกับชนิดของของที่ส่งออก
- Declaration No = เลขที่ใบขนสินค้าขาเข้าที่อ้างถึง ซึ่งนำของเข้ามาตามมาตรา 19
- Declaration Line Number = รายการในใบขนสินค้าขาเข้าที่ค้างถึง

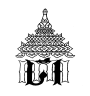

## **หลักการบันทกขึ ้อมูลใบขนสินค้าขาออก ขอใช้สิทธิประโยชน์ทางภาษีอากร ประเภทต่าง ๆ**

 **สิทธ์ ิ Re-Export ของนําเข้ามาแล้วส่งกลับออกไป ภายใน 1 ปี**โดยเสียอากร 1 ใน 10 หรือ ขอคืนอากร 9 ใน 10 (ตามมาตรา 19 พระราชบัญญัติศุลกากร (ฉบับที่ 9) พ.ศ. 2482) ให้ระบุค่าดังนี้

- Re-Export = Y (ในส่วนของ Export Declaration Detail)
- Privilege Code = 003
- Export Tariff = 9PART3
- Tariff Code = บันทึกพิกัดศุลกากรให้ตรงกับชนิดของของที่ส่งออก
- Declaration No = เลขที่ใบขนสินค้าขาเข้าที่อ้างถึง ซึ่งนำของเข้ามาตามมาตรา 19
- $\rm\,$  Declaration Line Number = รายการในใบขนสินค้าขาเข้าที่อ้างถึง
- $\sqrt{2}$ ิ สิทธิ์ขอคืนอากรตามมาตรา 19 ทวิ ให้ระบุค่าดังนี้
	- Export Tax Incentives ID = เลขทะเบียนผ้ใชู ้สิทธิประโยชน์ทางภาษีอากร ที่นํา สินค้าออก (ในส่วนของ Export Declaration Control)
	- 19 bis = Y (ในส่วนของ Export Declaration Detail)
	- Privilege Code = 003
	- Export Tariff  $=$  9PART3
	- Tariff Code = บันทึกพิกัดศุลกากรให้ตรงกับชนิดของของที่ส่งออก
	- -<br>Model Number = เลขที่สูตรการผลิต
	- Model Version = เวอร์ชั่นของสูตรการผลิต
	- Model Company Tax Number = เลขประจำตัวผู้เสียภาษีอากรของบริษัทผู้ยื่นสูตร

#### **ี 0 สิทธิ์คลังสินค้าทัณฑ์บนส่งออกไปต่างประเทศ** ให้ระบุค่าดังนี้

- Export Tax Incentives ID = เลขทะเบียนผ้ใชู ้สิทธิประโยชน์ทางภาษีอากร ที่นําสินค้าออก (ในส่วนของ Export Declaration Control)
- $Bond = Y$  (ในส่วนของ Export Declaration Detail)
- ระบบจะตรวจสอบว่าเลขประจำตัวผู้เสียภาษีอากรของผู้ส่งออกต้องเท่ากับเลขประจำตัว ผู้เสียภาษีอากรที่จดทะเบียนคลังสินค้าทัณฑ์บน หรือ ที่เจ้าของคลังทัณฑ์บนได้แจ้ง อนญาตไว ุ ้ในระบบทะเบียนไว้ในระบบทะเบียนผ้ใชู ้สิทธิประโยชน์ทางภาษีอากร
- Privilege Code = 003
- Export Tariff = 9PART3

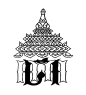

- Tariff Code = บันทึกพิกัดศุลกากรให้ตรงกับชนิดของของที่ส่งออกสำหรับคลังสินค้า ทัณฑ์บนทั่วไป
- Declaration No = เลขที่ใบขนสินค้าขาเข้าที่อ้างถึง
- $\,$  Declaration Line Number = รายการในใบขนสินค้าขาเข้าที่อ้างถึง ้สำหรับคลังสินค้าทัณฑ์บนประเภทโรงผลิต และ แบ่งบรรจุ
- Model Number = เลขที่สตรการผล ู ิต
- Model Version = เวอร์ชั่นของสูตรการผลิต
- Model Company Tax Number = เลขประจำตัวผู้เสียภาษีอากรของบริษัทผู้ยื่นสูตร

#### $\sqrt{2}$  สิทธิ์ส่งออกจาก Free Zone ไปต่างประเทศ

- Export Tax Incentives ID = เลขทะเบียนผู้ใช้สิทธิประโยชน์ทางภาษีอากร ที่นำสินค้าออก (ในส่วนของ Export Declaration Control)
- Free Zone = Y (ในส่วนของ Export Declaration Detail)
- วะบบจะตรวจสอบว่าเลขประจำตัวผู้เสียภาษีอากรของผู้ส่งออกต้องเท่ากับเลข ้ ประจำตัวผู้เสียภาษีอากรที่จดทะเบียนผู้ประกอบการในเขตปลอดอากร หรือที่ ผู้ประกอบการในเขตปลอดอากรได้แจ้งอนุญาตไว้ในระบบทะเบียนผู้ใช้สิทธิประโยชน์ ทางภาษีอากร
- Privilege Code = 003
- Export Tariff = 9PART3
- Tariff Code = บันทึกพิกัดศุลกากรให้ตรงกับชนิดของของที่ส่งออก

#### **สิทธ์ ิส่งออกจาก I-EAT Free Zone ไปต่างประเทศ**

- Export Tax Incentives ID = เลขทะเบียนผ้ใชู ้สิทธิประโยชน์ทางภาษีอากร ที่นําสนคิ ้าออก (ในส่วนของ Export Declaration Control)
- I-EAT Free Zone = Y (ในสวนของ ่ Export Declaration Detail)
- ่ ระบบจะตรวจสอบว่าเลขประจำตัวผู้เสียภาษีอากรของผู้ส่งออกต้องเท่ากับเลขประจำตัว ผู้เสียภาษีอากรที่จดทะเบียนผู้ประกอบการในเขตประกอบการเสริหรือที่ผู้ประกอบการ ในเขตประกอบการเสรีได้แจ้งอนุญาตไว้ในระบบทะเบียนผู้ใช้สิทธิประโยชน์ทางภาษี อากร
- Privilege Code = 003
- Export Tariff  $= 9$ PART3

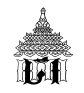

- Tariff Code = บันทึกพิกัดศุลกากรให้ตรงกับชนิดของของที่ส่งออก

## **สิทธ์ ิชดเชยค่าภาษีอากร**

- Compensation = Y (ในส่วนของ Export Declaration Detail)
- Privilege Code = 003
- Export Tariff = 9PART3
- Tariff Code = บันทึกพิกัดศุลกากรให้ตรงกับชนิดของของที่ส่งออก

### $\cdot$ ปี **สิทธิ์ส่งเสริมการลงทุน BOI** ให้ระบุค่าดังนี้

- $BOL = Y$  (ในส่วนของ Export Declaration Detail)
- Privilege Code = 003
- Export Tariff = 9PART3
- Tariff Code = บันทึกพิกัดศุลกากรให้ตรงกับชนิดของของที่ส่งออก
- BOI License No = เลขที่บัตรส่งเสริมการลงทุน BOI
- กรณีมีการโอนสิทธิ์ BOI ให้ใช้สำเนาใบขนสินค้าขาออกฉบับพิมพ์จากผู้ส่งของออกโดย ระบุวันที่รับบรรทุก (Load Date) พร้อมแสดงรายการการโอนสิทธิ์ BOI ด้วย

## **ระบบคอมพวเตอร ิ ์ของศุลกากรตรวจสอบข้อมูลใบขนสินค้าขาออก**

 $\sqrt{2}$  **การตรวจสอบความถูกต้องเบื้องต้น** ระบบคอมพิวเตอร์ของศุลกากรจะตรวจสอบความ ้ถูกต้องเบื้องต้นกับแฟ้มข้อมูลอ้างอิง และกับข้อมูลการอนุมัติ/อนุญาตตามกฎหมายที่เกี่ยวข้อง

 **การตรวจสอบพบความผิดพลาด** ระบบคอมพิวเตอร์ของศุลกากรจะตอบรหัสข้อผิดพลาด ทุกข้อกลับไปให้ผู้ส่งข้อมูล (ตาม XML User) ในคราวเดียว ให้ผู้ส่งของออกทำการแก้ไขข้อมูลและส่งข้อมูล ใหม่เพื่อแก้ไขข้อมูลใบขนสินค้าขาออกเข้าสู่ระบบคอมพิวเตอร์ของศุลกากร

 $\sqrt{2}$  **หากไม่พบข้อผิดพลาด** ระบบคอมพิวเตอร์ของศุลกากรจะกำหนดเลขที่ใบขนสินค้าขาออกทาง อิเล็กทรอนิกส์จํานวน 14 หลกั ในสถานะพร้อมชําระค่าภาษีอากร (ถ้ามี) และแจ้งเลขที่ใบขนสินค้าขาออก ทางระบบอิเล็กทรอนิกส์ตอบกลับไปยังผู้ส่งข้อมูล (ตาม XML User) โดยมีประเภทของเอกสารหลักมีค่า เป็น 1 = ใบขนสินค้าขาคคก

 $170$ 

 **การย่ืนเอกสารใบแนบ 4 ใบขนสินค้าขาออกต่อศุลกากร** เมื่อระบบคอมพิวเตอร์ของ ศุลกากรผู้รับข้อมูลได้ทำการตอบรับข้อมูลอิเล็กทรอนิกส์นั้นในการผ่านพิธีการ ถือเป็นการยื่นเอกสารนั้น ๆ ้ตามกฎหมายว่าด้วยศุลกากรและกฎหมายอื่นที่เกี่ยวข้องกับการศุลกากรแล้ว

 $\sqrt{2}$  **การยกเลิกใบขนสินค้าขาออก** กรณี ผู้ส่งของออกไม่ประสงค์จะทำการส่งของออกตามใบขน สินค้าขาออกที่ได้ส่งข้อมูลทางอิเล็กทรอนิกส์มายังระบบคอมพิวเตอร์ของศุลกากรแล้ว หรือข้อมูลใบขน ี สินค้าขาออกที่ได้รับการตอบรับเลขที่ใบขนสินค้าขาออกแล้วผิดพลาด ให้ผู้ส่งของออก (ตาม XML User) ขอยกเลิกเลขที่ใบขนสินค้าขาออกฉบับนั้น ๆ ทางอิเล็กทรอนิกส์ เพื่อให้ระบบคอมพิวเตอร์ของศุลกากรทำ ึการยกเลิกเลขที่ใบขนสินค้าฉบับนั้นออกจากระบบ ก่อนการส่งข้อมูลอิเล็กทรอนิกส์ของใบขนสินค้าขาออก ที่ถกตู ้องมาใหม่

## $\blacksquare$  การตรวจสอบข้อมูลใบขนสินค้าขาเข้าและขาออก กับระบบทะเบียนผู้มาติดต่อ

 $\hat{\mathcal{P}}$  การตรวจสอบลายมือชื่ออิเล็กทรอนิกส์ (Digital Signature) มีเงื่อนไขดังนี้

- VAT ID ของ ลายมือชื่ออิเล็กทรอนิกส์ ต้องเท่ากับเลขประจำตัวผู้เสียภาษีอากรของผู้นำเข้า/ ผู้ส่งออก (Company Tax No) หรือ
- VAT ID ของ ลายมือชื่ออิเล็กทรอนิกส์ ต้องเท่ากับเลขประจำตัวผู้เสียภาษีอากรของตัวแทน ออกของ (Broker Tax No) หรือ
- VAT ID ของ ลายมือชื่ออิเล็กทรอนิกส์ ต้องเท่ากับเลขประจำตัวผู้เสียภาษีอากรของตัวแทน ออกของรับจ้างช่วง (Sub Broker Tax Number) หรือ
- VAT ID ของ ลายมือชื่ออิเล็กทรอนิกส์ ต้องเท่ากับเลขประจำตัวผู้เสียภาษีอากรของ Company Tax No ของ Registration ID กรณีเป็น Service Counter เท่านนั้

 $\hat{\mathcal{F}}$  การตรวจสอบความสัมพันธ์ของผู้นำเข้า/ผู้ส่งออกกับตัวแทนออกของ ต้องมีการว่าจ้างระหว่าง ้ผู้นำเข้า/ส่งออกกับตัวแทนออกของ จะตรวจสอบกับระบบทะเบียน ดังนี้

- ผู้นำเข้า/ผู้ส่งออกต้องว่าจ้างตัวแทนออกของ และ
- ตัวแทนออกของต้องได้รับการว่าจ้างจากผู้นำเข้า/ผู้ส่งออก

 $\hat{\mathcal{F}}$  การตรวจสอบความสัมพันธ์ของตัวแทนออกของรับจ้างช่วง กับตัวแทนออกของที่มีความสัมพันธ์ ึกับผู้นำเข้า/ผู้ส่งออก จะตรวจสอบกับระบบทะเบียน ดังนี้

- ผู้รับจ้างช่วงต้องได้รับการว่าจ้างจากตัวแทนออกของ และ
- -ตัวแทนออกของต้องได้รับการว่าจ้างจากผู้นำเข้า/ผู้ส่งออก และ
- ผู้นำเข้า/ผู้ส่งออกต้องว่าจ้างตัวแทนออกของ
- \*\*\* สำหรับกรณีผู้นำเข้า/ผู้ส่งออก มีการมอบอำนาจให้ตัวแทนออกของทำการว่าจ้างช่วงได้

 $\sqrt{2}$  การตรวจสอบความสัมพันธ์ของ ผู้จัดการ/ผู้รับมอบอำนาจ (ช่อง Manager ID Card) กับผู้นำเข้า/ ผู้ส่งออก หรือตัวแทนออกของ มีการตรวจสอบเฉพาะกรณีที่ส่งข้อมูลผ่านระบบของ Service Counter เท่านั้น จะตรวจสอบกับระบบทะเบียน ดังนี้

- ต้องเป็น ผู้จัดการ/ผู้รับมอบอำนาจ ของ ผู้ส่งออก/ผู้นำเข้า หรือ
- ต้องเป็น ผู้จัดการ/ผู้รับมอบอำนาจ ของ ตัวแทนออกของ หรือ
- ต้องเป็น ผู้จัดการ/ผู้รับมอบอำนาจ ของ ตัวแทนออกของผู้รับจ้างช่วง ของ ตัวแทนออกของ

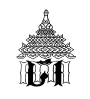

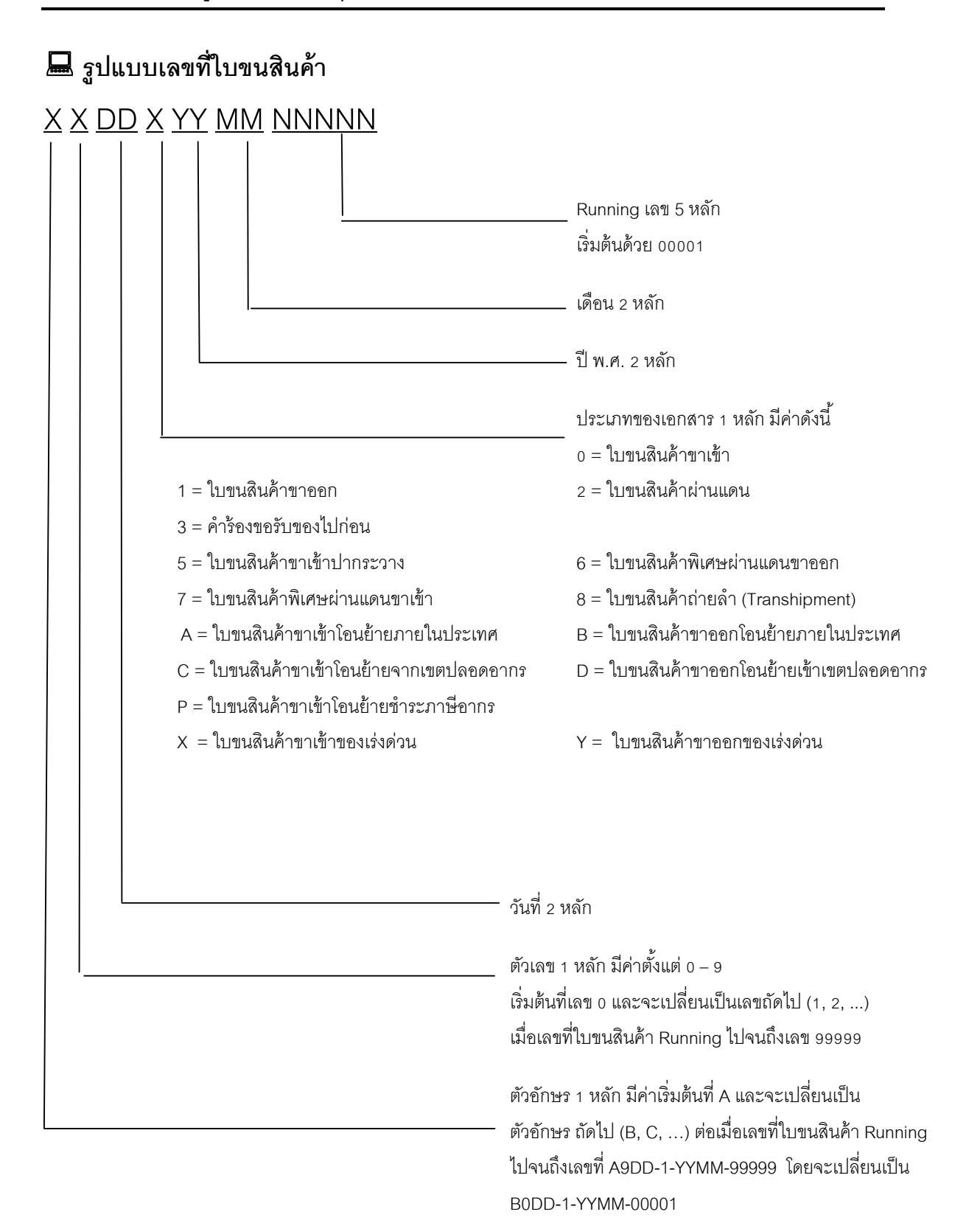

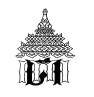

## **การชาระภาษ ํ ีอากร**

#### $\sqrt{2}$  การบันทึกข้อมูลการชำระภาษีอากรผ่านธนาคาร

 $\ ^{2}\oplus\ ^{2}$  **การวางค้ำประกันของธนาคาร** เมื่อผู้ส่งของออกดำเนินการตั้งภาระค้ำประกันตามมาตรฐานที่ ศุลกากรกําหนดแล้ว ระบบคอมพิวเตอร์ของศุลกากรจะออกเลขที่รับประกันธนาคาร พร้อมกับเปลี่ยน สถานะใบขนสินค้าขาคอกเป็น "ใบขนสินค้าที่ชำระค่าภาษีคากรแล้ว" โดยคัตโนมัติ

**ี่ ชำระค่าภาษีอากร** เมื่อผู้นำของออกชำระภาษีอากรแล้วระบบคอมพิวเตอร์ของศุลกากรจะ ้ออกเลขชำระค่าภาษีอากร พร้อมกับเปลี่ยนสถานะใบขนสินค้าขาออกเป็น "ใบขนสินค้าที่ชำระค่าภาษี คากรแล้ว" โดยคัตโนมัติ

 $\sqrt{2}$  **การวางค้ำประกันของธนาคารและชำระค่าภาษีอากร** เมื่อผู้ส่งของออกดำเนินการตั้งภาระ ้ค้ำประกันตามมาตรฐานที่ศุลกากรกำหนด และชำระภาษีอากรแล้ว ระบบคอมพิวเตอร์ของศุลกากรจะออก เลขที่รับประกันธนาคารและเลขชำระค่าภาษีคากร พร้อมกับเปลี่ยนสถานะใบขนสินค้าขาคอกเป็น "ใบขนสินค้าที่ชำระค่าภาษีกากรแล้ว" โดยคัตโนมัติ

 $\sqrt{2}$  **ยกเว้นอากร** ระบบคอมพิวเตอร์ของศุลกากรจะออกวันที่ยกเว้นอากร (ไม่มีเลขที่ยกเว้นอากร) ี่ พร้อมกับเปลี่ยนสถานะใบขนสินค้าขาออกเป็น "ใบขนสินค้าที่ยกเว้นอากรแล้ว" โดยอัตโนมัติ

 $\sqrt{2}$  **ตอบกลับข้อมูล** ระบบคอมพิวเตอร์ของศุลกากรจะตอบกลับเลขที่วางประกัน หรือเลขที่ชำระ ื อากร หรือวันที่ยกเว้นอากร กลับไปให้ผู้ส่งข้อมูลใบขนสินค้าขาออก (ตาม XML User)

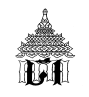

## $\blacksquare$  การส่งข้อมูลใบขนสินค้าขาออกโดยใช้เคาน์เตอร์บริการบันทึกข้อมูลเข้าสู่  **ระบบคอมพวเตอร ิ ์ของศุลกากร**

## **การส่งข้อมูลใบขนสินค้าขาออกโดยใช้เคาน์เตอร์บริการบันทึกข้อมูลเข้าสู่ระบบ คอมพวเตอร ิ ์ของศุลกากร**

- 1. ผู้ส่งของออกนำบัญชีราคาสินค้าและเอกสารประกอบใบขนสินค้า ยื่นต่อเคาน์เตอร์บริการ
- 2. เคาน์เตอร์บริการ
	- เป็นผู้บันทึกข้อมูลจากเอกสารดังกล่าว
	- ี ส่งข้อมูลใบขนสินค้าพร้อมแนบลายมือชื่ออิเล็กทรอนิกส์ของเคาน์เตอร์บริการ
- .3 รับการตอบกลับเลขที่ ใบขนสินค้าชออก
- 4. เคาน์เตอร์บริการจัดพิมพ์ใบขนสินค้าในรูปแบบเอกสารจำนวน 2 ฉบับ
- 5. ผู้ส่งของออก
	- ตรวจสอบความถูกต้อง

- ลงนามในใบขนสินค้าและในเอกสารประกอบทุกฉบับ (ผู้ลงนามต้องตรงกับเลขที่บัตร ิ ประชาชนที่ใช้ในการส่งข้อมูลใบขนสินค้าเพื่อผ่านพิธีการในระบบพิธีการศุลกากรทางอิเล็กทรอนิกส์)

- 6. ใบขนสินค้าที่ลงนามแล้ว พร้อมเอกสารใบอนุญาต หรือเอกสารการขอใช้สิทธิพิเศษต่าง ๆ
	- คืนให้ผู้ผ่านพิธีการจัดเก็บไว้ 1 ฉบับ เพื่อดำเนินการในขั้นตอนต่อไป
	- คู่ฉบับใบขนสินค้าขาออก 1 ฉบับ ให้เคาน์เตอร์บริการเก็บรวบรวม

7. จัดส่งให้สำนักตรวจสอบอากร กรมศุลกากร เป็นรายเดือนภายในวันที่ 5 ของเดือนถัดไป ่ นับแต่วันที่จัดพิมพ์ใบขนสินค้านั้น

- ปี ผู้ส่งออกไม่ลงนามในใบขนสินค้าขาออก

- เคาน์เตอร์บริการจดพั ิมพ์ใบขนสนคิ ้าให้แล้ว
- ่ ผู้ส่งของออกรับตรวจสอบแต่ไม่ลงนามในใบขนสินค้าและในเอกสารประกอบ
- เคาน์เตอร์บริการยกเลิกข้อมูลใบขนสินค้าขาออกออกจากระบบคอมพิวเตอร์
- จดทั ํารายงานเป็นรายเดือนแจ้งเลขที่ใบขนสนคิ ้าขาออกที่ยกเลกิ

## **การจดทั าและย ํ ่ืนใบขนสินค้าในรูปแบบเอกสาร**

**DAT** 

 $\sqrt{\mathrm{D}}$  ในการผ่านพิธีการศุลกากรผู้ส่งของออกสามารถจัดทำใบขนสินค้าในรูปแบบเอกสาร เพื่อยื่นต่อ เจ้าหน้าที่ศุลกากร ณ ท่า หรือที่ หรือสนามบินที่นำของเข้าหรือส่งของออกได้

 $\sqrt{2}$  ให้ผู้ส่งของออกยื่นใบขนสินค้าในรูปแบบเอกสารพร้อมเอกสารประกอบใบขนสินค้า เช่น บัญชี ราคาสินค้า,ใบอนุญาตการนําเข้า/ส่งออก ,เอกสารแสดงการใช้สิทธิพิเศษต่างๆ เป็นต้น และ <u>แบบรายละเอียดข้อมูลใบขนสินค้า</u> จำนวน 1 ฉบับ ซึ่งได้ลงลายมือชื่อผู้ส่งของออกแล้ว

 $\langle \hat{\mathcal{T}}$  เจ้าหน้าที่ศุลกากรจะทำการตรวจสอบพิธีการพร้อมบันทึกข้อมูลเข้าสู่ระบบคอมพิวเตอร์ของ ิศุลกากร แล้วจัดพิมพ์ข้อมูลที่บันทึกรายละเอียดข้อมูลใบขนสินค้าในระบบคอมพิวเตอร์ของใบขนสินค้า ้ฉบับดังกล่าว โดยผู้ส่งของออกต้องเสียค่าธรรมเนียม 270.-บาท

 $\sqrt{\mathrm{d}}$  ให้ผู้ผ่านพิธีการตรวจสอบข้อมูลที่บันทึกรายละเอียดข้อมูลใบขนสินค้า หากถูกต้องครบถ้วนแล้ว ให้ลงนามรับรองเพื่อยื่นยันความถูกต้อง และมอบให้เจ้าหน้าที่ศุลกากรเก็บไว้รวมกับชุดใบขนสินค้าที่กรม ศุลกากรจัดเก็บ

 $\sqrt{\theta}$  เจ้าหน้าที่ศุลกากรจะบันทึกเลขที่ใบขนสินค้าที่ระบบคอมพิวเตอร์ของศุลกากรกำหนดให้ลงบน ใบขนสินค้าในรูปแบบกระดาษที่ผู้นำของเข้า/ผู้ส่งของออกยื่นผ่านพิธีการนั้นที่มุมบนด้านขวาด้วยตัวอักษร สีแดงทั้ง 2 ฉบับ และมอบใบขนสินค้าใบขนสินค้าชุดสำหรับผู้นำของเข้าหรือส่งของออกในการผ่านพิธีการ ศุลกากรในรูปแบบเอกสารคืนให้ผู้ผ่านพิธีการจัดเก็บไว้ 1 ฉบับ เพื่อดำเนินการในขั้นตอนการชำระภาษี อากรและการตรวจปล่อยต่อไป

 $\sqrt{\overline{C}}$  ใบขนสินค้าอีก 1 ฉบับ เจ้าหน้าที่ศุลกากรจะเก็บรวบรวมจัดส่งให้สำนักตรวจสอบอากร เป็นราย ี่ เดือนภายในวันที่ 5 ของเดือนถัดไป นับแต่วันที่ออกเลขที่ใบขนสินค้าดังกล่าว

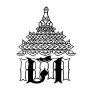

## **ขันตอนท ้ ่ี การบรรจุสินค้าและการจดทั าใบก ํ ากํ ับการขนย้ายสินค้า**

## **การบรรจุสินค้า**

### **สถานท่ีบรรจุสินค้า**

- ส่งออกรายเดียว (FCL) ไม่ว่าจะมีใบขนสินค้าขาออกฉบับเดียวหรือหลายฉบับก็ตาม ให้ทำการ บรรจุสินค้านอกเขตอารักขาของศุลกากรได้

- ผู้ส่งออกหลายราย (LCL) บรรจุสินค้าภายในเขตอารักขาศุลกากร เว้นแต่ ผู้ส่งของออกต้องมี ความจำเป็นในการบรรจุของในตู้คอนเทนเนอร์เดียวกัน เช่น เป็นผู้ส่งออกในเครือบริษัทเดียวกัน หรือผู้ ส่งออกที่มีสายการผลิตต่อเนื่องกัน หรือผู้ส่งออกที่มีเงื่อนไขจากลูกค้าให้ส่งออกโดยบรรจุพร้อมกับผู้ส่งออก รายอื่น หรือกรณีสินค้าที่ต้องควบคุมอุณหภูมิ (เน่าเสียง่าย) เป็นต้น

- ผู้ส่งออกที่บรรจุสินค้าทั้งหมด

- 1. จัดทำข้อมูลใบกำกับการขนย้ายสินค้า
- 2. ส่งข้อมูลใบกำกับการขนย้ายสินค้า
- 3. รับผิดชอบต่อผู้ส่งของออกรายอื่นที่บรรจุร่วมกัน

#### **การปิดตู้หรือยานพาหนะ**

- บรรจุสินค้าในตู้คอนเทนเนอร์/พาหนะแบบปิด ให้ผู้รับผิดชอบการบรรจุทำการปิดผนึกประตู พาหนะที่ใช้ขนย้ายสินค้าด้วยวิธีที่ผู้รับผิดชอบการบรรจุกำหนดเมื่อบรรจุของขึ้นบนพาหนะแล้วเสร็จ

- บรรจุสินค้าขึ้นบนยานพาหนะแบบเปิด ให้ผู้รับผิดชอบการบรรจุทำการคลุมผ้าใบหรือคลุมตาข่าย ที่พาหนะที่ใช้ในการขนย้ายสินค้าแล้วใช้เชือกผูกประทับตราผนึกด้วยวิธีที่ผู้รับผิดชอบการบรรจุกำหนดเมื่อ บรรจุของขึ้นบนพาหนะแล้วเสร็จ

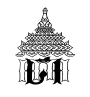

## **การจดทั าใบก ํ ากํ ับการขนย้ายสินค้า**

 $\sigma$ ี ใบกำกับการขนย้ายสินค้า แบ่งออกเป็น 2 ส่วน ได้แก่

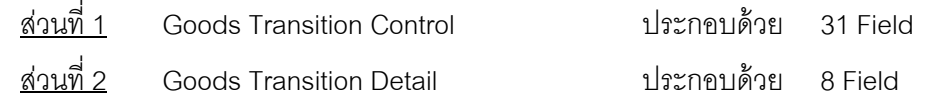

 $\hat{\varphi}$  หาก Field ใด กำหนดให้ต้องระบุค่า (Value = M) แต่ผู้บันทึกไม่สามารถหาข้อมูลได้

- สำหรับ Field ที่เป็น Alphabet (แสดงออกเป็นตัวอักษร) ให้ระบุค่าเป็น N/A
- สำหรับ Field ที่เป็น Numeric (แสดงออกเป็นตัวเลข) ให้ระบุค่าเป็น 0 (ศูนย์)

 $\hat{\mathcal{F}}$  หาก Field ใด กำหนดให้ไม่ต้องระบุค่า (Value = O) และผู้บันทึกไม่สามารถหาข้อมูลได้ ก็ไม่ ต้องบันทึกค่าใด ๆ

 $\sqrt{2}$  หาก Field ใด กำหนดให้ต้องระบุค่า เมื่อเข้าเงื่อนไขที่กำหนด (Value = C) แต่ผู้บันทึกไม่ สามารถหาข้อมูลได้

- สำหรับ Field ที่เป็น Alphabet (แสดงออกเป็นตัวอักษร) ให้ระบุค่าเป็น N/A
- สำหรับ Field ที่เป็น Numeric (แสดงออกเป็นตัวเลข) ให้ระบุค่าเป็น 0 (ศูนย์)

 $\hat{P}$  ค่าในช่อง Format คือ อักษรย่อ ที่ใช้ในการอธิบายรูปแบบชนิดของข้อมูล มีดังนี้

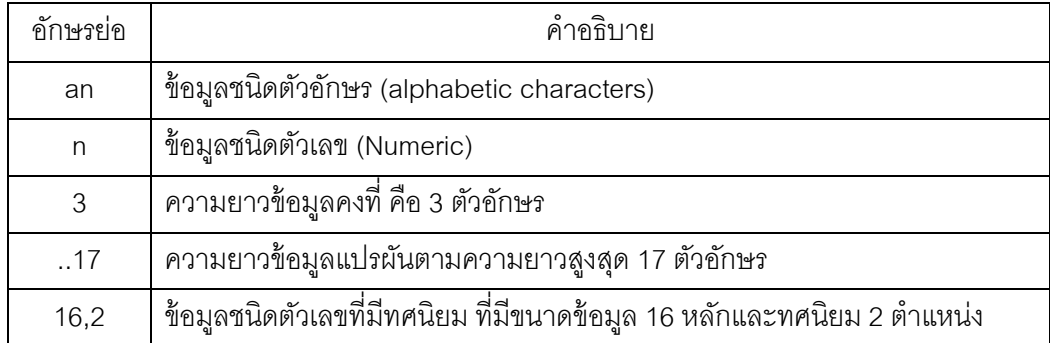

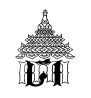

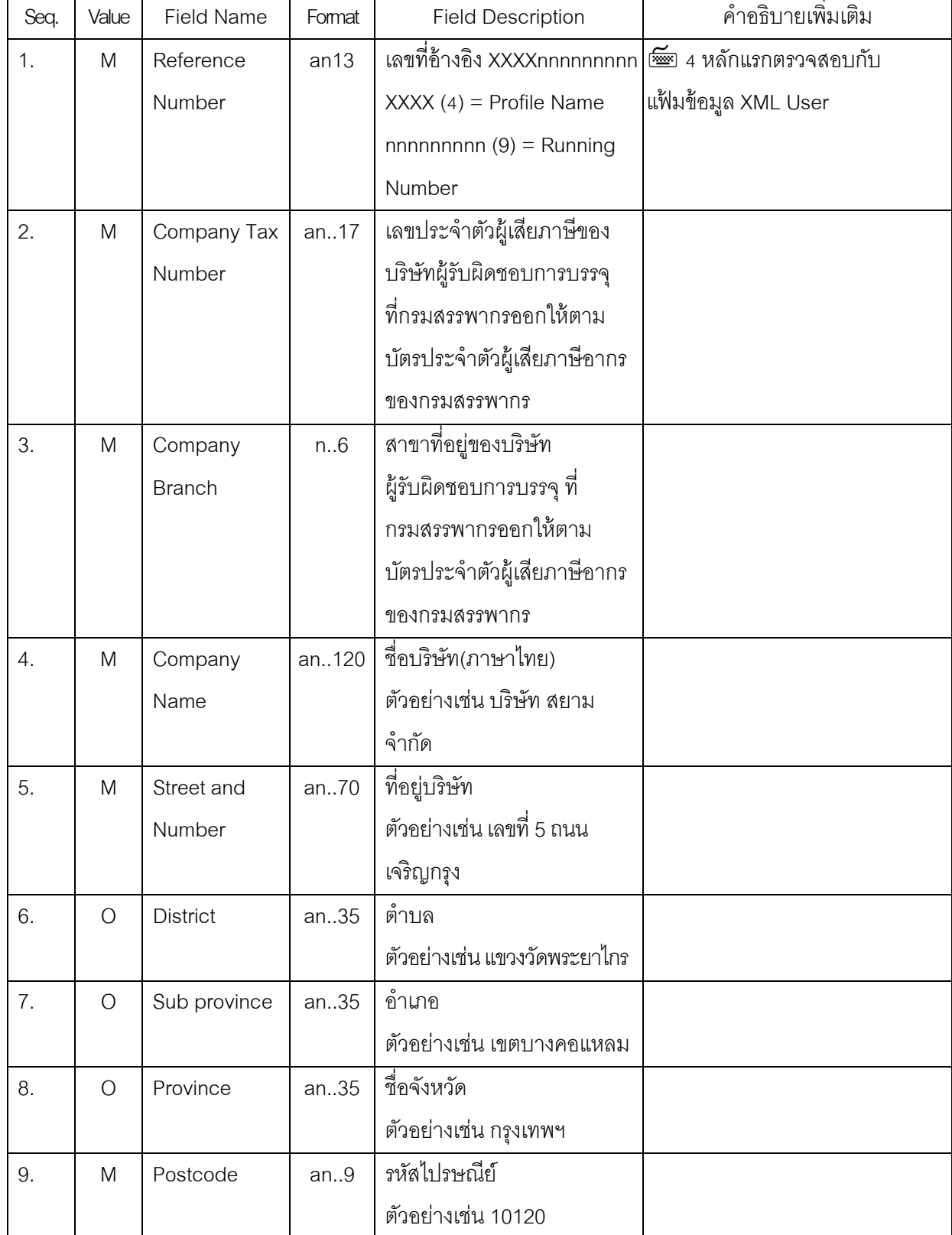

 $\blacksquare$  ใบกำกับการขนย้ายสินค้า ส่วนที่ 1 Goods Transition Control ประกอบด้วย 31 Field

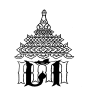

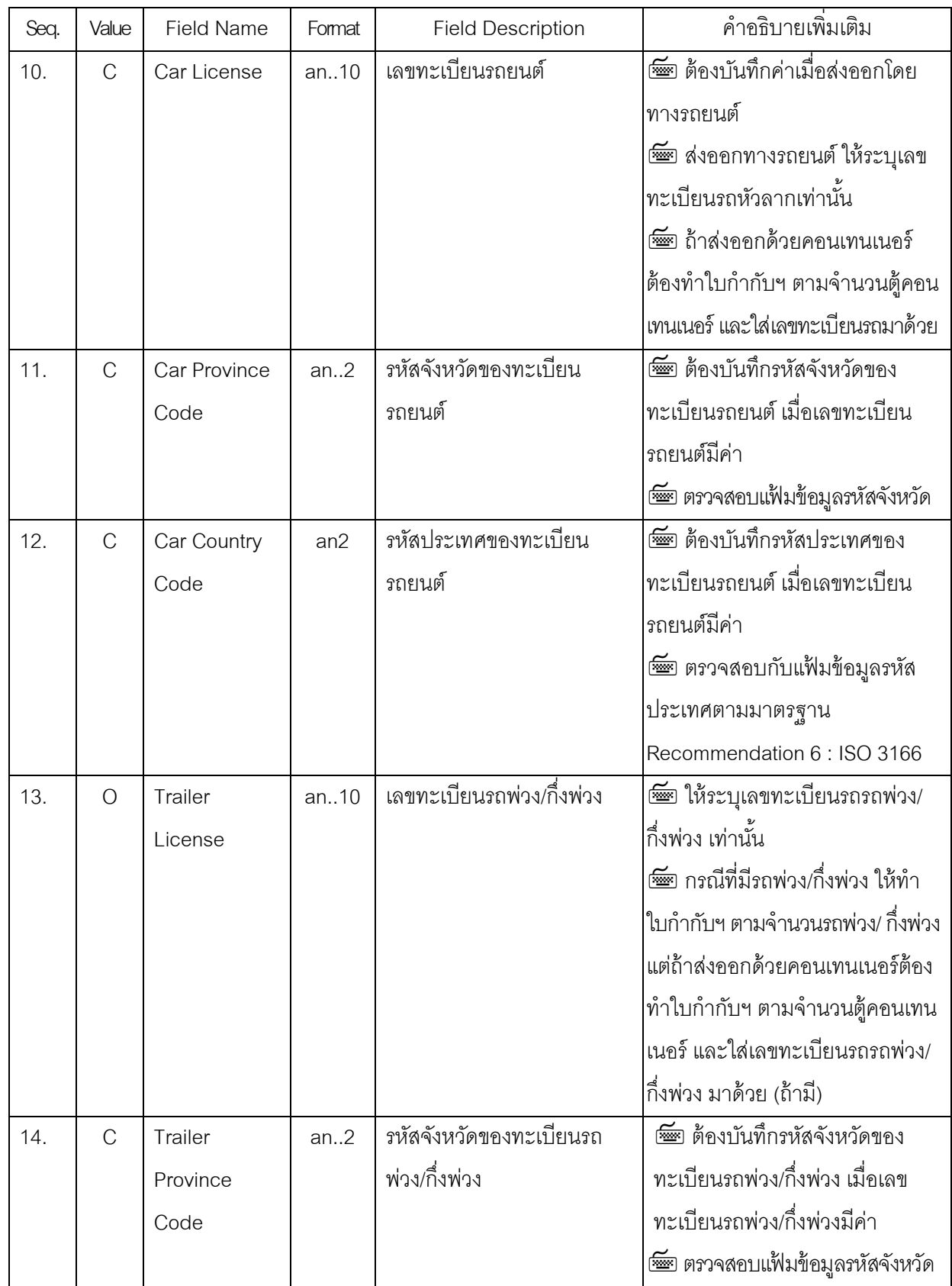

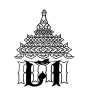

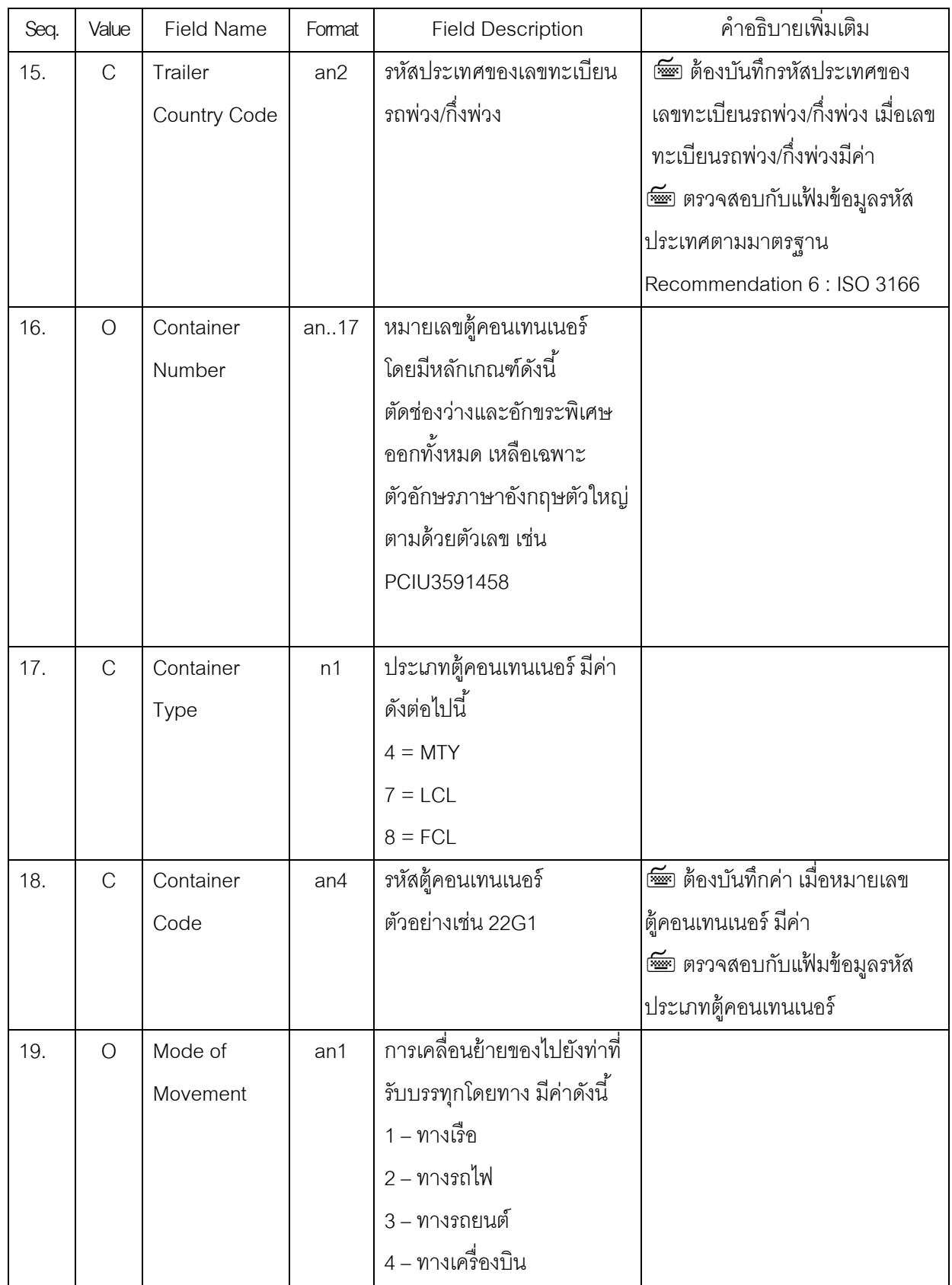

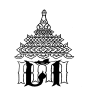

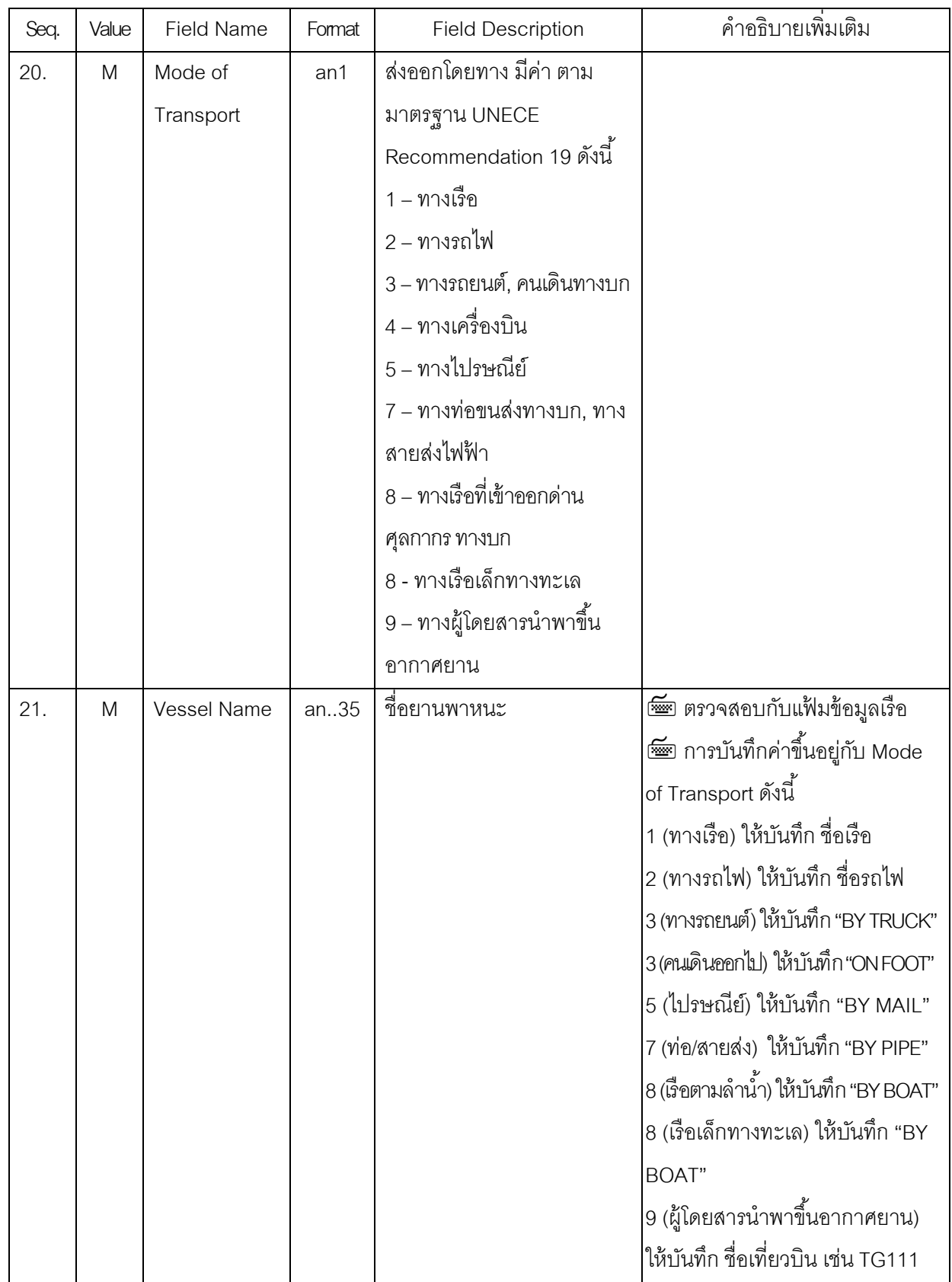

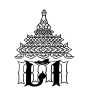

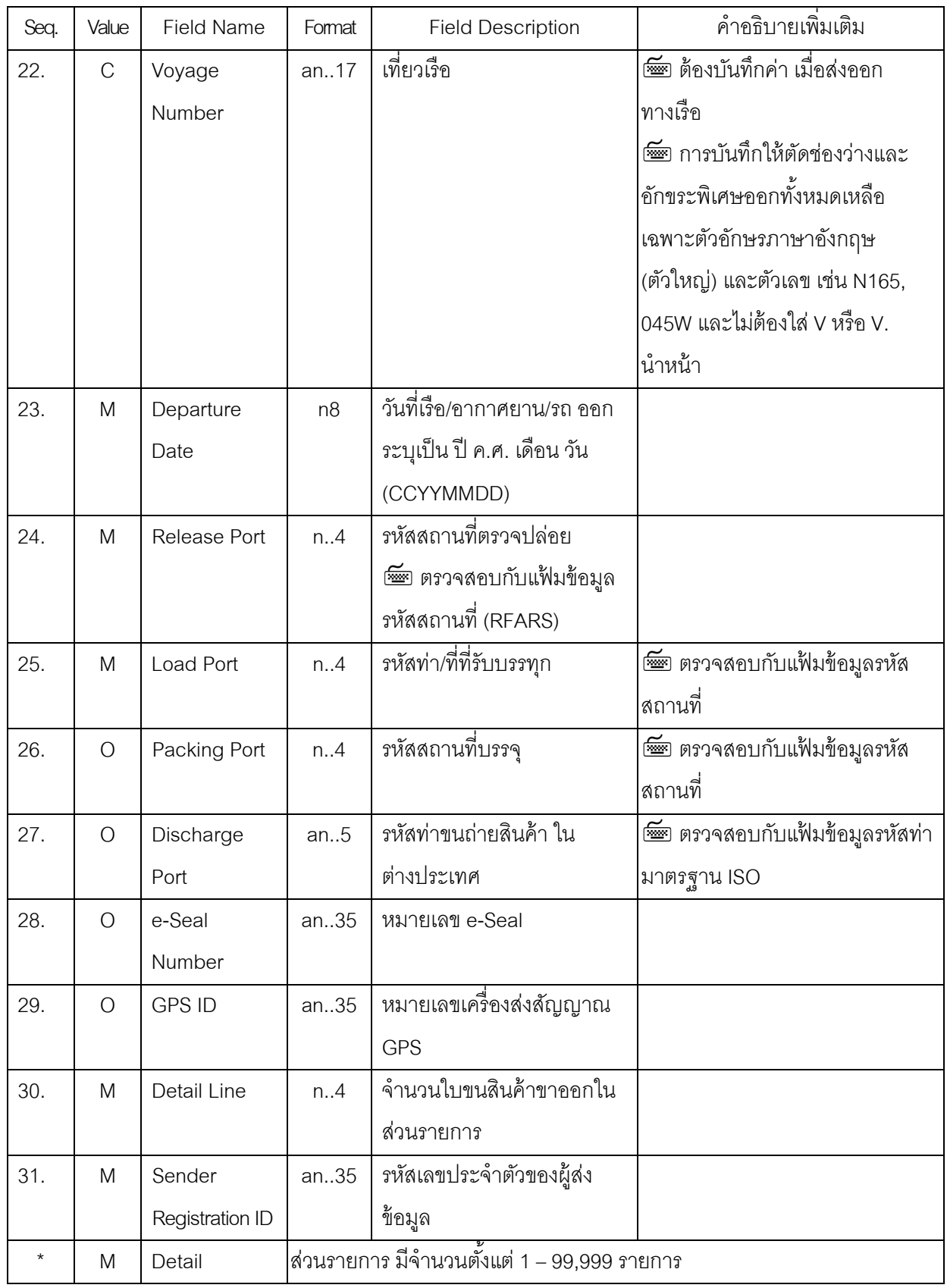

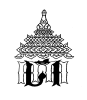

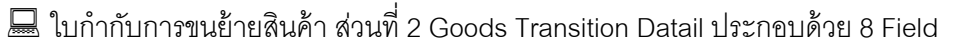

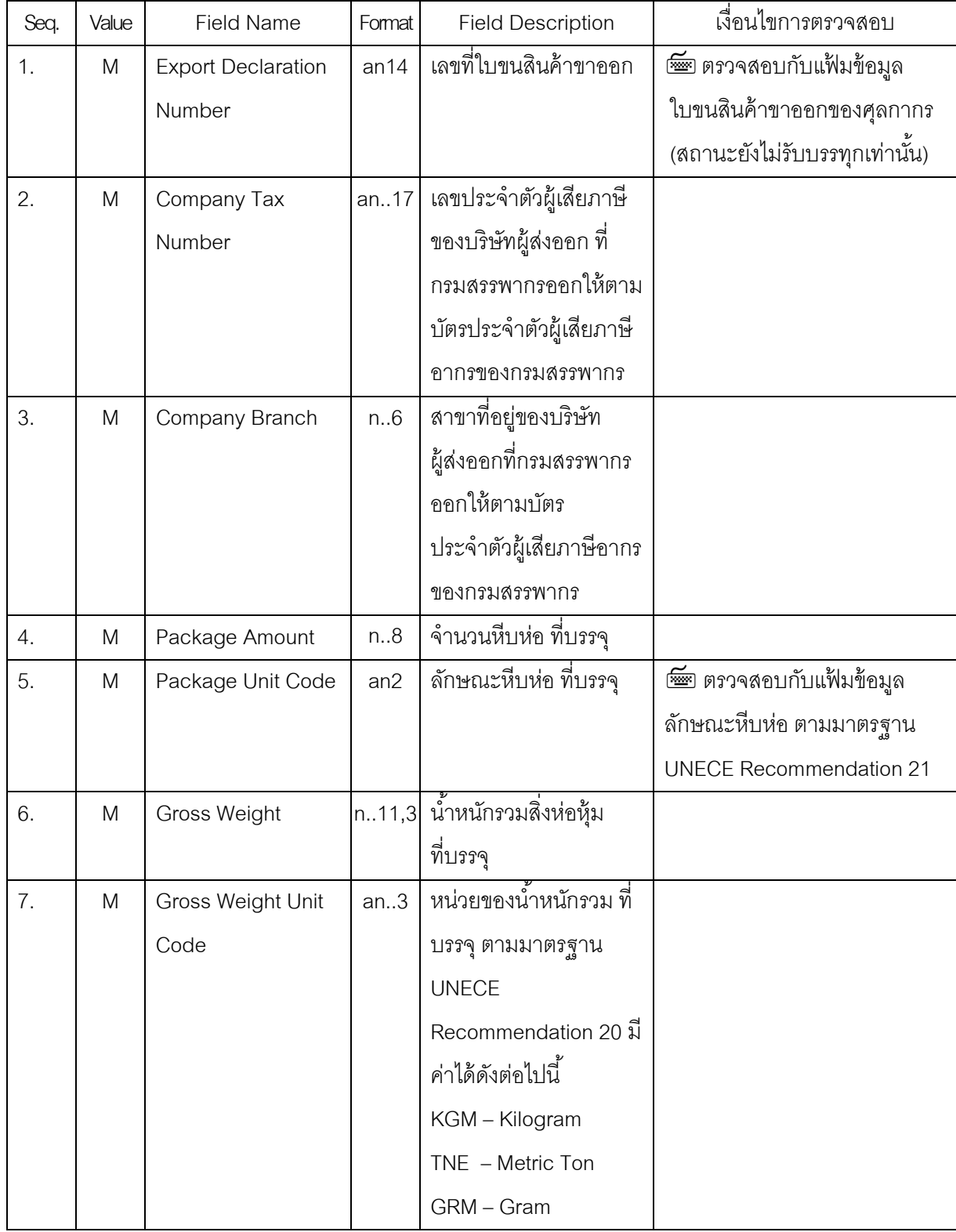

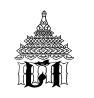

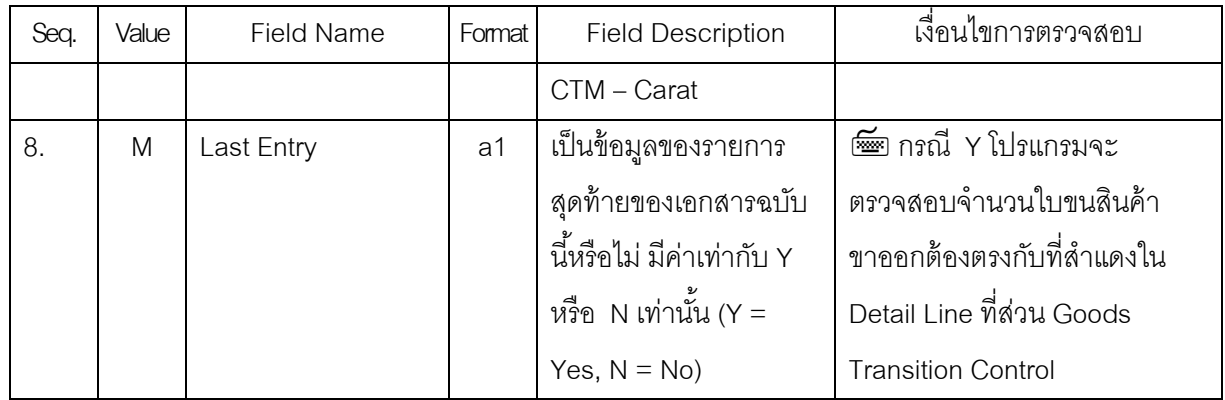

#### $\sqrt{2}$  เงื่อนไขการตรวจสอบลายมือชื่ออิเล็กทรอนิกส์ (Digital Signature) มีเงื่อนไขดังนี้

- TAX ID ของ Digital Signature = ผู้ส่งออก/นำเข้า (Company Tax Number) หรือ
- TAX ID ของ Digital Signature = ตัวแทนออกของ (Broker Tax Number) หรือ
- TAX ID ของ Digital Signature = Company Tax Number ของ XML User กรณีนี้เฉพาะการส่ง ข้อมูลผ่านระบบของ Service Counter เท่านั้น

หากไม่ถูกต้องระบบจะแจ้ง Error Message ดังนี้

"ลายมือชื่ออิเล็กทรอนิกส<u>์ไม่ใช่</u>ลายมือชื่ออิเล็กทรอนิกส์ของผู้ส่งออก/นำเข้าหรือของตัวแทนออกของหรือ Service Counter ผู้ส่งข้อมูล" (Digital Signature is not the Export/Import's Digital Signature or Customs Broker's Digital Signature or Service Counter's Digital Signature)

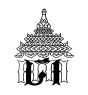

## กระบวนการส่งสินค้าออกด้วยวิธีทางอิเล็กทรอนิกส์

การส่งข้อมูลใบกํากับการขนย้ายสินค้า

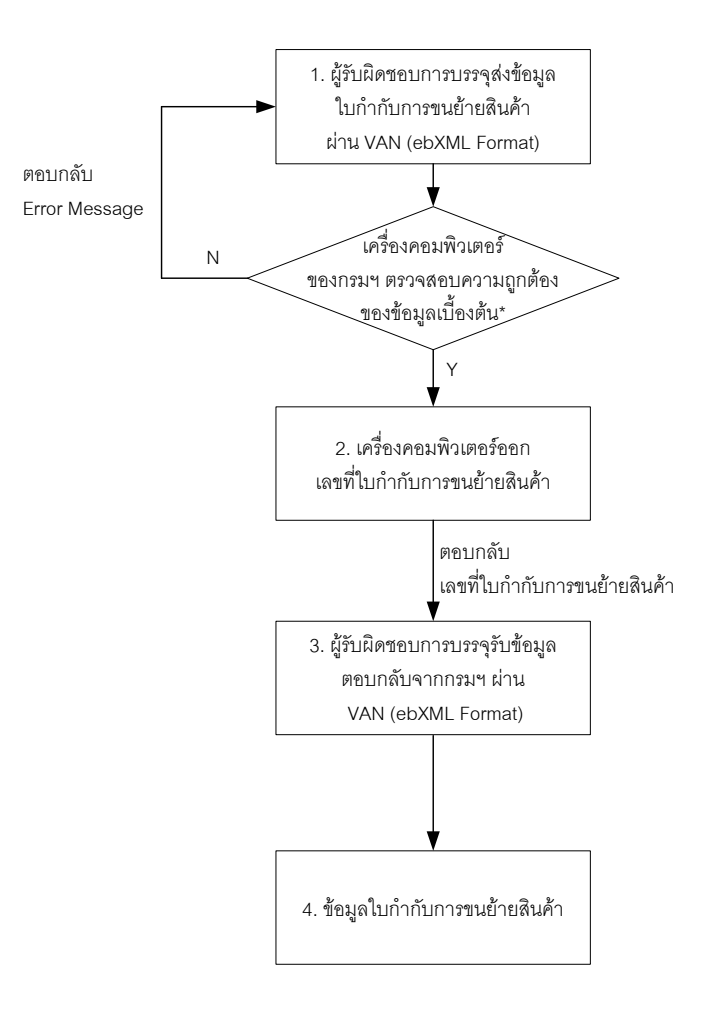

เครื่องคอมพิวเตอร์ของกรมฯ ตรวจสอบความถูกต้องของข้อมูลเบื้องต้น\* ดังนี้

- 1. ตรวจสอบกับแฟ้มข้อมูลอ้างอิง
- 2. ตรวจสอบกับแฟ้มข้อมูลใบขนสินค้าขาออก
- 3. ตรวจสอบกับระบบ Profile

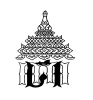

### **การส่งข้อมูลใบกากํ ับการขนย้ายสินค้า**

ी ผู้รับผิดชอบการบรรจุ หมายความถึง

- (1) ผู้ส่งของออกหรือตัวแทน
- (2) ผู้จัดการโรงงาน หรือผู้จัดการสถานประกอบการของผู้ส่งของออกที่ทำการบรรจุสินค้า
- (3) ผู้ประกอบการสถานที่ตรวจปล่อยและบรรจุสินค้าเข้าคอนเทนเนอร์เพื่อการส่งออก (สตส.)

(4) ผู้ประกอบการโรงพักสินค้าเพื่อการตรวจปล่อยของขาเข้าและบรรจุของขาออกที่ขนส่งโดย ระบบคอนเทนเนอร์นอกเขตทําเนียบท่าเรือ (รพท.)

(5) ผู้ประกอบการคลังสินค้าทัณฑ์บน หรือผู้ประกอบการในเขตปลอดอากรหรือเขต ประกอบการเสรี

(6) ผู้ให้บริการบรรจุสินค้าเข้าคอนเทนเนอร์ในเขตทำเนียบท่าเรือ

(7) ผู้รับจัดการขนส่งสินค้าหรือตัวแทนของเรือ

 $\cdot$ ปี ให้ผู้รับผิดชอบการบรรจุ จัดทำข้อมูลใบกำกับการขนย้ายสินค้าตามมาตรฐานที่ศุลกากรกำหนด ู แล้วเป็นผู้ส่งข้อมูลทางอิเล็กทรอนิกส์เข้าสู่ระบบคอมพิวเตอร์ของศุลกากร ก่อนการขนย้ายของมาถึงสถานี ้รับบรรทุก หรือจุดรับบรรทุกที่กำหนดของ ท่า ที่ หรือสนามบิน เพื่อการส่งออกไปนอกราชอาณาจักร

 $\ ^{\prime }\mathring{\oplus}$  โปรแกรมรับใบกำกับการขนย้ายสินค้าจะตรวจสอบความถูกต้องของข้อมูลหากถูกต้องระบบจะ ื ออกเลขที่ใบกำกับการขนย้ายสินค้าแล้วตอบกลับไปให้ผู้ส่งข้อมูล (ตาม XML User) ้รูปแบบเลขที่ใบกำกับการขนย้ายสินค้า จำนวน 12 หลัก

## YY MM X NNNNNNN

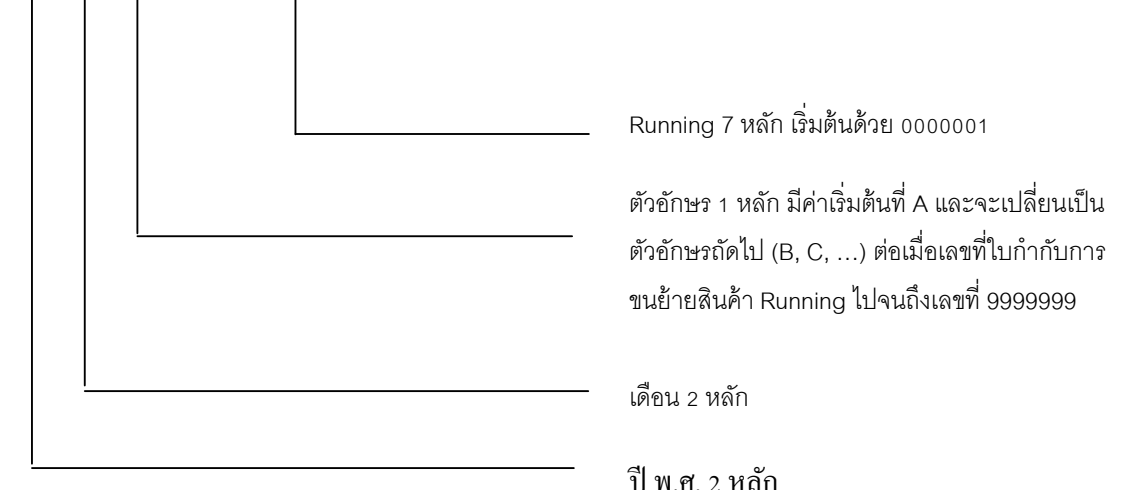

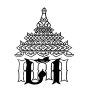

# **วธิีการจดทั าขํ ้อมูลใบกากํ ับการขนย้ายสินค้า**

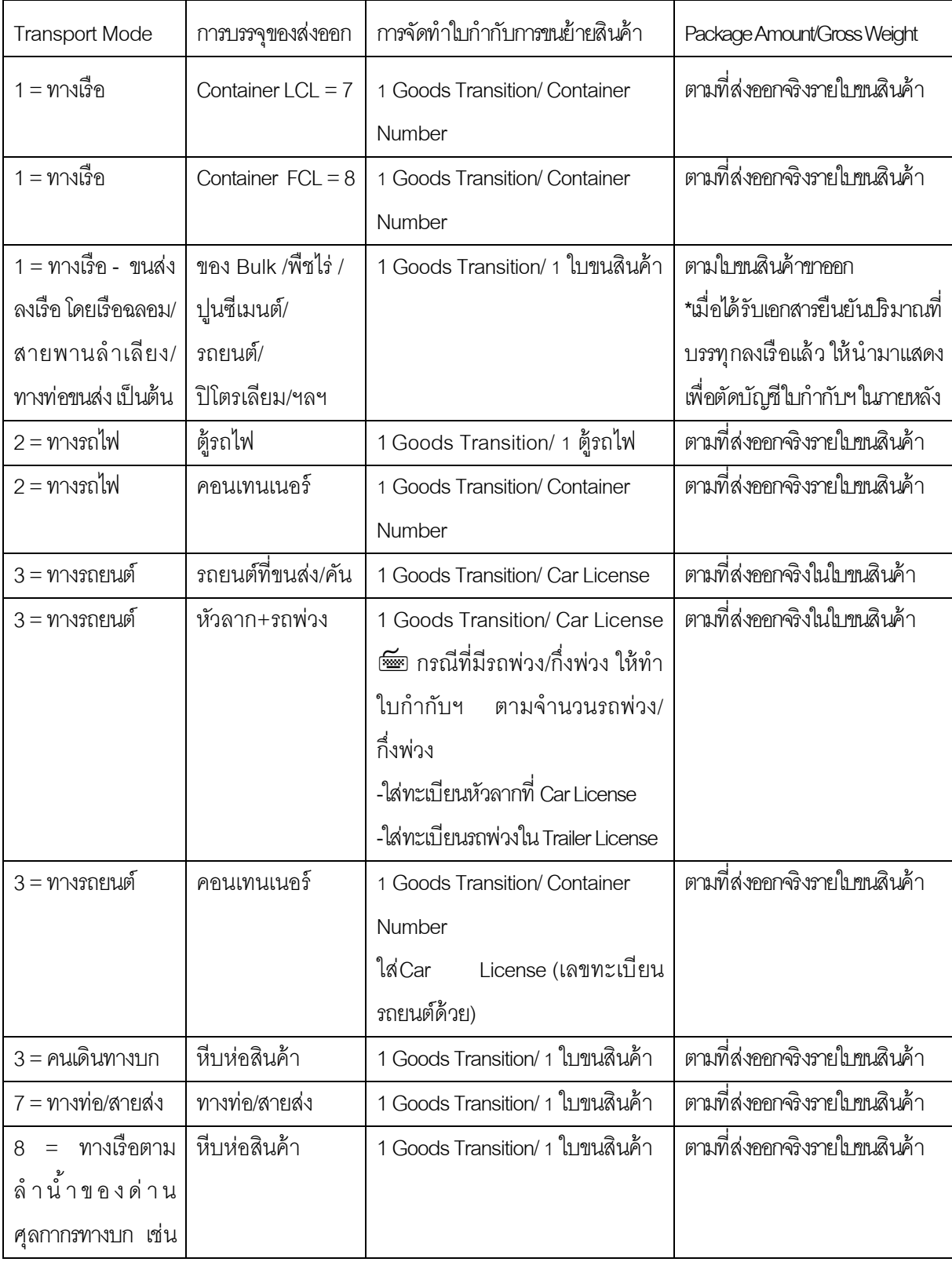

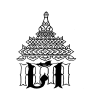

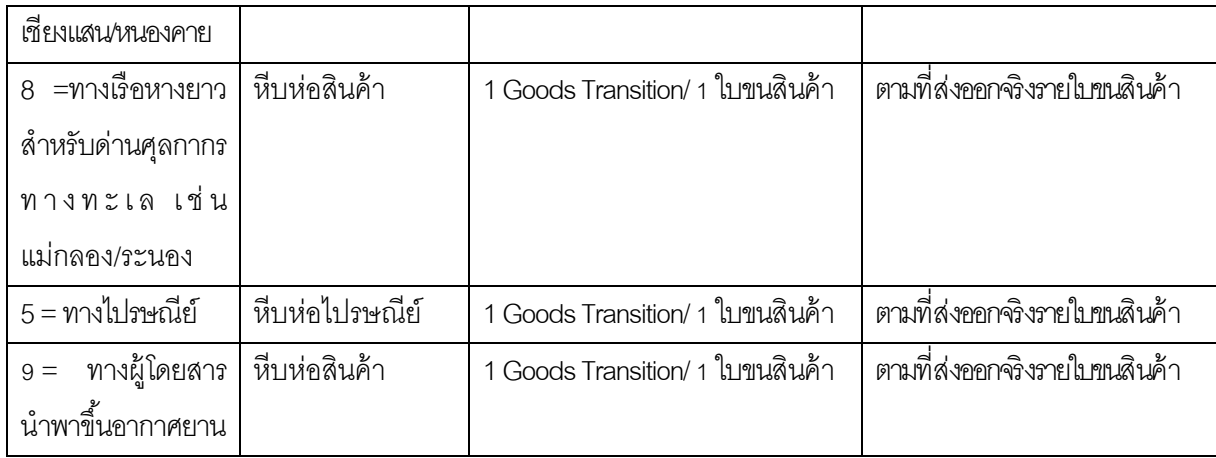

 $\hat{\mathcal{A}}$  Mode of Transport ในใบกำกับการขนย้ายสินค้าต้อง = Mode of Transport ในใบขนสินค้า ขาออกเสมอ

 $\sqrt{2}$  รหัสท่า/ที่/สนามบิน ที่ส่งออก (Release Port) ในใบกำกับการขนย้ายสินค้าใช้หลักการ Last Port ดังนั้น ต้องมีค่าเท่ากับ Release Port ในใบขนสินค้าขาออกที่อยู่ในส่วนของรายการเสมอ เช่น บรรจุตู้ ที่ลาดกระบัง ไปส่งออกที่แหลมฉบัง ถ้า Release Port ในใบขนสินค้าขาออก = 2811 ในใบกำกับการขน ย้ายสินค้า ให้บันทึกค่า Release Port =2811

 $\sqrt{2}$  ระบบไม่อนุญาตให้ส่งข้อมูล Release Port ในใบกำกับการขนย้าย แตกต่างจาก Release Port หรือ Group Release Port

 $\sqrt{2}$  กรณีประสงค์จะไปทำการส่งออกท่าอื่น นอกจากที่ส่งข้อมูลใบขนสินค้ามา เช่น Release Port เป็นท่าเรือกรุงเทพ แต่จะนำสินค้าบางตู้สินค้าตามไปบรรทุกลงเรือที่แหลมฉบัง ให้ทำการบันทึกข้อมูล ่ ใบกำกับการขนย้ายตาม Release Port ในใบขนสินค้าขาออก และไปติดต่อ ณ จุดตัดบัญชีให้เจ้าหน้าที่ ศุลกากรแก้ไขก่อนการ Matching (ผ่านสถานีรับบรรทุก)

 $\hat{\theta}$  การแก้ไขใบกำกับการขนย้ายสินค้า ผู้รับผิดชอบการบรรจุ (ตาม XML User) สามารถแก้ไข ์ ข้อมูลใบกำกับการขนย้ายสินค้าได้จนกว่าใบกำกับการขนย้ายสินค้าจะมีสถานะผ่านสถานีรับบรรทุกแล้ว (Matching)

 $\hat{\mathcal{F}}$  หากใบขนสินค้าขาออกในใบกำกับการขนย้ายฉบับใดฉบับหนึ่งมีสถานะ Delete ระบบ ้ คอมพิวเตอร์ของศุลกากรจะไม่ตัดบัญชีใบขนสินค้าขาออกฉบับนั้น

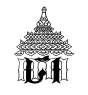

 $\hat{\mathcal{A}}$  หากใบขนสินค้าขาออกในใบกำกับการขนย้ายฉบับใดฉบับหนึ่งมีสถานะยกเลิกการส่งออก ระบบคอมพิวเตอร์ของศุลกากรจะไม่อนุญาตให้ตัดบัญชีใบกำกับการขนย้ายสินค้าฉบับนั้น

 $\hat{\mathcal{F}}$  Container Number ถ้าสถานะผ่านสถานีรับบรรทุกมาแล้ว แต่ยังไม่รับบรรทุกขึ้นเรือไป ต่างประเทศ ระบบจะตรวจสอบและไม่รับ Container Number นั้นอีก จนกว่า Container Number นั้นจะ รับบรรทุกแล้ว

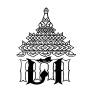

## **ทางเรือ**

 $\sqrt{2}$  กรณี Mode of Transport = 1 (ทางเรือ) การบันทึกข้อมูลรหัสสถานที่ตรวจปล่อย (Release Port) และสถานที่รับบรรทุก (Load Port) ในใบขนสินค้าขาออก และรหัสท่า/ที่/สนามบิน ที่ส่งออก (Release Port) ใบกำกับการขนย้ายสินค้า ที่<u>มีรหัสสถานที่ตรวจปล่อย (Release Port) และสถานที่รับ</u> <u>บรรทุก (Load Port) เหมือนกัน</u> ให้บันทึกข้อมูล ดังนี้

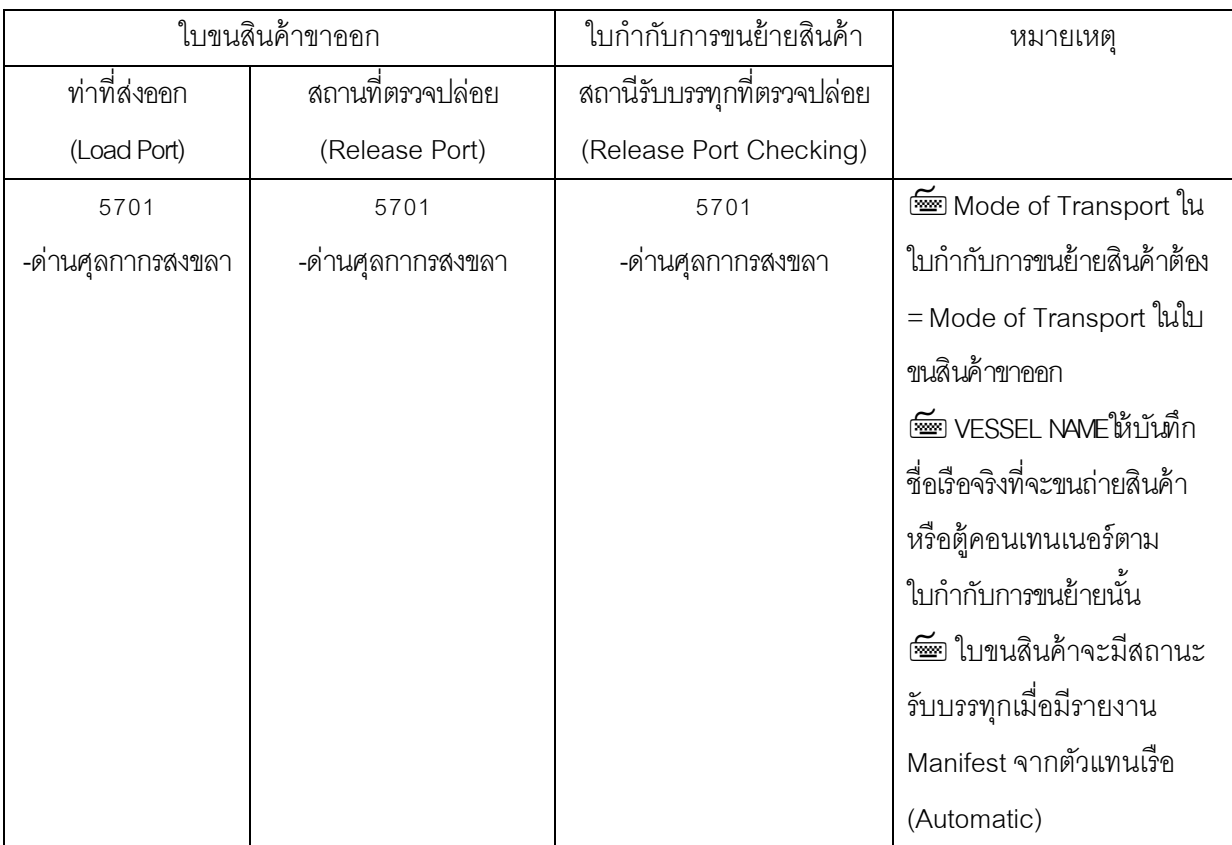

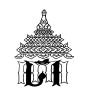

 **กรณี Mode of Transport = 1 (ทางเรือ)** แต่มีรหสสถานท ั ี่ตรวจปล่อย (Release Port) และสถานที่ <u>รับบรรทุก (Load Port) แตกต่างกัน</u> ให้บันทึกข้อมูล ดังนี้

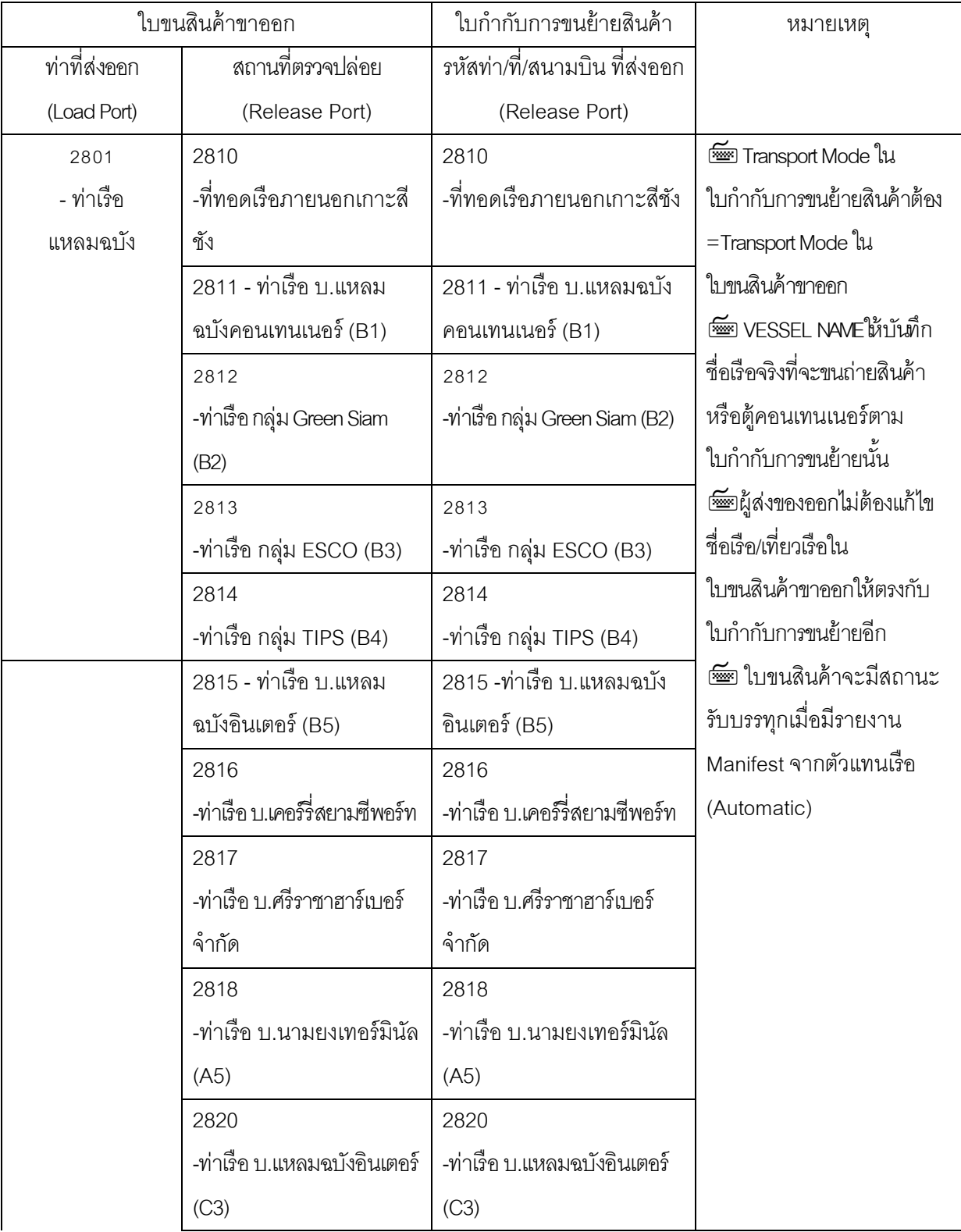

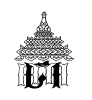

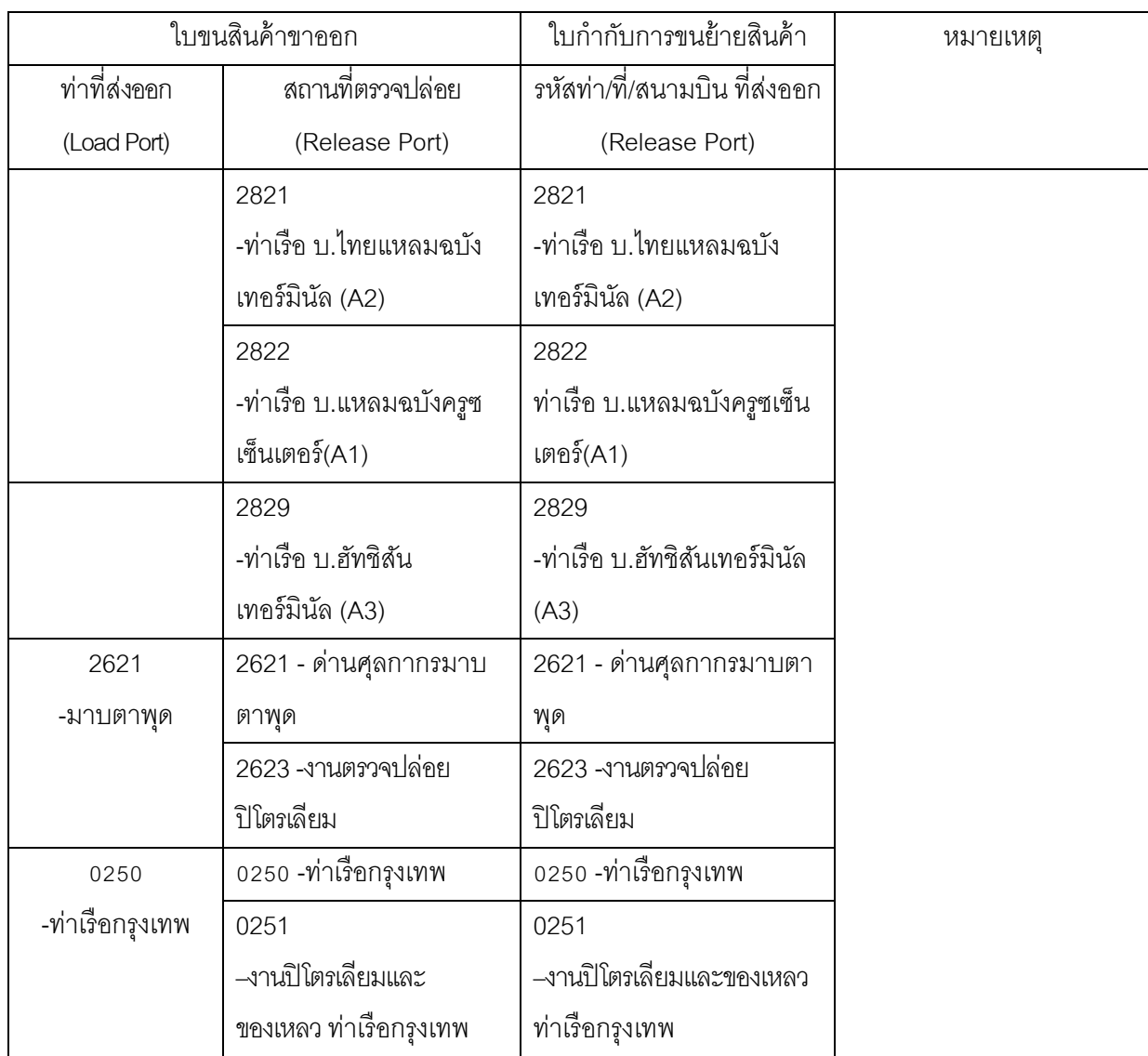

หมายเหตุ นอกจากท่าเรือที่ส่งออกข้างต้นแล้ว Load Port = Release Port

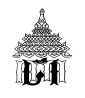

## **การส่งออกทางด่านศุลกากรทางทะเลโดยเรือหางยาว**

ึกรณี<u>ส่งออกโดยเรือหางยาว</u> ให้ใช้ Mode of Transport = 8 และ Vessel Name ให้บันทึก BY BOAT ตัวอย่าง ด่านศุลกากร เช่น

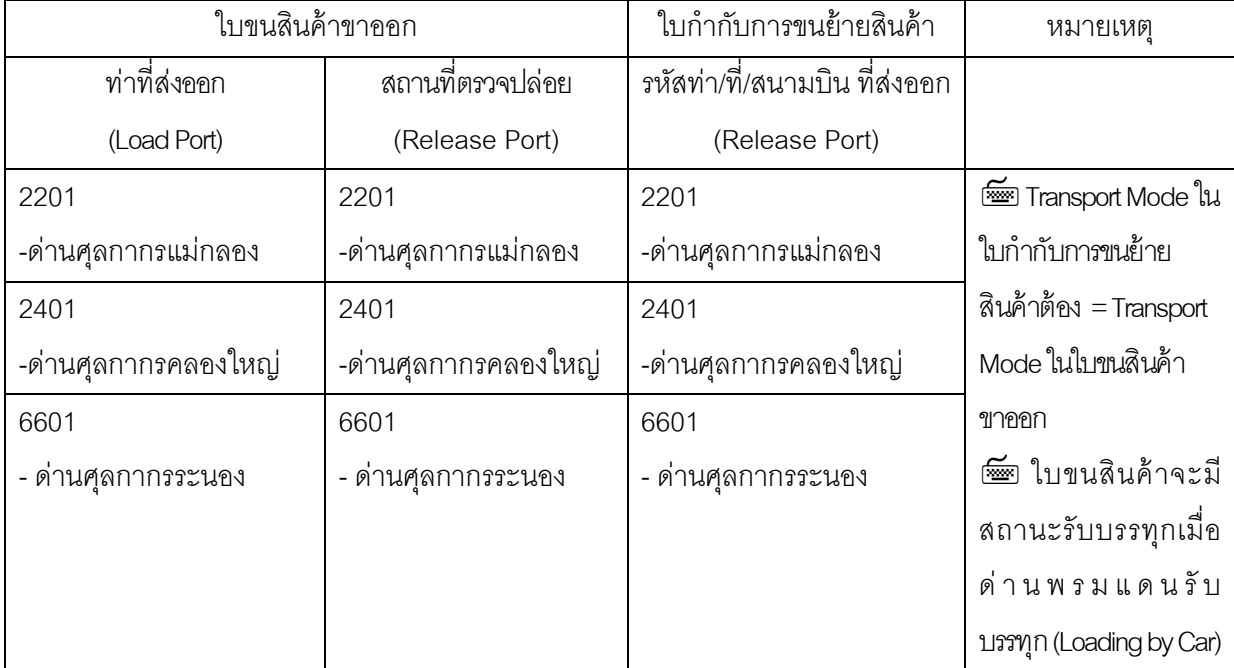

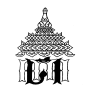

## **ทางรถไฟ**

 **กรณี Mode of Transport= 2 การส่งออกทางรถไฟผ่านด่านพรมแดนทางบก ช่อง** Vessel Name ให้บันทึก BY TRAIN

 $\overline{\mathcal{A}}$  กรณี Mode of Transport = 2 (รถไฟ) การบันทึกข้อมูลรหัสสถานที่ตรวจปล่อย (Release Port) และสถานที่รับบรรทุก (Load Port) ในใบขนสินค้าขาออก และ รหัสท่า/ที่/สนามบิน ที่ส่งออก (Release Port) ่ ใบกำกับการขนย้ายสินค้า ให้บันทึกข้อมูล ดังนี้

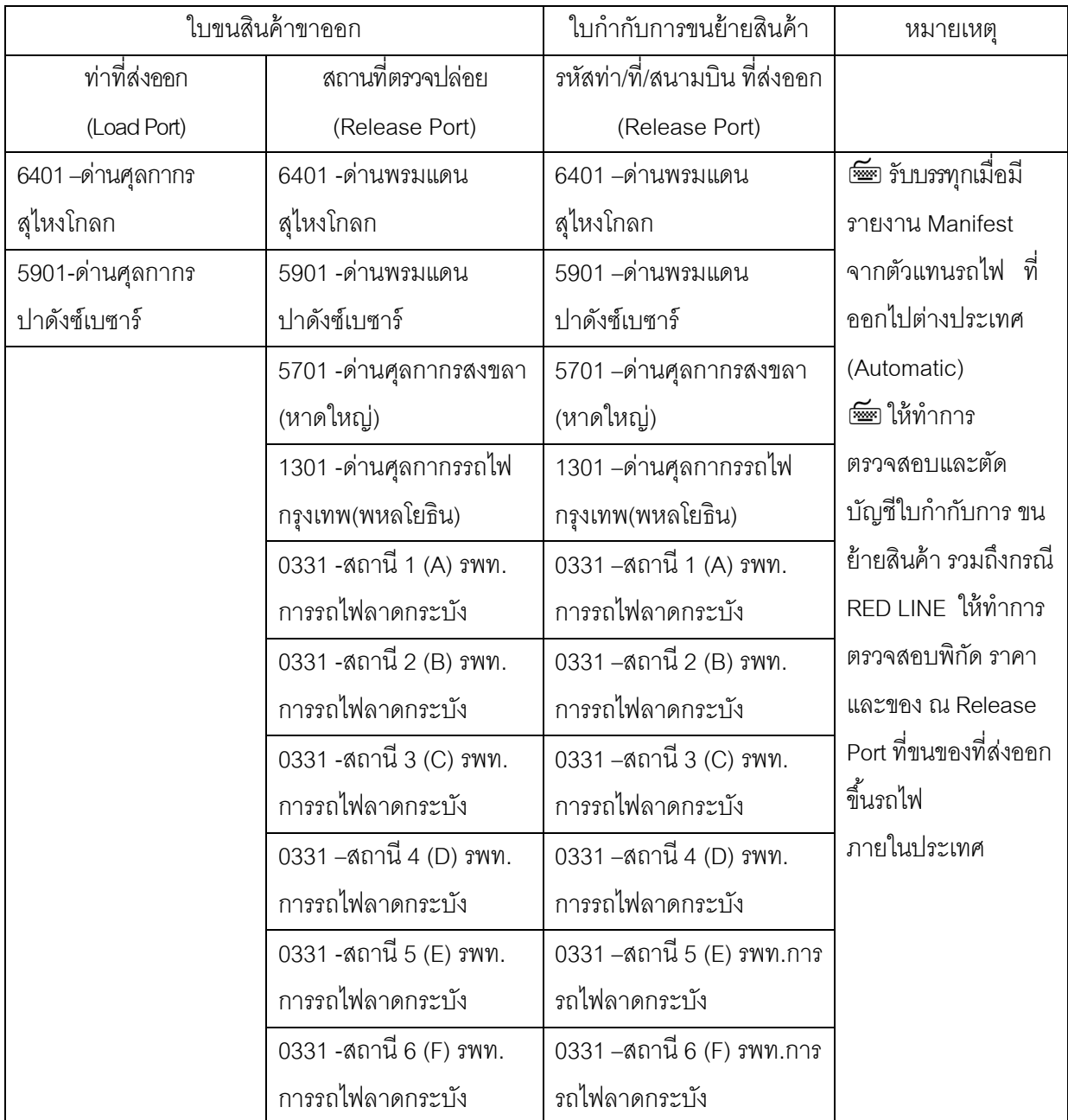

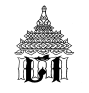

### **ทางรถยนต์**

 **กรณี Mode of Transport= 3 การส่งออกทางรถยนต์ผ่านด่านพรมแดนทางบก ช่อง** Vessel Name ให้บันทึก BY TRUCK

 $\hat{}$  ึ การบันทึกข้อมูลรหัสสถานที่ตรวจปล่อย (Release Port) และสถานที่รับบรรทุก (Load Port) ใน ใบขนสินค้าขาออก และ รหัสท่า/ที่/สนามบิน ที่ส่งออก (Release Port) ใบกำกับการขนย้ายสินค้า กรณีที่มี <u>รหัสสถานที่ตรวจปล่อย (Release Port) และสถานที่รับบรรทุก (Load Port) เหมือนกัน</u>ตัวอย่างของ ด่านศุลกากร ดังนี้

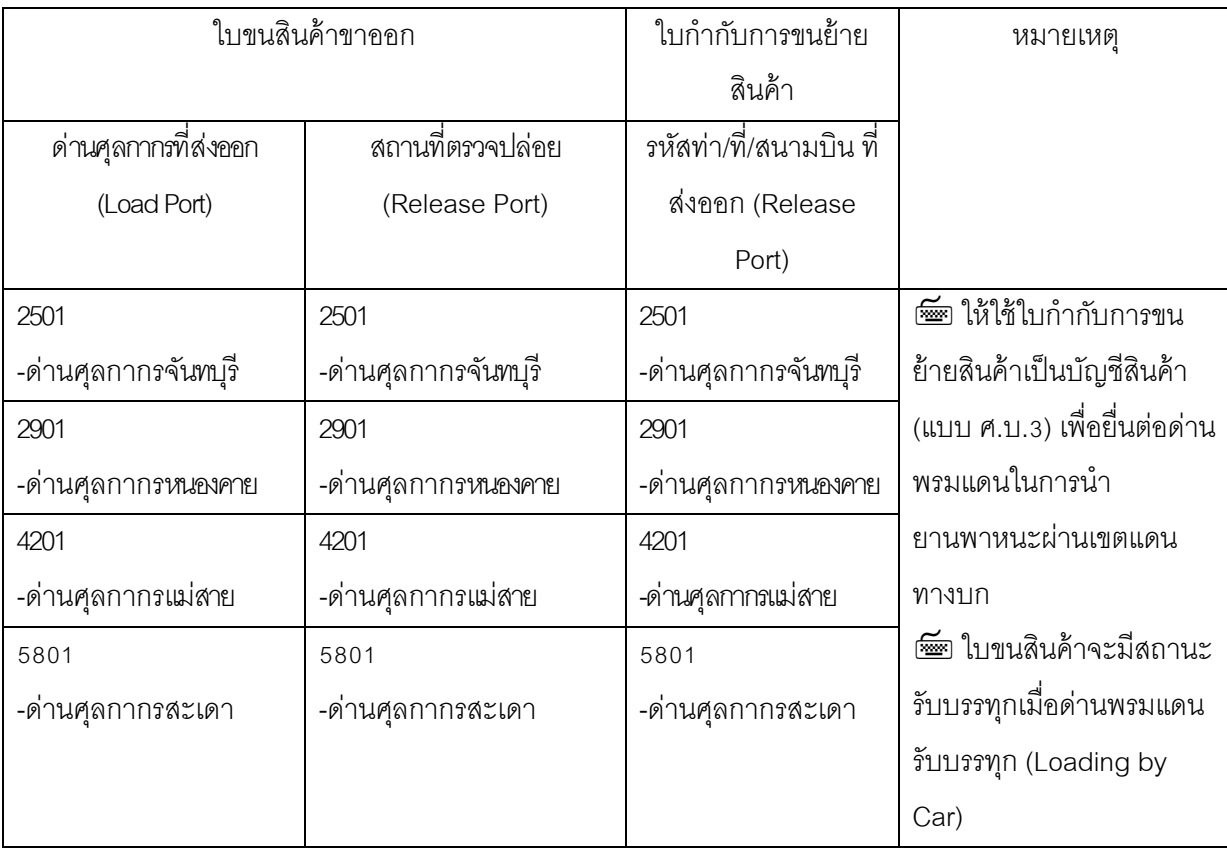

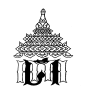

 **กรณีการส่งออกทางรถยนต์ผ่านด่านพรมแดนทางบก Mode of Transport = 3** แต่มีรหสั <u>สถานที่ตรวจปล่อย (Release Port) และสถานที่รับบรรทุก (Load Port) แตกต่างกัน</u> ตัวอย่างด่านศุลกากร ดังนี้

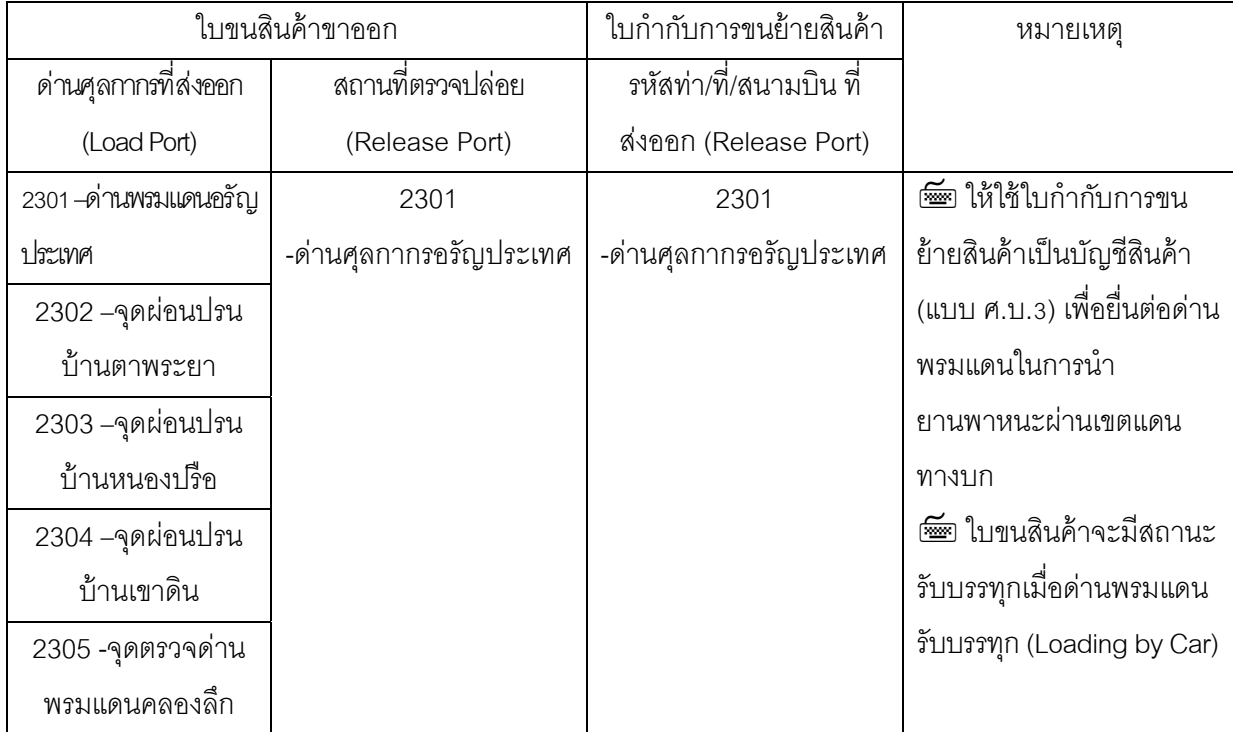
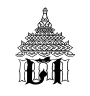

# **เรือตามลานํ ํา้**

 $\sqrt{2}$  กรณีการส่งออก<u>ทางเรือตามลำน้ำของด่านศุลกากรทางบก</u> Mode of Transport = 8 และ ช่อง Vessel Name ให้บันทึก BY BOAT (เรือตามลำน้ำ)

 $\hat{}$  ี การบันทึกข้อมูลรหัสสถานที่ตรวจปล่อย (Release Port) และสถานที่รับบรรทุก (Load Port) ใน ใบขนสินค้าขาออก และ รหัสท่า/ที่/สนามบิน ที่ส่งออก (Release Port) ใบกำกับการขนย้ายสินค้า ให้บันทึก ข้อมูล ดังนี้

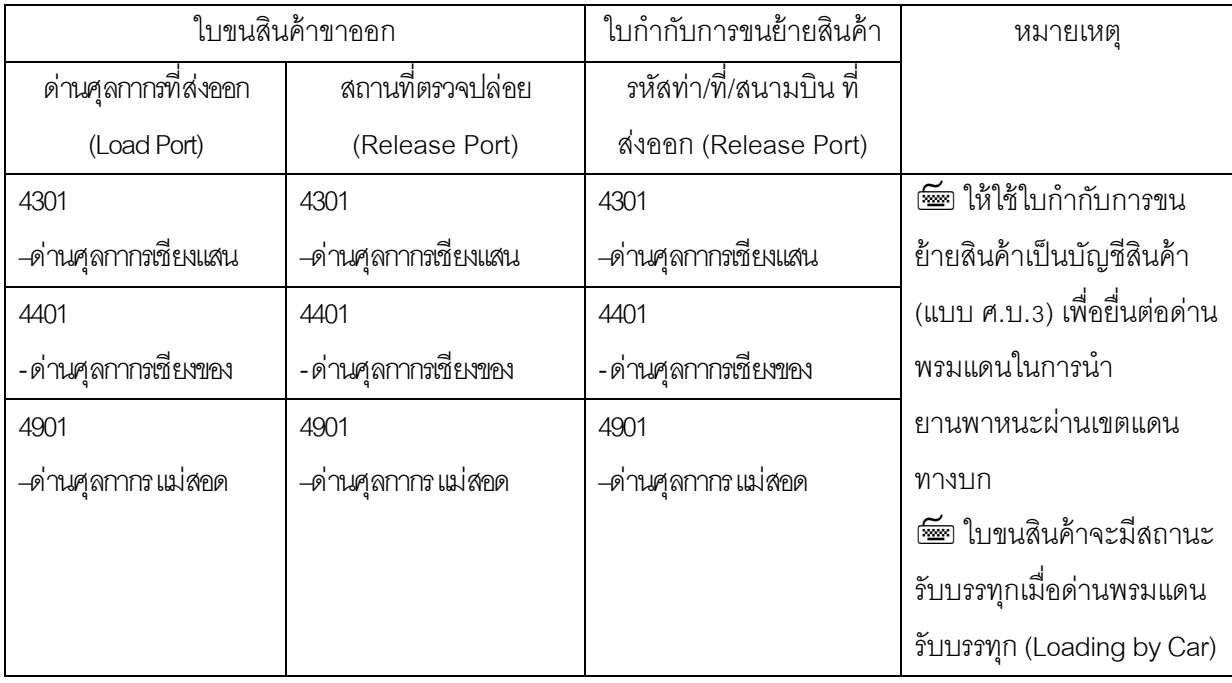

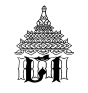

#### **ทางท่อ/สายส่ง**

 **กรณีการส่งออกทางท่อ/สายส่งผ่านพรมแดนทางบก Mode of Transport=** 7 และชอง่ Vessel Name ให้บันทึก BY PIPE (ท่อ/สายส่ง)

 $\hat{\theta}$  การบันทึกข้อมูลรหัสสถานที่ตรวจปล่อย (Release Port) และสถานที่รับบรรทุก (Load Port) ใน ใบขนสินค้าขาออก และ รหัสท่า/ที่/สนามบิน ที่ส่งออก (Release Port) ใบกำกับการขนย้ายสินค้า ให้บันทึก ข้อมูล ดังนี้

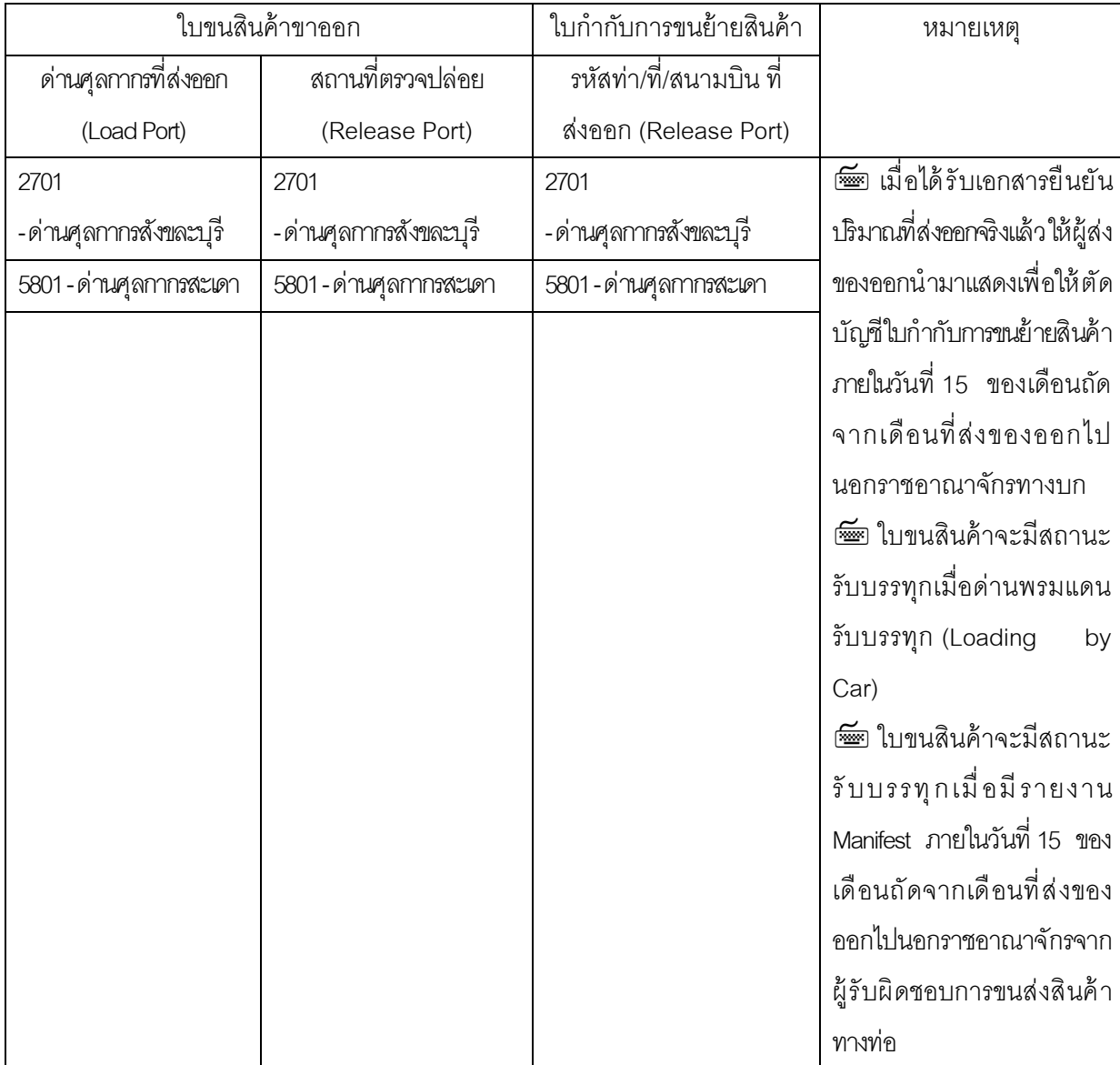

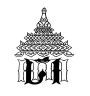

# **ทางเคร่ืองบนิ**

### $\sqrt{2}$  ไม่ต้องจัดทำใบกำกับการขนย้ายสินค้า ให้ระบุเลขที่ใบตราส่ง เที่ยวบิน และวันที่ **อากาศยานออก ไว้ในใบขนสินค้าขาออก ดังนี้**

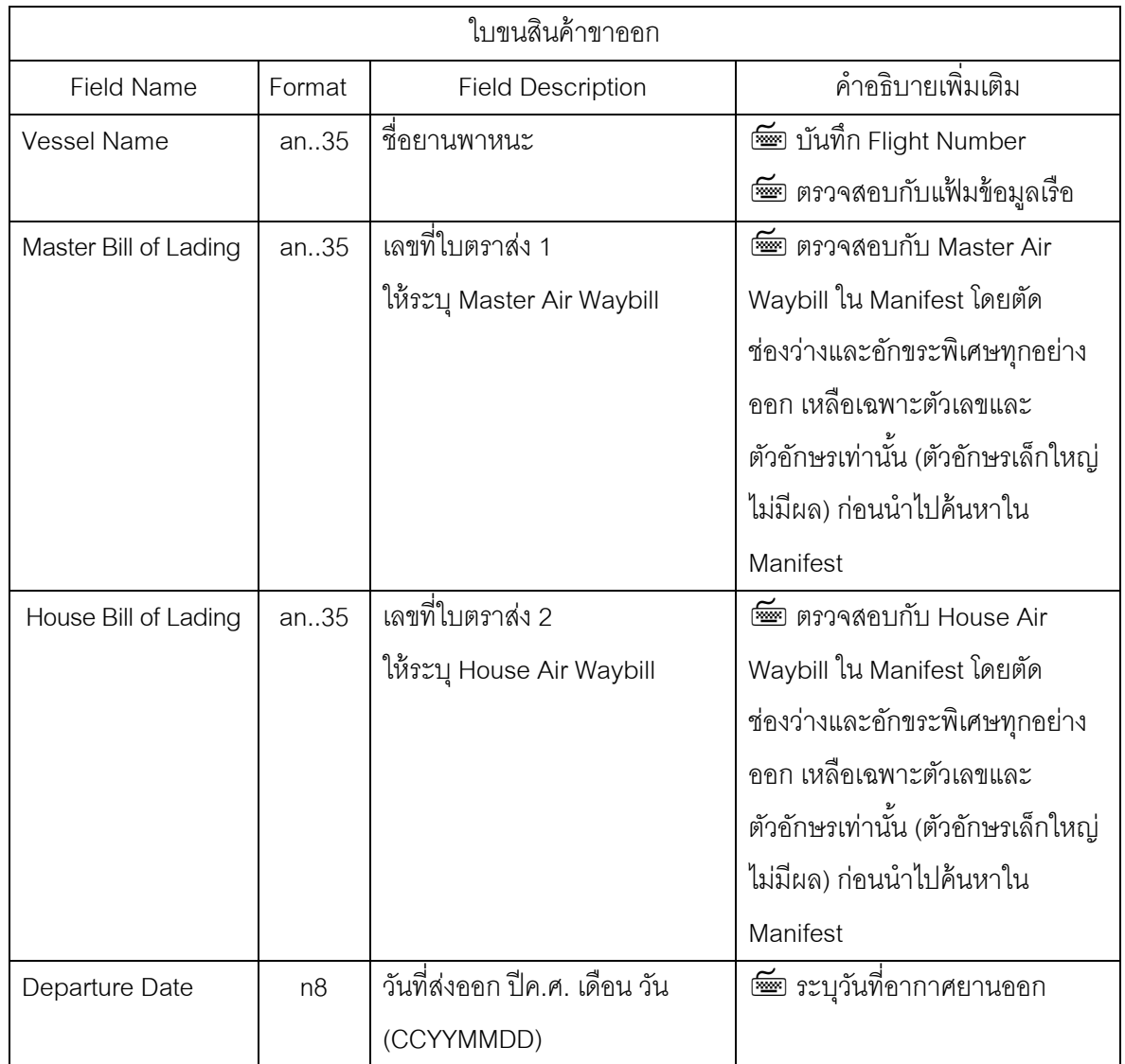

#### **ทางไปรษณีย์**

TAL

 $\sqrt{2}$  กรณีการส่งออกทางไปรษณีย์ Mode of Transport = 5 และ Vessel Name ให้บันทึก BY MAIL

**f กรณีการส่งออกทางไปรษณีย์** Mode of Transport = 5 การบันทึกข้อมูลรหัสสถานที่ตรวจ ปล่อย (Release Port) และสถานที่รับบรรทุก (Load Port) ในใบขนสินค้าขาออก และ รหัสท่า/ที่/สนามบิน ที่ส่งออก (Release Port) ใบกำกับการขนย้ายสินค้า ให้บันทึกข้อมูล ดังนี้

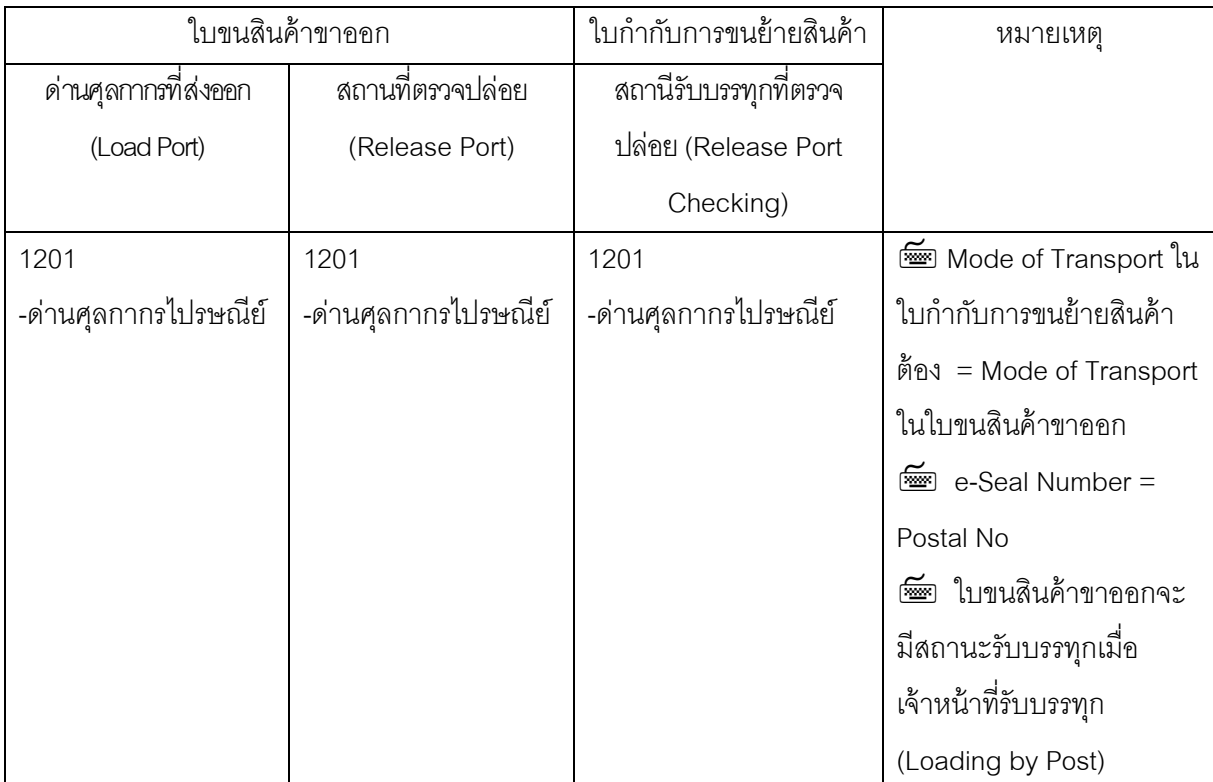

# **ทางผู้โดยสารนําพาขึนอากาศยาน ้**

H

 $\sqrt{2}$  กรณีการส่งออกทางผู้โดยสารนำพาขึ้นอากาศยาน ให้ใช้ Mode of Transport = 9 และ ช่อง Vessel Name ให้บันทึก Flight Number ที่จะออกไปต่างประเทศจริง

 $\hat{\theta}$  การบันทึกข้อมูลรหัสสถานที่ตรวจปล่อย (Release Port) และสถานที่รับบรรทุก (Load Port) ใน ใบขนสินค้าขาออก และ รหัสท่า/ที่/สนามบิน ที่ส่งออก (Release Port) ใบกำกับการขนย้ายสินค้า ให้บันทึก ข้อมูล ดังนี้

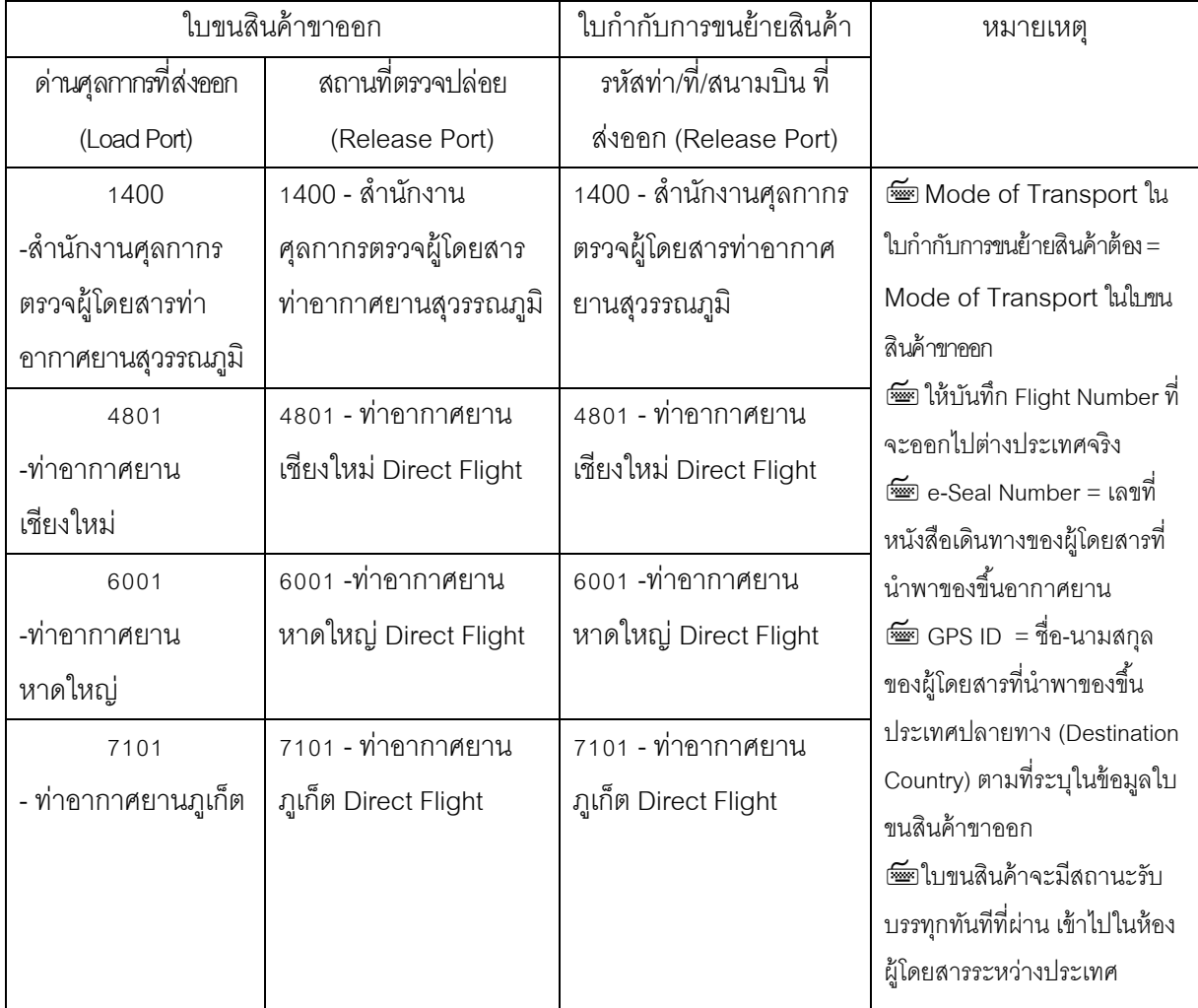

 $171$ 

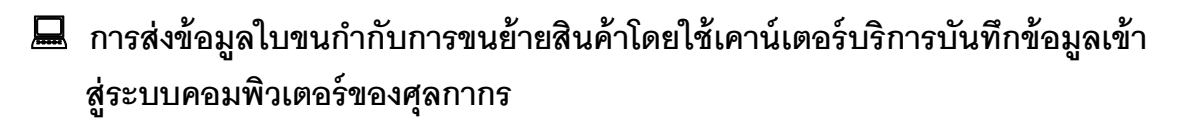

 $\sqrt{\overline{C}}$  ให้ผู้รับผิดชอบการบรรจุนำเอกสารใบกำกับการขนย้ายสินค้ามายื่นต่อเคาน์เตอร์บริการ เพื่อให้ ี เคาน์เตอร์บริการเป็นผู้บันทึกข้อมูลจากเอกสารดังกล่าว แล้วส่งข้อมูลอิเล็กทรอนิกส์ในการผ่านพิธีการศุลกากร พร้อมแนบลายมือชื่ออิเล็กทรอนิกส์ของเคาน์เตอร์บริการ ผ่านผู้ให้บริการรับส่งข้อมูลทางอิเล็กทรอนิกส์เข้าสู่ ระบบคอมพิวเตอร์ของศุลกากร เมื่อได้รับตอบกลับเลขที่ใบกํากับการขนย้ายสินค้าแล้วให้เคาน์เตอร์บริการ จัดพิมพ์ใบกํากับการขนย้ายสินค้าในรูปแบบเอกสารจํานวน 2 ฉบับ ให้ผู้รับผิดชอบการบรรจุตรวจสอบและ ้ ลงนามในใบกำกับการขนย้ายสินค้าแล้ว คืนให้ผู้ผ่านพิธีการจัดเก็บไว้ 1 ฉบับ เพื่อดำเนินการในขั้นตอน ต่อไป

 $\sqrt{\theta}$  คู่ฉบับใบกำกับการขนย้ายสินค้า 1 ฉบับ ให้เคาน์เตอร์บริการเก็บรวบรวม และจัดส่งให้สำนักตรวจสอบ ้ อากร กรมศุลกากร เป็นรายเดือนภายในวันที่ 5 ของเดือนถัดไป นับแต่วันที่จัดพิมพ์ใบกำกับการขนย้ายสินค้า นั้น

 $\hat{\mathcal{L}}$  กรณีเคาน์เตอร์บริการจัดพิมพ์ใบกำกับการขนย้ายสินค้า แต่ผู้รับผิดชอบการบรรจุไม่ลงนามใน ใบกํากับการขนย้ายสินค้า ให้เคาน์เตอร์บริการยกเลิกข้อมูลใบกํากับการขนย้ายสินค้าออกจากระบบ คอมพิวเตอร์ของศุลกากร แล้วจัดทำรายงานเป็นรายเดือนแจ้งเลขที่ใบกำกับการขนย้ายสินค้าที่ยกเลิกด้วย

### **การจดทั าและย ํ ่ืนใบกากํ ับการขนย้ายสินค้าในรูปแบบเอกสาร**

 $\sqrt{2}$  ให้ผู้รับผิดชอบการบรรจุยื่นใบกำกับการขนย้ายสินค้าในรูปแบบเอกสาร และ<u>แบบรายละเอียด</u> **ข้อ<u>มูลใบกำกับการขนย้ายสินค้า</u> จำนวน 1 ฉบับ ซึ่งไ**ด้ลงลายมือชื่อผู้รับผิดชอบการบรรจุแล้ว

ึ ื ่ ใจ้าหน้าที่ศุลกากรจะทำการบันทึกข้อมูลเข้าสู่ระบบคอมพิวเตอร์ของศุลกากร แล้วจัดพิมพ์ข้อมูล ที่บันทึกรายละเอียดข้อมูลใบกำกับการขนย้ายสินค้าในระบบคอมพิวเตอร์

 $\sqrt{\overline{C}}$  ให้ผู้ผ่านพิธีการตรวจสอบข้อมูลที่บันทึกรายละเอียดข้อมูลใบกำกับการขนย้ายสินค้า หากถูกต้อง ้ ครบถ้วนแล้วให้ลงนามรับรองเพื่อยื่นยันความถูกต้อง และมอบให้เจ้าหน้าที่ศุลกากรเก็บไว้ใบกำกับการขน ย้ายสินค้าที่กรมศุลกากรจัดเก็บ

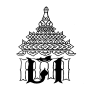

# **การขนย้ายสินค้าผ่านสถานีรับบรรทกุ ณ ท่า ท่ีหรือสนามบนทิ ่สี่งออก**

### **การขนย้ายสินค้ามายังท่า/ท่/ีสนามบนเพ ิ ่อการส ื ่งออก**

#### **การขนย้ายของมายังท่า หรือท่ีหรือสนามบิน เพ่ือการส่งออกไปนอกราชอาณาจักร**

ให้ผู้ส่งของออกจัดทำข้อมูลใบขนสินค้าขาออกตามมาตรฐานที่ศุลกากรกำหนด และส่งข้อมูลทาง ้อิเล็กทรอนิกส์เข้าสู่ระบบคอมพิวเตอร์ของศุลกากร

#### $\sqrt{2}$  การขนย้ายของออกจากคลังสินค้าทัณฑ์บน

ให้ผู้ส่งของออกที่ได้ปล่อยของออกจากคลังสินค้าทัณฑ์บนส่งข้อมูลใบขนสินค้าขาออกเข้าสู่ระบบ ุ คอมพิวเตอร์ของศุลกากร ก่อนการขนย้ายของออกจากคลังสินค้าทัณฑ์บนที่เก็บของนั้นไปยังท่า หรือที่ หรือสนามบินเพื่อส่งออกไปนอกราชอาณาจักร และให้ใช้ข้อมูลใบขนสินค้าขาออกเป็นหลักฐานกำกับการ ้ ขนย้ายของออกจากคลังสินค้าทัณฑ์บน รวมถึงเป็นหลักฐานในการตรวจสอบทางบัญชีสำหรับของที่นำของ ้ ออกจากคลังสินค้าทัณฑ์บนเพื่อรอการตัดบัญชีคลังสินค้าทัณฑ์บนเมื่อได้ส่งของออกไปนอกราชอาณาจักรแล้ว

#### **การขนย้ายของออกจากออกจากเขตปลอดอากร (Free Zone)**

ให้ผู้ส่งของออกที่จะนำของออกจากเขตปลอดอากร เป็นผู้ส่งข้อมูลใบขนสินค้าขาออกเข้าสู่ระบบ ุ คอมพิวเตอร์ของศุลกากร ก่อนการขนย้ายของออกจากเขตปลอดอากร ที่เก็บของนั้นไปยังท่า หรือที่ หรือ ้สนามบินเพื่อส่งออกไปนอกราชอาณาจักร และให้แสดงสำเนาใบขนสินค้าขาออกหรือสำเนาใบกำกับการ ขนย้ายสินค้า (ถ้ามี) ต่อเจ้าหน้าที่ศุลกากรประจำเขตปลอดอากรเพื่อเป็นหลักฐานในการขออนุญาตนำของ นั้นขนย้ายออกจากเขตปลอดอากรเพื่อส่งของออกไปนอกราชอาณาจักร

## **การขนย้ายของออกจากเขตประกอบการเสรี(I-EAT Free Zone)**

ให้ผู้ส่งของออกที่จะนำของออกจากเขตประกอบการเสรีเป็นผู้ส่งข้อมูลใบขนสินค้าขาออกเข้าสู่ ระบบคอมพิวเตอร์ของศุลกากรก่อนการขนย้ายของออกจากเขตประกอบการเสรีที่เก็บของนั้นไปยังท่า หรือ ที่ หรือสนามบินเพื่อส่งออกไปนอกราชอาณาจักร และให้แสดงสําเนาใบขนสินค้าขาออกหรือสําเนา ่ ใบกำกับการขนย้ายสินค้า (ถ้ามี) ต่อเจ้าหน้าที่ศุลกากรประจำเขตประกอบการเสรีเพื่อเป็นหลักฐานในการ ่ ขออนุญาตนำของนั้นขนย้ายออกจากเขตประกอบการเสรีเพื่อส่งของออกไปนอกราชอาณาจักร

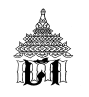

#### $\sqrt{2}$  การขนย้ายสินค้าที่ไม่อาจทำการซั่งน้ำหนักสินค้าขณะทำการขนถ่ายได้ในคราวเดียวกัน

ให้ผู้รับผิดชอบการบรรจุทำการขนถ่ายสินค้าเข้าสู่เรือค้าต่างประเทศที่ใช้ในการขนย้ายของนั้น ้ออกนอกราชอาณาจักร หรือให้ลำเลียงของทางท่อขนส่งออกไปนอกราชอาณาจักรทางบก จนเสร็จสิ้นตาม ใบขนสินค้าขาออก เช่น การขนถ่ายโดยเรือฉลอม หรือโดยสายพานลําเลียง หรือโดยทางท่อขนสง่ เป็นต้น

## **เอกสารท่ใชี ้เพ่อกื ากํ ับการขนย้ายสินค้า**

่ ปี ให้ผู้รับผิดชอบการบรรจุดำเนินการ

- สั่งพิมพ์ใบกำกับการขนย้ายสินค้าจากระบบคอมพิวเตอร์ หรือ
- ทำสำเนาภาพถ่ายใบกำกับการขนย้ายสินค้า หรือ
- แสดงเลขที่ใบกำกับการขนย้ายสินค้าที่ระบบคอมพิวเตอร์ของศุลกากรได้กำหนดให้ใน เอกสารอื่นใด
- เพื่อมอบให้พนักงานขับรถที่บรรทุกตู้คอนเทนเนอร์เพื่อกำกับสินค้าที่ทำการขนย้ายนั้น

 $\overline{\mathcal{A}}$  ในกรณีการขนส่งผ่านเขตแดนทางบก Mode of Transport = 3 ให้ใช้ใบกำกับการขนย้ายสินค้า ี่ เป็นบัณชีสินค้า (แบบ ศ.บ.3) เพื่อยื่นต่อด่านพรมแดนในการนำยานพาหนะผ่านเขตแดนทางบก

 $\cdot$ ปี ในระหว่างการขนย้ายสินค้า ผู้ส่งข้อมูลใบกำกับการขนย้ายสามารถแก้ไขข้อมูลได้ทุก File โดย ถือข้อมูลในระบบคอมพิวเตอร์ของศุลกากรในขณะที่ยื่นเอกสารให้ตรวจสอบ โดยไม่ต้องแก้ไขในเอกสาร และไม่ต้องมีลายมือชื่อกำกับการแก้ไขแต่อย่างใด

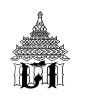

# $\bullet$  การตัดบัญชีใบกำกับการขนย้าย **การตรวจสอบ และตัดบัญชีใบกากํ ับการขนย้ายสินค้า ณ สถานีรับบรรทุก**

- ◆ ปี เมื่อขนส่งสินค้ามาถึงสถานีรับบรรทุก ให้ผู้ขนย้ายทำการ
	- 1. แสดงหรือแจ้งเลขที่ใบกำกับการขนย้ายสินค้า
	- 2. ทางเรือให้แสดง EIR Weight (น้ำหนักชั่ง) ด้วย
	- 3. เจ้าหน้าที่จะตรวจสอบ
		- เลขที่ต้คอนเทนเนอร ู ์ (ทางเรือ) /เลขทะเบียนรถยนต์ (ทางบก) /Air Waybill (ทางเครื่องบนิ)
	- 4. ระบบคอมพิวเตอร์จะแจ้งตัดบัญชี

 $\hat{}$  การขนส่งสินค้าแบบอื่นๆ เช่น ของ Bulk /พืชไร่ /ปูนซีเมนต์/รถยนต์/ ปิโตรเลียม/ทางท่อ /สายส่ง

- 1. แสดงหรือแจ้งเลขที่ใบกำกับการขนย้ายสินค้า
- 2. เจ้าหน้าที่จะตรวจสอบเลขที่ใบกำกับการขนย้ายสินค้า
- 3. เมื่อได้รับเอกสารยืนยันปริมาณที่บรรทุกลงเรือแล้ว ให้นำมาแสดงแจ้งตัดบัญชี
- 4. เจ้าหน้าที่จะตัดบัญชีในระบบคอมพิวเตอร์

 $\cdot$ ปี สินค้าเข้าตู้คอนเทนเนอร์ เลขที่ตู้คอนเทนเนอร์ที่จะนำผ่านสถานีรับบรรทุกหรือจุดรับบรรทุกสินค้าที่ ึกำหนดต้องถูกต้องตรงตามข้อมูลใบกำกับการขนย้ายสินค้าในระบบคอมพิวเตอร์ของศุลกากร เท่านั้น

 $\cdot$  O เลขที่ตุ้คอนเทนเนอร์ไม่ตรงกับข้อมูลใบกำกับการขนย้ายสินค้าในระบบคอมพิวเตอร์ของศุลกากร

- 1. เจ้าหน้าที่ ณ จุดรับบรรทุก พิจารณาเห็นควรให้แก้ไข
- 2. ให้นำตู้คอนเทนเนอร์ผ่านเข้าไปได้
- 3. ผู้รับผิดชอบการบรรจุ
	- ้ ยื่นคำร้องขอแก้ไขเลขที่ตู้คอนเทนเนอร์
	- ตอหน ่ ่วยบริการศลกากร ุ
- 4. เจ้าหน้าที่จะตรวจสอบ
	- เเก้ไขเลขที่ตู้คอนเทนเนอร์
	- ตัดบัญชีใบกำกับการขนย้ายสินค้า

 $\hat{}$ 0 การบรรจุสินค้าในพาหนะที่จะทำการขนส่งมายังสนามบินที่ส่งออก ในขณะที่จะนำสินค้าผ่าน ิ สถานีรับบรรทุกหรือจุดรับบรรทุกสินค้าที่กำหนด ให้ผู้รับผิดชอบการบรรจุแสดงเอกสารใบตราส่งสินค้าทาง

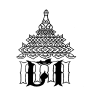

่ อากาศยาน (Air Waybill) หรือสำเนา ให้เจ้าหน้าที่ศุลกากรทราบก่อนนำสินค้าผ่านสถานีรับบรรทุกหรือจุดรับ บรรทกสินค้าที่กำหนด

 การบรรจสุ นคิ ้าในยานพาหนะเพื่อทําการขนสงผ่ ่านเขตแดนทางบก เลขทะเบียนยานพาหนะที่บรรทกุ สินค้ามายังด่านศุลกากรที่ส่งออกหรือจุดรับบรรทุกที่กำหนดต้องถูกต้องตรงตามข้อมูลใบกำกับการขนย้าย สินค้าในระบบคอมพิวเตอร์ของศุลกากร เท่านั้น

 $\cdot$ ปี รหัสสถานที่ตรวจปล่อย (Release Port) ในใบกำกับการขนย้ายสินค้าไม่ตรงกับท่าที่จะส่งออก

- 1. เจ้าหน้าที่ ณ จุดรับบรรทุก พิจารณาเห็นควรให้แก้ไข
- 2. เจ้าหน้าที่จะตรวจสอบ
	- -แก้ไขเลขที่ตุ้คอนเทนเนอร์
	- -ตัดบัญชีใบกำกับการขนย้ายสินค้า
- 3. อนุญาตให้นำตู้คอนเทนเนอร์ผ่านเข้าไปได้

 $\mathcal{\Theta}$  การตรวจสอบตัดบัญชีใบกำกับการขนย้ายสินค้า เจ้าหน้าที่ศุลกากรจะตรวจสอบข้อมูลใบขน สินค้าขาออกที่ระบุเลขที่ไว้ในใบกำกับการขนย้ายสินค้าว่าอยู่ในเงื่อนไขความเสี่ยงที่ระบบคอมพิวเตอร์ของ ศุลกากรกำหนดว่ารับได้ แล้วทำการตัดบัญชีใบกำกับการขนย้ายสินค้าดังกล่าว และอนุญาตให้นำสินค้า ผ่านสถานีรับบรรทุกหรือจุดรับบรรทุกสินค้าที่กำหนดได้

 $\hat{}$ ติ ตู้คอนเทนแนอร์/สินค้าขนย้ายมาถึงแล้ว แต่ตรวจสอบไม่พบข้อมูลใบกำกับการขนย้ายสินค้าใน ระบบคอมพิวเตอร์ของศุลกากร

- 1. ให้ยื่นใบกำกับการขนย้ายในรูปเอกสาร ต่อเคาน์เตอร์รับบริการหรือหน่วยบริการศุลกากร
- 2. เจ้าหน้าที่ตรวจสอบตัดบัญชีใบกำกับ
- 3. อนุญาตให้นำตู้คอนเทนเนอร์ผ่านเข้าไปได้

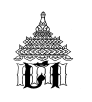

## **สถานะใบกากํ ับการย้ายสินค้า**

- M Matching (ผ่านสถานีรับบรรทุกแล้ว)
- R Release (ตรวจปล่อยแล้ว)
- L Load (รับบรรทุก)

#### **ใบกากํ ับการขนย้ายสินค้าตดเง ิ ่ือนไขความเส่ียง**

 $\,{}^{\prime}\!{\rm\sigma}$  กรณี ของส่งออกที่ขนย้ายมายังสถานีหรือจุดรับบรรทุกติดเงื่อนไขความเสี่ยงที่ต้อง ตรวจสอบ พิกัด ราคา และของ เช่นกรณี ใบขนสินค้าขาออกใบสุทธินำกลับ, ของ Re-Export, ผัก/ผลไม้, สัตว์มีชีวิต

- 1. ระบบคอมพิวเตอร์จะแจ้งเลขที่ใบขนสินค้าขาออกและกำหนดชื่อนายตรวจ
- 2. ระบบคอมพิวเตอร์ของศุลกากรจะตอบกลับข้อมูลการตัดบัญชีใบกำกับการขนย้ายสินค้า ไปให้ผู้ส่งข้อมูลใบขนสินค้าขาออก (ตามXML User) ด้วยข้อความ "Goods Transition  $\,$  Control Already Checked, ให้มาตรวจของที่ท่าที่ส่งออก"
- 3. นําของไปจดตรวจ ุ
- 4. บันทึกผลการตรวจสินค้า
	- กรณีไม่พบข้อสงสัย อนุญาตให้นำของผ่านเข้าไปได้
	- กรณีพบผิดทำกรจับกุม

 $\cdot$ ปี กรณีของบรรจุในตู้คอนเทนเนอร์ เจ้าหน้าที่ศุลกากร ณ จุดรับบรรทุกที่กำหนดจะแจ้งให้พนักงาน ขับรถทราบ และนำรถบรรทุกคอนเทนเนอร์หรือยานพาหนะที่ใช้ในการขนย้ายสินค้าไปยังจุดตรวจสินค้า เพื่อปฏิบัติตามคำสั่งการตรวจแล้วแต่กรณี เช่น X-Ray ค่าใช้จ่ายที่เกิดจากการตรวจสอบสินค้าอยู่ในความ รับผิดชอบของผู้ส่งของออก

#### **การตอบกลับการตดบั ญช ั ีใบกากํ ับการขนย้ายสินค้า**

 $\cdot$ ปี ในวันทำการเดียวกันที่ทำการตัดบัญชีใบกำกับการขนย้ายสินค้า (Matching) ระบบคอมพิวเตอร์ ของศุลกากรจะตอบกลับข้อมูลการตัดบัญชีใบกำกับการขนย้ายสินค้าไปให้ผู้ส่งข้อมูลใบขนสินค้าขาออกที่ ู ปรากฏเลขที่ใบขนสินค้า (ตาม XML User) ในใบกำกับการขนย้ายสินค้านั้น ทราบถึงการตัดบัญชีใบกำกับ การขนย้ายสนคิ ้า ด้วยข้อความ "Goods Transition Control Already Checked"

 $\mathcal{\hat{P}}$  ให้ผู้ส่งของออกตรวจสอบการตอบกลับข้อมูลของระบบคอมพิวเตอร์ของศุลกากร หากผู้ส่ง ข้อมูลใบขนสินค้าขาออก (ตาม XML User) ไม่ได้รับข้อมูลตอบกลับการตัดบัญชีใบกำกับการขนย้ายสินค้า

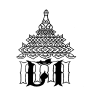

ภายในกำหนดเวลาอันควร ให้ตรวจสอบข้อมูลกับผู้รับผิดชอบการบรรจุ หรือ กับบุคคลที่เป็นสื่อกลาง ผู้ให้บริการรับส่งข้อมูลทางอิเล็กทรอนิกส์ (Value Added Network Services : VANS)

- ทางเรือประมาณ 15 วนั
- ทางรถไฟประมาณ 15 วนั
- ทางเครื่องบินประมาณ 7 วนั
- ทางรถยนต์ประมาณ 3 วนั
- กรณีขนส่งวิธีอื่น เมื่อได้รับเอกสารยืนยันปริมาณที่บรรทุกลงเรือแล้ว นำมาแสดงแจ้งตัดบัญชี

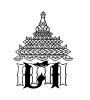

#### **สินค้าท่สี่งออกไปนอกราชอาณาจักรไม่ครบตามจานวน ํ (Short Packing)**

 $\Theta$  ส่งออกไม่ครบ (Short Packing)

- 1. ภายใน 10 วัน นับแต่วันผ่านจุดรับบรรทุก
	- ผู้ส่งออกส่งข้อมูลแก้ไขรายการไม่ส่งออก
	- ่ ยืนยัน ปริมาณ จำนวนหีบห่อที่ส่งออกไม่ครบ
	- ไมพิจารณาความผิด
- 2. ภายหลัง 10 วัน นับแต่วันผ่านจุดรับบรรทุก
	- ทําคําร้อง แจ้งรายการไมส่ งออก ่
	- ยืนยันบริมาณ จำนวนหีบห่อที่สงออกไม่ครบ
	- แนบเอกสารที่เกี่ยวข้อง
	- ยื่นต่อหน่วยควบคุม
	- เจ้าหน้าที่
		- พิจารณาคําร้อง
		- พิจารณาความผิด

 $\sqrt{2}$  ใบแจ้งของส่งออกไม่ครบจำนวนตามใบขนสินค้า Short Declaration แบ่งออกเป็น 2 ส่วน ได้แก่

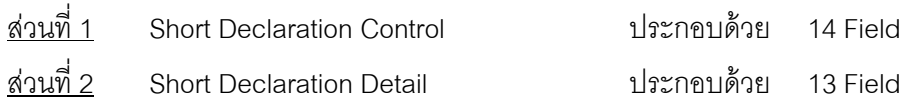

 $\hat{\mathcal{L}}$  หาก Field ใด กำหนดให้ต้องระบุค่า (Value = M) แต่ผู้บันทึกไม่สามารถหาข้อมูลได้

- สำหรับ Field ที่เป็น Alphabet (แสดงออกเป็นตัวอักษร) ให้ระบุค่าเป็น N/A
- สำหรับ Field ที่เป็น Numeric (แสดงออกเป็นตัวเลข) ให้ระบุค่าเป็น 0 (ศูนย์)

 $\hat{\mathcal{F}}$  หาก Field ใด กำหนดให้ไม่ต้องระบุค่า (Value = O) และผู้บันทึกไม่สามารถหาข้อมูลได้ ก็ไม่ ต้องบันทึกค่าใด ๆ

 $\sqrt{2}$  หาก Field ใด กำหนดให้ต้องระบุค่า เมื่อเข้าเงื่อนไขที่กำหนด (Value = C) แต่ผู้บันทึกไม่สามารถหา ข้อมูลได้

- สำหรับ Field ที่เป็น Alphabet (แสดงออกเป็นตัวอักษร) ให้ระบุค่าเป็น N/A
- สำหรับ Field ที่เป็น Numeric (แสดงออกเป็นตัวเลข) ให้ระบุค่าเป็น 0 (ศูนย์)

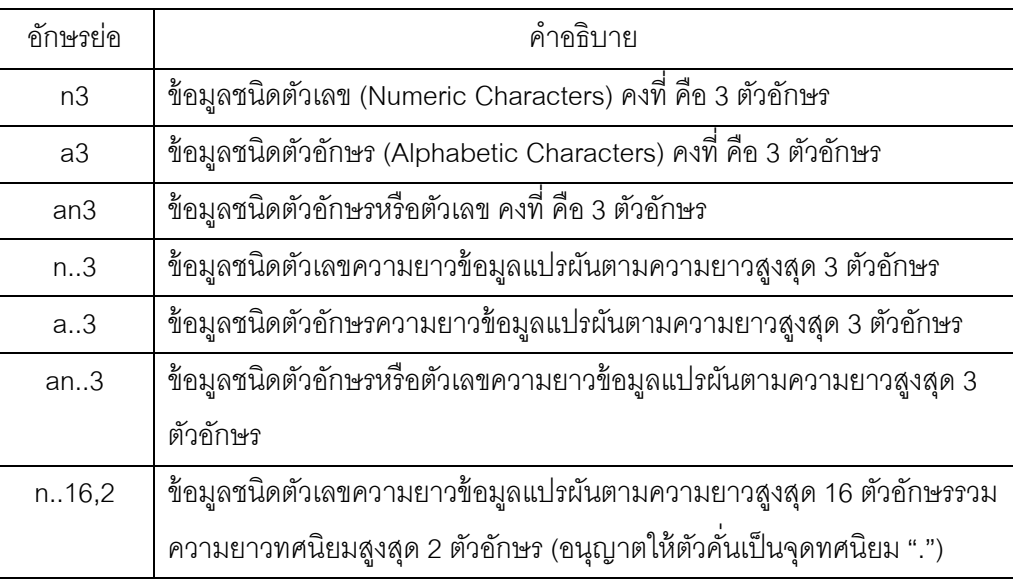

 $\hat{\mathcal{A}}$  ค่าในช่อง Format คือ อักษรย่อ ที่ใช้ในการอธิบายรูปแบบชนิดของข้อมูล มีดังนี้

 $\sqrt{2}$  กรณีเป็นสินค้าเทกองในลักษณะ Bulk Cargo ซึ่งการขนย้ายสินค้ากระทำโดยวิธีอื่น หรือต้อง ตรวจสอบปริมาณโดยวิธีวัดระดับเรือ (Draft Survey) ภายใน 10 วัน นับแต่วันตัดบัญชีใบกำกับการขนย้าย สินค้า ผู้ส่งของออกสามารถสามารถส่งข้อมูล Short ทางอิเล็กทรอนิกส์ได้ และแจ้งรายการของสินค้าที่ ่ ไม่ได้ส่งออก และยืนยันปริมาณหรือจำนวนหีบห่อสินค้าที่ส่งออกให้ถูกต้องตรงตามความเป็นจริงพร้อม แนบเอกสารที่เกี่ยวข้อง ยื่นต่อหน่วยบริการศุลกากรเพื่อตัดบัญชีใบกำกับการขนย้ายสินค้า (Matching)

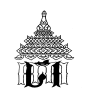

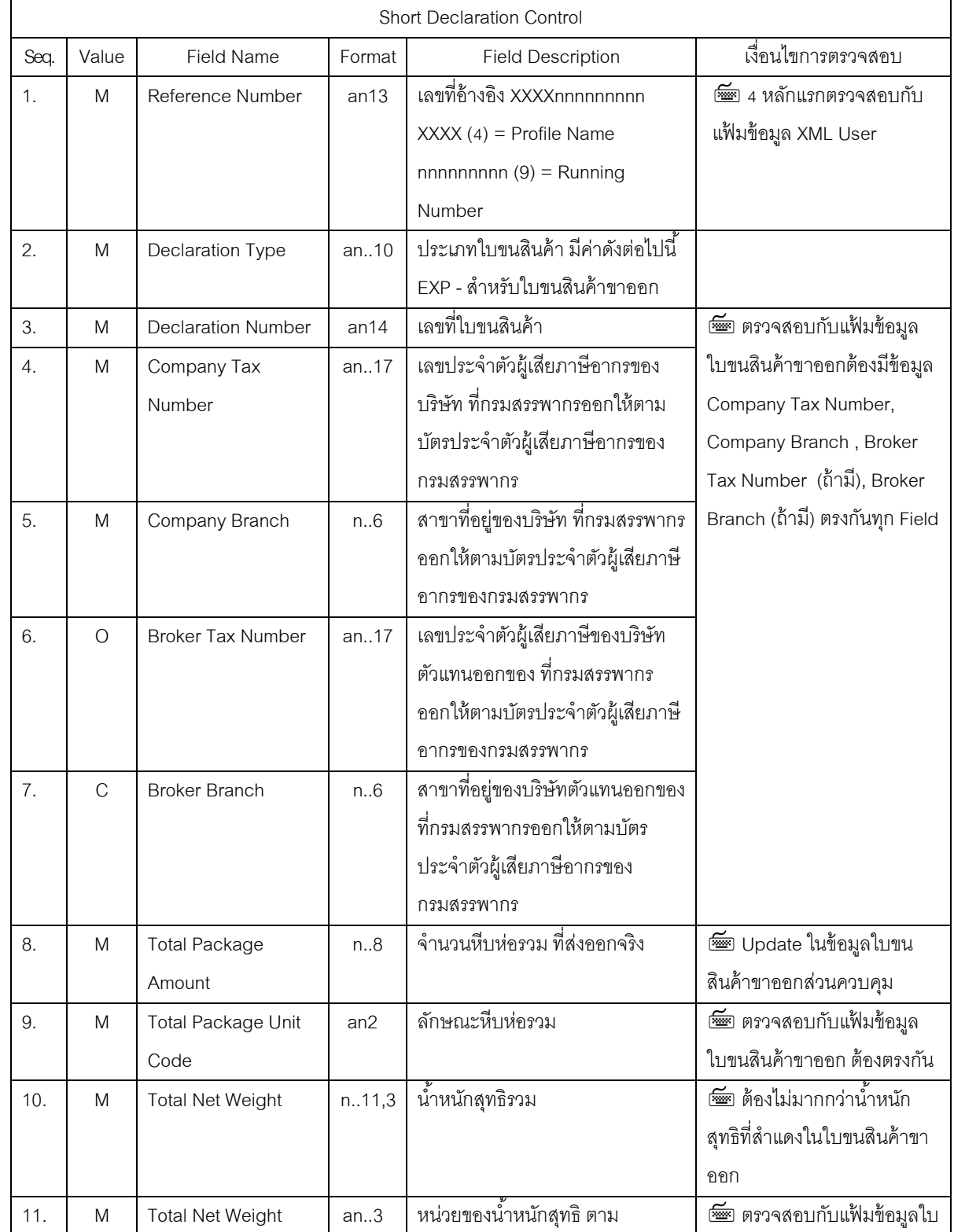

## $^{4}$ ปิ ใบแจ้งของส่งออกไม่ครบจำนวน ส่วนที่ 1 Short Declaration Control ประกอบด้วย 14 Field

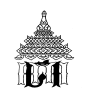

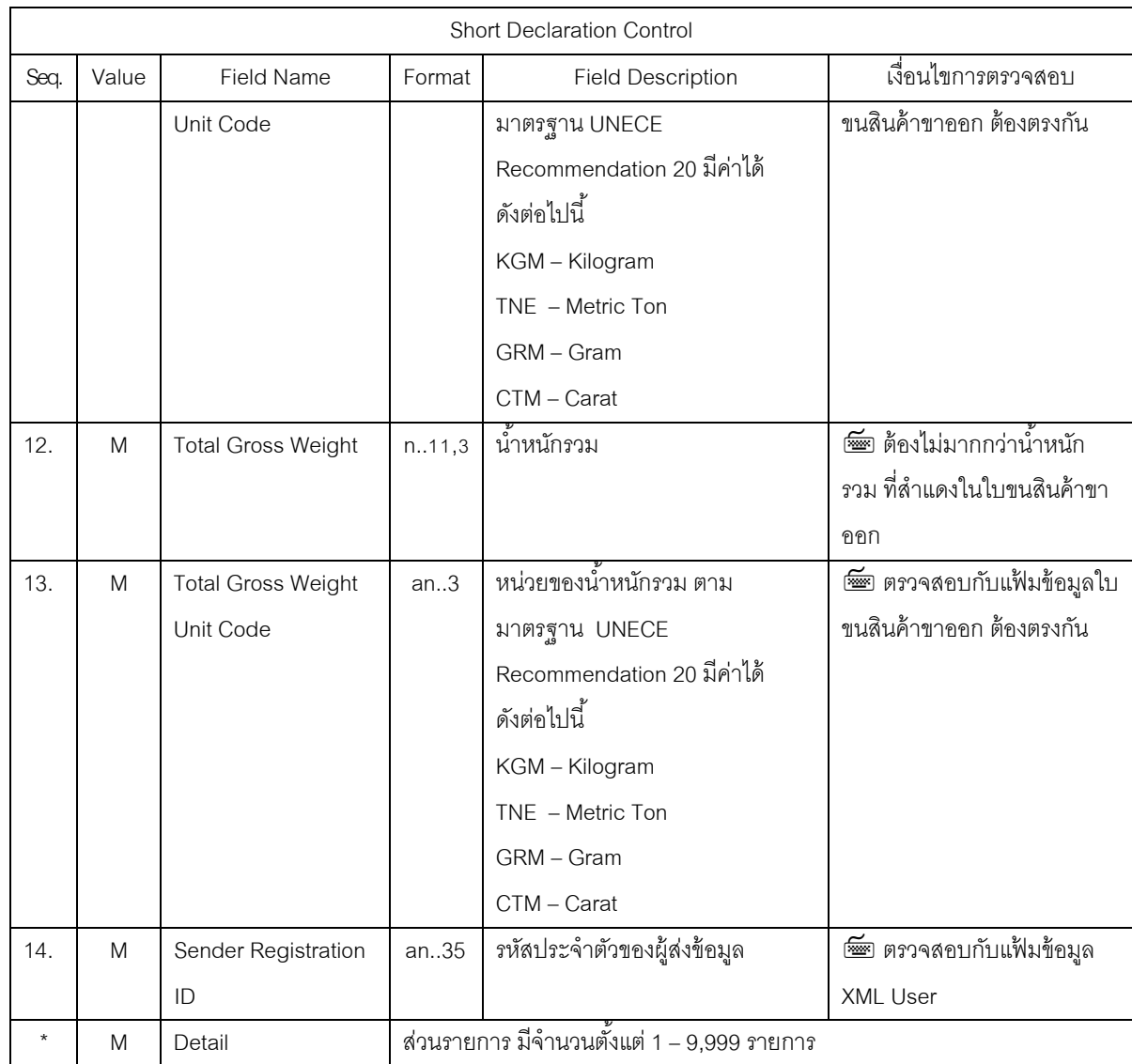

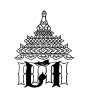

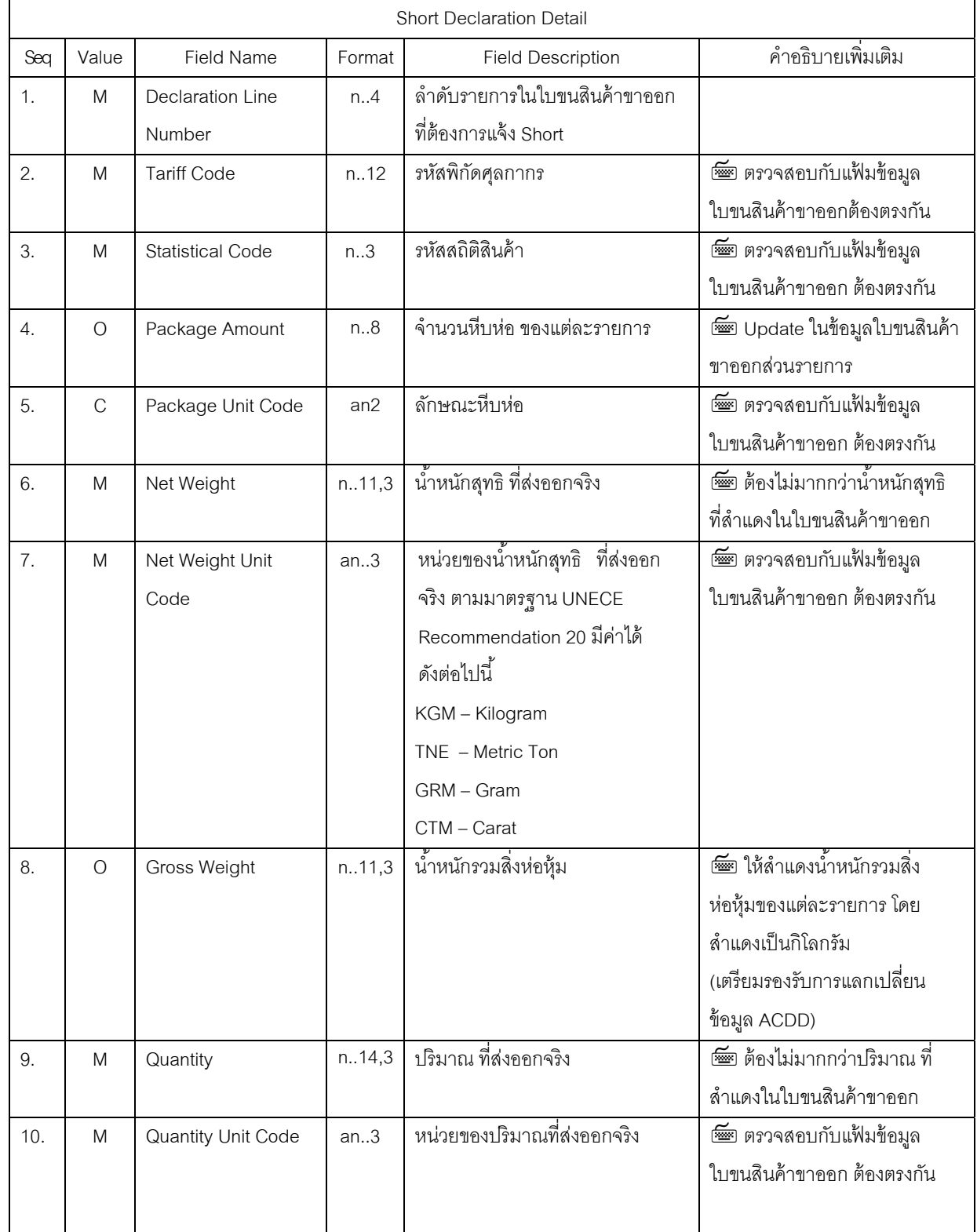

## $\hat{\theta}$  ใบแจ้งของส่งออกไม่ครบจำนวน ส่วนที่ 2 Short Declaration Control ประกอบด้วย 13 Field

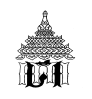

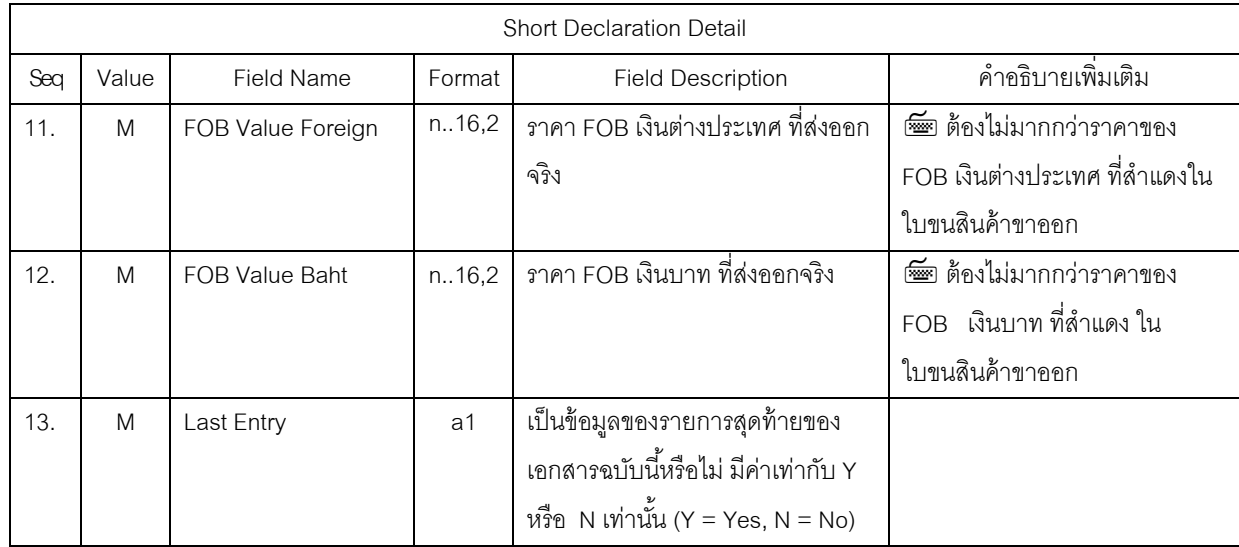

#### <u>หมายเหตุ</u>

 $\hat{\mathcal{L}}$  ถ้าใบขนสินค้ารับบรรทุกเรียบร้อยแล้ว การยื่น Short ทางอิเล็กทรอนิกส์จะไม่สามารถกระทำได้

 $\hat{\mathcal{L}}$  เงื่อนไขการตรวจสอบลายมือชื่ออิเล็กทรอนิกส์ (Digital Signature) มีเงื่อนไขดังนี้

- TAX ID ของ Digital Signature = ผ้สู ่งออก/นําเข้า (Company Tax Number) หรือ
- TAX ID ของ Digital Signature = ตัวแทนออกของ (Broker Tax Number) หรือ
- TAX ID ของ Digital Signature = Company Tax Number ของ XML User กรณีนี้เฉพาะการส่งข้อมูลผ่าน ระบบของ Service Counter เท่านนั้

หากไม่ถูกต้องระบบจะแจ้ง Error Message ดังนี้

"ลายมือชื่ออิเล็กทรอนิกส<u>์ไม่ใช่</u>ลายมือชื่ออิเล็กทรอนิกส์ของผู้ส่งออก/นำเข้าหรือของตัวแทนออกของหรือ Service Counter ผ้สู งข่ ้อมลู " (Digital Signature is not the Export/Import's Digital Signature or Customs Broker's Digital Signature or Service Counter's Digital Signature)

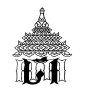

#### **ขอตรวจรับสินค้ากลับคืน**

#### **ตรวจรับสินค้ากลับคืนบางส่วน**

- 1. ทำคำร้อง แจ้งรายการไม่ส่งออก
- 2. ยืนยันปริมาณ จำนวนหีบห่อ (Short Declaration)
- 3. แนบเอกสารที่เกี่ยวข้อง
- 4. ยื่นต่อหน่วยควบคุมทางศุลกากร
- 5. เจ้าหน้าที่ -ตรวจสอบการแก้ไข
	- ให้รับของกลับคืน
	- ไมต่ ้องมีการพิจารณาความผิด

#### **ยกเลิกการส่งออก**

#### **ยกเลิกการส่งออก ตรวจรับสินค้ากลับคืนทังหมด ้**

- 1. ทําคําร้อง
- 2. ยื่นต่อหน่วยควบคุมทางศุลกากร
- 3. เจ้าหน้าที่ บันทึกยกเลิกใบขนสินค้า
	- ให้รับของกลับคืน
	- ไม่ต้องมีการพิจารณาคาามผิด

## **การเปล่ียน ช่ือเรือ เท่ยวเร ี ือ**

## **การเปล่ียน ช่ือเรือ เท่ียวเรือ โดยไม่เปล่ียนเขตท่าท่ีจะขนถ่ายตู้สินค้าลงเรือหรือไม่เปล่ียน คลังสินค้า**

- 1. ให้ตัวแทนเรือจัดทำคำร้องขอแก้ไขเปลี่ยนแปลง
- 2. ยื่นต่อเจ้าหน้าที่หน่วยบริการศุลกากร
- 3. เจ้าหน้าที่ บันทึกแก้ไขเปลี่ยนแปลงในใบกำกับการขนย้ายสินค้า
- 4. ผู้ส่งของออกไม่ต้องแก้ไขข้อมูล ชื่อเรือ เที่ยวเรือ ใบใบขนสินค้าขาออกอีก

ึ การเปลี่ยน ชื่ออากาศยานหรือเที่ยวบิน โดยไม่เปลี่ยนคลังสินค้าที่จะขนถ่ายสินค้าขึ้นอากาศยาน

- 1. ให้ตัวแทนอากาศยานจัดทำคำร้องขอแก้ไขเปลี่ยนแปลง ทางอิเล็กทรอนิกส์
- 2. ยื่นต่อเจ้าหน้าที่หน่วยบริการศลกากรของคลังสินค้าที่ส่งออกนั้น
- 3. เจ้าหน้าที่ บันทึกแก้ไขเปลี่ยนแปลงในใบกำกับการขนย้ายสินค้า
- 4. ผู้ส่งของออกไม่ต้องแก้ไขข้อมูล ชื่ออากาศยานหรือเที่ยวบินใบใบขนสินค้าขาออกอีก

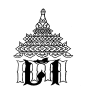

#### **Change Vessel/Flight Schedule Message**

สำหรับการแจ้งเปลี่ยนเรือ หรือ เที่ยวบิน จากตัวแทนเรือ/อากาศยาน โดยมีเงื่อนไขในการ Update ข้อมูลดังนี้ สถานะใบขนสินค้าขาออก = 0309 สถานะใบกำกับการขนย้ายสินค้า = ตรวจปล่อยแล้ว

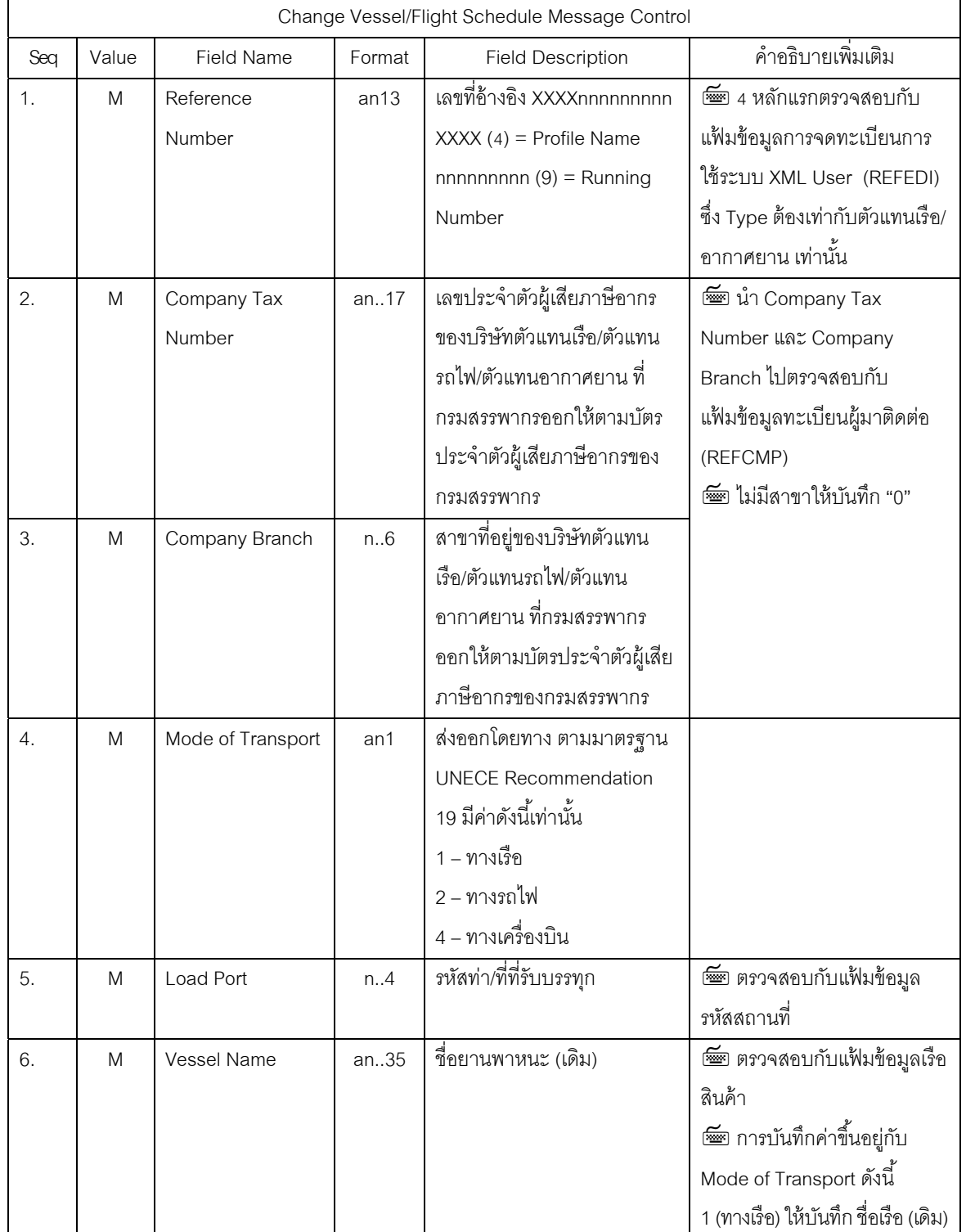

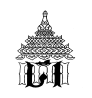

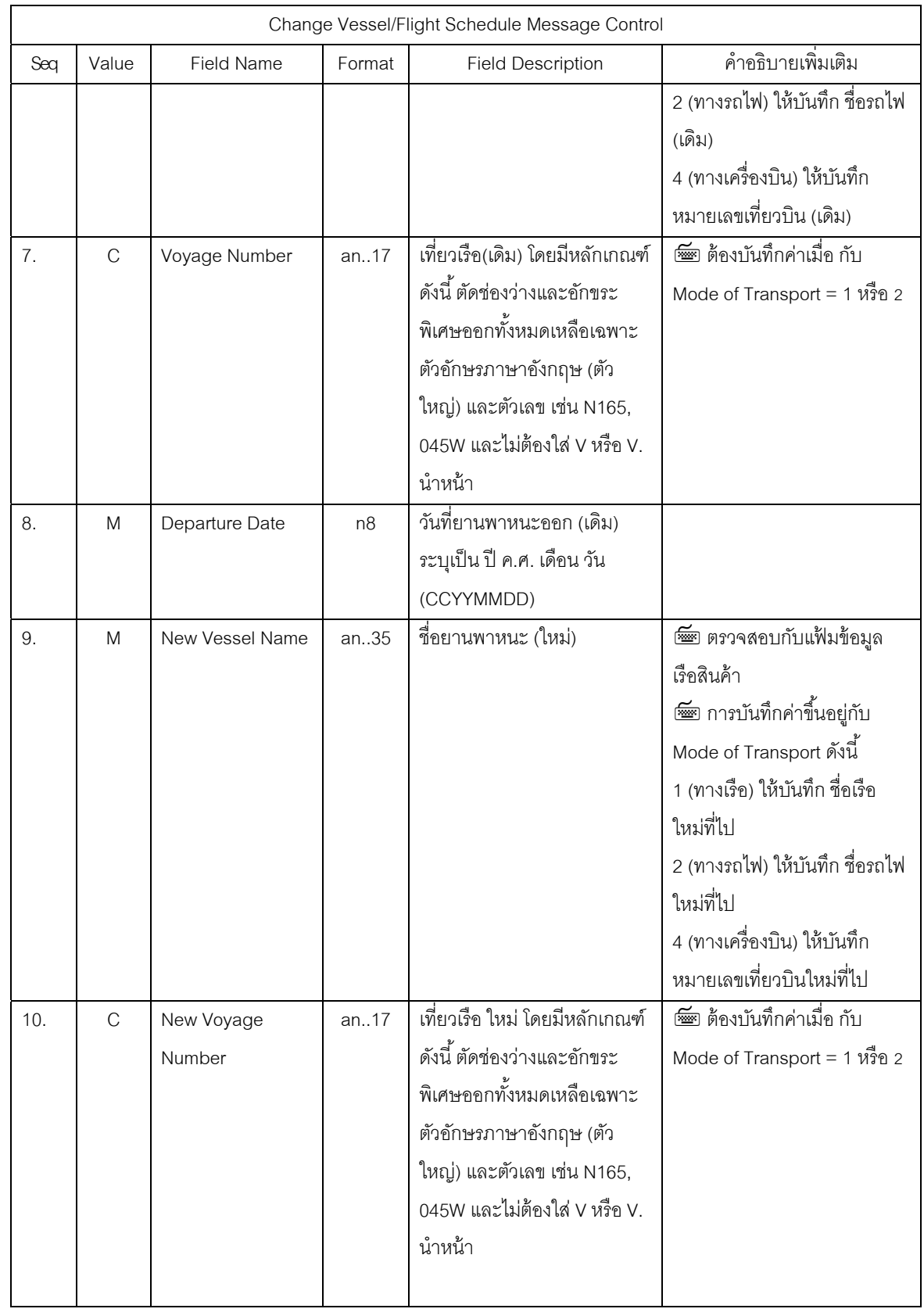

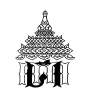

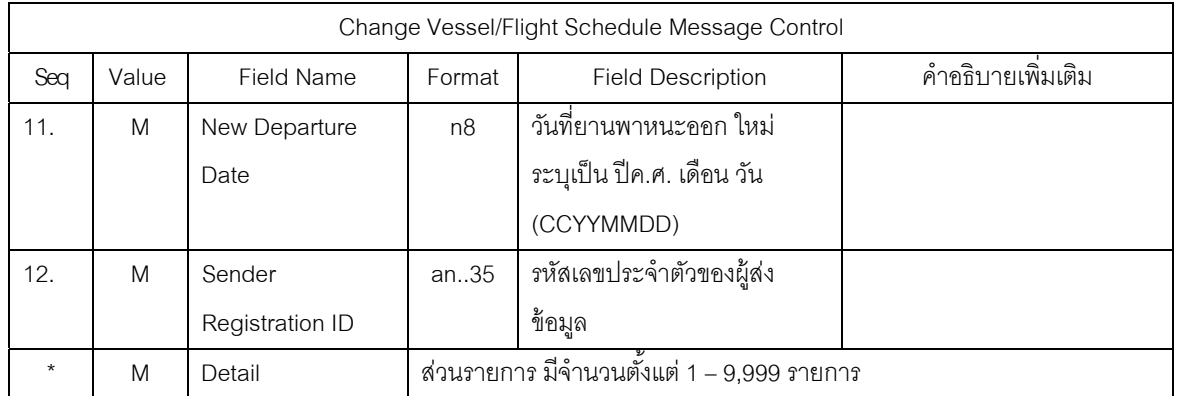

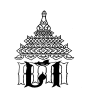

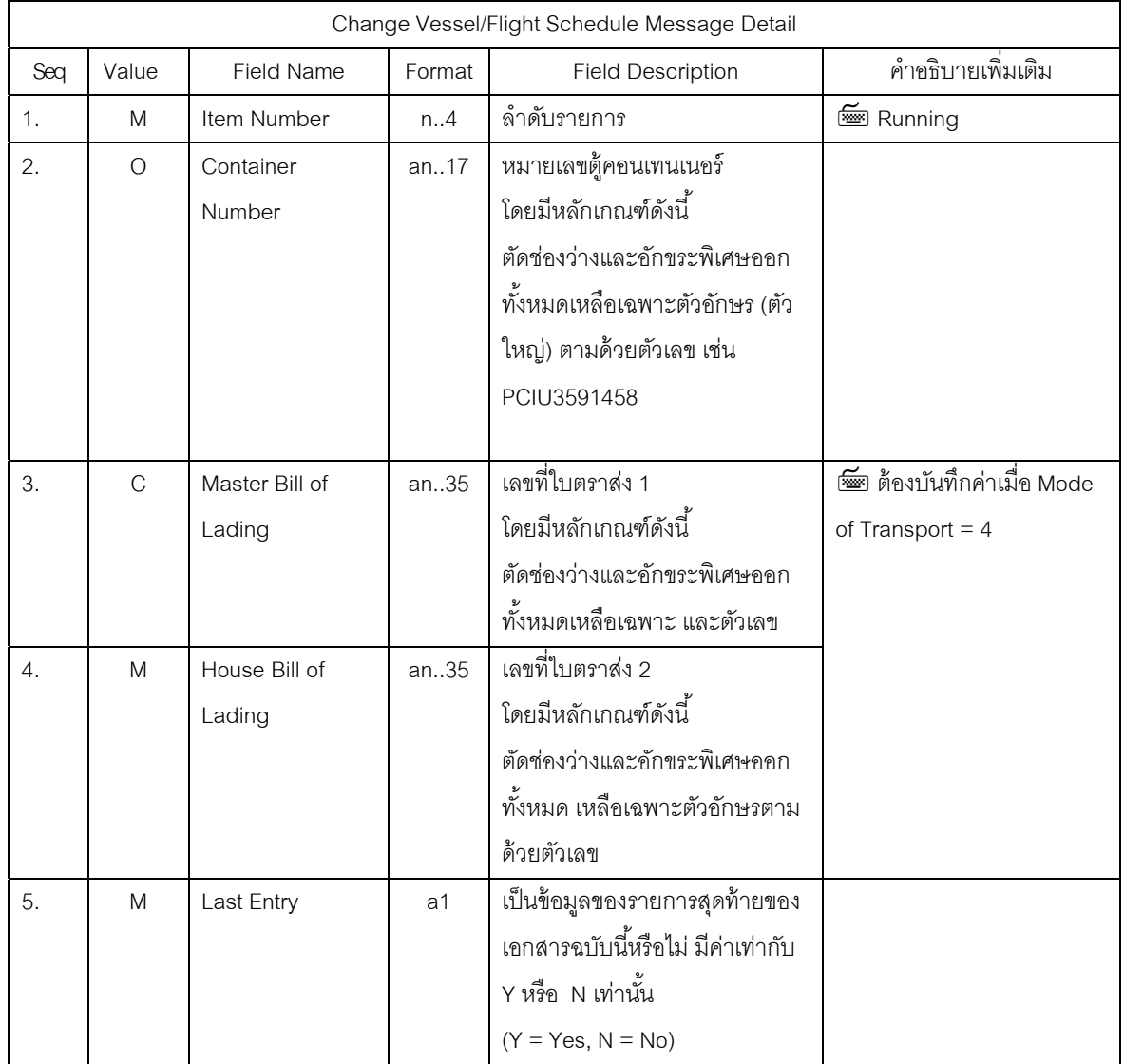

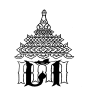

(เดิม)\*\* คือข้อมูลที่ผู้รับผิดชอบการบรรจุแจ้งไว้ในใบกำกับการขนย้ายสินค้า

## $\Box$  การเปลี่ยน เขตท่าที่จะขนถ่าย

 $\hat{\mathcal{A}}$  กรณีที่มีการเปลี่ยน เขตท่าที่จะขนถ่ายตู้สินค้าลงเรือ ท่าเรือที่จะส่งออก

- 1. ให้ผู้รับผิดชอบการบรรจุจัดทำคำร้องขอแก้ไขเปลี่ยนแปลง
- 2. ยื่นต่อเจ้าหน้าที่ ณ หน่วยบริการนั้นๆ
- 3. เจ้าหน้าที่ยกเลิกเลขที่ใบกำกับการขนย้ายสินค้าออกจากระบบคอมพิวเตอร์ของศุลกากร
- 4. เจ้าหน้าที่แก้ไขสถานะของใบขนสินค้าเป็นใบขนสินค้าที่ยังมิได้ตัดบัญชีใบกำกับการขนย้าย
- 5. ผู้รับผิดชอบการบรรจุส่งข้อมูลใบกำกับการขนย้ายสินค้าที่ถูกต้องมาใหม่

ึ บิ กรณีที่มีการเปลี่ยนคลังสินค้าที่จะบรรทุกขึ้นอากาศยาน

- 1. ให้ผู้รับผิดชอบการบรรจุจัดทำคำร้องขอแก้ไขเปลี่ยนแปลง
- 2. ยื่นต่อเจ้าหน้าที่ ณ หน่วยบริการนั้นๆ
- 3. เจ้าหน้าที่เพื่อยกเลิกเลขที่ใบกำกับการขนย้ายสินค้าออกจากระบบคอมพิวเตอร์ของศุลกากร
- 4. เจ้าหน้าที่แก้ไขสถานะของใบขนสินค้าเป็นใบขนสินค้าที่ยังมิได้ตัดบัญชีใบกำกับการขนย้าย
- 5. ให้ผู้รับผิดชอบการบรรจุส่งข้อมูลใบกำกับการขนย้ายสินค้าที่ถูกต้องมาใหม่

# **ขอเปิดตู้สินค้า**

 $\,{}^{\prime}\!$ บิ การขอเปลี่ยนถ่ายตู้สินค้าใหม่หรือเพื่อทำการอย่างหนึ่งอย่างใดในเขตท่าที่จะขนถ่ายตู้สินค้าลง เรือ คลังสินค้าที่จะบรรทุกขึ้นอากาศยาน

- 1. ตัวแทนเร็ค
	- 1.1 ทําคําร้อง
	- 1.2 ยื่นต่อหน่วยบริการศุลกากร
- 2. เจ้าหน้าที่หน่วยบริการ และเจ้าหน้าที่หน่วยควบคมุ
- ควบคุมการเปิดตู้คอนเทนเนอร์

์ ดำเนินการอย่างอื่น

ี แก้ไขข้อมูลในระบบคอมพิวเตอร์ของศุลกากร

ไมต่ ้องมีการพิจารณาความผิด

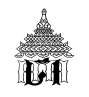

#### **เพ่มเต ิ มเลขท ิ ่ใบขนส ี ินค้าขาออกเพ่อรื ับรองการส่งออก**

- การเพิ่มเติมเลขที่ใบขนสินค้าขาออก
	- ผู้ส่งของออกจัดทำคำร้อง
	- ยื่นต่อหน่วยควบคุมทางศุลกากร
	- พิจารณาความผิด ผู้ส่งข้อมูลใบกำกับการขนย้ายสินค้า
	- ผ่อนผันการปรับ แก่ผู้ส่งของออก
	- อนุญาตเป็ยการเฉพาะราย

#### **การแก้ไขข้อมูล สินค้าเทกอง, Bulk Cargo, Draft Survey**

 $\partial^2$  การแก้ไขข้อมูล สินค้าเทกอง, Bulk Cargo, Draft Survey

1. ภายใน 10 วัน นับแต่ของผ่านจุดรับบรรทุกที่กำหนดผู้ส่งของออกทำคำร้องยืนต่อหน่วย ้ ควบคุมทางศุลกากร แจ้งรายการไม่ได้ส่งออก ยื่นยันปริมาณ จำนวน แนบเอกสารที่เกี่ยวข้อง

เจ้าหน้าที่ อนุญาต แก้ไข โดยไม่ต้องพิจารณาความผิด

2. ภายหลงั 10 วนั เจ้าหน้าที่ อนญาต ุ แก้ไข ต้องพิจารณาความผิด

# **ขอแก้ไขข้อมูลใบขนสินค้าในเร่ืองอ่ืนๆ**

 $\hat{\mathcal{L}}$  การขอแก้ไขข้อมูลใบขนสินค้าในเรื่องอื่นๆ ภายหลังการส่งออก

- 1. ผู้ส่งของออกจัดทำคำร้องขอแก้ไข
- ่ 2. ยื่นต่อหน่วยควบคุมทางศุลกากรที่ทำการส่งออก
- 3. พิจารณาความผิดที่เกี่ยวข้อง
- 4. พิจารณาอนุญาตเป็นการเฉพาะเป็นรายๆ
- 5. เจ้าหน้าที่ศุลกากรทำการแก้ไขข้อมูลในระบบคอมพิวเตอร์ของศุลกากร

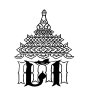

 $\sqrt{2}$  การขอดำเนินการใด ๆ หรือร้องขอแก้ไขข้อมูลภายหลังการส่งออก

- 1. จัดทำคำร้องขอแก้ไข
	- ความผิดฐานสําแดงเท็จ
	- แต่ไม่กระทบค่าภาษีอากร
- 2. หัวหน้าหน่วยบริการศุลกากรที่ทำการส่งออก
	- สั่งการแก้ไข
	- ผ่คนผันการปรับ

#### **การส่งหนังสืออนุมัต/ิอนุญาต**

 $\mathcal P$  กรณี ของส่งออกต้องมีการอนุมัติ/อนุญาตในรูปแบบเอกสาร เช่น เอกสารแสดงการได้รับสิทธิพิเศษ ้ต่างๆ, ใบอนุญาต/ใบทะเบียน/หนังสืออนุญาตตามเงื่อนไขของกฎหมายที่เกี่ยวข้อง เป็นต้น

1. ผู้ส่งออก เขียน หรือพิมพ์ เลขที่ใบขนสินค้าขาออกในใบอนุมัติ/อนุญาต

- ่ 2. ยื่นต่อหน่วยควบคุมทางศุลกากร
	- นำเอกสารมายื่น ณ ท่า หรือที่ หรือสนามบิน สุดท้ายที่ส่งของออกไปนอกราชอาณาจักร
	- ส่งเอกสารดังกล่าวทางไปรษณีย์ลงทะเบียนตอบรับ ถือวันที่ประทับตราส่งไปรษณีย์เป็นวัน

ยื่นเอกสาร

3. ภายใน 15 วัน นับแต่วันตัดบัญชีใบกำกับการขนย้ายสินค้า

**ี่ 0** กรณีการอนุมัติ/อนุญาตให้กับของที่<u>ส่งออกตามปริมาณที่กำหนด</u>ไว้หรือเป็น<u>รายงวด/รายปี</u> หรือ ตามใบขนสินค้าขาออกมากกว่า 1 ฉบับ

1. ผู้ส่งออก เขียน หรือพิมพ์ เลขที่ใบขนสินค้าขาออกในใบอนุมัติ/อนุญาต

2. ยื่นต่อหน่วยบริการศุลกากร ณ ท่า หรือที่ หรือสนามบิน สุดท้ายที่ส่งของออกไปนอก ราชคาณาจักร

3. ภายใน 15 วัน นับแต่วันตัดบัญชีใบกำกับการขนย้ายสินค้า

4. เจ้าหน้าที่หน่วยบริการศลกากร ุ

- ตรวจสอบข้อมูลใบขนสินค้าขาออกจากระบบคอมพิวเตอร์ของศุลกากร

- รับรองปริมาณการส่งออกตามใบขนสินค้าขาออกไว้ในเอกสารดังกล่าว

- ลงชื่อและวันเดือนปีกำกับไว้ด้วย

5. การตัดงวดสุดท้ายให้หน่วยบริการศุลกากรจัดส่งให้หน่วยงานเจ้าของใบอนุญาตต่อไป

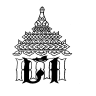

## **การรับบรรทกของส ุ ่งออก**

#### **การรับบรรทุกของส่งออก**

 $\sqrt{2}$  **การรับบรรทุก**การส่งออกไปนอกราชอาณาจักร

- ระบบคอมพิวเตอร์ของศุลกากรจะทําการประมวลผลการรับบรรทุกโดยอัตโนมัติตามเวลาที่ กําหนดไว้

- ในวันทำการเดียวกันระบบคอมพิวเตอร์ของศุลกากรจะตอบกลับข้อมูลที่ทำการประมวลผลการ รับบรรทุกไปให้ผู้ส่งข้อมูลใบขนสินค้าขาออก(ตาม XML User)

- ข้อความ "Goods Loaded" ให้ทราบถึงสถานะการรับบรรทุกส่งออกไปนอกราชอาณาจักร

 $\sqrt{2}$  **การขนย้ายของโดยเรือ** ณ ท่าเรือที่ส่งออกจะบันทึกข้อมูลชื่อเรือ วันเรือออกเมื่อมีการรายงาน เรือออกไปนอกราชอาณาจักรแล้ว

**ี บิ การขนย้ายของโดยอากาศยาน** ณ สนามบินศุลกากร อากาศยานจะบันทึกข้อมูลเที่ยวบินและ ้วันที่อากาศยานออกเมื่อมีการรายงานอากาศยานออกไปนอกราชอาณาจักรแล้ว

 $\sqrt{2}$  **การขนย้ายของโดยยานพาหนะทางบก** จะบันทึกข้อมูลยานพาหนะออกไปนอกราชอาณาจักร เมื่อผู้ควบคุมยานพาหนะยื่นใบกํากับการขนย้ายสินค้าโดยให้ใช้เป็นบัญชีสินค้า (แบบ ศ.บ.3) ต่อด่าน พรมแดนในการนํายานพาหนะผ่านเขตแดนทางบก

 $\,{}^{\prime}\!$ บิ **การขนย้ายของโดยรถไฟ** จะบันทึกข้อมูลเที่ยวที่และวันที่ที่รถไฟออกไปนอกราชอาณาจักร เมื่อ มีการรายงานรถไฟออกไปนอกราชอาณาจักรแล้ว

 $\sqrt{2}$  **การขนย้ายสินค้าทางท่อ ,สายส่งไฟฟ้า** จะบันทึกข้อมูลวันที่ส่งออกตามรายงานการส่งของ ้ ออกไปนอกราชอาณาจักรทุกวันที่ 15 ของเดือนถัดไป

 $\hat{\mathcal{A}}$  หากผู้ส่งข้อมูลใบขนสินค้าขาออกไม่ได้รับข้อมูลตอบกลับสถานะการรับบรรทุกส่งออกไปนอก ราชอาณาจักร ("Goods Loaded") ภายในกำหนดเวลาอันควรให้ตรวจสอบข้อมูลกับบุคคลที่เป็นสื่อกลาง ผู้ให้บริการรับส่งข้อมูลทางอิเล็กทรอนิกส์ (Value Added Network Services : VANS)

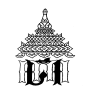

# **ตวอย ั ่างการตอบกลับสถานะการรับบรรทุกส่งออกไปนอกราชอาณาจักร**

#### **("Goods Loaded")**

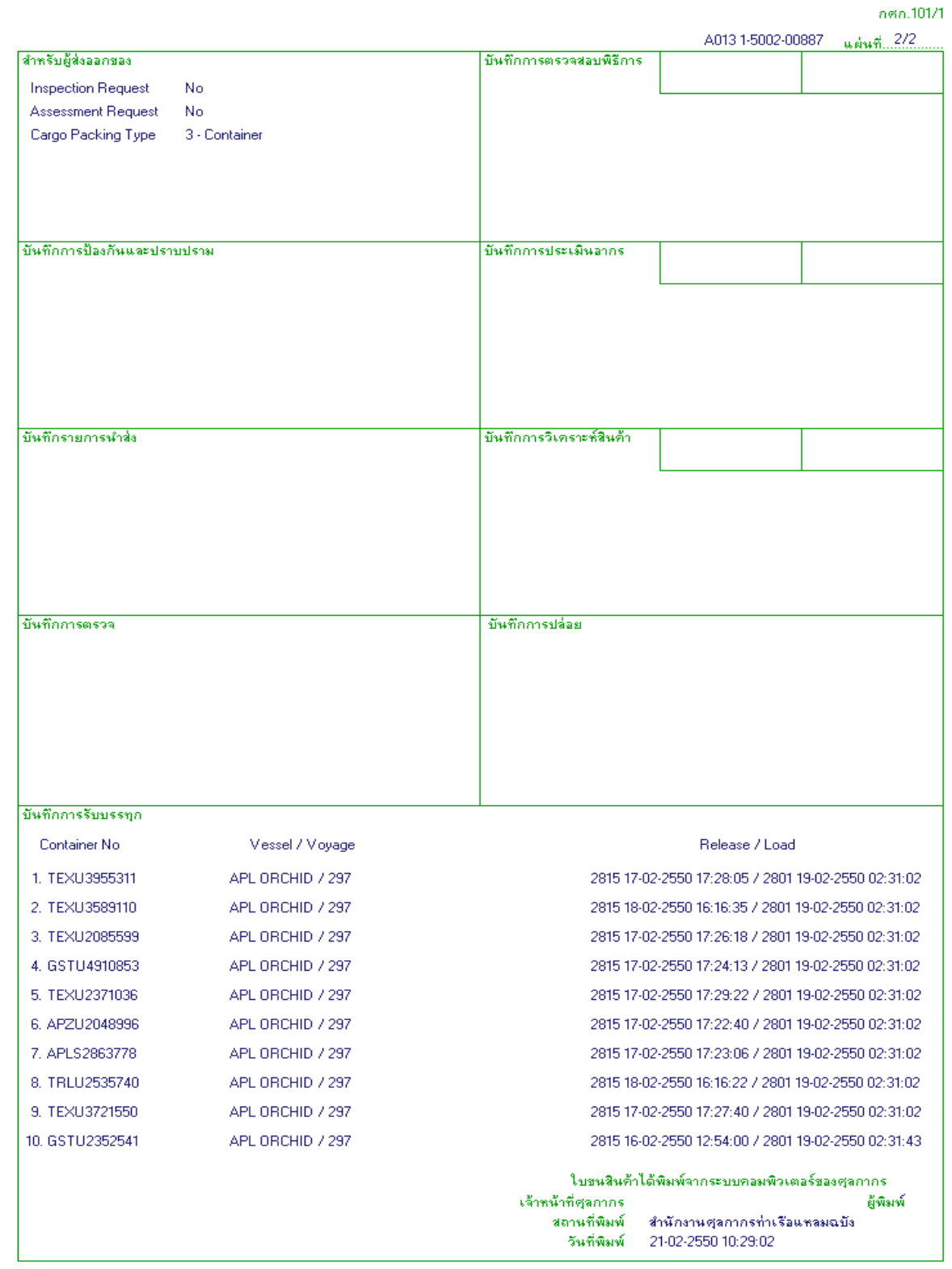

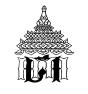

# **ตารางแฟ้มข้อมูลอ้างองิ (Reference File) เพ่อการบ ื นทั กขึ ้อมูลใบขนสินค้าขาออก**

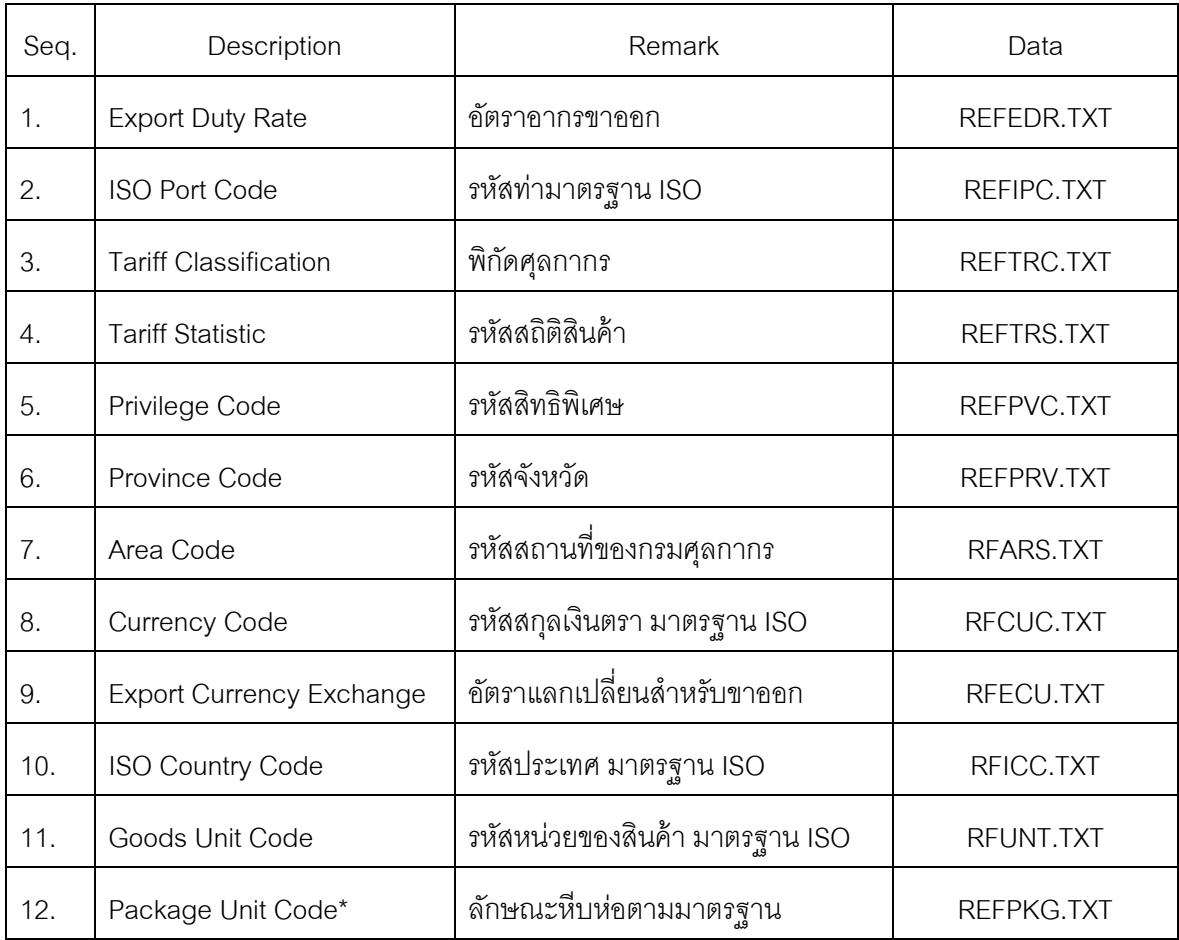

\* โครงสร้างข้อมูลใหม่

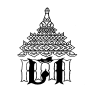

#### $\blacksquare$  การปฏิบัติงานกรณีเครื่องคอมพิวเตอร์ขัดข้อง ( แผนฉุกเฉิน ) **้**

 **กรณีท่ีระบบคอมพิวเตอร์ ระบบเครือข่ายส่ือสาร ระบบไฟฟ้า ของกรมศุลกากร ขัดข้อง** อันเป็นเหตุให้ไม่สามารถผ่านพิธีการศุลกากรทางอิเล็กทรอนิกส์ได้เป็นเวลาประมาณ 30 นาที ให้ดำเนินการ ตามขั้นตอน ดังนี้

1. สำนักเทคโนโลยีสารสนเทศและการสื่อสาร แจ้งไปยังสำนักงาน/ด่านศุลกากร

1.1 เพื่อให้ทราบกรณีระบบขัดข้อง

1.2 จะใช้ระยะเวลาเท่าใดในการทำให้ระบบคอมพิวเตอร์สามารถใช้งานได้ตามปกติ

2. สำนักงาน/ด่านศุลกากร เห็นว่าปริมาณงานมีมากไม่สามารถรอได้

2.1 ผู้อำนวยการสำนักงาน/ด่านศุลกากรหรือผู้ที่ได้รับมอบหมายของแต่ละหน่วยงาน

2.2 สั่งการให้เจ้าหน้าที่ ที่เกี่ยวข้องในระบบพิธีการศุลกากรอิเล็กทรอนิกส์แบบไร้เอกสาร ปฏิบัติงานด้วยระบบ Manual ตามขั้นตอนของแผนฉุกเฉิน

 **เคร ื่องคอมพวเตอร ิ ์ ขัดข อง ขณะยงไม ั ่ส่งข อมูลใบขนสินค าขาออก ้ ้ ้**

#### $\sqrt{2}$  ขั้นตอนในการยื่นใบขนสินคาขาออกตามขั้นตอนของแผนฉุกเฉิน

1 ผู้ส่งของออก ยังไม่ได้ส่งข้อมูลใบขนสินค้า

1.1 ยื่นใบขนสินค้าขาออกในรูปแบบเอกสารพร้อมเอกสารประกอบใบขนสินค้า 2 ฉบับ

1.2 แบบรายละเอียดข้อมูลใบขนสินค้า 1 ฉบับ

1.3 ณ หน่วยบริการ ของทุกสำนักงาน/ด่านศุลกากร

2 ให้เจ้าหน้าที่ประจำหน่วยบริการตรวจสอบความถูกต้องของข้อมูลในเอกสาร

2.1 ข้อมูลถูกต้อง ให้ออกเลขที่ใบขนสินค้า ด้วยระบบ Manual

2.2 พร้อมลงลายมือชื่อกำกับในใบขนสินค้า

2.3 มอบคืนให้ผู้ส่งออก 1 ฉบับ และเก็บเอกสารไว้ 1 ฉบับ

3. เจ้าหน้าที่ บันทึกข้อมูลภายหลังทันทีที่ระบบคอมพิวเตอร์ใช้งานได้ตามปกติ

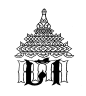

**การกาหนดเลขท ํ ่ใบขนส ี ินค้า ท่ีออกด้วยระบบ Manual ประกอบด้วย 14 หลัก** คือ

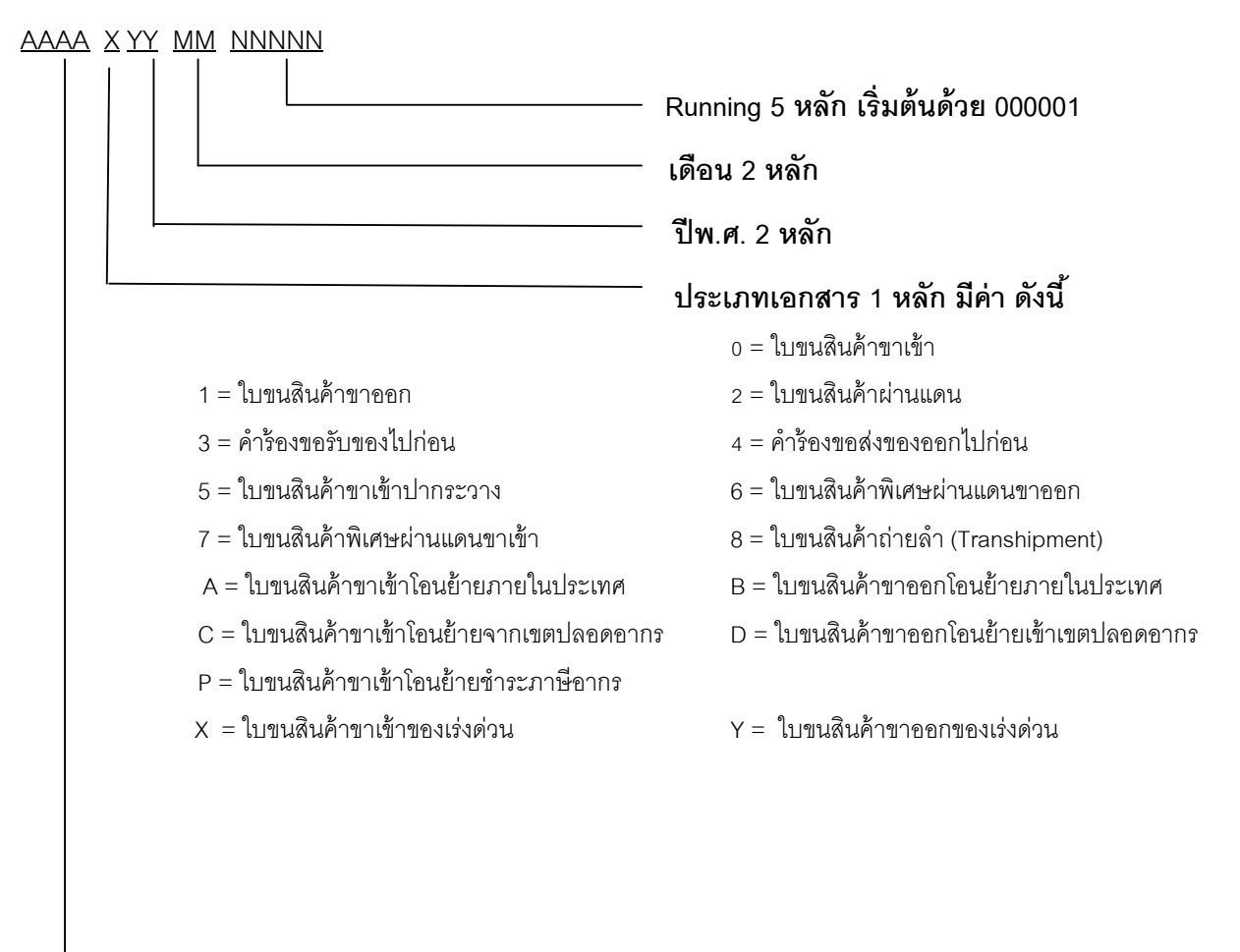

#### **รหัสสถานท่ผี่านพธิีการศุลกากร**

#### **การชาระภาษ ํ ีอากร** (ถ้ามี)

- 1. ผู้ส่งออกนำใบขนสินค้าที่ออกเลขด้วยระบบ Manual แล้ว
- 2. ยื่นให้เจ้าหน้าที่การเงิน เพื่อชำระเงิน
- 3. เจ้าหน้าที่ออกใบเสร็จด้วยระบบ Manual
	- 3.1 เจ้าหน้าที่จะ Running เลขที่ชำระอากรต่อจากใบเสร็จรับเงินใบสุดท้ายที่ออกด้วยเครื่อง
	- 3.2 ต้นฉบับใบเสร็จมอบให้ผู้ส่งออก สำเนาใบเสร็จเก็บรักษาไว้
	- 3.3 บันทึกข้อมูลภายหลังทันทีที่ระบบคอมพิวเตอร์ใช้งานได้ตามปกติ

#### **เคร ื่องคอมพวเตอร ิ ์ ขัดข อง ขณะยงไม ั ่ส่งข อมูลใบกากํ บการขนย ั ้ ายสินค า ้ ้ ้**

#### $\sqrt{2}$  ขั้นตอนในการยื่นใบกำกับการขนย้ายสินค้าตามขั้นตอนของแผนฉุกเฉิน

1. ผู้รับผิดชอบการบรรจุ ยื่นใบกำกับการขนย้ายสินค้า รูปแบบเอกสาร 2 ฉบับ ณ หน่วยบริการ (ท่า /ที่ ที่ส่งคคก)

2 ให้เจ้าหน้าที่ประจำหน่วยบริการตรวจสอบความถูกต้องของข้อมูลในเอกสาร

2.1 ข้อมูลถูกต้อง ให้ออกเลขที่ใบกำกับการขนย้ายสินค้า ด้วยระบบ Manual

2.2 พร้อมลงลายมือชื่อกำกับในใบกำกับการขนย้ายสินค้า

2.3 มอบคืนให้ผู้ส่งออก 1 ฉบับ และเก็บเอกสารไว้ 1 ฉบับ

3. เจ้าหน้าที่ บันทึกข้อมูลภายหลังทันทีที่ระบบคอมพิวเตอร์ใช้งานได้ตามปกติ

 $\hat{}$  าการกำหนดเลขที่ใบกำกับการขนย้ายสินค้าที่ออกด้วยระบบ Manual ประกอบด้วย 12 หลัก คือ

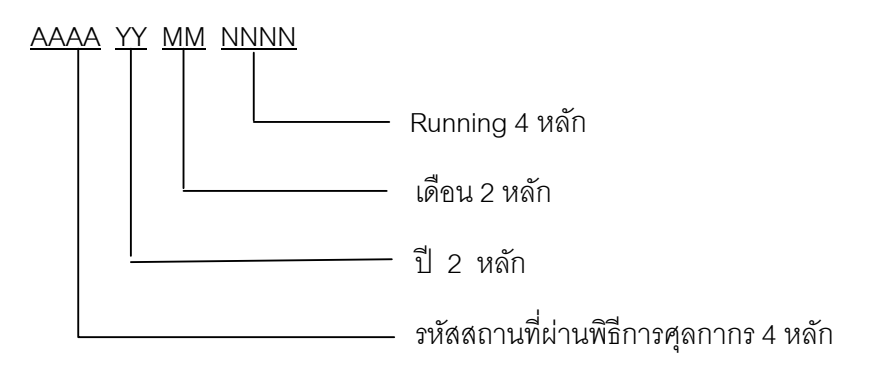

 $\cdot$ ปี การยื่นใบกำกับการขนย้ายสินค้า และใบขนสินค้าขาออก ที่ออกเลขด้วยระบบ Manual แล้ว

1. ยื่น ใบกำกับการขนย้ายสินค้า และใบขนสินค้าขาออก ต่อเจ้าหน้าที่ประจำสถานีรับบรรทุก หรือจุดรับบรรทุก ( Sub gate)

2. เจ้าหน้าที่ทำการตรวจสอบความถูกต้อง

2.1 อนุญาตให้นำสินค้าผ่านสถานีรับบรรทุกหรือจุดรับบรรทุก (Sub Gate)

2.2 รวบรวมใบกำกับการขนย้ายสินค้าไว้

3. บันทึกข้อมูลภายหลังทันทีที่ระบบคอมพิวเตอร์ใช้งานได้ตามปกติ

#### **เคร ื่องคอมพวเตอร ิ ์ ขัดข อง ขณะส่งข อมูลใบขนสินค าขาออกแล ว ้ ้ ้ ้**

 **กรณีผู้ส่งของออก ส่งข้อมูลใบขนสินค้าท่ีได้รับเลขท่ีใบขนสินค้าจากระบบคอมพวเตอร ิ ์ ของศุลกากร แล้ว แต่ ผู้รับผิดชอบการบรรจุยังไม่ได้ส่งข้อมูลใบกํากับการขนย้ายสินค้า และ ระบบคอมพวเตอร ิ ์ขัดข้อง ณ ขณะท่ีมาชาระค ํ ่าภาษีอากร/สถานีรับบรรทุก (Sub Gate)** 

#### **การชาระภาษ ํ ีอากร** (ถ้ามี)

- 1. ผู้ส่งออกนำใบขนสินค้าที่ออกเลขด้วยระบบคอมพิวเตอร์ของศุลกากรแล้ว
- 2. ยื่นให้เจ้าหน้าที่การเงิน เพื่อชําระเงิน
- 3. เจ้าหน้าที่ คคกใบเสร็จด้วยระบบ Manual
	- 3.1 เจ้าหน้าที่จะ Running เลขที่ชำระอากรต่อจากใบเสร็จรับเงินใบสุดท้ายที่ออกด้วยเครื่อง
	- 3.2 ต้นฉบับใบเสร็จมอบให้ผู้ส่งออก ลำเนาใบเสร็จเก็บรักษาไว้
	- .3.3 บันทึกข้อมูลภายหลังทันทีที่ระบบคอมพิวเตอร์ใช้งานได้ตามปกติ

#### $\blacksquare$  เครื่องคอมพิวเตอร์ขัดข้อง ขณะส่งข้อมูลใบขนสินค้าขาออกแล้ว แต่ยังไม่ได้ **้ ้ ้ ้ ส่งข อมูลใบกากํ บการขนย ั ้ ายสินค า ้ ้**

## $\sqrt{2}$  ขั้นตอนในการยื่นใบกำกับการขนย้ายสินค้าตามขั้นตอนของแผนฉุกเฉิน

1. ผู้รับผิดชอบการบรรจุ ยื่นใบกำกับการขนย้ายสินค้า รูปแบบเอกสาร 2 ฉบับ ณ หน่วยบริการ (ท่า /ที่ ที่ส่งคคก)

2 ให้เจ้าหน้าที่ประจำหน่วยบริการตรวจสอบความถูกต้องของข้อมูลในเอกสาร

- 2.1 ข้อมูลถูกต้อง ให้ออกเลขที่ใบกำกับการขนย้ายสินค้า ด้วยระบบ Manual
- 2.2 พร้อมลงลายมือชื่อกำกับในใบขนสินค้า
- 2.3 มอบคืนให้ผู้ส่งออก 1 ฉบับ และเก็บเอกสารไว้ 1 ฉบับ
- 3. เจ้าหน้าที่ บันทึกข้อมูลภายหลังทันทีที่ระบบคอมพิวเตอร์ใช้งานได้ตามปกติ

# **การผ่านจุดรับบรรทกทุ ่กีาหนด ํ กรณีเคร่ืองคอมพวเตอร ิ ์ขัดข้อง**

 $\hat{}$   $\hat{}$  กรณีเครื่องคอมพิวเตอร์ขัดข้อง ขณะยังไม่ส่งข้อมูลใบขนสินค้าขาออก การนำตู้คอนเทนเนอร์หรือรถ สินค้า ผ่านเข้าไปในเขตท่าที่จะบรรทุกสินค้าลงเรือ หรือขึ้นเครื่องบิน หรือผ่านด่านศุลกากร

1. ยื่นใบกำกับการขนย้ายสินค้า ที่ออกเลขด้วยระบบ Manual พร้อมใบขนสินค้าขาออกที่ได้รับเลขที่ ใบขนสินค้าจากระบบกรมศุลกากรแล้ว

2. ต่อเจ้าหน้าที่ประจำสถานีรับบรรทุกหรือจุดรับบรรทุก (Sub Gate)

3. เจ้าหน้าที่ทำการตรวจสอบและอนุญาตให้นำสินค้าผ่านสถานีรับบรรทุกหรือจุดรับบรรทุก (Sub Gate)

4. เจ้าหน้าที่รวบรวมใบกำกับการขนย้ายสินค้าไว้ เพื่อทึกข้อมูลภายหลังทันทีที่ระบบคอมพิวเตอร์ ใช้งานได้ตามปกติ

 $\hat{\mathcal{L}}$  กรณีเครื่องคอมพิวเตอร์ขัดข้อง ขณะส่งข้อมูลใบขนสินค้าขาออกแล้ว การนำตู้คอนเทนเนอร์หรือรถ สินค้า ผ่านเข้าไปในเขตท่าที่จะบรรทุกสินค้าลงเรือ หรือขึ้นเครื่องบิน หรือผ่านด่านศุลกากร

1. ยื่นใบกำกับการขนย้ายสินค้า ที่ได้รับเลขที่ใบขนสินค้าจากระบบคอมพิวเตอร์ของศุลกากร แล้ว

2. ต่อเจ้าหน้าที่ประจำสถานีรับบรรทุกหรือจุดรับบรรทุก (Sub Gate)

3. เจ้าหน้าที่ทำการตรวจสอบและอนุญาตให้นำสินค้าผ่านสถานีรับบรรทุกหรือจุดรับบรรทุก (Sub Gate)

่ 4. เจ้าหน้าที่รวบรวมใบกำกับการขนย้ายสินค้าไว้ เพื่อทึกข้อมูลภายหลังทันทีที่ระบบคอมพิวเตอร์ใช้ งานได้ตามปกต ิ

#### **สรุปโครงสร้างใบขนสินค้าท่เปล ี ่ียนแปลง**

#### **วัตถุประสงค์ของการปรับปรุงโครงสร้างใบขนสินค้า**

- 1. เพื่อรองรับการเชื่อมโยงกับกรมสรรพากร
- 2. เพื่อรองรับการวางประกันทางอิเล็กทรอนิกส์ (e-Guarantee Deposit)
- 3. เพื่อรองรับการสำแดงใบขนสินค้าโอนย้ายภายในประเทศ และใบขนสินค้าที่ใช้สิทธิประโยชน์ทางภาษี อากร ต่างๆ
- 4. เพื่อรองรับกรณีขอสงวนสทธิ ิโต้แย้ง / วางประกนั
- 5. เพื่อรองรับการรับรองถิ่นกําเนิดสนคิ ้าด้วยตนเอง (Self Certification)
- 6. เพื่อรองรับกรณี AEOs

ТT

- 7. เพื่อรองรับการแลกเปลี่ยนข้อมลู ACDD
- .8. เพื่อให้รองรับกับการเชื่อมโยงข้อมูลสำหรับ 3 กรมภาษีสำหรับการชำระค่าภาษีอากรในอนาคตด้วย ีบัญชีเดบิตบัตรภาษี
- ่ 9. ปรับปรุงการสำแดงข้อมูลเพื่อให้เป็นไปตามมาตรฐานสากล
- 10. ปรับปรุงขนาดการเก็บข้อมูลของแต่ละ Field ให้เพียงพอต่อการสำแดงใบขนสินค้า และปรับปรุงชื่อ Field และการสำแดงข้อมูลให้ชัดเจนยิ่งขึ้น
- 11. เพื่อรองรับกรณี Royalty (สําหรับการนําเข้า)

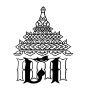

## **ภาพแสดงการปรับปรุงโครงสร้างใบขนสินค้า**

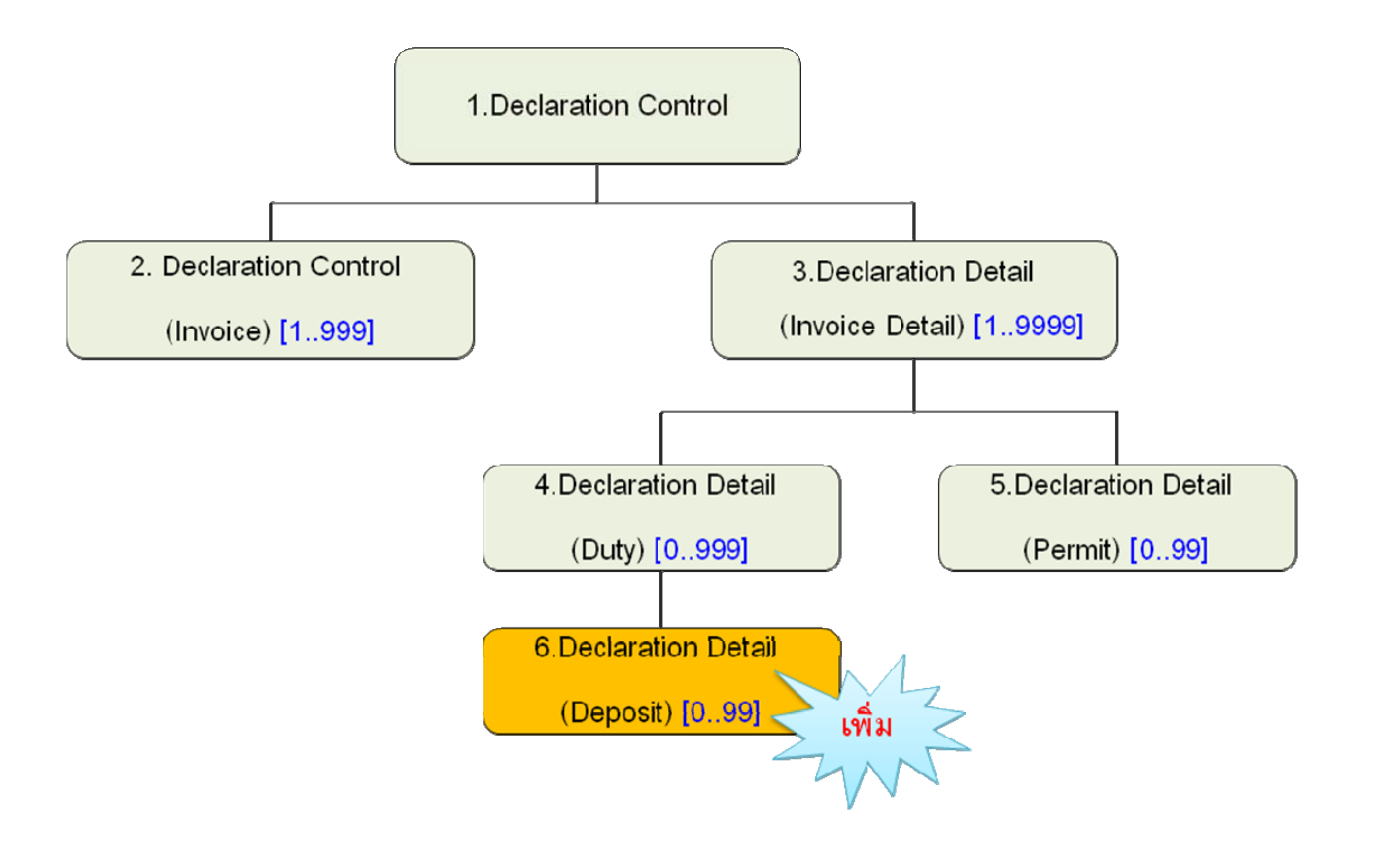
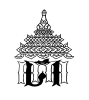

# **กรณีท่ 1 ี** เพื่อรองรับการเชื่อมโยงกบกรมสรรพากร ั มีรายละเอียดดงนั ี้

## **ส่วนท่ี 1 Export Declaration Control**

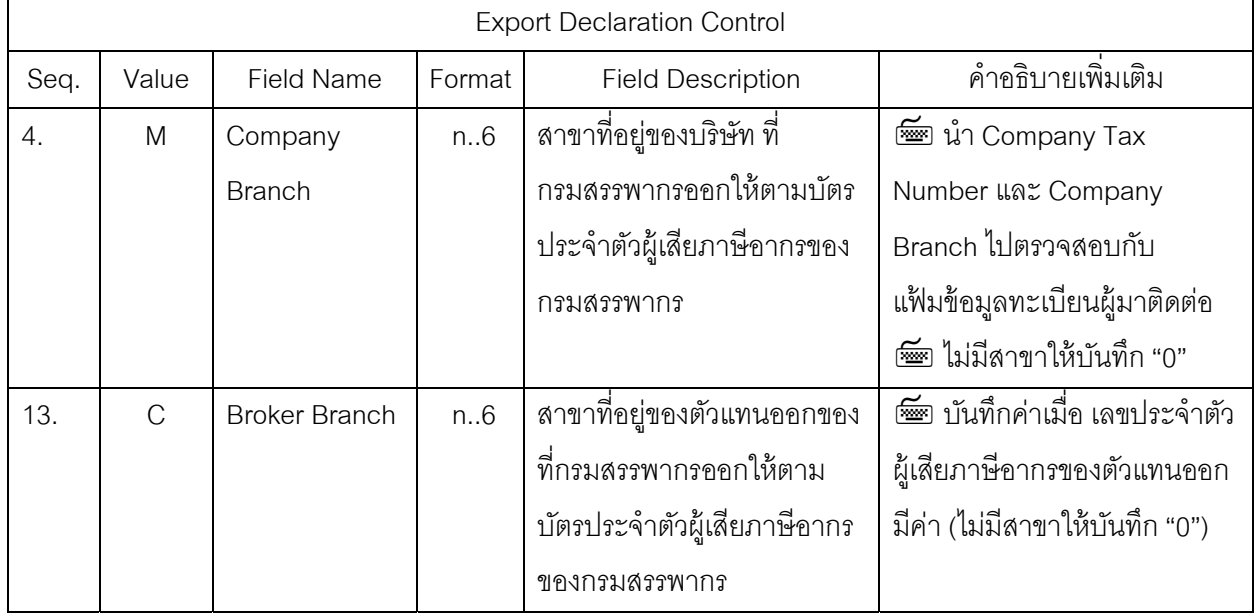

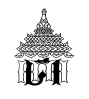

## **กรณีท่ 2ี** เพื่อรองรับการวางประกนทางอ ั ิเล็กทรอนิกส์ (e-Guarantee Deposit) มีรายละเอียดดงนั ี้ **ส่วนท่ี 1 Export Declaration Control**

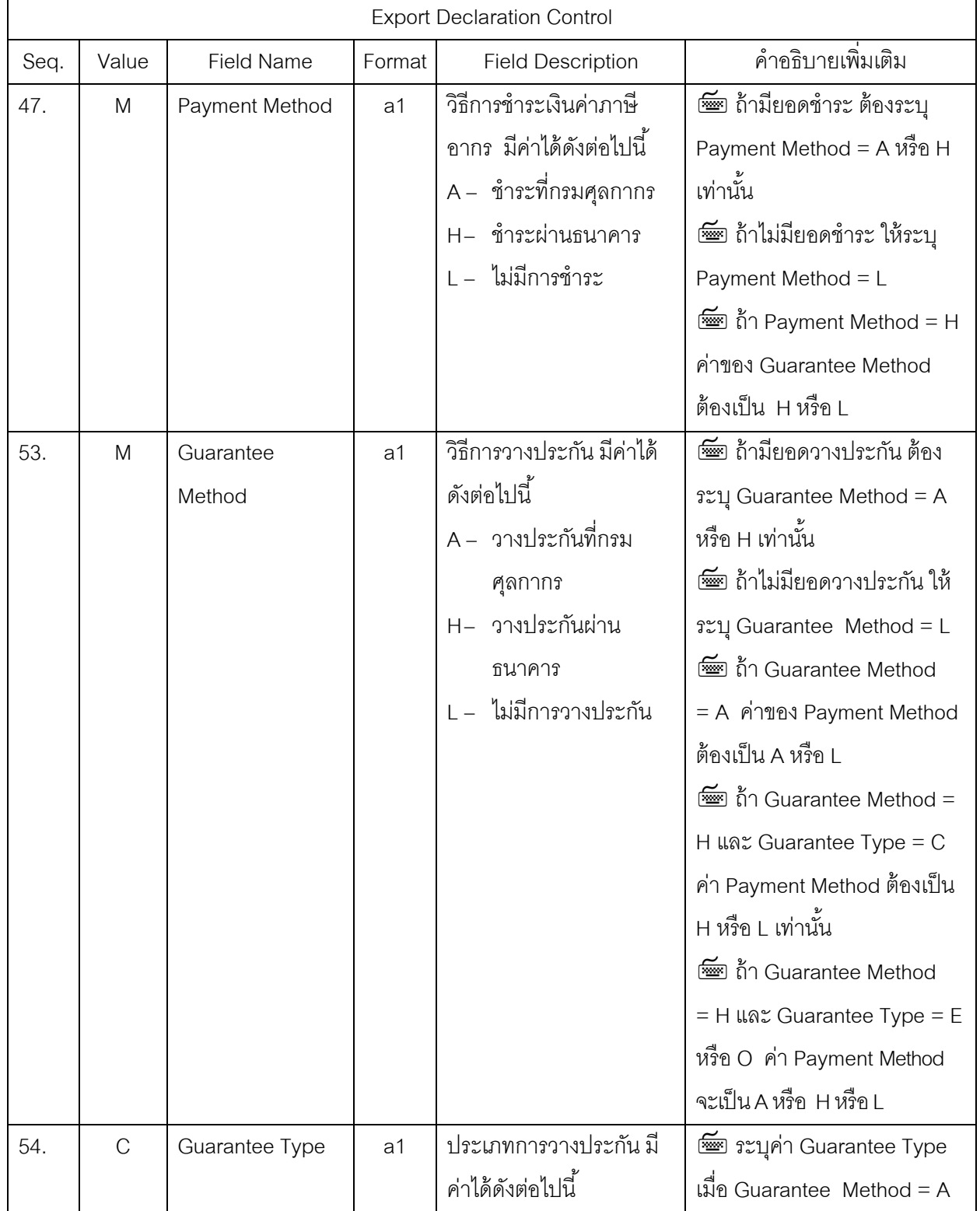

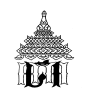

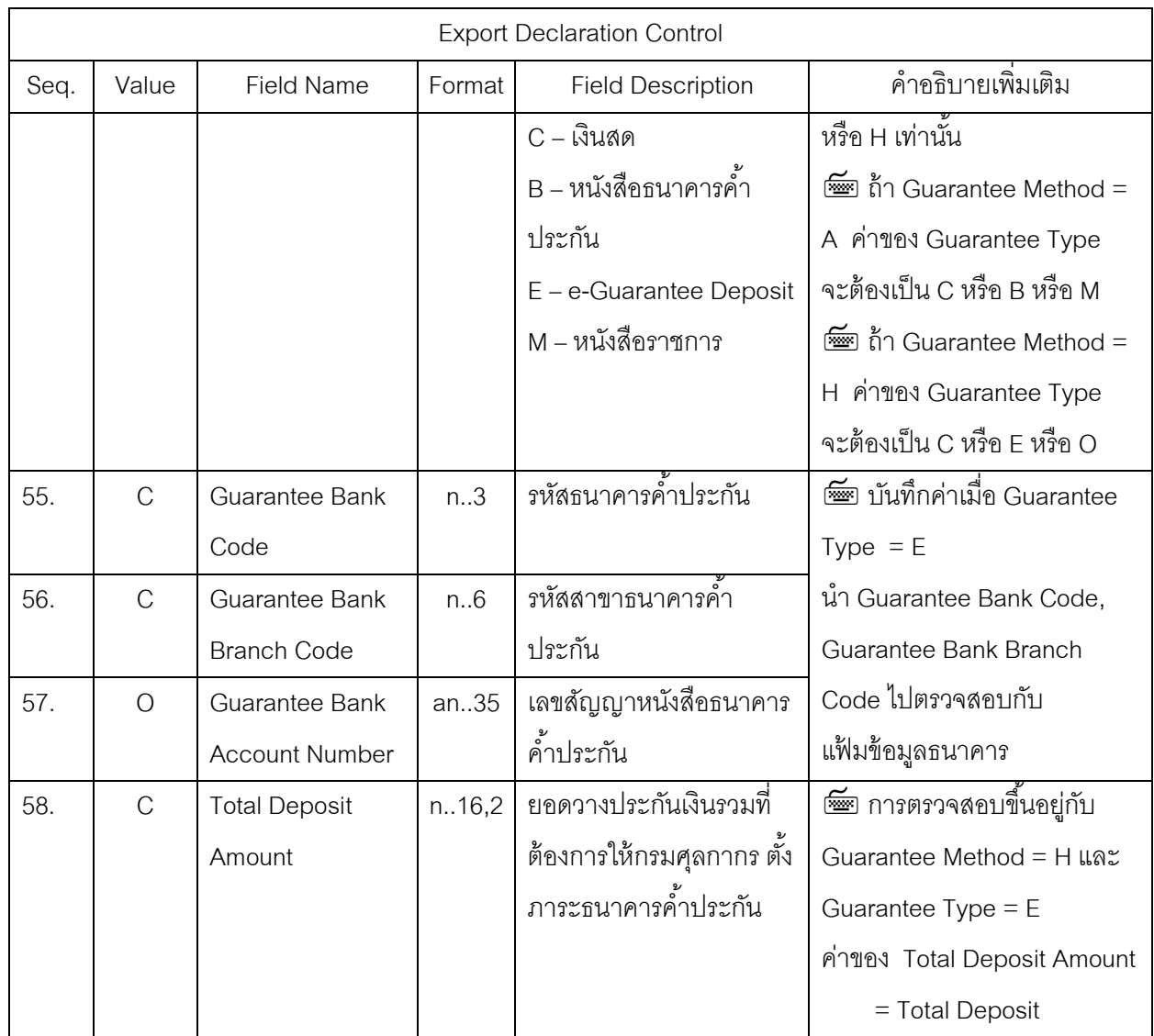

## **ส่วนท่ี 6 Deposit (สาแดงเพ ํ ่มเต ิ มิ)**

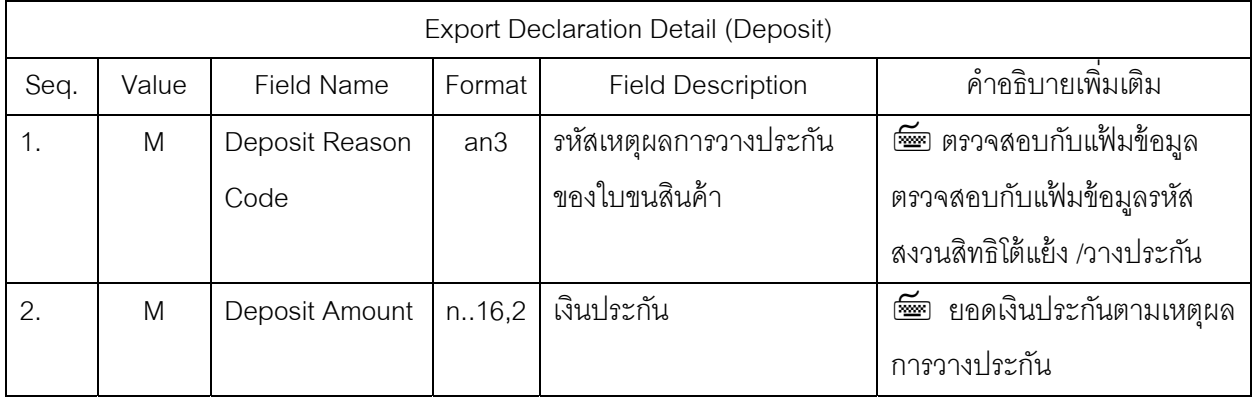

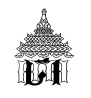

## **กรณีท่ 3ี** เพื่อรองรับการสําแดงใบขนสนคิ ้าโอนย้ายภายในประเทศ และใบขนสนคิ ้าที่ใช้สิทธิประโยชน์ ทางภาษีอากร ต่างๆ มีรายละเอียดดงนั ี้

#### **ส่วนท่ี 1 Export Declaration Control**

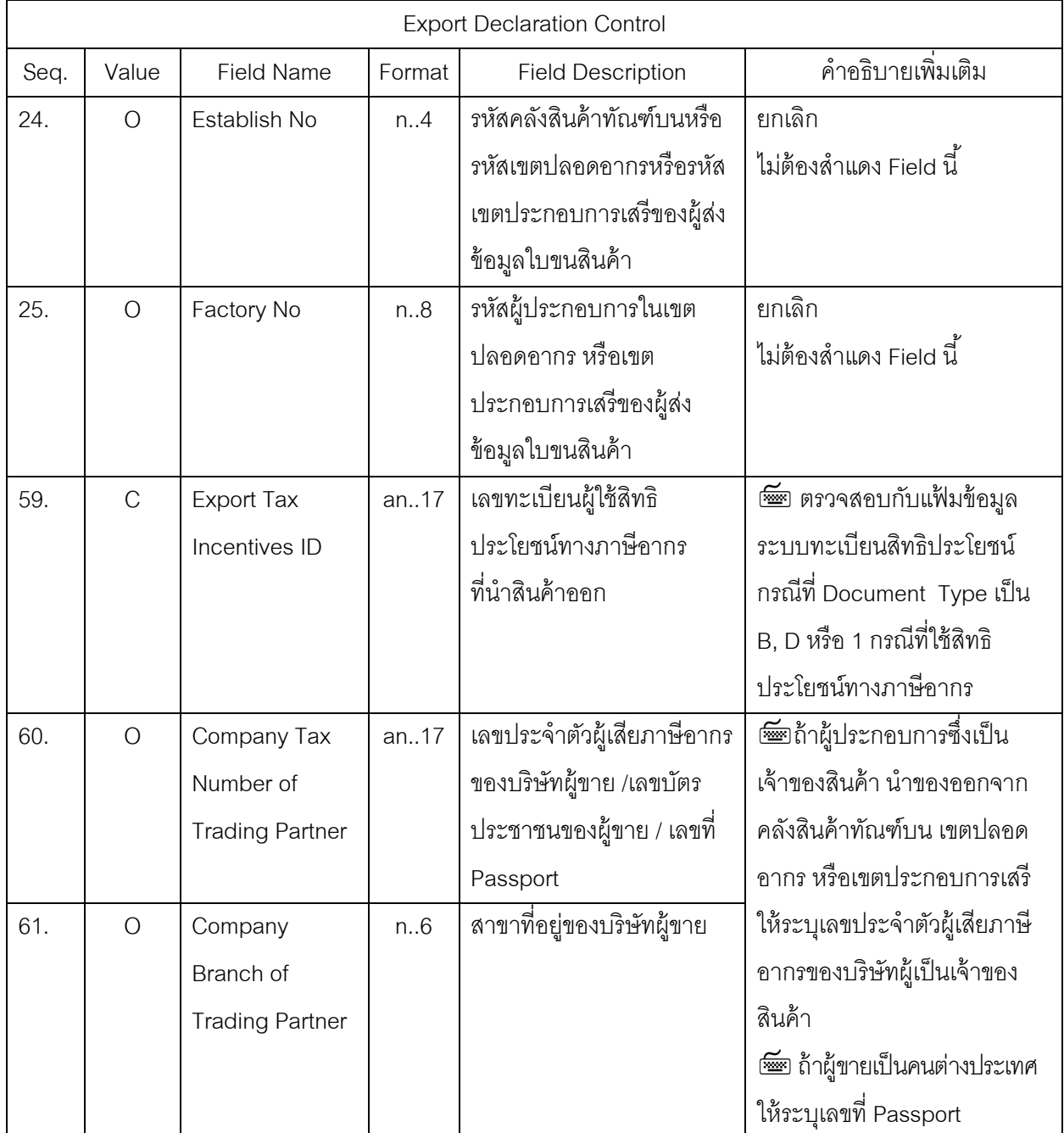

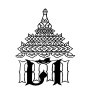

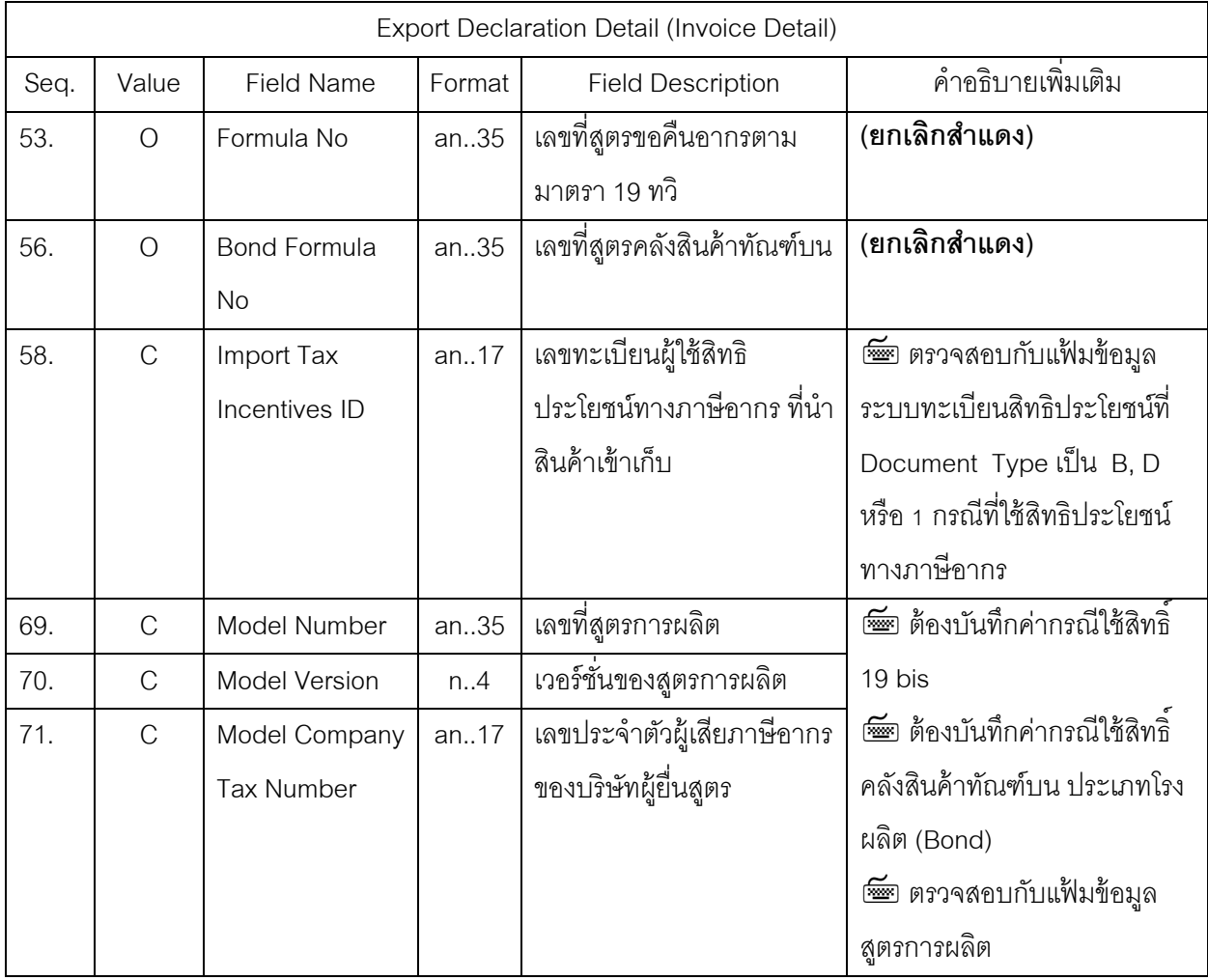

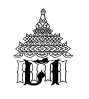

## **กรณีท่ 4ี** เพื่อรองรับกรณีขอสงวนสิทธิโต้แย้ง / วางประกนั มีรายละเอียดดงนั ี้ **ส่วนท่ี3 : Invoice Detail**

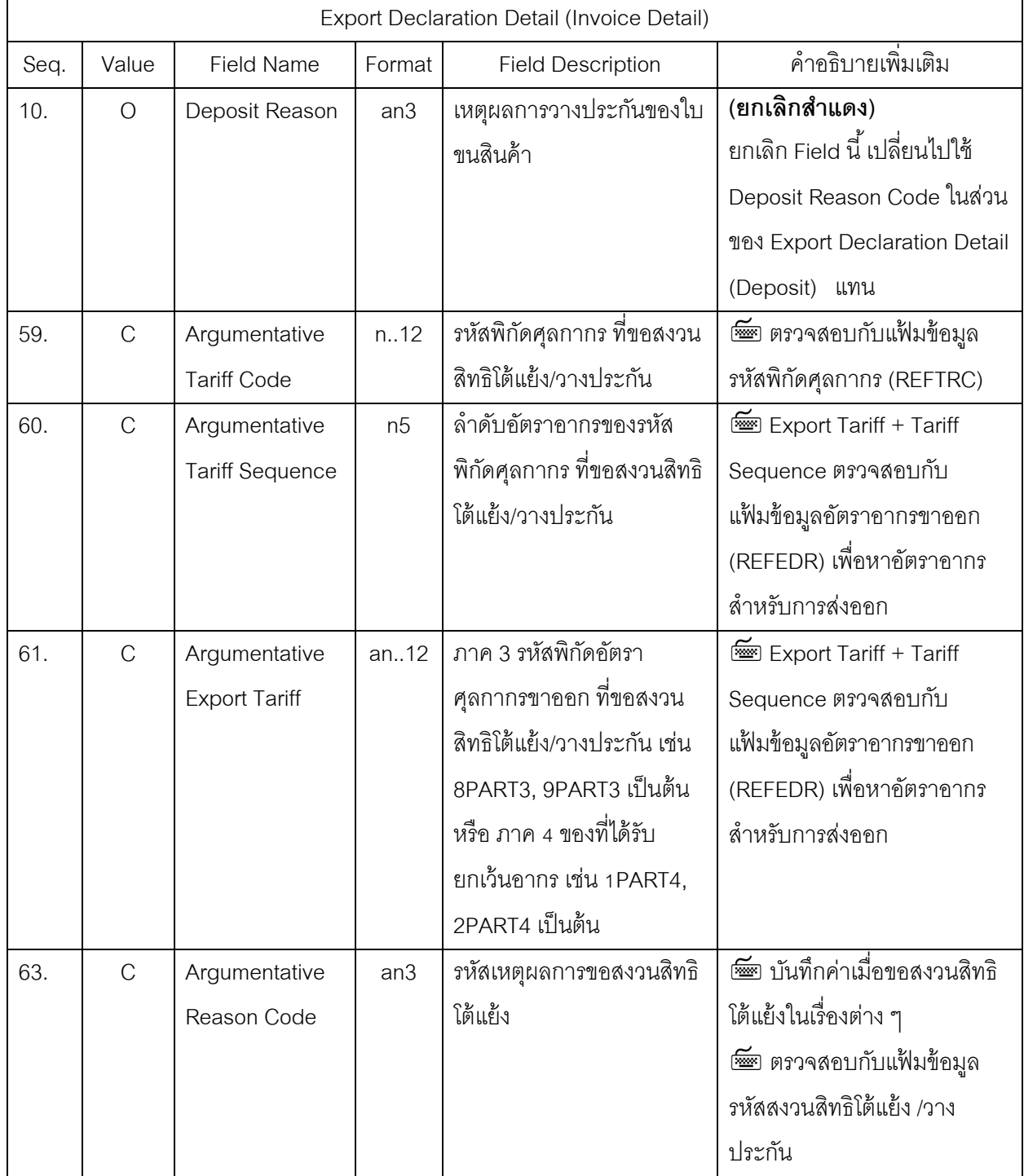

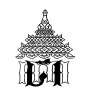

#### **ส่วนท่ี4 : Duty**

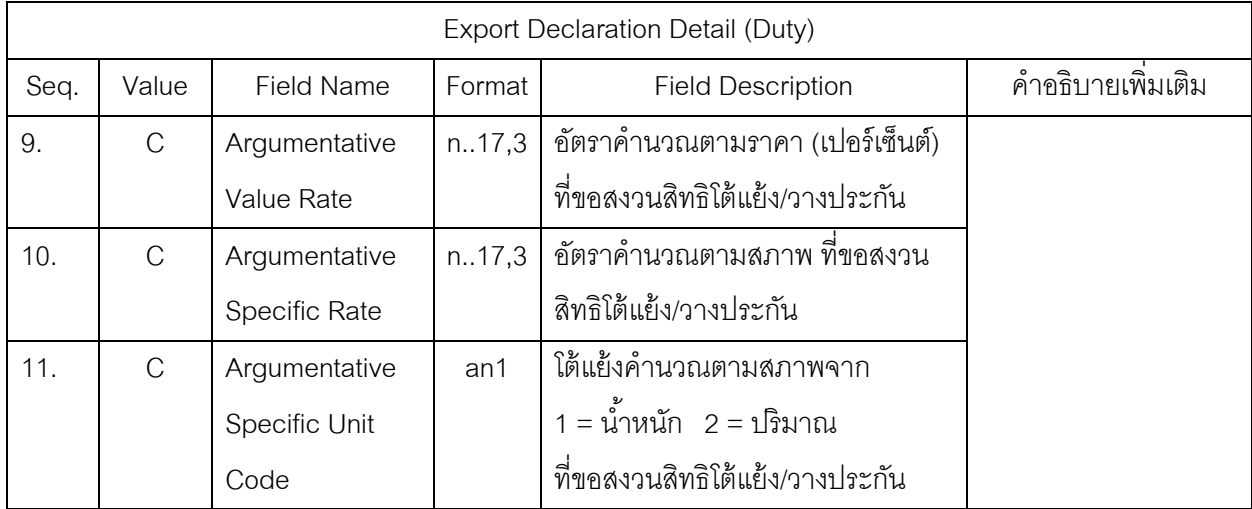

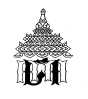

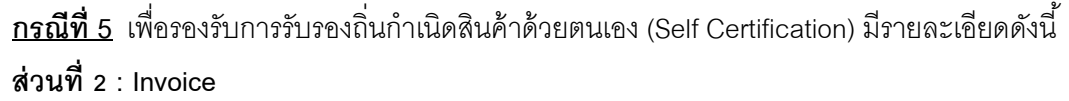

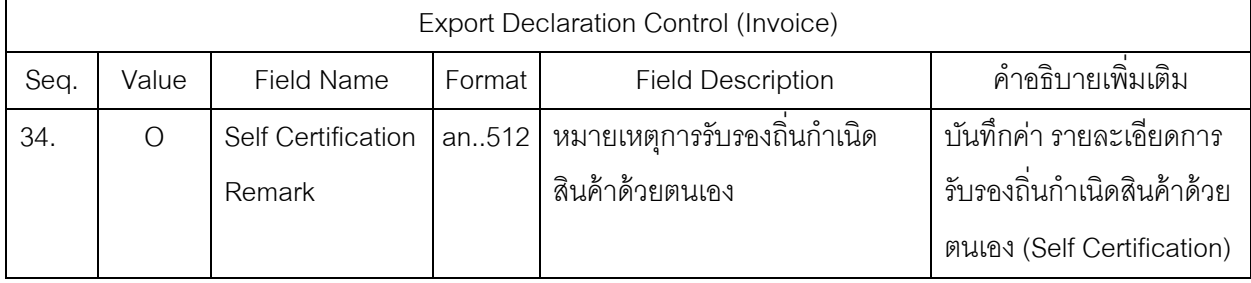

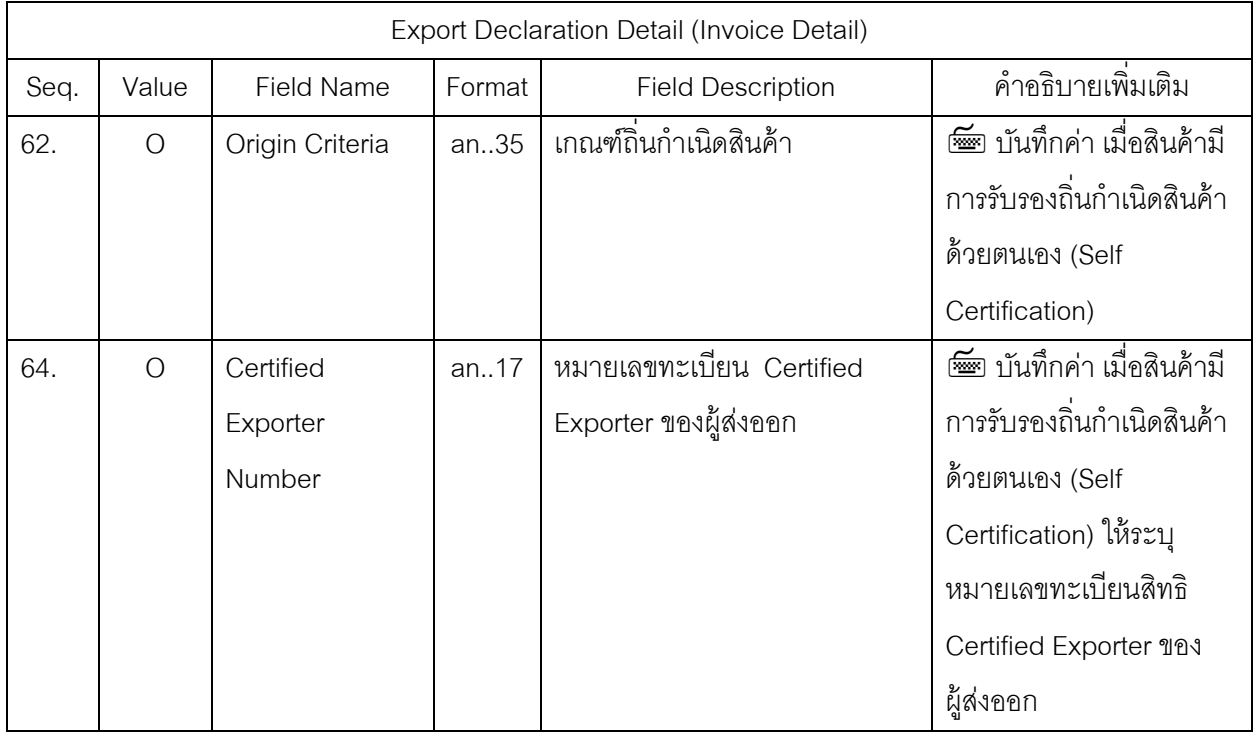

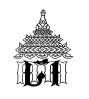

## **กรณีท่ 6ี** เพื่อรองรับกรณี AEOs มีรายละเอียดดงนั ี้ **ส่วนท่ี2 : Invoice**

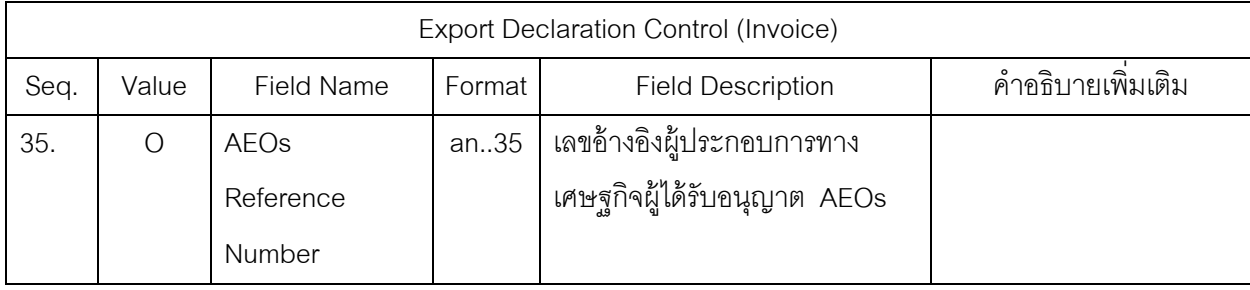

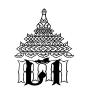

## **กรณีท่ 7ี** เพื่อรองรับการแลกเปลี่ยนข้อมลู ACDD มีรายละเอียดดงนั ี้

#### **ส่วนท่ี 1 Export Declaration Control**

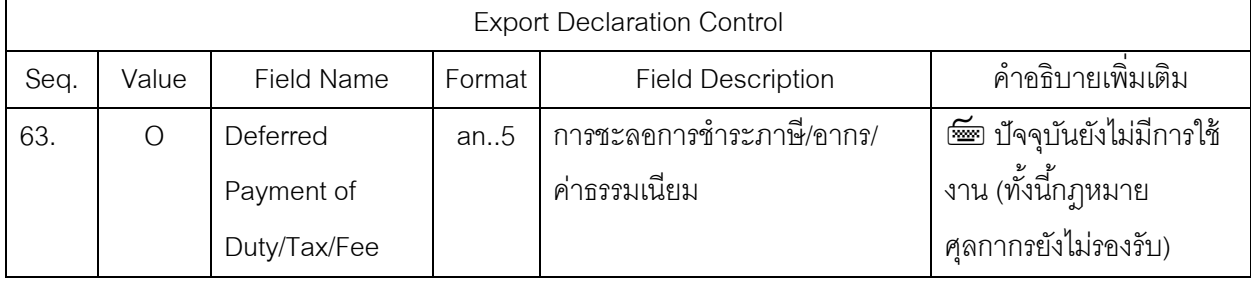

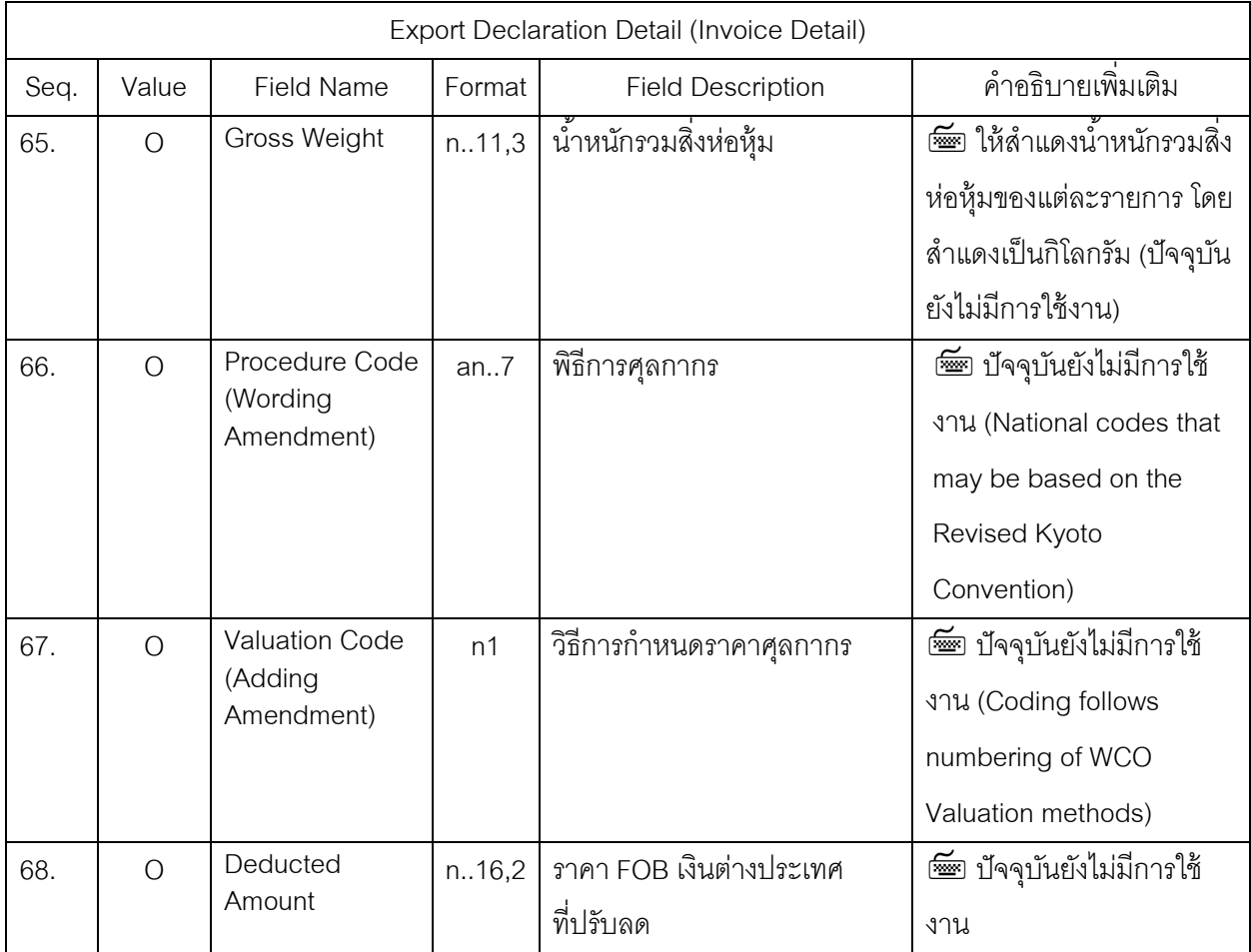

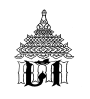

**ุกรณีที่ 8** เพื่อให้รองรับกับการเชื่อมโยงข้อมูลสำหรับ 3 กรมภาษีสำหรับการชำระค่าภาษีอากรในอนาคต ด้วยบัญชีเดบิตบัตรภาษี มีรายละเอียดดังนี้

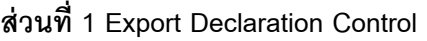

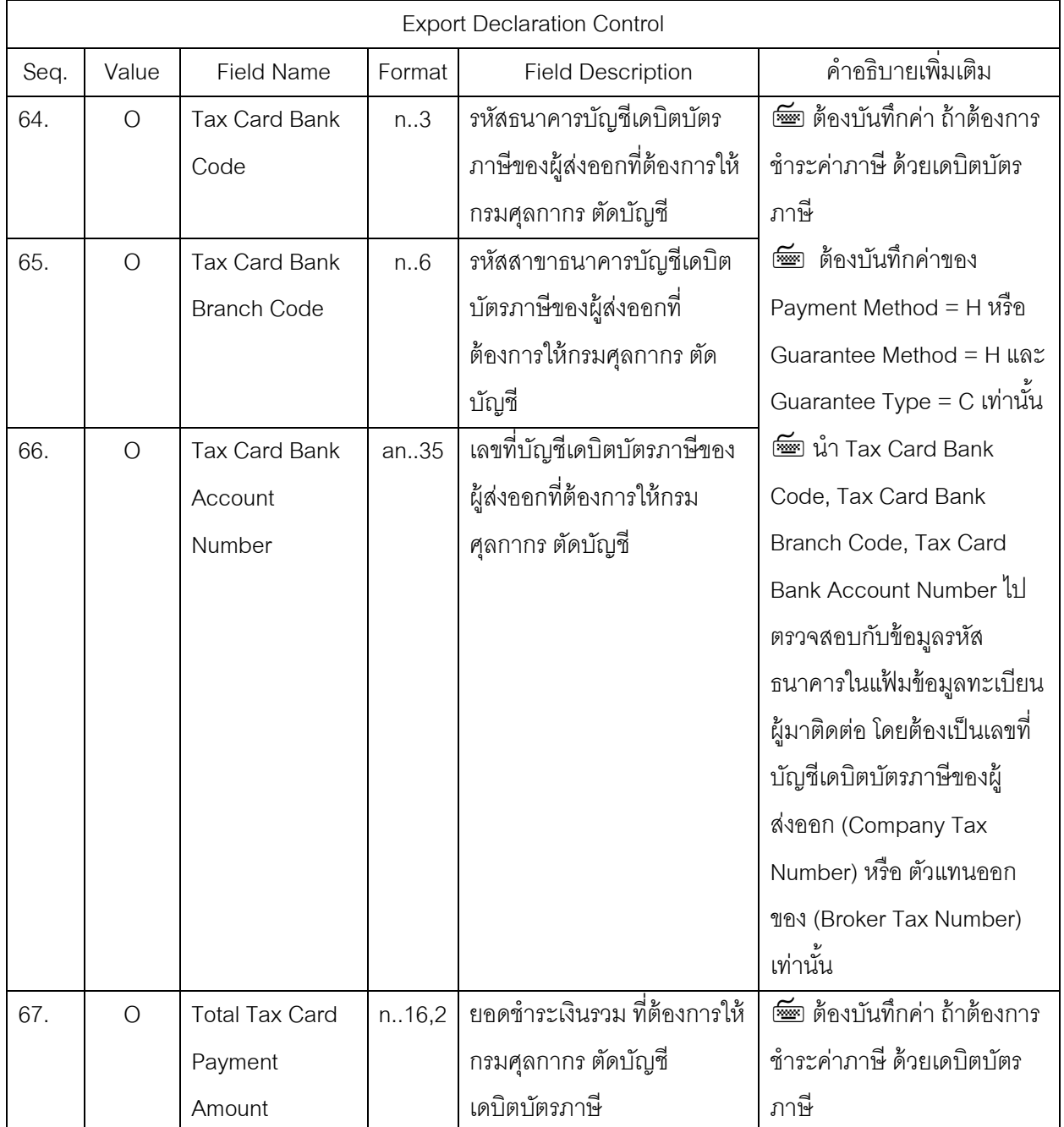

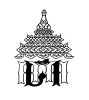

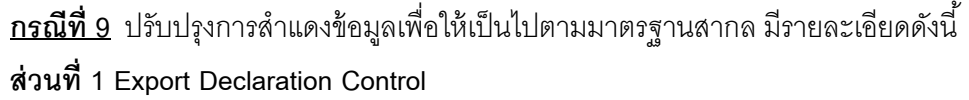

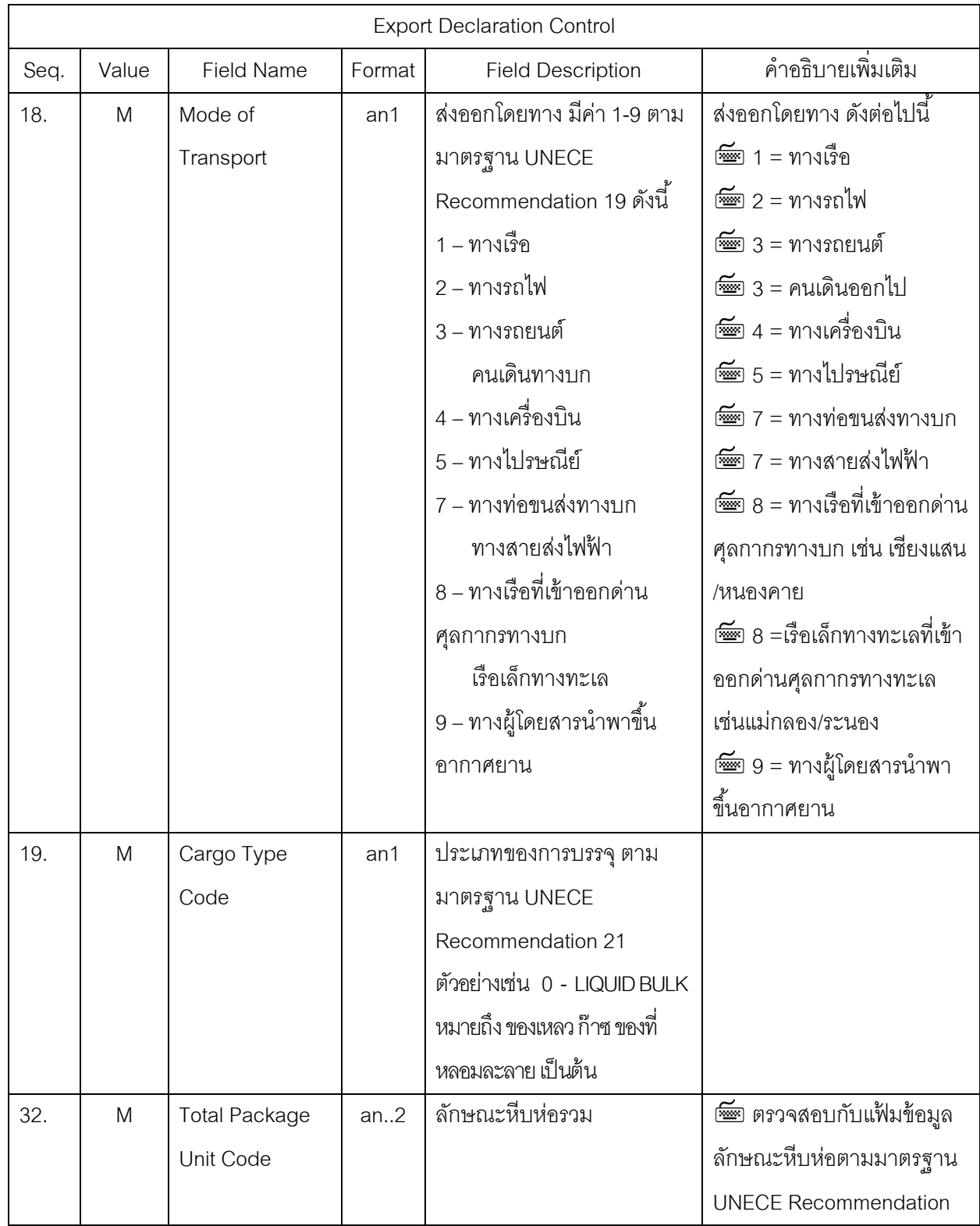

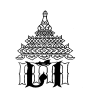

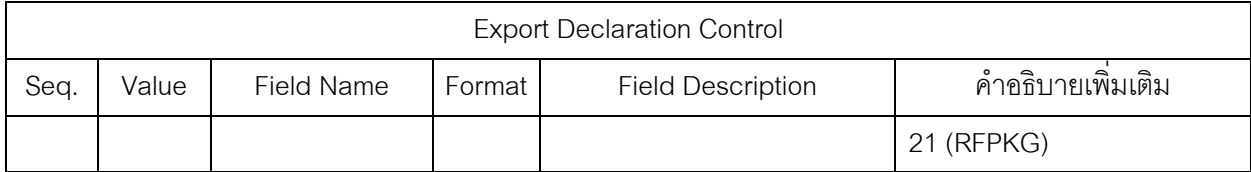

#### **ส่วนท่ี2 : Invoice**

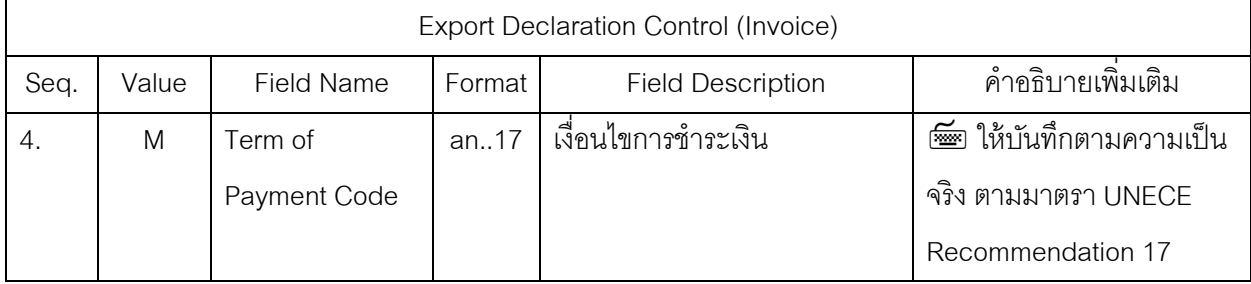

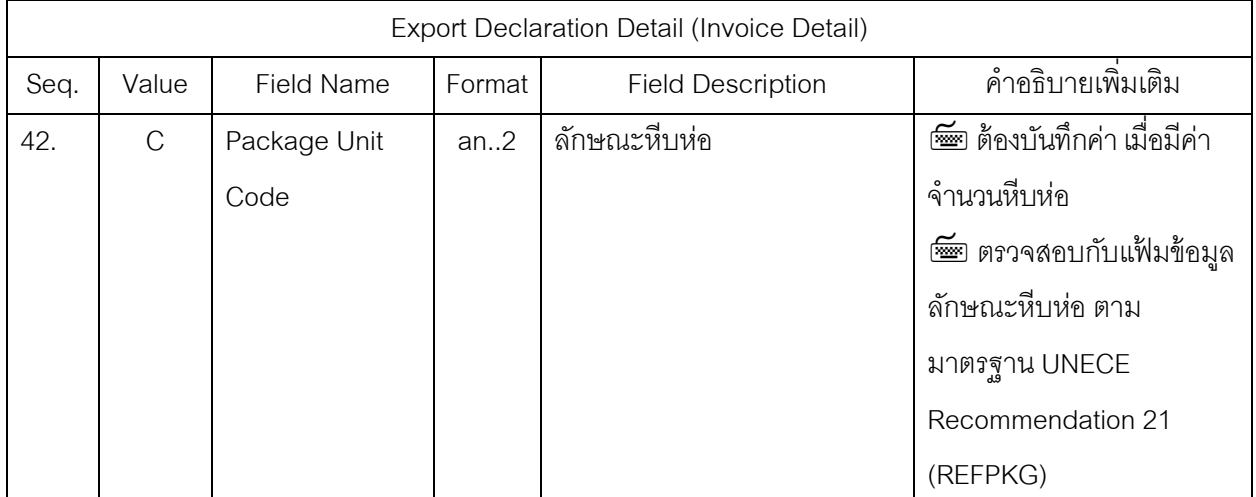

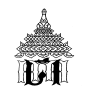

**ุ กรณีที่ 10** ปรับปรุงขนาดการเก็บข้อมูลของแต่ละ Field ให้เพียงพอต่อการลำแดงใบขนสินค้า และ ปรับปรุงชื่อ Field และการลำแดงให้ชัดเจนยิ่งขึ้น มีรายละเอียดดังนี้

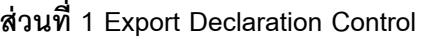

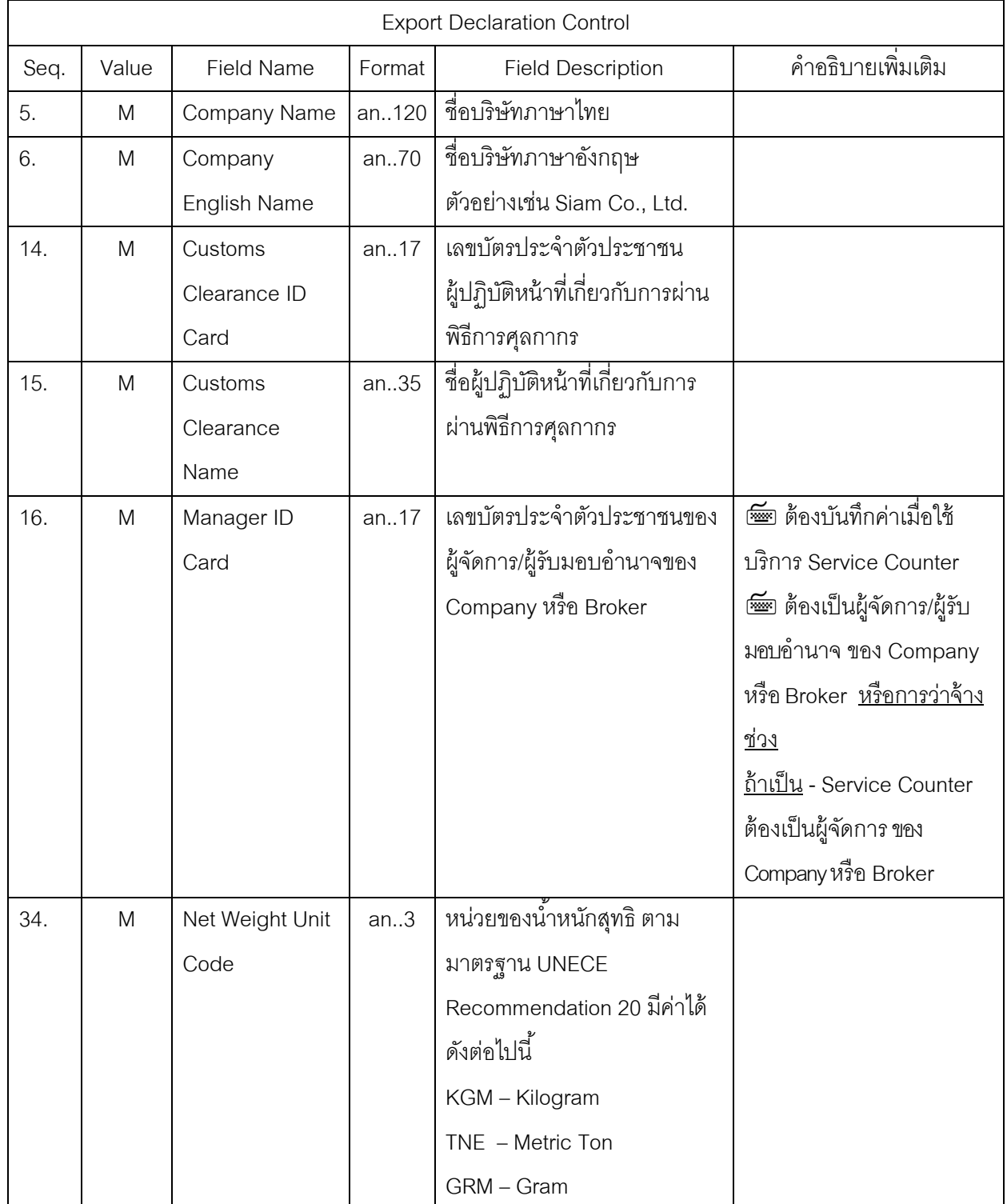

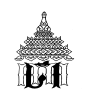

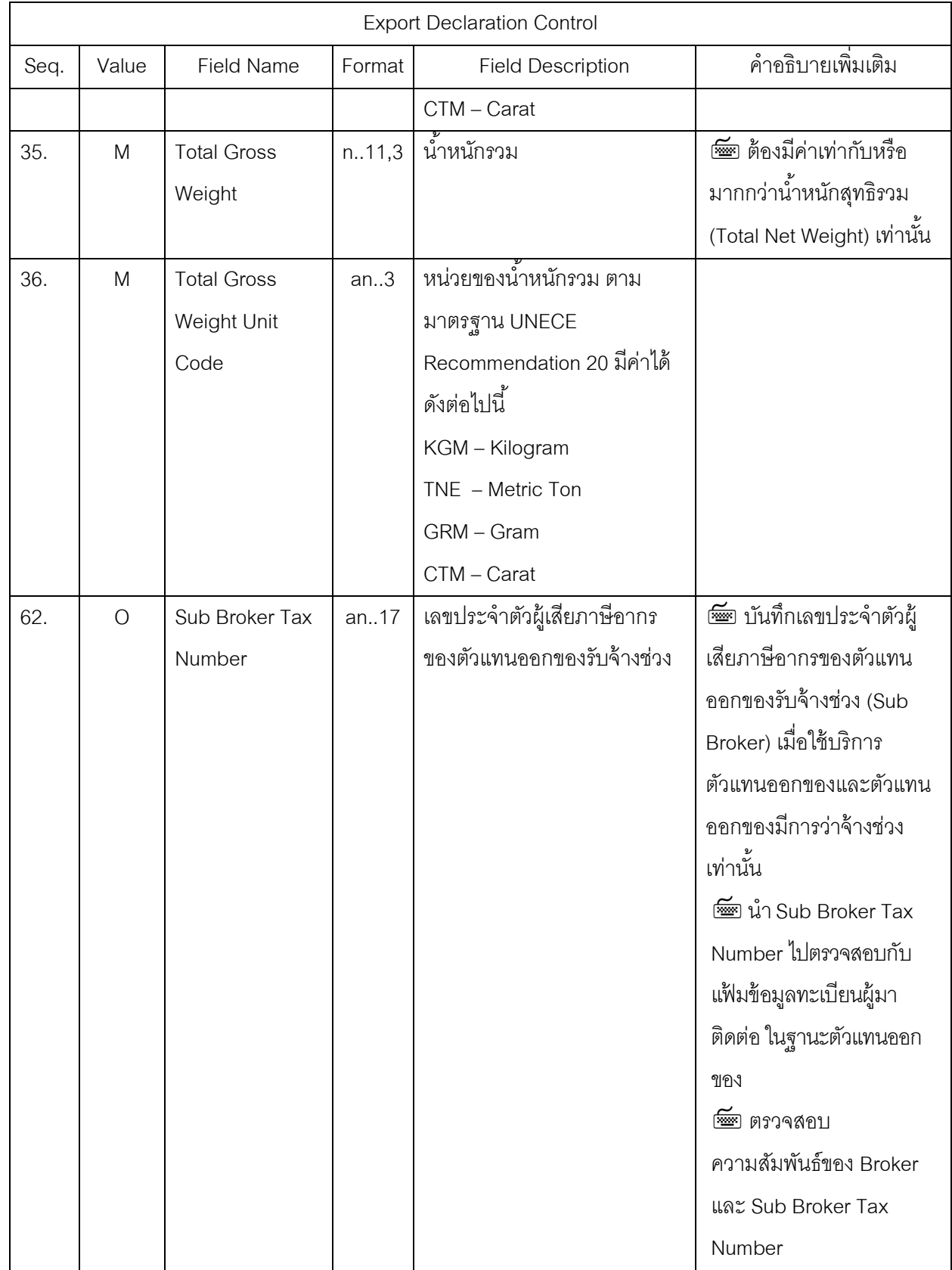

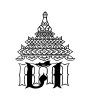

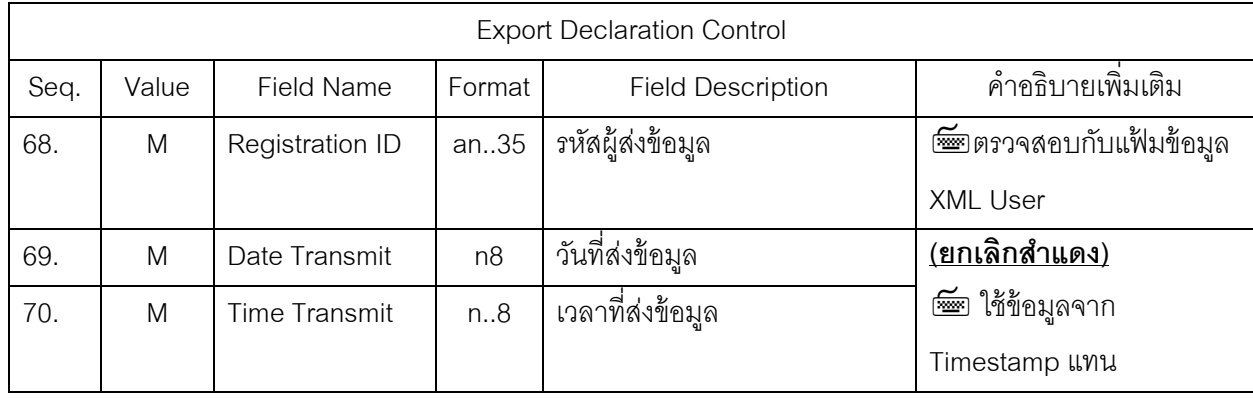

#### **ส่วนท่ี2 : Invoice**

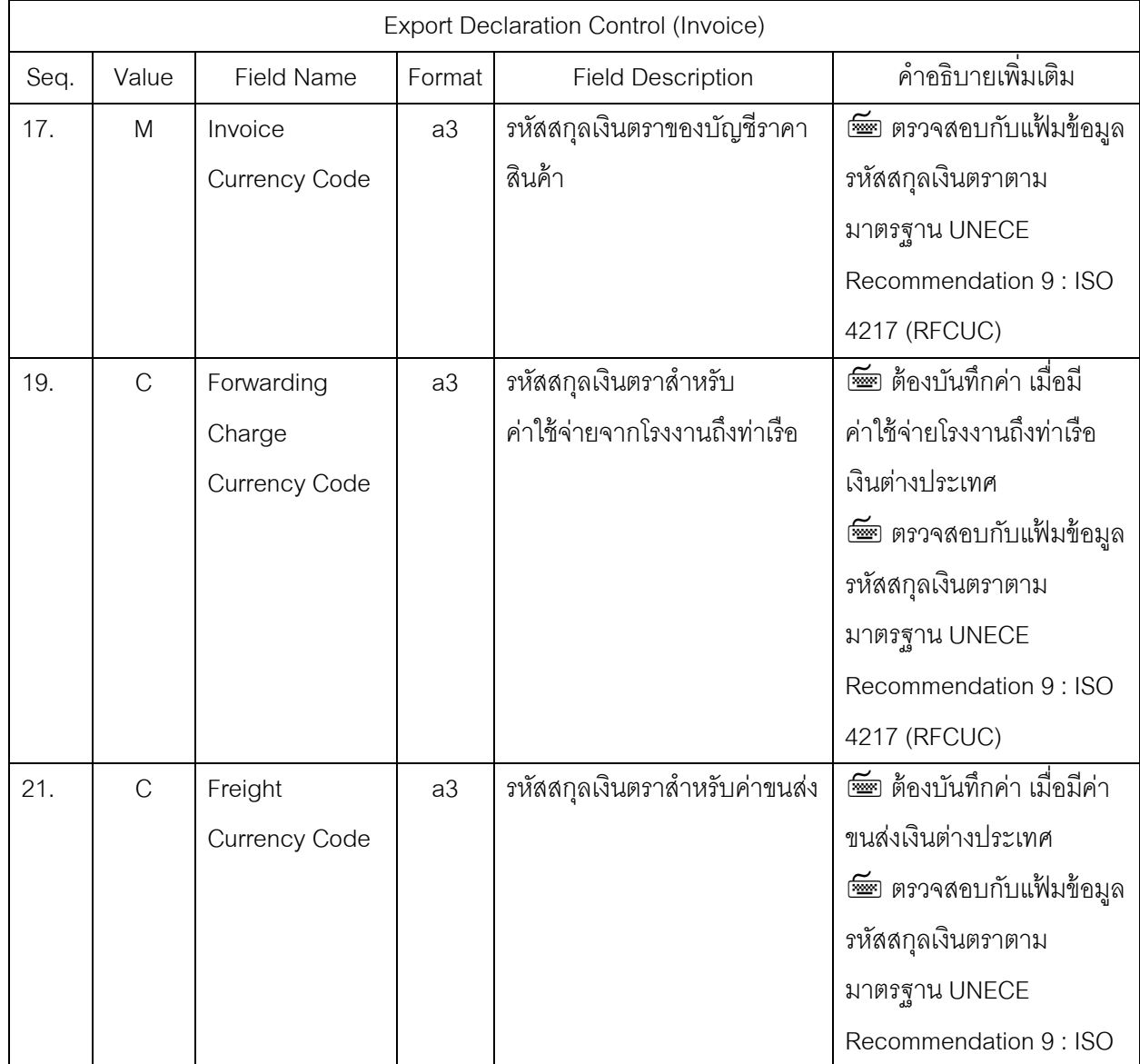

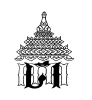

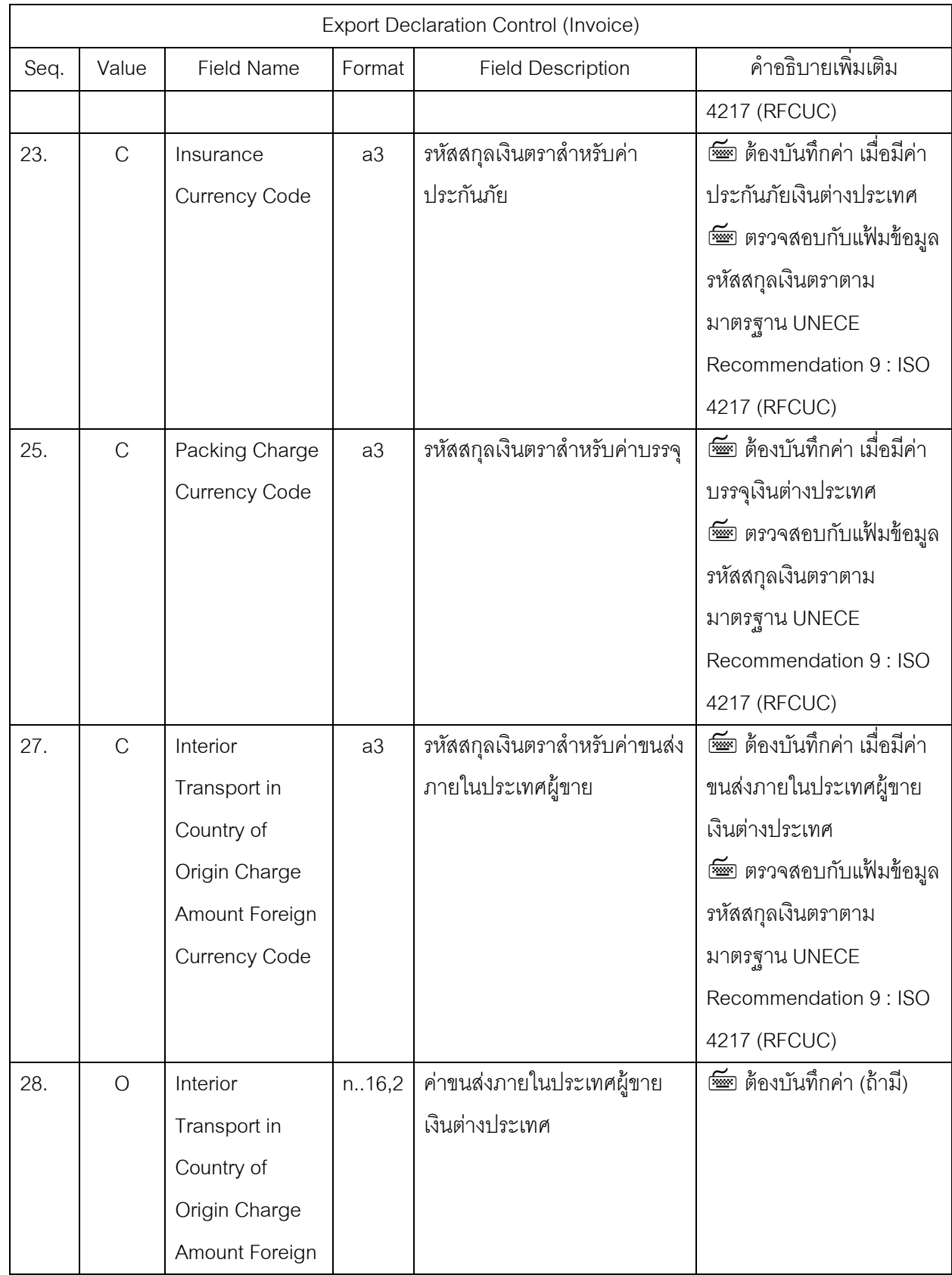

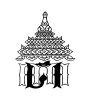

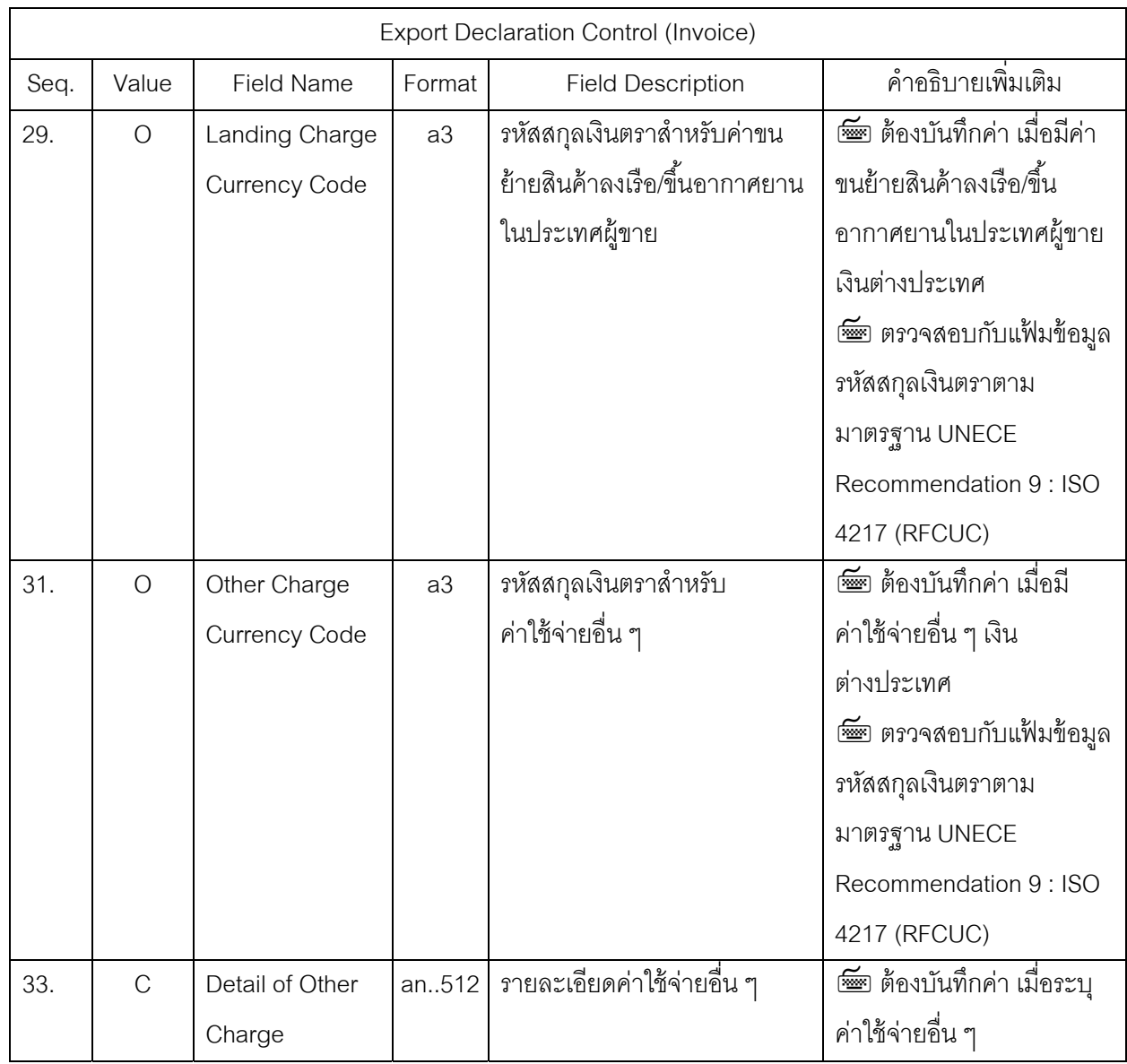

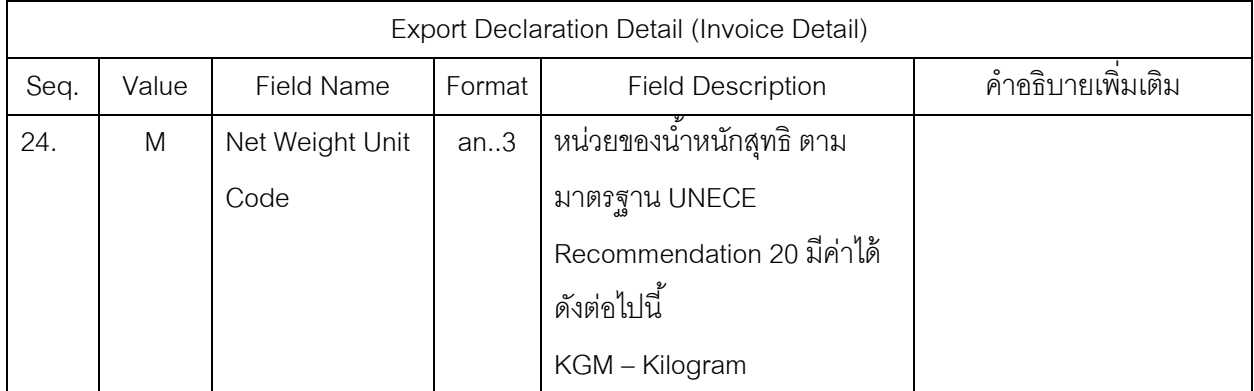

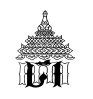

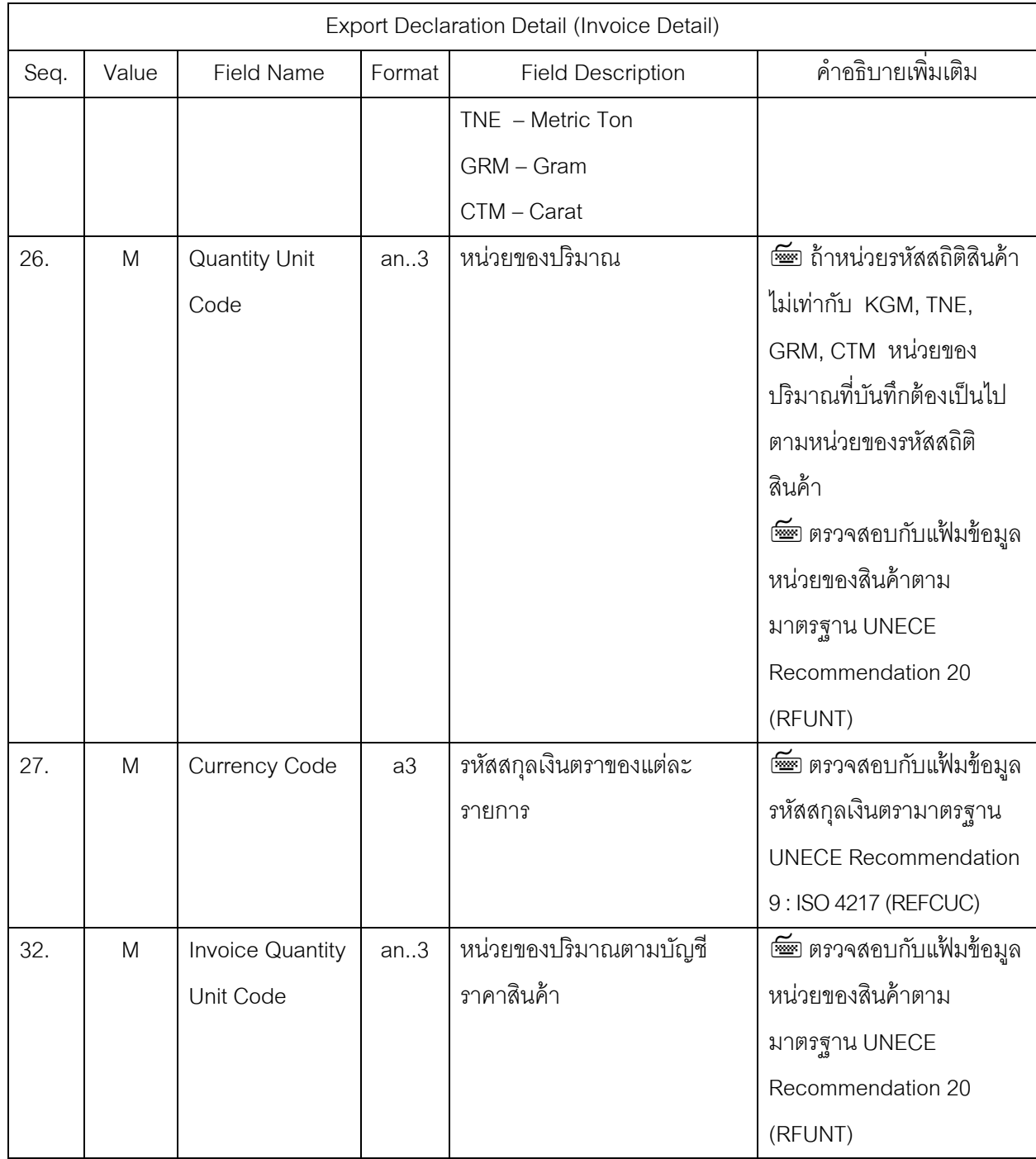

## **ส่วนท่ี4 : Duty**

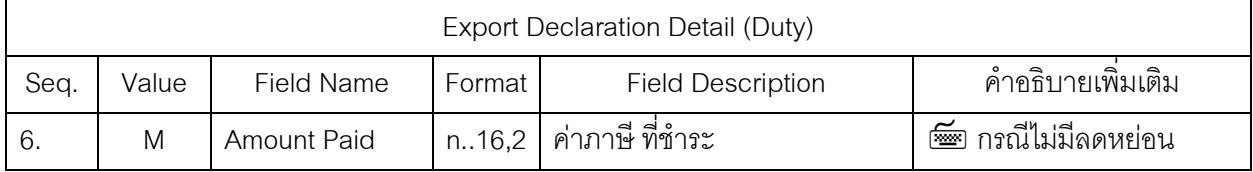

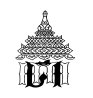

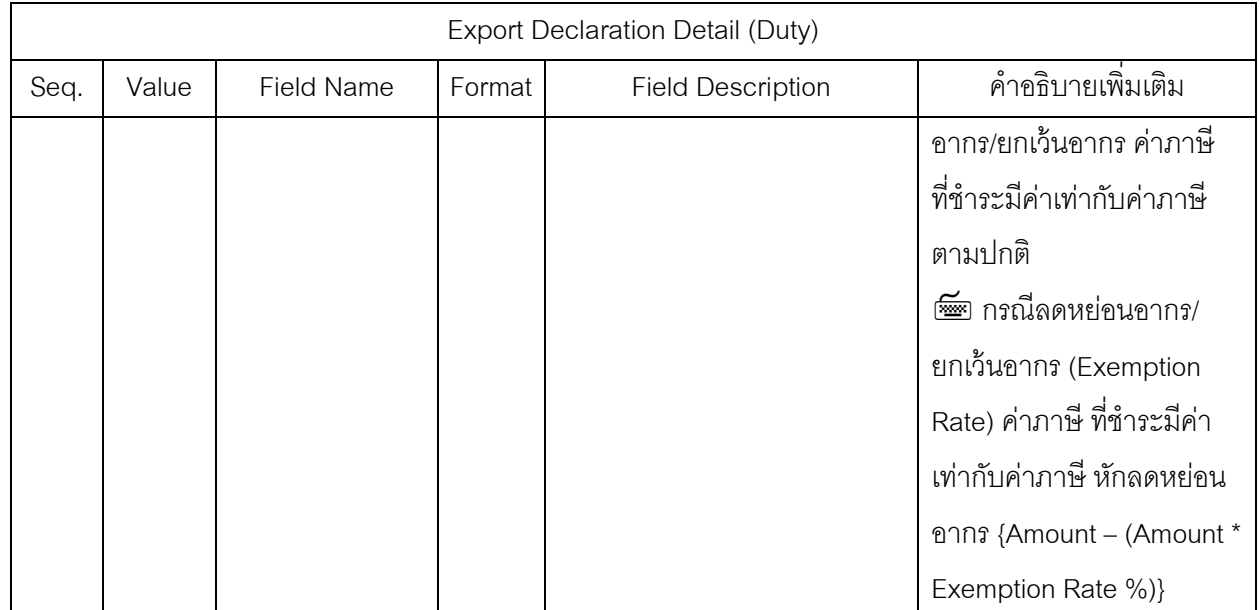